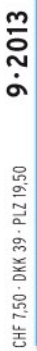

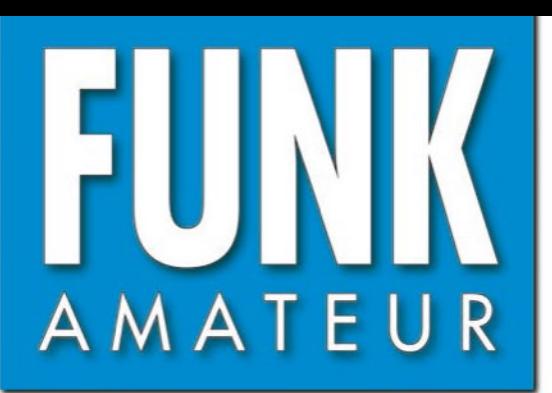

62. JAHRGANG · SEPTEMBER 2013 DEUTSCHLAND  $\in$  4,20 · AUSLAND  $\in$  4,70  $9.2013$ 

# Magazin für Amateurfunk Elektronik · Funktechnik

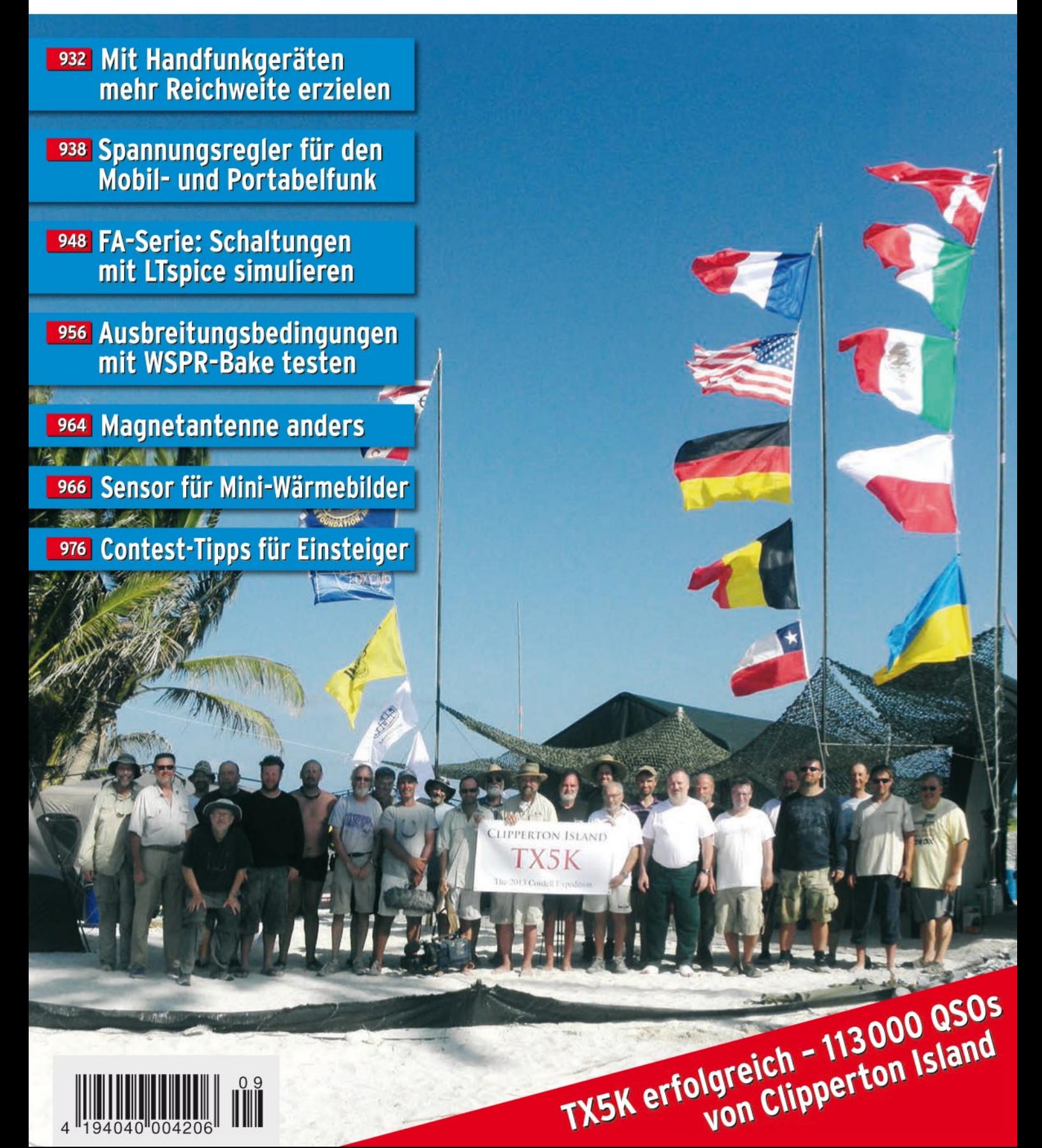

## 12.5 kHz C4FM digital DIGITAL/ANALOG 144/430-MHz-DUOBAND-FUNKGERÄT

## Unser neues interessantes Handfunkgerät für Amateure

FT1DE

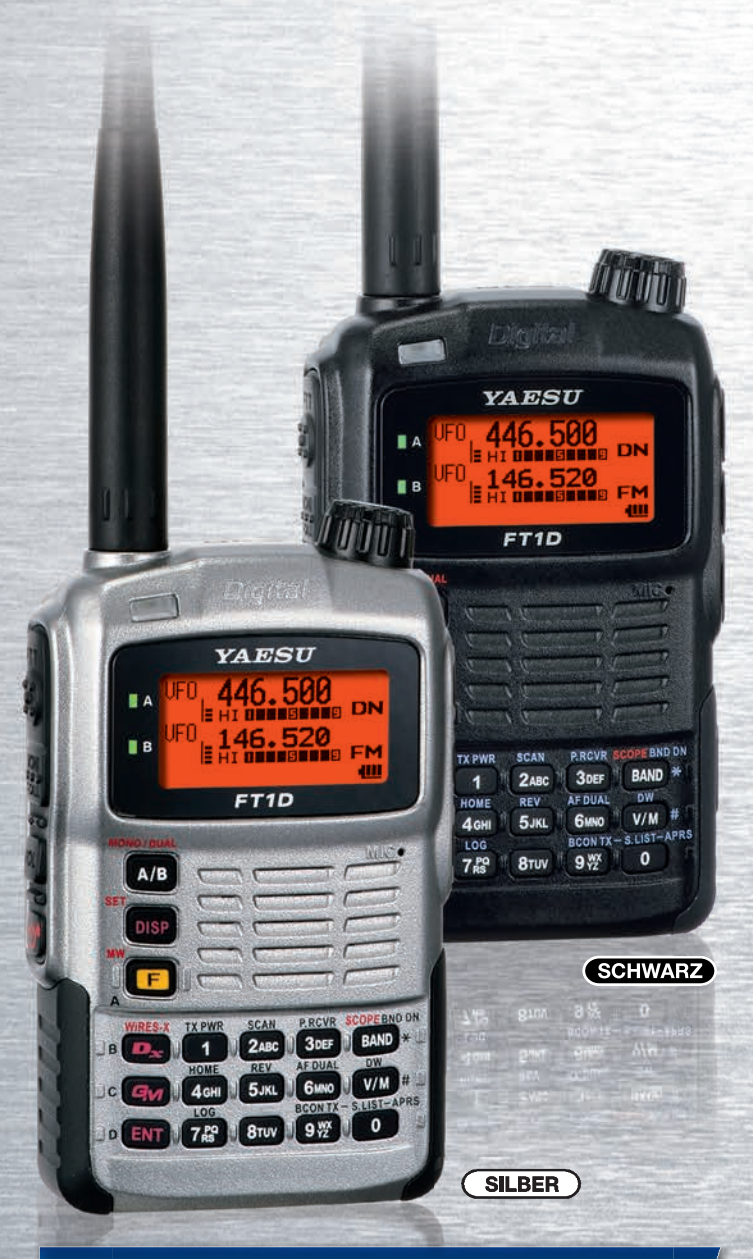

### **Intelligente Navigationsfunktionen**

Echtzeit-Navigationsfunktion, die die Entfernung und Richtung von Gruppenmonitor-Stationen (GM-Stationen) anzeigt.

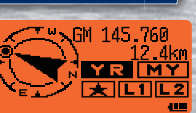

Rückkehrfunktion, mit der man leicht zum Ausgangspunkt zurückfindet.

#### Unsere autorisierten Reparatur- und Service-Center

 $\begin{array}{l} \textbf{Garant Funk} \\ \textbf{Tel.:} + 49\text{-}22515\text{-}5757 \\ \textbf{http://www.garant-funk.de/} \end{array}$ 

**ELIX Ltd.** Tel.: +420-284680695<br>http://www.elix.cz/

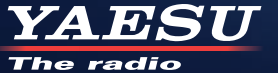

WiMo Antennen und Elektronik GmbH Tel.: +49-7276-96680<br>http://www.wimo.de/ **ATLAS COMMUNICATIONS S.A.** 

## YAESU MUSEN CO., LTD.

Vier Betriebsarten wählbar

Mit dem FT1DE ist die Kommunikation wahlweise in drei digitalen Betriebsarten und einer analogen möglich. Verwenden Sie die Betriebsart, die für Ihren Funkverkehr am besten geeignet ist.

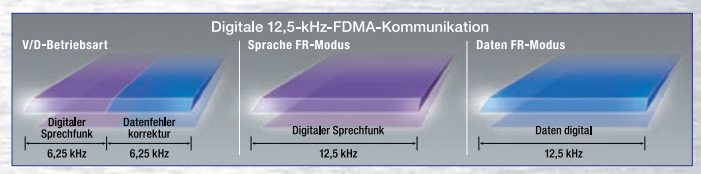

#### 1. V/D-Betriebsart (gleichzeitige Sprach-/Datenkommunikation)

Die Hälfte der verfügbaren Bandbreite wird für das Sprachsignal verwendet. Dabei nutzt das Funkgerät eine leistungsfähige Fehlerkorrekturtechnologie, die für professionelle Kommunikationsgeräte entwickelt wurde. Die Fehlerkorrektur arbeitet sehr effektiv, sodass die Unterbrechungen der Kommunikation stark minimiert werden.

#### 2. Sprach-FR-Modus (Sprachdatenübertragung im "Full Rate"-Modus)

Diese Betriebsart nutzt die gesamte 12,5-kHz-Bandbreite, um die digitalisierte Sprache zu übertragen. Die größere Datenmenge führt zu Sprachkommunikation mit hörbar hoher Qualität.

#### 3. Daten-FR-Modus (Datenübertragung mit hoher Geschwindigkeit)

Bei dieser Betriebsart steht die gesamte 12,5-kHz-Bandbreite für die Datenübertragung zur Verfügung. Das FT1DE schaltet beim Senden und Empfangen von Bildern automatisch in diesen Modus, sodass auch große Datenmengen schnell übertragen werden können.

#### 4. Analoger FM-Modus

Der analoge FM-Betrieb ist für die Kommunikation bei schwachen Signalen von Vorteil - im Gegensatz zu den digitalen Betriebsarten klingt die Sprache weniger zerhackt. Im Analog-Modus sind Funkverbindungen auch über größere Entfernungen möglich, bei denen Störungen und geringe Signalstärken die Kommunikation nahezu unmöglich machen.

**AMS** Sprach<br>FR-<br>Modus Daten<br>FR-<br>Modus Analoger<br>FM-<br>Modus

AMS (Automatic Mode Select) Diese Funktion erkennt den Modus des Empfangssignals.

### **Digitale Gruppenmonitor-Funktion (GM)**

Die digitale GM-Funktion überprüft automatisch, ob sich die Mitglieder, die in einer Gruppe registriert sind, in Funkreichweite befinden, und zeigt außerdem wichtige Informationen wie Entfernung und Richtung für jedes einzelne Rufzeichen auf dem Display an.

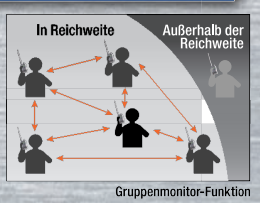

#### **Schnappschuss-Funktion**

Wenn Sie die äußerst praktische Lautsprecher/Mikrofon-Kamera (MH-85A11U optional) angeschlossen haben, drücken Sie einfach die Auslösetaste, um eine Momentaufnahme zu machen. und dann auf die Bildsendetaste, um die Bilddaten an eine andere Station zu übertragen.

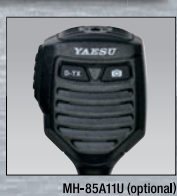

**DIFONA Communication** Tel.: +49-69-846584<br>http://www.difona.de/ **B.G.P Braga Graziano** Tel.: +39-385-246421<br>http://www.bgpcom.it/

**YAESU UK** Tel: +44-1962866667<br>http://www.yaesu.co.uk/

Tennozu Parkside Building, 2-5-8 Higashi-Shinagawa, Shinagawa-ku, Tokyo 140-0002, JAPAN

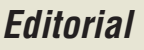

## *FUNKAMATEUR*

<span id="page-2-0"></span>**FUNK** 

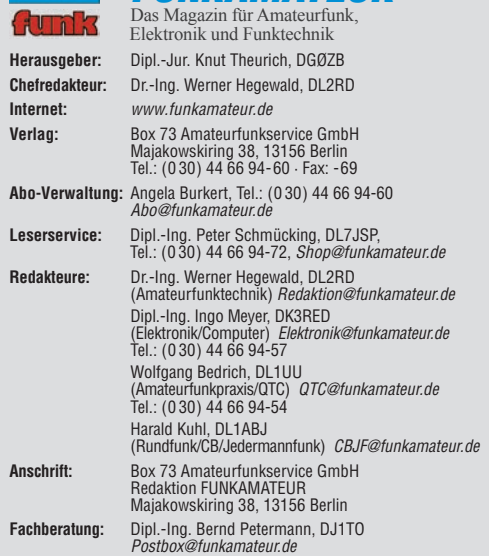

**Ständige freie Mitarbeiter:** M. Borstel, DL5ME, IOTA-QTC; Dr. M. Dornach, DL9RCF, DX-Berichte; J. Engelhardt, DL9HQH, Packet-QTC; Th. Frey, HB9SKA, Sat-QTC; F. Janda, OK1HH, Ausbreitung; P. John, DL7YS, UKW-QTC; F. Langner,<br>DJ9ZB, DX-Infos; B. Mischlewski, DF2ZC, UKW-QTC; W.-D. Roth, DL2MCD,<br>Unterhaltungselektronik/PC; F. Rutter, DL7UFR, Technik; Dr.-Ing. K. Sander, E tronik; Dr. M. Schleutermann, HB9AZT, HB9-QTC; H. Schönwitz, DL2HSC, SOTA-QTC; C. Stehlik, OE6CLD, OE-QTC; M. Steyer, DK7ZB, Antennen; R. Thieme, DL7VEE, DX-QTC; A. Wellmann, DL7UAW, SWL-QTC; N. Wenzel, DL5KZA, QSL-Telegramm; H.-D. Zander, DJ2EV, EMV(U)

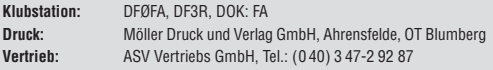

**Manuskripte:** Für unverlangt eingehende Manuskripte, Zeichnungen, Vorlagen<br>u. Ä. schließen wir jede Haftung aus. Wir bitten vor der Erarbeitung umfang-<br>reicher Beiträge um Rücksprache mit der Redaktion – am besten telefon nuskripthinweise".

Kein Teil dieser Publikation darf ohne ausdrückliche schriftliche Genehmi-<br>gung des Verlages in irgendeiner Form reproduziert oder unter Verwendung<br>elektronischer Systeme verarbeitet, vervielfältigt, verbreitet oder im Int

**Haftung:** Alle Beiträge, Zeichnungen, Platinen, Schaltungen sind urheberrechtlich geschützt. Außerdem können Patent- oder andere Schutzrechte vorliegen. Die ge-<br>werbliche Herstellung von in der Zeitschrift veröffentlichten Leiterplatten und das<br>gewerbliche Programmieren von EPROMs usw. darf nur durch vo risierte Firmen erfolgen. Die Redaktion haftet nicht für die Richtigkeit und Funk-<br>tion der veröffentlichten Schaltungen sowie der technischen Beschreibungen. Beim Herstellen, Veräußern, Erwerben und Betreiben von Funksende- und -emp-<br>fangseinrichtungen sind die gesetzlichen Bestimmungen zu beachten.<br>Bei Nichtlieferung ohne Verschulden des Verlages oder infolge von Störungen des Arbeitsfriedens bestehen keine Ansprüche gegen den Verlag

**Erscheinungsweise:** FUNKAMATEUR erscheint monatlich und in der Regel am letzten Dienstag des Vormonats. Inlandsabonnenten erhalten ihr Heft vorher.

**Einzelpreise beim Kauf im Zeitschriftenhandel: Deutschland 4,20 €,** Euro-Aus-land 4,70 €, Schweiz 7,50 CHF, Dänemark 39 DKK, Polen 19,50 PLZ. **Inlandsabonnement, jederzeit kündbar: 41,70 € für 12 Ausgaben**, als PLUS-Abo inkl. Jahrgangs-CD 47,70 €.

**Jahresabonnement Inland 39,70 €** (PLUS-Abo 45,70 €); **Schüler/Studenten** gegen Nachweis nur 31,60 € (PLUS-Abo 37,60 €).

**Dauerbezug Inland 4,20 €** pro Monat. Zahlung nur per Bankeinzug möglich, Kontobelastung jeweils nach Lieferung des Heftes.

**Jahresabonnement Ausland 45,70 €** (PLUS-Abo 51,70 €); nach Übersee per<br>Luftpost 72 €, (PLUS-Abo 78 €); Schweiz 57 CHF (PLUS-Abo 65 CHF);<br>USA \$ 49,90 (PLUS-Abo \$ 59,90).

**PLUS-Abonnement:** 12 Ausgaben plus Jahrgangs-CD jeweils 6 € Aufschlag.<br>Die CD wird Ende Dezember mit dem Heft 1 des Folgejahrgangs geliefert. **Kündi gungen** von Jahresabonnements bitte der Box 73 Amateurfunkservice GmbH sechs Wochen vor Ablauf schriftlich anzeigen.

In den Preisen für Abonnements und Dauerbezug sind sämtliche Zustell- und Porto kosten enthalten. Preisänderungen müssen wir uns vorbehalten.

**Bestellungen von Abonnements** bitte an die Box 73 Amateurfunkservice GmbH<br>oder auf unserer Homepage *[www.funkamateur.de](http://www.funkamateur.de) → FUNKAMATEUR-Bezug* 

**Bankverbindung in Deutschland**: Box 73 Amateurfunkservice GmbH Konto 659992108, Postbank Berlin, BLZ 10010010

**Uberweisungen aus dem Euro-Ausland**: Box 73 Amateurfunkservice GmbH<br>IBAN DE18 1001 0010 0659 9921 08, BIC (SWIFT) PBNKDEFF

**Bankverbindung in der Schweiz**: Box 73 Amateurfunkservice GmbH,<br>Konto 40-767909-7, PostFinance, Währung CHF

**Private Kleinanzeigen**: Abonnenten können pro Ausgabe eine bis zu 200 Zeichen lange private Kleinanzeige kostenlos veröffentlichen, wenn diese **online**<br>über *[www.funkamateur.de](http://www.funkamateur.de) → Privat inserieren → Abonnenten* beauftragt wird. Schriftlich an die Box 73 Amateurfunkservice GmbH, per Fax oder online über<br>[www.funkamateur.de](http://www.funkamateur.de) → Privat inserieren → Nicht-Abonnenten beauftragte<br>private Kleinanzeigen bis zu 10 Zeilen mit je 35 Anschlägen kosten bei Vor-.<br>kasse (Bargeld bzw. Kontodaten zum Bankeinzug) pauschal 5 €. Jede weitere<br>Zeile kostet 1 € zusätzlich.

**Gewerbliche Anzeigen:** Mediadaten bitte beim Verlag anfordern oder als PDF-<br>Datei von *[www.funkamateur.de](http://www.funkamateur.de) → Impressum* herunterladen. Zurzeit gilt die<br>Preisliste Nr.23 vom 1.1.2013.<br>Für den Inhalt der Anzeigen sind allein

**Vertriebs-Nr. A 1591· ISSN 0016-2833 Redaktionsschluss:** 1. 8. 2013 **Erstverkaufstag:** 20. 8. 2013

**Druckauflage:** 42 200

**Der FUNKAMATEUR wird weitgehend auf Recyclingpapier gedruckt. © 2013 by Box 73 Amateurfunkservice GmbH · Alle Rechte vorbehalten**

## *Auch mal ans andere Ende einer Funkverbindung*

*Jeder Funkamateur kam bestimmt schon einmal auf die Idee, selbst von einem mehr oder weniger begehrten Ort aktiv zu werden. Diplom programme wie z. B. IOTA, SOTA und DLFF können Anreize bieten. Die für die klassische DXCC-Jagd zählenden Gebiete anzusteuern, ist jedoch ebenso bedenkenswert.*

*Doch der Aufwand! Ein Großteil der Funkamateure geht davon aus, dass eine begehrte DX-Station auch immer ein lautes Signal erzeugen muss. Ergebnis ist eine nicht zu unterschätzende Materialschlacht – auf beiden Seiten. Bei vielen, die die rare Station erreichen wollen, sind daher drehbare Antennen im Einsatz. Und der Gejagte hat, wenn es die Örtlichkeiten erlauben, zumindest mit ähnlichem Kaliber aufzuwarten.* 

*Der Aufwand mag zu Hause vertretbar sein, denn man muss die Station ja nur einmal errichten und nicht bewegen. Anders sieht es beim Techniktransport zum entfernten Punkt aus. Größere DXpeditionen rufen daher schon weit im Vorfeld zu Spenden auf, um zumindest einen Teil des finanziellen Aufwands auszugleichen.*

*Wer Abstriche an der Stärke des ausgesendeten Signals macht, kommt indes mit viel weniger Material aus. Selbst mit einem relativ kleinen, "barfuß" betriebenen Transceiver und einer simplen Drahtantenne lässt sich einiges erreichen. Andererseits werden Sie erstaunt sein, wie viel Ausrüstung bei geschickter Auswahl noch mit ins Fluggepäck passt. Für den, der mit Auto oder Zug unterwegs ist, hat sich das Platzproblem ohnehin etwas relativiert.*

*Bleibt nur noch das DXCC-Gebiet, das andere Funkamateure gern er reichen möchten. Aus dieser Sicht lassen sich nahezu ganz Europa und viele besuchenswerte Teile der restlichen Welt ohne Formalitäten akti vieren, weil die betreffenden Länder das CEPT-Abkommen unterzeichnet haben. Und selbst weit entfernte Gebiete wie beispielsweise Chile, Argentinien und Namibia offerieren relativ unkomplizierte und preisgünstige bzw. kostenlose Wege, mit einer Funkstation einreisen und funken zu können.*

*Gut, viele der so ins Visier genommenen Gebiete dürften noch nicht einmal in einer der "Most-wanted-Listen" auftauchen. Sie werden dessen ungeachtet erstaunt sein, wie viele Anrufe Sie bekommen, wenn Sie außerhalb des zahlenmäßig mit Funkamateuren vergleichsweise reich gesegneten Deutschlands mit einem mehr oder weniger exotischen Rufzeichen(-präfix) aktiv sind. Ein dickes Pile-up lässt sich dort vermutlich nicht hervorrufen, aber für den Anfang sollte es langen. Gerade das spricht dafür, eine Funkaktivität im sogenannten Urlaubsstil durchzuführen. So lassen sich Hobby und Erholung verbinden, wobei das eine das andere nicht ausschließt.*

*Es gelingt auch mit wenig Material und Kosten, einmal am anderen Ende einer begehrten Funkverbindung zu sitzen, ohne Abstriche am Spaß machen zu müssen. Der Weg dahin ist relativ leicht zu beschreiten!*

Tugo Mayr, DK3RED

*Ingo Meyer, DK3RED*

**SEP** 

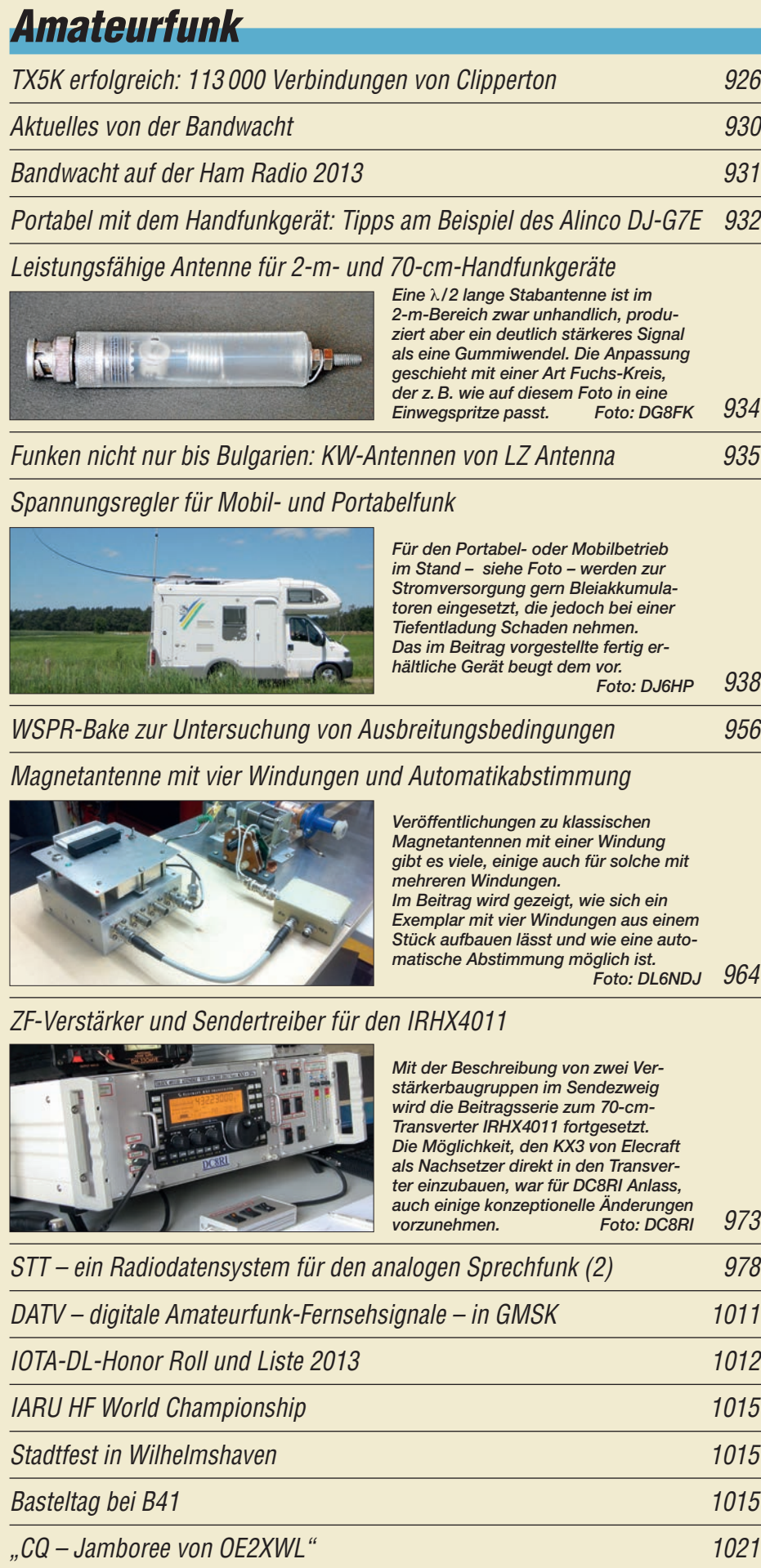

## *Aktuell*

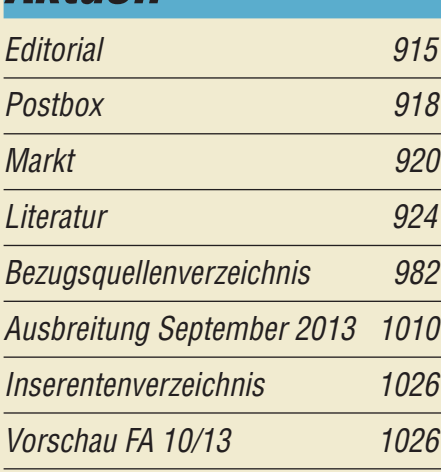

## *QTCs*

[AATiS e.V.](#page-69-0) 1006

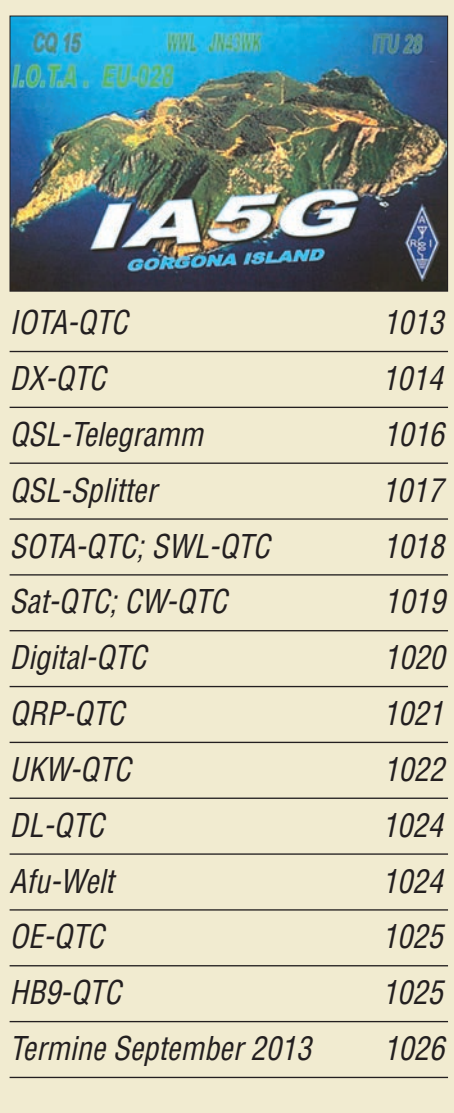

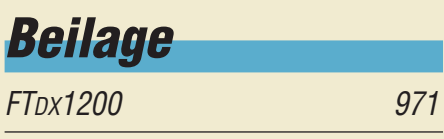

## *In dieser Ausgabe*

## *[Unser Titelbild](#page-13-0)*

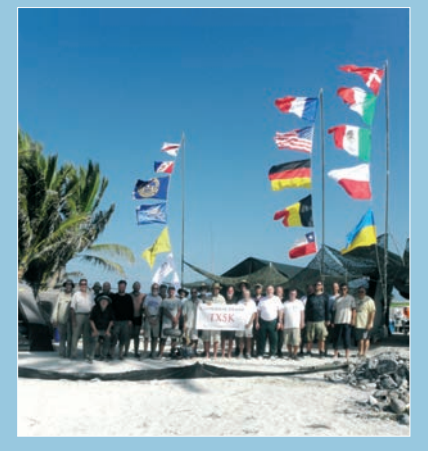

*Das Foto zeigt das im März 2013 als TX5K erfolgreiche vielköpfige inter natio nale Team (mit den deutschen Teilnehmern DD2CW, DJ7EO, DJ2HD, DJ5IW, DL1MGB, DL3DXX, DL5CW, DL5LYM und DJ9RR) unter Leitung* von Bob Schmieder, KK6EK.

Mit insgesamt zehn Funk stationen gelan*gen den OPs in et was weniger als acht* Tagen 113 000 Verbindungen von der sel*tenen Pazifik insel Clipperton.*

*Foto: TX5K-Team*

## *BC-DX*

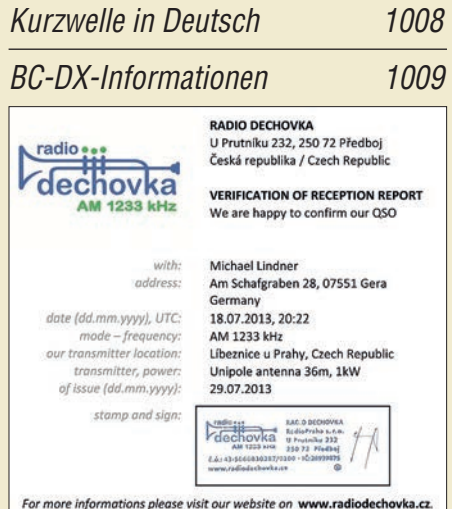

*Radio Dechovka sendet aus der Tschechischen Republik auf 1233 kHz und bestätigt Empfangsberichte per E-Mail mit einer solchen elektronischen QSL-Karte (PDF). QSL: Li*

## *Wissenswertes*

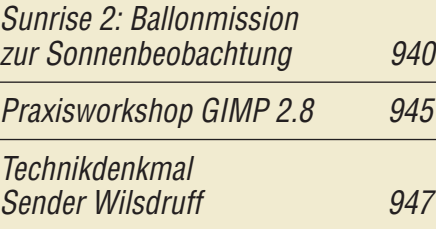

## *Bauelemente*

[BTS432E2: Elektronischer Lastschalter](#page-56-0) 1969

## *Funk*  [Neue Technik in Kalundborg](#page-12-0) 60 metatra. Neue 1925

[Apps \(nicht nur\) für Radiohörer](#page-29-0)

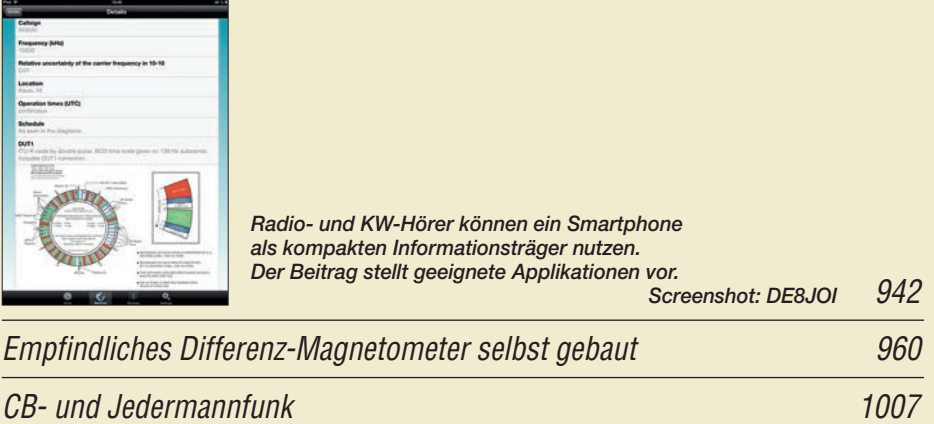

## *Elektronik*

[Funkbox: preiswerte und robuste Stromquelle nicht nur für Notfunk](#page-39-0)

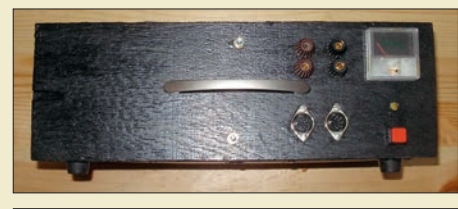

*Der Beitrag stellt das Konzept einer mobilen Stromversorgung vor, die einen Bleigel-Akkumulator und ein passendes Ladegerät vereint. Die Funkbox gestattet die Entnahme von bis zu 22 A, ist leicht zu transportieren und nahezu überall wieder aufladbar. Foto: DF1MWA*

[Spannungs- und zeitgesteuerter 12-V-Lastschalter](#page-46-0) ein der anteressen 1959

952

[Ich sehe was, was Du nicht siehst: "Wärmebilder" selber aufnehmen](#page-53-0)

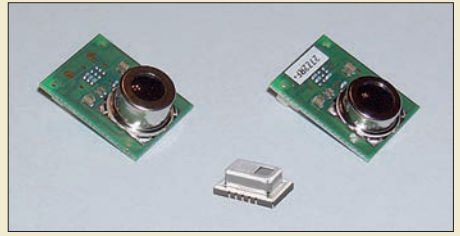

*Hochauflösende Wärmebildkameras sind nicht gerade preiswert. Alternativ lassen sich zumindest im Hobbybereich kleine Thermopile-Arrays einsetzen. Trotz ihrer geringen Auflösung von 4* ¥ *4 Pixeln sind sie für Überwachungsund Steuerungsaufgaben verwendbar. Foto: Sander*

## *Einsteiger*

[Schaltungssimulation für jedermann – mit LTspice \(1\)](#page-35-0) 948

966

[Teilnehmen am Contest, aber wie?](#page-63-0) 

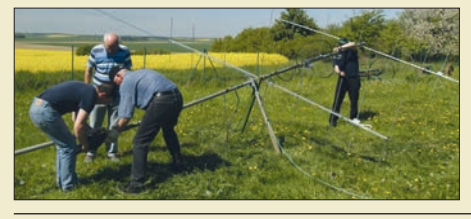

976 *Einsteiger sind oft unsicher, wie sie sich im KW- oder UKW-Contest richtig verhalten sollen, und lassen sich dabei das lukrative Stationsangebot entgehen. Die gegebenen Tipps sollen helfen, die Scheu zu überwinden. Nicht nur, um DF0FA – hier beim Antennenaufbau –*  $zu$  *arbeiten* ...

<span id="page-5-0"></span>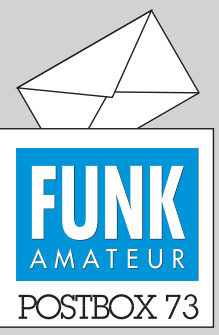

Redaktion FUNKAMATEUR Postfach 73, 10122 Berlin postbox@funkamateur.de

#### **Mittelwellen-Abschaltung**

*Nach dem Lesen des gleichnamig überschriebenen Leserbriefs in der Postbox 8/13 fragt man* sich, ob man nicht lieber "Die *Yacht" abonniert als den FA. Oder habe ich die entsprechende Meldung (KEF weist Rundfunkanstalten an …) im FA überlesen?*

#### **Wolfgang G.**

**Vermutlich leider ja. Wir haben seit 2010 mehrfach darauf hingewiesen, s. FA 6/13 (nicht 6/03),**  $\overline{S}$ . 677: "MDR schaltet ab", im FA **5/11, S. 561: "SWR contra MW" und schließlich im FA 12/10, S.** 1262: "Weltempfang per Com**puter".**

#### **WY-40 über SteppIR**

*Ich bin seit Jahren begeisterter FUNKAMATEUR-Leser und habe nun selbst einmal eine Frage an den Kummerkasten. Ich plane über meinen KW-Beam (SteppIR zwei Elemente mit 30-m/40-m-Element) einen kleinen 4-Element-2-m-Beam von WiMo zu montieren. Beeinflusst der 2-m-Beam den KW-Beam? Anders herum gibt es keine Probleme, weil ich die SteppIR ja einfahren kann. Der 2-m-Beam käme 1 m über den KW-Beam.*

#### **Christian Salzmann, HB9LCA**

**Wenn die Elemente ganz eingefahren sind, ist das Band vielleicht noch 10 cm ausgefahren, es verschwindet ganz in der EHU, wenn es am Anschlag steht. Von der Rolle nach vorn ins GFK-Rohr sind es etwa 15 cm, die das Band längs läuft (daran sitzt auch der Motor mit dem Zahnrad) und dann um die Biegung herum ins GFK-Rohr. Es gibt also keine Bedenken, wenn die WY-204 nicht gerade 30 cm über der SteppIR montiert wird.**

#### **Selbstbauprojekte**

*Es macht immer Freude, zu lesen, was es im Bereich QRP und Selbstbau zu berichten gibt. Gerade die neuen Entwicklungen von DL2AVH beeindrucken doch sehr und regen zum aktiven Selbstbau an. Auf der gleichen Doppelseite fand sich auch das Digital-QTC. Hier wird der digitalen Entwicklung im Amateurfunk Raum gewidmet.*

*Ich möchte anregen, Autoren zu suchen, die zu diesem Themenbereich Bauanleitungen, Bauvorschläge usw. beisteuern. Gern würde ich als aktiver QRP-Bastler auch mal etwas aus diesen Bereich aufbauen. Kein digitales Zubehör, sondern vielleicht einen QRP-CW-Transceiver in Digitaltechnik oder einen KW-Empfänger für CW, SSB und Digital Voice. Ich denke, dass man hiermit einen guten Beitrag zum breiten Verständnis der Digitaltechnik unter den bisherigen Analogfunkern leisten könnte.*

#### **Wolfgang Klein, DL2KI**

Vielen Dank für Ihre Anregungen. Wir werden sie berücksichtigen, aber wir haben dies auch schon "im Vorhinein" getan. Wir erinnern an "DV-Adapter 2.0 für digitalen Sprechfunk mit D-STAR" im FA 6/09, S. 630 (dazu gab es sogar einen Bausatz, der nun aber leider ausverkauft ist), "Direktabtast-Transceiver für Linux" im FA  $8/10$ , S.  $814$ , und "HiOSDR – Direktabtast-Transceiver als Bausatz" im FA 2/13, S. 138. Alle Ausgaben sind noch beim FA-Leserservice erhältlich: [www.funkamateur.de](http://www.funkamateur.de) → Online-Shop → Zeit $schriften → FUNKAMATEUR.$ 

#### **Pech gehabt**

Eine Möwe von der Waterkant hat sich ganz fies die Füß' verbrannt weil sie auf einem Sperrkreis hockte, als der OM mit Leistung zockte. Sie wird Röstinchen nun genannt. © Manfred Maday, DC9ZP

#### **Würdigung von Fachautoren**

*Als langjähriger Leser und begeisterter Bastler würde ich mich über Beiträge zu den Autoren der DDR-Fachliteratur freuen. Bisher sind über K.-H. Schubert und Karl Rothammel Beiträge erschienen, aber mir sind noch Namen geläufig wie Hagen Jakubaschk, Klaus K. Streng, Hans-Joachim Fischer, Klaus Schlenzig, Harro Kühne und andere, die mit ihren Beiträgen das Profil des FUNKAMATEURs über Jahre prägten und für viele Leser ein Begriff sind. Was ist eigentlich aus diesen Autoren geworden?*

#### **Uwe Riemenschneider**

Zu Hagen Jakubaschk, \*14. 4.1934, † 1.1. 2005, ist ein Beitrag zum 80. Geburtstag im Frühjahr 2014 geplant. Klaus K. Streng hat bei uns nur bis 1966 veröffentlicht, mehr in der rfe. Zu Hans-Joachim Fischer gab es einen Beitrag: "Hans-Joachim Fischer 75 Jahre", im FA 11/05, S. 1111 (die Ausgabe ist noch beim Le-

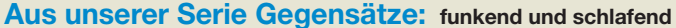

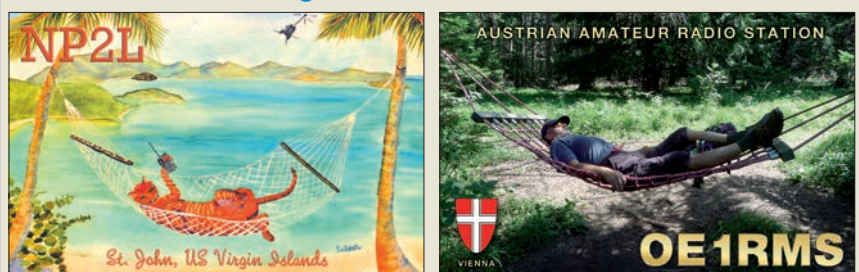

wählt init<br>Mich! **"Das Hightech-Ding gabs nur als Tischmikrofon!"**

**Zeichnung: Achim Purwin**

serservice erhältlich). Klaus Schlenzig lebt total zurückgezogen, Kontaktversuche scheiterten. Harro Küh nes letzter Beitrag ist bei uns datiert auf 5/01. Er wurde 1942 geboren und ist gerade einmal 60-jährig am 1. 7. 2002 gestorben. Wir bleiben dran und werden auch noch mehr Persönlichkeiten vorstellen. Als Tipp: *[www.funkamateur.de](http://www.funkamateur.de) → Downloads/Archiv → Archivsuche*.

#### **Wissenschaftliche Bildung statt Esoterik**

*Der Beitrag "Können Radiowellen eine Krebserkrankung auslösen?" im FA 7/13, S. 724, und FA 8/13, S. 847, ist nicht nur interessant geschrieben, sondern müsste als Flyer an Schulen verteilt und auch im Unterricht verwendet werden. Dort mangelt es nämlich seit Jahren an der naturwissenschaftlichen Ausbildung, die oft zugunsten wirtschaftlichen Denkens* vernachlässigt wird. Unbegründete Angst vor "Strah*lung" findet man auch unter Lehrern, die dies als Multiplikatoren auf ihre Schüler übertragen.*

*Das führt dann allgemein zu esoterischen Erklä rungen und am Ende zu sich selbst generierenden, psychosomatischen Effekten. Darüber gibt es eine lesenswerte Information der Uni Mainz über den Nocebo-Effekt, die ich zum Beitrag als Ergänzung empfehlen möchte: [www.uni-mainz.de/presse/56071.php](http://wwww.uni-mainz.de/presse/56071.php).* **Dr. Thomas Schiller, DC7GB**

Wenn es um die Beurteilung kausaler Zusammenhän*ge geht, werden wir oft in die Irre geführt. Wolfgang Gellerich hat mit seinem interessanten Beitrag über Radiowellen und Krebsrisiko sachlich und zugleich unterhaltsam aufgeklärt. Dafür herzlichen Dank!* **Detlef Schmegel, DH0HUP**

#### **Die zwei Seiten einer Radaranlage**

Vielen Dank für den aufschlussreichen Beitrag, Kön*nen Radiowellen eine Krebserkrankung auslösen?". Sie haben sehr wichtige Informationen zusammengestellt, die dazu beitragen, die ganze Elektrosmog-Diskussion zu versachlichen.*

*Vor einigen Jahren gab es eine Reihe von Klagen ehemaliger Bundeswehr-Angehöriger, die offenbar bei der Wartung von Radaranlagen Schädigungen davongetragen haben und an Krebs erkrankt sind. Wissen Sie,*

**Funk, Netzwerk kabel und Glasfaser statt PLC!**

**Fortschritt statt vermüllter Äther!**

#### **Das Saisonende naht**

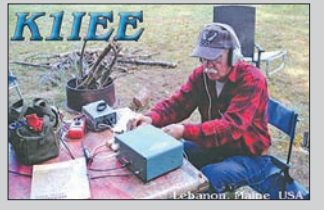

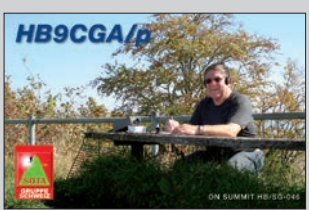

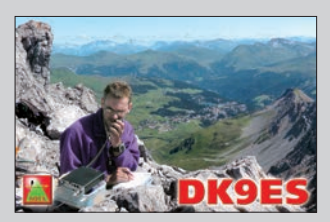

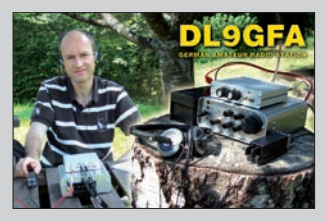

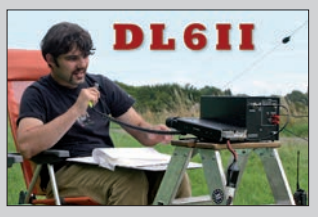

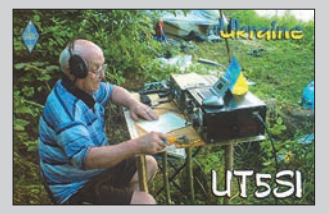

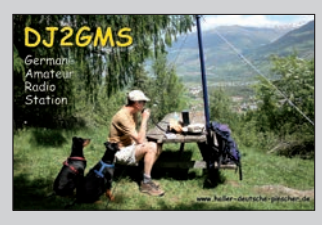

*um welche Strahlungen es sich dabei gehandelt hat? Die Nutzfrequenzen, die bei Radaranlagen verwendet werden, sollten ja nicht ionisierend sein, und für thermische Belastungen kann kaum vagabundierende HF im Umfeld der Anlagen verantwortlich sein. Gibt es Hinweise, dass hier als unerwünschter Nebeneffekt ionisierende Strahlung in den Anlagen erzeugt wurde?* **Wolfgang Fischer, DF2SI**

Es deutet vieles darauf hin, dass der auslösende Faktor hier die von Elektronenröhren des Senders erzeugte Röntgen- oder genauer Bremsstrahlung ist. Je höher die Anodenspannung, desto härter bzw. durchdringender die Strahlung. Außerdem erhöht sich die Intensität mit dem Strom, sodass bei Radaranlagen mit ihren hohen Leistungen erhebliche Strahlungsintensitäten erreicht werden können. Offenbar mussten militärische Radaranlagen öfters in geöffnetem Zustand über längere Zeit gewartet werden, was eine starke Disposition für den Ausführenden bedeutete.

#### **Im Pile-up gefangen**

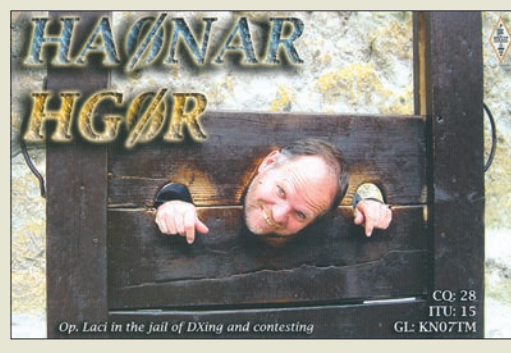

#### **Erreichbarkeit von Redaktion und Verlag**

Ende Juli hatten einige Autoren und Leser beklagt, dass von Accounts bei *web.de*, *gmx.de* und anderen abgesandte E-Mails mit einer mysteriösen Fehlermeldung zurückkamen. Das Problem war nach kurzer Zeit behoben, doch sei an dieser Stelle nochmals darauf hingewiesen, dass auf *[www.funkamateur.de](http://www.funkamateur.de)*  $\rightarrow$ *Kontakt* jederzeit die Möglichkeit besteht, eine Nachricht an uns abzusenden.

Im Interesse zügiger Bearbeitung ist es wichtig, dabei gleich selbst den richtigen Adres saten auszuwählen (Pfeil auf dem Screenshot).

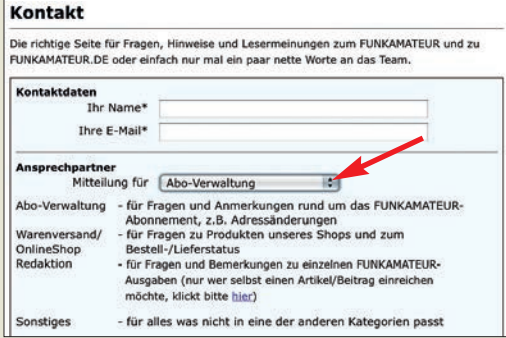

#### **Kontaminiert**

*Wir haben in unserem Dorf einige Bauern, die gern basteln. Einer bat mich um Hilfe: An einer Stelle der Pferdekoppel sprängen die Pferde wie verrückt hin und her und jaulten. Katzen, die dort vorbeikämen, verhielten sich ähnlich. Ob das elektrische Erdenergie aus dem Erdinneren sein könne?*

*Da musste ich mir schon das Lachen verkneifen. Offenbar bekamen die Tiere einen elektrischen Schlag.*

*Es kribbelte in der angegeben Gegend tatsächlich. Als ich die Prüfspitzen eines Spannungsprüfers in die Erde steckte, sprach er erwartungsgemäß an. Ein mittels eines längeren Kabels zwischen einem Erdspieß und einem weiter entfernten Laternenmast angeschlossenes Multimeter zeigte 180 V Wechselspannung an. Die Sicherungen im nahen Gebäude, um das Jahr 1950 ins talliert, enthielten keine Fehlerstrom-Schutzschalter. Nun begann der Bauer, das Erdreich im besagten Bereich auszuheben, und zum Vorschein kam in einem Meter Tiefe ein Eimer mit Deckel, in dem per Freiluftverdrahtung eine Kabelverbindung hergestellt worden war. Weil das Kabel nicht lang genug war, wurde einfach ein Stück angeflickt. Im Eimer stand das Wasser, die Kabelverbindung mitten drin.* **Thomas Schönfelder, DL5ABF**

#### **Über Nord**

In der Juli-Preisfrage war zu bestimmen, wie viele Sekunden ein in Berlin befindliches Drehgerät, das die Antenne mit 0,5 min–1 dreht, braucht, um sie von von KH4 (das ist das Midway-Atoll) nach 8P (Barbados) auszurichten. Die An- und die Auslaufzeit sollten dabei außen vor bleiben.

Der Azimut, das heißt die Himmelsrichtung (oder auch Beamrichtung), auf Norden bezogen (wie es in der Technik üblich ist), gemessen in Grad, beträgt von Berlin aus für Midway 10° und für Barbados 265°. Diese Werte kann man am einfachsten aus DXCC-Gebiets-Listen entnehmen. Falls man keine für Berlin als Bezugspunkt findet: Es gibt Programme, die für beliebige Orte (oder Koordinaten, die man aber erst noch bestimmen müsste; HB9DIL hat beispielsweise Flughafen-Koordinaten benutzt) die Richtungen errechnen. Unter [www.funkamateur.de](http://www.funkamateur.de) → Amateurfunkpraxis/DX findet man ganz unten so etwas. Auch *qrz.com* ließe sich durch temporäre Veränderung des eigenen Standorts zur Ermittlung dieser Azimut-Werte nutzen.

Für die Drehzeit des Rotors ist die Winkeldifferenz entscheidend. Sie beträgt aber nicht 265° – 10° = 255°, sondern  $(360^\circ - 265^\circ) + 10^\circ = 105^\circ$ , weil man die Antenne ja schneller über Nord als über den größeren Winkelbereich bei Süd dreht. 0,5 min–1 bedeutet 120 s für eine volle Umdrehung von 360°. Auf 105° entfallen nach Dreisatz 120 s · 105°/360° = **35 s**.

Die 3 × 25 € für die richtige Lösung erhalten:

#### **Michael W. Fenkner, DK7MF Bernard Haible, DL5TS Uwe Neibig, DL4AAE**

Herzlichen Glückwunsch!

#### **Gleichstrom-Preisfrage**

Warum ist die Stromstärke mehrerer gebündelt geführter Kupferleiter in der Mitte des Bündels geringer als außen, auch wenn über ihnen die gleiche Spannung abfällt und nur Gleichstrom fließt? Unter den Lesern mit richtiger Antwort verlosen wir

#### **3** × **25 €**

Einsendeschluss ist der 30. 9.13 (Poststempel oder E-Mail-Absendedatum). Die Gewinner werden in der Redaktion unter Ausschluss des Rechtswegs ermittelt. Wenn Sie die Lösung per E-Mail übersenden (an *quiz@funkamateur.de*), bitte nicht vergessen, auch die "bürgerliche" Adresse anzugeben, sonst ist Ihre Chance dahin.

Auch an der Stromflusswinkel-Preisfrage vom FA 8/13 können Sie sich noch bis zum 31.8.13 versuchen.

<span id="page-7-0"></span>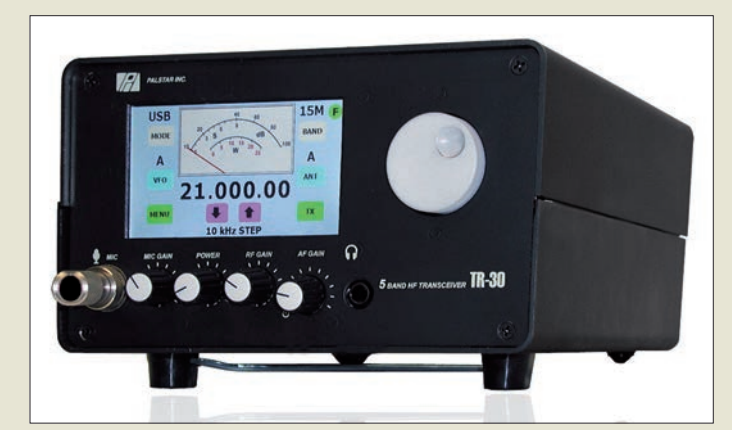

#### *TR-30*

#### *Transceiver*

- Frequenzbänder: 80 m, 40 m, 20 m, 17 m, 15 m
- Sendeleistung: 2…20 W, PEP oder CW ● Sendearten:
- SSB (LSB, USB), CW ● VFO: Zweifach-PLL-DDS
- ZF: 9 MHz, 8-poliges Hauptfilter,
- 3-poliges SSB- bzw. CW-Filter  $\bullet$  Empfindlichkeit:  $\leq 0.25$  μV CW
- $\bullet$  Bandbreite (–6 dB) SSB 2500 Hz, CW 800 Hz
- Spiegelfrequenz- und ZF-Unterdrückung: > 70 dB
- Oberwellendämpfung: ≥ 60 dB
- Trägerunterdrückung: ≥ 50 dB
- Seitenbanddämpfung:  $>$  50 dB ● Anzeige: TFT-Farbdisplay mit
- Touch-Funktion  $\bullet$  Antennenbuchse: 2  $\times$  S0-239
- Betriebsspannung: 10...16 V  $\bullet$  Stromaufnahme.
- RX 0,36 A, TX 3,6 A
- $\bullet$  Abmessungen (B  $\times$  H  $\times$  T):<br>197 mm  $\times$  108 mm  $\times$  248 mm ● Preis und Verfügbarkeit in
- Deutschland standen bei Redak tionsschluss noch nicht fest

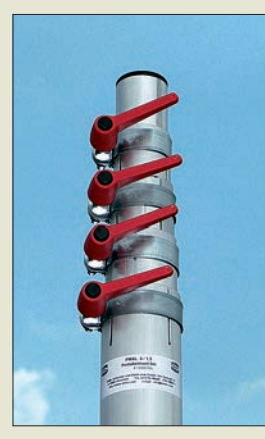

**Schnellspannhebel als Ersatz für Gewindeschrauben an einem Aluminiummast**

## *Palstar-Transceiver TR-30*

Der US-amerikanische Hersteller *Palstar*, hierzulande hauptsächlich bekannt durch seine Antennenkoppler, stellte auf der diesjährigen Hamvention mit dem *TR-30* erstmals einen Transceiver für fünf Amateurbänder vor. Er setzt auf altbewärte Technik, die mit einem mikroprozessorgesteuerten DDS-VFO kombiniert wurde. Die optimale Empfindlichkeit erreicht man durch den Einsatz eines aktiven Mischers, sodass ein Vorverstärker entfallen kann. Dabei ist eine hohe Übersteuerungsfestigkeit (IIP3 = 18 dBm) vorhanden. Im Empfängerzweig, der nach dem Einfach-Superhet-Prinzip arbeitet, wurde ein insgesamt elfpoliges Quarzfilter und ein phasenrauscharmer Oszillator eingesetzt.

Das TFT-Display mit Touch-Funktionalität stellt u.a. das kalibrierte S-Meter dar, gestattet aber auch die Steuerung des Transceivers, ohne das sich der Benutzer durch Menüs hangeln muss. Der 20-W-Sender weist durch die eingesetzten HF-LDMOS-FETs einen hohen Intermodulationsabstand auf (IM3 = –48 dB PEP oder –42 dBc).

*Palstar, 9676 N. Looney Rd., P.O. Box 1136, Piqua, Ohio 45356, USA; [www.palstar.com](http://www.palstar.com)*

### *Schnellspanner für Maste*

Für die Aluminium-Portabelmaste von *WiMo* gibt es jetzt *Schnellspannhebel* als Option, die die sonst beim Aufstellen der Maste erforderlichen Gabel- oder Steckschlüssel erübrigen. Da sich die Hebel herausgezogen frei Drehen lassen, sind sie selbst bei beengten Platzverhältnissen einsetzbar. Beim Loslassen federn sie zurück, rasten wieder ein und können so in jede beliebige Position gestellt werden.

Im Gegensatz zu manchmal auch verwendeten Sterngriffschrauben ist das Sichern der Maste vor dem Zusammenrutschen auf diese Weise ohne sehr hohen Kraftaufwand möglich. Die Schnellspanner ersetzen die vorhandene Gewindeschraube und sind einzeln für je 5,50 € erhältlich.

*Bezug: WiMo GmbH, Am Gäxwald 14, 76863 Herxheim, Tel. (07276) 96680, Fax 966811; [www.wimo.com,](http://www.wimo.com) E-Mail: info@wimo.com*

### *Wetterfeste Richtantennen*

Die Radom-geschützten *Richtantennen* von *ANjo-Antennen* dürften jedem Tropenregen sowie Schneelast und Eisbehang im Hochgebirge trotzen. Für kommerzielle Datenübertragung stehen verschiedene Modelle mit Frequenzbereichen von 400 MHz bis 2500 MHz zur Verfügung. Für Amateurfunkanwendungen, z. B. Relaisfunkstellen, werden drei Modelle für 70 cm, 23 cm und 13 cm angeboten. Die Antennengewinne betragen je nach Modell und Frequenz 7,15 dBd bis 14,65 dBd. Die Stahlungsdiagramme zeigen eine hohe Nebenzipfeldämpfung.

Alle Antennen erlauben sowohl vertikale als auch horizontale Polarisation. Die Halterung am Standrohr geschieht mit zwei Befestigungsschellen aus dem Werkstoff V2A. Reflektorwand und Antenne sind galvanisch geerdet.

*ANjo-Antennen, Joachims HF & EDV-Beratungs GmbH, Lindenstr. 192, 52525 Heinsberg, Tel. (0 24 52) 15 67 79, Fax 1574 33; www. [joachims-gmbh.de; anjo@joachims-gmbh.de](http://www.joachims-gmbh.de)*

### *KW-Mobilantennen*

Auf der diesjährigen Ham Radio waren am Stand von *Difona* u. a. zwei neue KW-Mobilantennen zu sehen und zu haben. Während die *HFMB7-50* für den Bereich von 7 MHz bis 50 MHz vorgesehen ist, lässt sich die *HFMB01* von 3,5 MHz bis 10 MHz nutzen. Die beiden aufgebaut jeweils 1,95 m langen Antennen arbeiten mit einer Wanderleitung zum Bandwechsel, besitzen einen PL-Anschluss uns sind mit 130 W belastbar. Anstelle des PL-Fußes können die Antennen auch mittels beiliegendem 10-mm-Gewindebolzen befestigt werden. Dadurch ist z. B. eine stationäre Montage an einem selbstgebauten Halter am Balkon oder temporär im Urlaub möglich. Die für 100 € erhältliche HFMB01 ist dreigeteilt, wodurch sie sich mit 65 cm Transportlänge gut in einem Koffer verstauen lässt. Die für 45 € verfügbare HFMB7-50 kann nur in zwi Teile zerlegt werden, wodurch sie 90 cm einnimmt.

*Difona GmbH, Sprendlinger Landstr. 76, 63069 Offenbach, Tel. (069) 84 65 84, Fax 84 64 02; [www.difona.de,](http://www.difona.de) E-Mail: info@difona.de*

### *Eurofrequence zieht um*

Nach über 40 Jahren entgegengebrachten Vertrauens wechselt die Firma *Eurofrequence* Standort und Besitzer. Hans-Jörg Dierking, DJ6CA, hat mittlerweile mit Heiko Meier, DL3VU, einen Nachfolger gefunden, der die von *Eurofrequence Dierking* bekannten Produkte weiter liefert, wobei das Sortiment ausgebaut und angepasst werden soll.

*Eurofrequence, Rittergutsweg 5, 08297 Zwönitz, Tel.: (03 77 54) 304-73, Fax -55; www. [eurofrequence.de, info@eurofrequence.de](http://www.eurofrequence.de)*

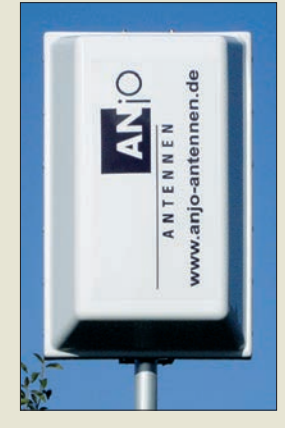

**Montage der im Radom untergebrachten Richtantenne bei horizontaler Polarisation**

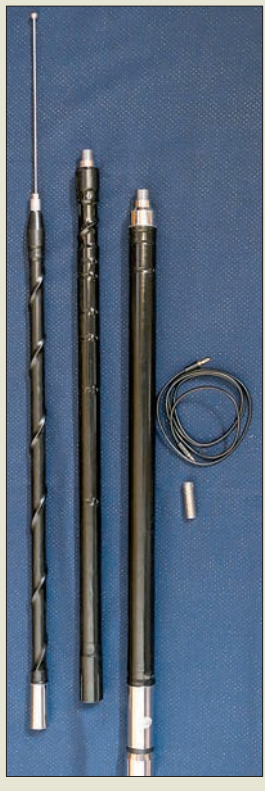

**Dreigeteilte HFMB01 mit der Wanderleitung zum Bandwechsel**

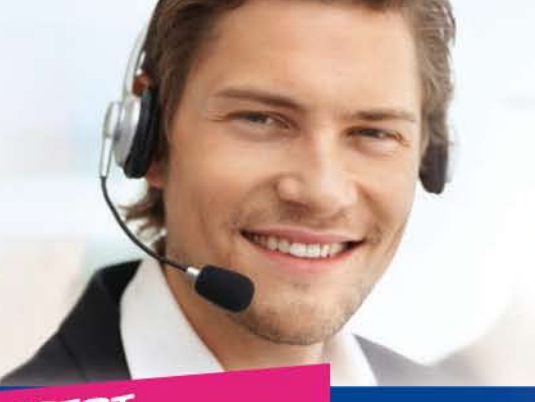

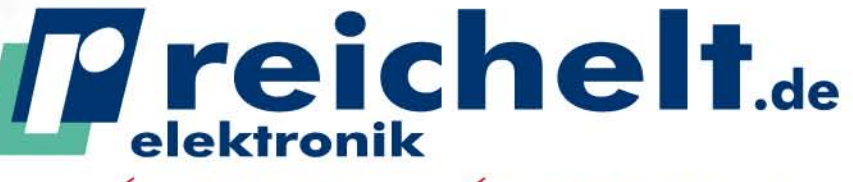

über 40 Jahre Erfahrung schneller 24-Std.-Versand

über 45.000 Produkte am Lager kein Mindermengenaufschlag

## **JETZ1 ENTDECKEN!**

#### "Eine Hi-tech-Himbeere, unendlich viele **Möglichkeiten**\*

Raspberry Pi - eine kreditkar-<br>tengroße Platine mit schier endlos vielen Einsatzmöglichkeiten entdecken Sie den Mini-PC auf unserer Raspberry-Themenseite.

**Raspberry-Pi Special-Themenseite** 

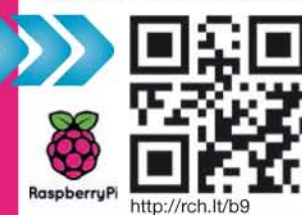

# "Raspberry Pi"-Mini-PCs **Top-Erweiterungen für Ihr Projekt!**

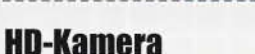

#### für den Raspberry Pi

- · 5 Megapixel · Foto: 2592 x 1944 Pixel
- · Video: 1080p (Full HD), bis zu 30 Bilder/s · Anschluss: über 15-poliges
- Folienbandkabel an die serielle MIPI-Kameraschnittstelle

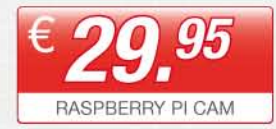

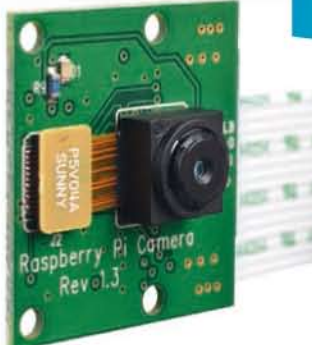

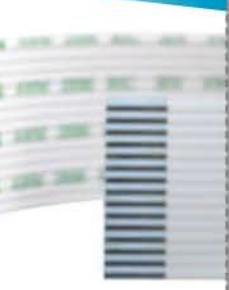

FTDI

FULL-HD

#### **NEU IM PROGRAMM Erweiterungsboard** für den Raspberry Pi

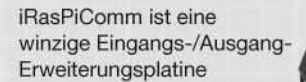

- · serielle Kommunikationsschnittstellen
- · batteriegestützte Echtzeituhr
- · 5-V-tolerante Digital-E/As
- · Daumen-Joystick

RASPBERRY COMM € 64.95

## **Embedded Pi Board**

**3-fach Plattform für:** 

- $\nabla$  Raspberry Pi
- **Arduino** ☑
- **32-Bit Arm Cortex** ⊠

inkl. 4 Kunststoffabstandshalter und Flachbandkabel (26-/10-pol.)

Jetzt bestellen! www.reichelt.de

Ihr kompetenter Partner für

RASPBERRY IBOARD € 36.90

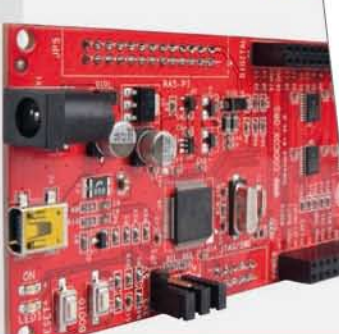

Bestell-Hotline: +49 (0)4422 955-333

# FARBKOMBINATION "Raspberry Pi"-Gehäuse

## Kein schrauben, kein kleben ...

**USB zu TTL** 

3,3-V-TTL-Pegel.

serieller UART-Wandler. 1 m

serielle Datenübertragung und unterstützt Datenraten von

300 Bit/s bis 3 Mbit/s bei einem

· 5V sichere TTL-Eingänge

TTL 232R RPI € 21.90

MIXEN & WÄHLEN SIE IHRE EIGENE

Das TTL-232R-RPi-Kabel

- Alle Ausschnitte vorgeschnitten
	-
	-

### Wählen Sie ein Ober- und ein Unterteil aus unserer Auswahl von 10 Farben in unserem Online-Shop!

**Beispiel Oberteil:** CB RPIOT RT rot  $6.70$ **Beispiel Unterteil:** CB RPIUT RT rot € 5.95

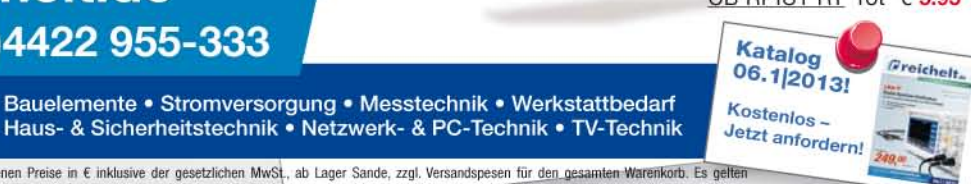

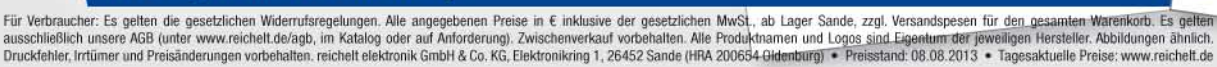

reichelt elektronik | Bauelemente · Stromversorgung · Messtechnik · Werkstattbedarf

- Es sind keine Modifikationen erforderlich! · Mit Gummifüßen · Mit LED-Lichtleiter

· Hochglanz-Oberfläche

**Wer einen noch nicht vollständig aufgerüsteten FA-NWT01 nutzt, sollte sich jetzt die noch vorhandenen Erweiterungsbaugruppen, wie hier den Spektrumanalyse-Vorsatz FA-SAV, sichern.**

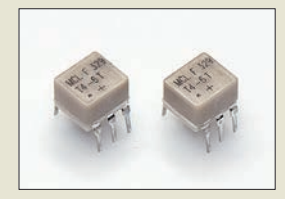

**Die neuen Breitbandübertrager von Mini-Circuits, hier zwei T4-6T-X65, haben die gleichen Gehäuse wie die bereits beim FA-Leserservice erhältlichen Exemplare.**

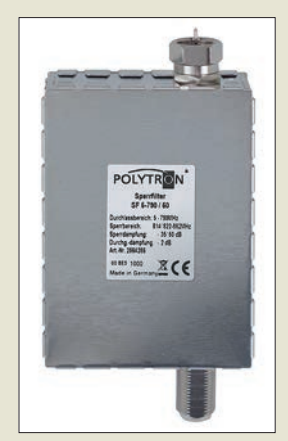

**LTE-Filter SF 5-790-50 von Polytron**

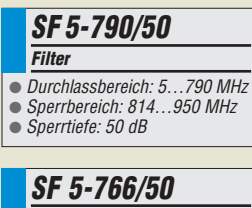

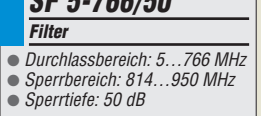

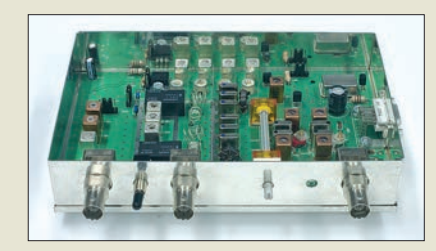

### *Neues aus dem Leserservice*

Nachdem der Bausatz für den Netzwerktester *FA-NWT01* seit einiger Zeit ausverkauft ist und nicht wieder neu aufgelegt wird, ist auch von den derzeit noch erhältlichen Zusatzbaugruppen nur noch ein geringer Lagerbestand vorhanden. Da diese ebenfalls nicht noch einmal aufgelegt werden, sei ein Hinweis erlaubt: Wer plant, sein FA-NWT01-Grundgerät in naher Zukunft aufzurüsten, sollte die Gelegenheit wahrnehmen und sich jetzt noch die benötigten Baugruppen sichern. In diesem Zusammenhang wurde der Preis des Spektrumanalyse-Vorsatzes *NWT-SAV* (*BX-155*) auf 169 € gesenkt.

Der *FA-Leserservice* hat darüber hinaus zwei weitere 50-Ω-Breitbandübertrager von *Mini-Circuits* ins Lieferprogramm aufgenommen. Der 1:1-Übertrager *T1-6T-X65* ist im Frequenzbereich von 15 kHz bis 300 MHz einsetzbar, der *T4-6T-X65* transformiert im Verhältnis 1:4 und arbeitet im Bereich von 20 kHz bis 250 MHz. Beide Übertrager besitzen auf der Sekundärseite eine Mittelanzapfung und über einen großen Frequenzbereich gute Werte für die Rückflussdämpfung. Sie sind für Leistungen bis maximal 0,25 W (24 dBm) ausgelegt.

Der T1-6T-X65 ist für 8,80 € erhältlich und der T4-6T-X65 für 7,20 €.

*Bezug: FA-Leserservice, Majakowskiring 38, 13156 Berlin, Tel. (030) 44 66 94-72, Fax -69; [www.funkamateur.de,](http://www.funkamateur.de) shop@funkamateur.de*

## *LTE-Sperrfilter*

Der neue Standard LTE für das mobile Breitbandinternet im Bereich von 791 MHz bis 862 MHz kann beim Empfang von DVB-T bzw. DVB-T2 (474 MHz bis 786 MHz) in dessen oberem Frequenzbereich zu Störungen führen, wenn sich ein LTE-Sender in unmittelbarer Nähe zur DVB-T-Antenne befindet. Abhilfe schaffen spezielle LTE-Filter, die zwischen die terrestrische Empfangsantenne und den ersten Verstärker bzw. den Receiver geschaltet werden.

Zwei neue Baugruppen sind die in Deutschland für *Polytron* gefertigten LTE-Filter *SF 5-766/50* und *SF 5-790/50*. Letzteres ist für Empfangsanlagen ausgelegt, bei denen die Kanäle 58 bis 60 mit DVB-T-Signalen belegt sind.

*Info: Polytron-Vertrieb GmbH, [www.polytron.de](http://www.polytron.de) Bezug: Fachhandel*

## *Verbesserter Empfänger*

Technisch noch einmal verbessert präsentiert *AOR* nun den Nachfolger des AR-8200DX-2, den *AR-8200DX-2 extended*. Unterstützt werden bei dem über *boger electronics* erhältlichen Handempfänger jetzt Zusatzfunk tionen wie Sprachaufzeichnung, CTCSS-Decoder, Sprachinverter, APCO25-Decoder und USB-Anschluss. Dabei wurde das Gerät in seiner Bedienung noch komfortabler, da sowohl die Sprachaufzeichnung als auch der CTCSS-Decoder nicht mehr über Steckkarten angeschlossen werden müssen, sondern als integrierte Funktion direkt im Gerät vorhanden sind. So sind beide Funktionen gleichzeitig nutzbar. Die Möglichkeit, weitere Optionen anzuschalten, bleibt jedoch bestehen.

*boger electronics GmbH, Grundesch 15, 88326 Aulendorf; Tel. (0 75 25) 92 38 2-0, Fax -25; [www.boger.de;](http://www.boger.de) E-Mail: info@boger.de*

## *10 Jahre AREB in Dresden*

Die Amateurfunk-, Rundfunk- und Elektronikbörse Dresden (AREB), welche einmal jährlich stattfindet, wird nunmehr zum 10. Mal durchgeführt. Die wie im Vorjahr genutzten Räumlichkeiten der Technischen Universität Dresden sind über den Zugang Dülferstr. 1 in 01069 Dresden erreichbar.

Sammler und Händler zeigen und verkaufen am 12. Oktober 2013 von 9 Uhr bis 15 Uhr alles rund um alte Rund- und Amateurfunkgeräte, Rundfunk- und Funktechnik, Elektronik, Ersatzteile, Literatur, Zubehör sowie Computer. Selbst gebrauchte PCs und Laptops finden hier einen neuen Besitzer!

Selbstverständlich können Besucher auch ihre "technischen Antiquitäten" schätzen lassen oder Hilfe und Rat bei technischen Problemen finden.

Es werden Händler aus ganz Deutschland und Europa erwartet. Interessierte Aussteller können sich immer noch telefonisch unter (03 51) 48 64 24 43 anmelden.

## *Nahezu universelles Radio*

Mit dem *Stream 83i* präsentiert *Roberts Radio* ein mit vielen technischen Finessen ausgestattetes Radio für den Empfang von Sendungen via UKW, DAB+ und Internet. Es wartet mit gut ablesbarem Display, Drei-Wege-Lautsprechersystem und Tragegriff am akustisch optimierten Holzgehäuse auf. Außerdem besitzt es Anschlussmöglichkeiten für MP3-Quellen, LAN und WiFi-fähige Geräte, sodass sich bereits vorhandene Musiksammlungen unkompliziert wiedergeben lassen. Diverse Alarmoptionen mit Einstellmöglichkeiten für mehrere Schlaf- oder Weckzeiten ermöglichen auch den Einsatz als Nachttischgerät.

*Info: Roberts Radio, [www.robertsradio.de](http://www.robertsradio.de) Bezug: Fachhandel*

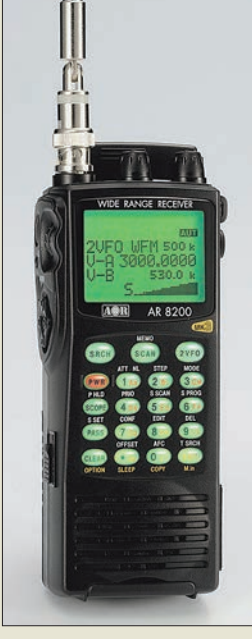

**Äußerlich identisch, innerlich verbessert: der Handempfänger AR-8200DX-2 extended**

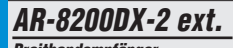

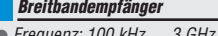

- Frequenz: 100 kHz ... 3 GHz<br>● Suchlauf: > 37 Schritte/s,
- Schrittweiten 50 Hz bis 1 MHz
- Spektrumanalyse
- Bandscope: Bereich ≤ 10 MHz ● Speicherplätze: 1000
- abnehmbare Ferritantenne
	- Optionsbuchse z. B. für Fernsteuerung
	- Neue Zusatzfunktionen: Sprachaufzeichnung auf 4-GB-MiniSD-Karte für etwa 68 h, CTCSS-Decoder, Sprachinverter, APCO25-Decoder (konventionelle Modes), USB-Interface
	-
	- $\bullet$  Abmessungen (B  $\times$  H  $\times$  T):<br>61 mm  $\times$  143 mm  $\times$  39 mm
	- Masse: 335 g mit Akkumulator ● Preis: 723 *€*

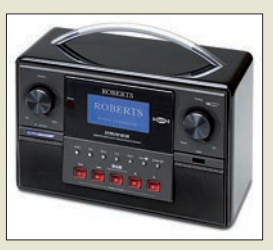

**Das Stream 83i von Roberts Radio ist für 249 € UVP erhältlich.**

**Das Acer Aspire P3 lässt mit aufgestellter Anzeige sowohl Eingaben auf dem Touch-Display als auch auf der integrierten Tastatur zu.**

Auf der IFA wird *Acer* mit dem *Aspire P3* ein neues Ultrabook vorstellen, das sich auch wie ein Tablet nutzen lässt. Für die bequeme Eingabe von Texten steht die komfortable, in die Schutzhülle integrierte FineTip-Tastatur zur Verfügung. Darüber hinaus gestattet es eine intuitive Bedienung mit den Fingerspitzen über das 10-Punkt-Multitouch-Display. So dürfte das neue Ultrabook eine gute Wahl sein, um Inhalte zu erstellen und Multimedia-Inhalte bequem genießen zu können. Der schon jetzt im Handel erhältliche Minirechner ist mit dem Betriebssystem Windows 8 ausgestattet. Als Festplatte dient eine integrierte stromsparende eMMC-Karte mit ho-

*Flexibilität ist Trumpf*

hem Speichervermögen.

*Bezug: Fachhandel*

**LUTHIUM** 

*Info: Acer Computer GmbH, [www.acer.de](http://www.acer.de)*

**THIUM** 

*Hochstromfeste Speicher*

Ah und 18 Ah verfügbar.

*Fax -10; [www.conrad.de](http://www.conrad.de)*

*Hersteller: BMZ GmbH, [www.bmz-gmbh.eu](http://www.bmz-gmbh.eu) Bezug: Conrad Electronic SE, Klaus-Conrad-Str. 1, 92240 Hirschau; Tel. 01 80-5 31 21-11,*

Die Akkumulatoren Lithium Powerbloc des deutschen Herstellers *BMZ* sind nun bei *Conrad Electronic* erhältlich. Die Energiespeicher auf Lithium-Eisen-Phosphat-Basis, kurz LiFePo4, weisen gegenüber Bleigel-Akkumulatoren eine auf ein Drittel verringerte Masse auf. Ihre Ausgangsspannung sinkt jedoch bei Belastung wesentlich langsamer ab. Da in ihnen die für den Betrieb notwendige Steuerelektronik bereits integriert ist, lassen sie sich wie Bleigel-Akkumulatoren laden und verwenden. Derzeit sind diese hochstromfesten 13,2-V-Akkumulatoren mit Kapazitäten von 2,5 Ah, 3,3 Ah, 5,5 Ah, 11

#### *Acer Aspire P3 Ultrabook*

- Display: 11,6" HD, TFT-Display, 1366 ¥ 768 Pixel, 10-Punkt-Multitouch, Seitenverhältnis 16:9, Blickwinkel ≤ 178° Prozessor:
- Intel Core i5-3339Y, i3-3329Y ● Speicher: 2 GB DDR3.
- 60 GB bzw. 120 GB eMMC ● Kamera: Frontkamera, 720p HD; Hauptkamera, 5 MP
- Grafikkarte:
- Intel HD Grafik 4000 ● Konnektivität: USB 3.0, HDMI, Wi-Fi 802.11a/b/g/n, Bluetooth 4.0+HS
- Betriebssystem:
- Windows 8 (64 Bit)  $\bullet$  Akkumulator: 5280 mAh.
- Laufzeit 6 h,  $\bullet$  Abmessungen (B × H × T):
- 295 mm  $\times$  191 mm  $\times$  20 mm  $Masse: 1,39$  kg
- Preis: 599 *€* UVP

**Die LiFePo4-Akkumu latoren von BMZ sind mit unterschiedlichen Kapazitäten unter der Bezeichnung Lithium Powerbloc erhältlich.**

## *Powerbloc 2,5 Ah*

- *Akkumulator*
- $\bullet$  Nennspannung: 13,2 V
- $\bullet$  Kapazität: 2,5 Ah ● Dauerentladestrom: ≤ 120 A
- Ladestrom: ≤ 10 A
- $\bullet$  Abmessungen (B  $\times$  H  $\times$  T):
- 114 mm  $\times$  80 mm  $\times$  40 mm  $•$  Masse: 500 g
- Preis: 119 *€*
- 

#### *Powerbloc 18 Ah Akkumulator*

- Nennspannung: 13,2 V
- $\bullet$  Kanazität: 18 Ah ● Dauerentladestrom: ≤ 1000 A
- $\bullet$  Ladestrom:  $\leq 40$  A
- 
- $\bullet$  Abmessungen (B  $\times$  H  $\times$  T):<br>181 mm  $\times$  171 mm  $\times$  74 mm ● Masse: 3600 g
- Preis: 429 *€*

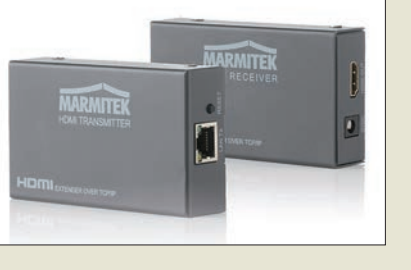

## *HDMI-Verbindung verlängern*

Normalerweise lassen sich HDMI-Signale über ein passendes Kabel maximal 10 m ohne jeglichen Qualitätsverlust übertragen. Drahtlos ist das bereits bis zu 30 m möglich, wenn keine Hindernisse vorhanden sind. Zur kabel gebundenen Übertragung bietet *Marmitek* jetzt das aus Sender und Empfänger bestehende Set *MegaView 80* an, das sich zur Weiterleitung der HDMI-Signale eines handelsüblichen CAT5/6-Kabels bedient. So lassen sich HD-Inhalte (Full HD 1080p) von Fernsehern, Multimedia-PCs, HD-Recordern auf bis zu 100 m entfernten Fernsehern oder Projektionsschirmen darstellen.

Das HDMI-Gerät wird dafür mit einem gewöhnlichen HDMI-Kabel an die Senderbaugruppe angeschlossen. Diese überträgt das HD-Signal über das Kabel oder das ohnehin vorhandene Hausnetzwerk (LAN) zum zugehörigen Empfänger, von wo es über ein weiteres HDMI-Kabel zum Fernseher oder Projektor gelangt.

*Marmitek BV, Postbus 4257, 5604 EG Eindhoven, Niederlande, [www.marmitek.com/de](http://www.marmitek.com/de) Bezug: Fachhandel*

## *Messgeräte vernetzt*

Messungen an mehreren Orten kann ein Bediener mit herkömmlichen Multimetern nur nacheinander durchführen. Die Geräte der bei *Reichelt Elektronik* erhältlichen Serie *CNX 3000* von *Fluke* kommuniziert jedoch per Funk miteinander, wodurch die Messungen gleichzeitig möglich sind.

Herzstück ist das Multimeter für Wechselund Gleichspannungsmessungen sowie zum Ermitteln von Widerständen und Kapazitäten. Es kann zusätzlich bis zu drei per Funk empfangene Messwerte anderer Geräte anzeigen und speichern. Zur Erfassung von Wechselströmen sind außerdem ein Spannungsmessmodul sowie zwei Echteffektiv-Stromstärkemessmodule mit fester bzw. flexibler Messzange vorhanden. Abgerundet wird die Produktreihe durch ein Temperaturmodul für einen Messbereich von –200 °C bis 1372 °C sowie einen PC-Adapter. Letzterer ermöglicht die Daten von bis zu zehn Messgeräten dieser Serie alternativ zu der Anzeige im Multimeter drahtlos an einen PC zu übertragen.

*Reichelt Elektronik GmbH & Co. KG, Elek tronikring 1, 26452 Sande, Tel. (0 44 22) 9 55- 3 33, Fax -111; [www.reichelt.de](http://www.reichelt.de)*

**Sender (vorn) und Empfänger (hinten) des MegaView 80 von Marimtek gestatten die drahtgebundene Über tragung von HDMI-Signalen über bis zu 100 m.**

### *Megaview 80*

- *HDMI-Signalübetragung*
- Technologie: drahtgebunden ● Reichweite: 100 m
- Übertragungsmedium: CAT5/6- Kabel (nicht im Lieferumfang)
- Preis: 139,95 *€*

*Markt-Infos*

Die Marktseiten informieren über neue bzw. für die Leserschaft interessante Produkte und beruhen auf von der Redaktion nicht immer nachprüfbaren Angaben von Herstellern bzw. Händlern.

Die angegebenen Bezugsquellen bedeuten keine Exklusivi tät, d. h., vorgestellte Produkte können auch bei anderen Händlern und/oder zu anderen Preisen erhältlich sein. *Red. FA*

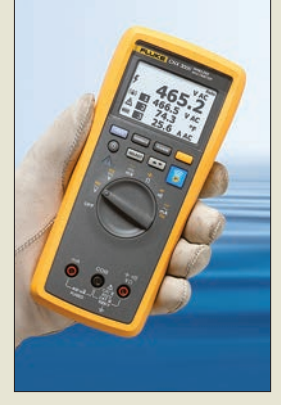

**Das drahtlos mit anderen Geräten kommunizierende Multimeter CNX 3000 ist Herzstück der Messgeräteserie von Fluke.**

## <span id="page-11-0"></span>*Literatur*

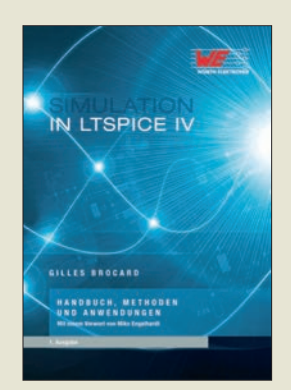

**Brocard, G.: Simulation in LTspice IV**

Es dürfte weltweit kein zweites Buch geben, das die vollständig kostenlose Schaltungssimulations-

Software LTspice von der Pike auf so umfassend und doch tiefgründig beschreibt wie Gilles Brocards *Le Simulateur LT spice IV*. Daher ist es dem Württembergischen Bauelementehersteller Würth Elektronik sehr hoch anzurechnen, dieses Werk nun in deutscher Sprache herausgegeben zu haben. Und das obendrein pünktlich zu Beginn der FA-Serie zum gleichen Thema! Brocard beschreibt einführend Vorgeschichte, grundlegende Funktionsweise und erste Arbeitsschritte, um dann zu Schaltkreis-, Bauteil- und Netlist-Editoren überzuleiten. Nach verschiedenen Simulations möglichkeiten befasst er sich eingehend mit den Modellen für passive, aktive und Zusatzbauteile.

Den Kapiteln *Anwendungsbeispiele* sowie *Fragen und Antworten* merkt man die langjährige Erfahrung des Autors an. Das abschließende Kapitel *Dros selspulen und Über trager* steht in Bezug zu Bauelementen von Würth.

Die große Anzahl an Tipps, Methoden und Beispielen veranschaulicht mit etwa 500 bildlichen Elementen, dürfte Einsteigern einen leichten Zugang und Fortgeschrittenen eine schnelle Vertiefung ihrer Kenntnisse ermöglichen. **-rd**

**Würth Elektronik Waldenburg 2013 768 Seiten, 49 € FA-Leserservice** *Z-2572*

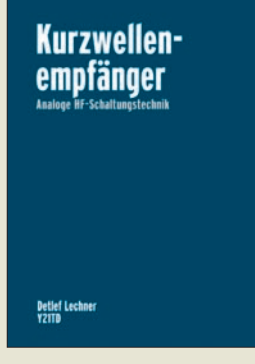

#### **Lechner, D., Y21TD: Kurzwellenempfänger**

Dieses Buch ist ein qualitativ hochwertiger Reprint der 2. Auflage des Originals von 1984. Zu seiner Zeit war "Kurzwellenempfänger" ein praktisch allen DDR-Funkamateuren bekanntes und geschätztes Standardwerk, das sogar über die DDR-Grenzen hinaus geachtet wurde. Detlef Lechner war unter den Rufzeichen DM2ATD und Y21TD ein bekannter und erfolgreicher DXer und Contester, was seinem Buch eine hohe Praxisnähe garantiert. Heute hat er das Rufzeichen DL4FT. Das allein genügte allerdings nicht als Grund für eine Neuauflage. Dieses Handbuch stellt nämlich keinen historisch verklärten Blick auf antiquierte Technik dar, sondern vermittelt nach wie vor ohne viel Mathematik alles Wissenswerte zu Konstruktion, Aufbau und Berechnung von analog arbeitenden KW-Empfängern: Das erstreckt sich von Bauelementen über Begriffsbestimmungen, Empfängerkonzepte, Schaltungstechnik bis zur einschlägigen Messtechnik. Selbstredend konnten ak-

tuelle Entwicklungen, die sich im Analogsektor auf dem Gebiet der Bauelemente, insbesondere ICs, ergeben haben, keine Rolle spielen und Digitaltechnik kommt nur peripher vor. Nichtsdestotrotz ist dieses Werk auch heute noch zu empfehlen. **-to**

**Box 73 Amateurfunkservice GmbH Berlin 2013 3., korr. Aufl., Reprint 432 Seiten, 29,50 € FA-Leserservice** *X-9365*

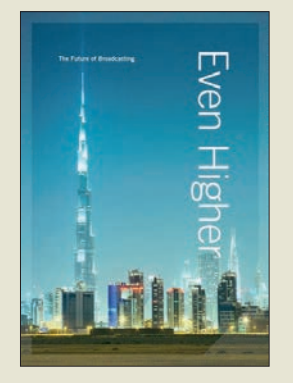

#### **Forrester, Ch.: Even Higher**

Medienmanager, Branchenexperten und Fachautoren lassen in diesem Buch ihre Fantasie spielen: Mit einer Zeitreise in die Zukunft dreht das Buch die Perspektive des Vorgängers "High Above" um, der auf die Gründung des Satellitenbetreibers Astra vor 25 Jahren und die Geschichte des Satelliten-Direktempfangs in Euro pa *zurück*blickte.

"Even higher" gibt die persönlichen Gedanken und Erwartungen von Fernsehmachern wieder, die selbst von der technischen Entwicklung überrascht wurden. Staatliche Gremien wollten mit längst vergessenen Spezial-Normen wie D2MAC das Satellitenfernsehen reglementieren. Stattdessen wurde aus Luxemburg – nicht von RTL, sondern von Astra – plötzlich ganz normal in PAL gesendet. Und später dann richtig digital, nur eben mit DVB-S und nicht mit D2MAC.

Wo könnte die Reise hingehen? HD, 3D, UltraHD, ÜberHD, HeiDi? Körperimplantate im Zeichen des Umweltschutzes, um keine 120-Zoll-Wandbildschirme mehr fertigen zu müssen, wie sie im Jahr 2030 Standard waren?

Oder zurück zu einer Handvoll Programmen, um endlich wieder richtig Geld verdienen zu können und am nächsten Tag ein gemeinsames Gesprächsthema im Büro zu haben? Die Gedanken sind frei … **-mcd**

#### **Broadgate Publications Richmond, UK, 2012**

**176 Seiten, 19,90 € ISBN 978-3-00-039949-7**

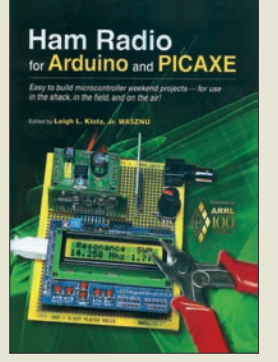

#### **Klotz, L. L., WA5ZNU (Hrsg.): Ham Radio for Arduino and PICAXE**

Arduino und PICAXE sind zwei unterschiedliche Hardwareplattformen und Entwicklungsumgebungen, die das gleiche Ziel verfolgen: Sie sollen Elektronikbastlern und Programmieranfängern den Zugang zur Welt der Mikrocontroller möglichst einfach machen. Die Hardware dazu gibt es preisgünstig und bereits weitgehend fertig zu kaufen. Über das Internet erhält man nicht nur kostenlos die benötigte Software, sondern auch viele Anregungen, Informationen und Hilfestellungen. Die unkomplizierte Programmiersprache macht den Einstieg leicht und die ersten Erfolge schnell greifbar.

L. L. Klotz stellt in seinem Buch insgesamt 19 Projekte verschiedener Autoren vor, die allesamt für Funkamateure interessant und ein treffliches Motiv sein könnten, sich mit Arduino oder PICAXE zu beschäftigen. Die Auswahl reicht vom CW-Keyer über einen QRSS- /FSK-Sender bis zum APRS-Datenlogger. Beschrieben werden jeweils der Hardwareaufbau und die wichtigsten Eckpunkte der Software, sodass der Nachbauerfolg relativ sicher sein dürfte.

Das in englischer Sprache erschienene Buch ist auch als Ideensammlung für Fortgeschrittene durchaus interessant. **-jsp**

#### **ARRL**

**Newington 2013 352 Seiten, 29 € FA-Leserservice** *A-2344*

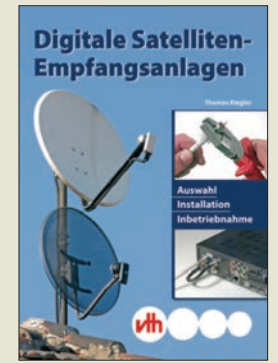

#### **Riegler, Th.: Digitale Satelliten-Empfangsanlagen**

Seit im April 2012 die analogen Astra-Fernsehfrequenzen abgeschaltet wurden, ist das Zeitalter des analogen Satellitenfernsehens wohl auch hierzulande endgültig vorbei. Die neue digitale Fernsehwelt hat längst ihren Siegeszug angetreten und ist inzwischen allgegenwärtig.

Wer eine digitale Satelliten-Empfangsanlage kaufen und installieren möchte, stellt sich zweifellos zuerst einmal die Frage, welche Anlage für ihn die richtige ist. Die Auswahl ist groß und daher nicht einfach, zumal auch der Preis nicht immer Rückschlüsse auf die Qualität und Leistungsfähigkeit der Anlage zulässt.

Nichtfachleute sehen sich zunächst mit einer Fülle unbekannter Begriffe konfrontiert, welche anfangs oft mehr Verwirrung als Klarheit schaffen. Hier setzt Thomas Riegler mit seinem reich bebilderten und auch für Laien verständlich geschriebenen Buch an. Er bietet damit eine gute Hilfestellung bei der Entscheidungsfindung. Neben Begriffserklärungen und Installationshinweisen bekommt der Leser eine ganze Reihe allgemeingültiger Hinweise zur Montage und zum Anschluss von digitalen Satelliten-Receivern.

Tipps zur Bedienung und Fehlersuche runden den Inhalt ab und machen das Buch zu einem praxisnahen Ratgeber für technisch Interessierte. **-jsp**

**vth, Baden-Baden 2013 164 Seiten, 19 € FA-Leserservice** *V-8774*

# <span id="page-12-0"></span>*Neue Technik in Kalundborg*

### *GERHARD ROLEDER – DL6AKC*

#### *Entgegen dem Trend sendet Danmarks Radio weiter auf 243 kHz und nutzt damit die große Reichweite der Langwelle. Wir berichten über die Sendertechnik.*

Hörfunksender im Frequenzbereich bis 30 MHz machen in letzter Zeit vor allem dadurch von sich reden, dass sie endgültig abgeschaltet und demontiert werden. Auch am dänischen Senderstandort Kalundborg sah es vor einiger Zeit danach aus: Die drei Anfang der 1980er-Jahre von Telefunken gelieferten 300-kW-Sender wurden stillgelegt.

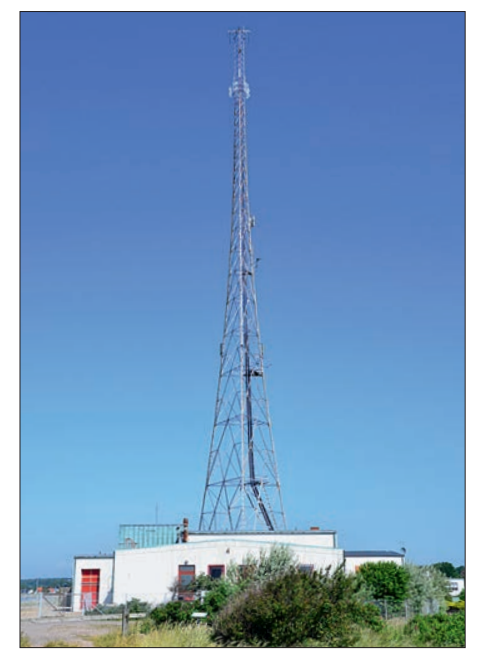

#### **Antennenturm am Stationsgebäude**

Den Anfang machte am 15. 2. 07 der LW-Sender für 243 kHz, während ein Reservesender für LW/MW zuletzt am 31.10. 09 in Betrieb war; die MW 1062 kHz war noch bis 26. 6.11 aktiv. Ein Sender kleiner Leistung sendete vom 3.10. 08 bis 13. 8. 09 vorübergehend in DRM auf 243 kHz, dann war auch damit Schluss.

#### ■ **Reaktivierung der LW**

Im Juni 2011 gab der Senderbetreiber Teracom A/S überraschend die Rückkehr von *Danmarks Radio* auf die LW 243 kHz bekannt. Ein neuer 50-kW-Sender der kanadischen Nautel Ltd. überträgt seit dem 27. 6.11 mehrmals täglich (von 5.45 … 6.07 Uhr, 8.30…9.07 Uhr, 12…12.30 Uhr, 17.45…18.16 Uhr ME(S)Z) ein Serviceprogramm in dänischer Sprache. Es besteht aus Nachrichten, Wetterberichten, Anleitungen zum Frühsport sowie Seewetterberichten über dänische Küstengewässer.

Die Zielgruppe der Aussendungen umfasst Lkw-Fahrer im grenzüberschreitenden Verkehr, dänische Fischer sowie Freizeit-Skipper. Trotz der Leistungsreduzierung gegenüber dem früheren Telefunken-Sender verspricht man sich eine Reichweite, die deutlich über die dänischen Landesgrenzen bzw. Gewässer hinausgeht. Der Grund ist die Abschaltung des türkischen Senders TRT Erzurum auf gleicher Frequenz und damit der Wegfall von Interferenzen.

#### ■ **Sendertechnik**

Der neue LW-Sender in Kalundborg ist mit zwei Exciter-Baugruppen ausgerüstet, sodass bei einem Defekt eine automatische Umschaltung erfolgt. 20 Leistungsmodule von je 2,5 kW ergeben eine Nennleistung von 50 kW bei analoger Amplitudenmodulation. Das Datenblatt des Senders vom Typ NX50 [1] nennt einen Wirkungsgrad von 88 %.

Zwischen Senderausgang und Antenne befindet sich eine LCL-Kombination in T-Konfiguration, die den 50-Ω-Ausgang des Senders an die Antennenimpedanz von etwa 220 Ω anpasst. Als Strahler kommt eine modifizierte Variante der im Jahr 1953 errichteten Alexanderson-Antenne zum Einsatz.

Der Speisepunkt befindet sich an der Spitze (!) des nahe am Stationsgebäude stehenden 118 m hohen Turms. Dort ist auch eine Spule befestigt, welche den Turm elektrisch verlängert. Der zweite, ebenfalls 118

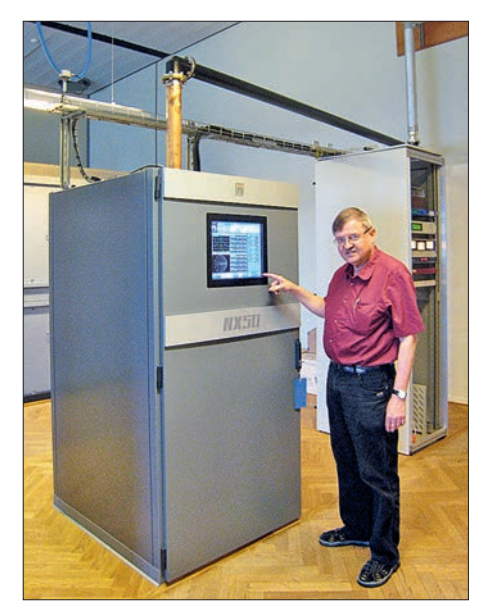

**Jens Christian Seeberg ist der verantwortliche Techniker für den LW-Sender Kalundborg. Das oben aus dem Senderschrank herauskommende Rohr ist die Speiseleitung!**

m hohe Antennenturm wird aktiv (also nicht nur strahlungsgekoppelt) über die Dachkapazität und eine weitere Verlängerungsspule gespeist. Seit 2008 besteht die Dachkapazität aus zwei anstelle von ursprünglich acht Drähten. Um den Kapazitätswert beizubehalten, wurden die Drähte an beiden Enden näher an die Erdoberfläche geführt. Gleichzeitig verkürzte man die Querträger an den Turmspitzen.

#### ■ **Reise nach Kalundborg**

Nach neun Jahren war dies mein zweiter Besuch in Kalundborg [2]. Mit Rücksicht auf meinen Reiseplan, der von Erfurt über den Zwischenstopp in Kalundborg nach Nordjütland führte, verabredete ich mich

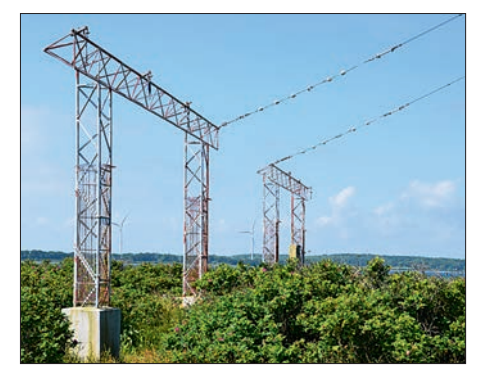

**Die Drähte der Dachkapazität werden von den Turmspitzen nahe an den Erdboden geführt. Fotos: DL6AKC (2), Niels Dreijer (1)**

mit dem verantwortlichen Techniker, Jens Christian Seeberg, OZ5SY.

Er erwähnte, dass die Wahl des Senderstandorts auf Empfehlungen des Erfinders Valdemar Poulsen und des Physikers Peder Oluf Perdersen zurückgeht. Poulsen entwickelte in Zusammenarbeit mit Pedersen den Lichtbogensender. Pedersen arbeitete bevorzugt auf theoretischem Gebiet, unter anderem beschäftigte er sich mit der Wellenausbreitung [3].

Jens Christian berichtete zudem über eine historische Begebenheit, die bisher wenig bekannt sein dürfte: Kurz vor Ende des Zweiten Weltkriegs hatten die deutschen Besatzungstruppen den Befehl, die Sendetürme in Kalundborg sowie eine nahe gelegene Chemiefabrik zu sprengen. Durch geschicktes Taktieren gelang es dem damaligen Stadtkommandanten, die Sprengung zu verzögern und schließlich zu verhindern. gerhard.roleder@gmx.de

#### **Literatur**

- [1] Nautel Ltd., Hackett's, Senderdatenblatt NX50: *[www.nautel.com/wp-content/uploads/downloads/](http://www.nautel.com/wp-content/uploads/downloads/2011/05/NX50_ss_w_1.2.pdf) 2011/05/NX50\_ss\_w\_1.2.pdf*
- [2] Roleder, G., DL6AKC: Kalundborg Dänemarks Klassiker unter den Rundfunksendern, FUNK - AMATEUR 52 (2003) H. 11, S. 1104–1105
- [3] Pedersen, P. O.: The Propagation of Radio Waves along the Surface of the Earth and in the Atmosphere, Danmarks Naturvidenskablige Samfund, Kopenhagen 1927

## <span id="page-13-0"></span>*TX5K erfolgreich: 113 000 Verbindungen von Clipperton*

#### *BOB SCHMIEDER – KK6EK*

*Im März 2013 funkte ein 24-köpfiges internationales Team (mit den deutschen Teilnehmern DD2CW, DJ7EO, DJ2HD, DJ5IW, DL1MGB, DL3DXX, DL5CW, DL5LYM und DJ9RR) unter Führung des spätestens seit der VK0IR-Aktivität [1], [2], von der Insel Heard im Jahr 1997 in DXer-Kreisen weltbekannten DXpeditionsleiters und Buchautors Bob Schmieder, KK6EK, mit zehn Stationen von der seltenen Pazifikinsel Clipperton. Unter dem Rufzeichen TX5K [3] kamen in sieben Tagen, 19 h und 32 min Betriebszeit insgesamt 113 601 Kontakte mit 24 480 Individualrufzeichen in die Logs, wobei beachtliche 34 990 Verbindungen auf Europa entfielen und die durchschnittliche QSO-Rate bei 610 QSOs pro Stunde lag.*

Es ist der 26. 2. 13, 20.30 Uhr Ortszeit – und es ist dunkel. Der Kapitän unseres Bootes, der "Shogun", vermeldete, dass wir Clipperton erreicht hätten. In diesem Moment lag die Insel zwar direkt vor uns, doch da das Licht des Vollmonds von einer dünnen Bewölkung zerstreut wurde, konnten wir nur die im Mondlicht funkelnde Gischt der starken Brandung sehen; eine

dung genauer beurteilen zu können, doch immer wieder erhielten wir die enttäuschende Meldung: "Nein, nicht hier, nicht jetzt!". Schließlich beendeten wir die Umrundung der Insel, wobei wir ein kleines Segelboot und Stellen passierten, die wir im Rahmen der Planung bereits studiert hatten und nunmehr wiedererkannten. Auch beobachteten wir die um unseren

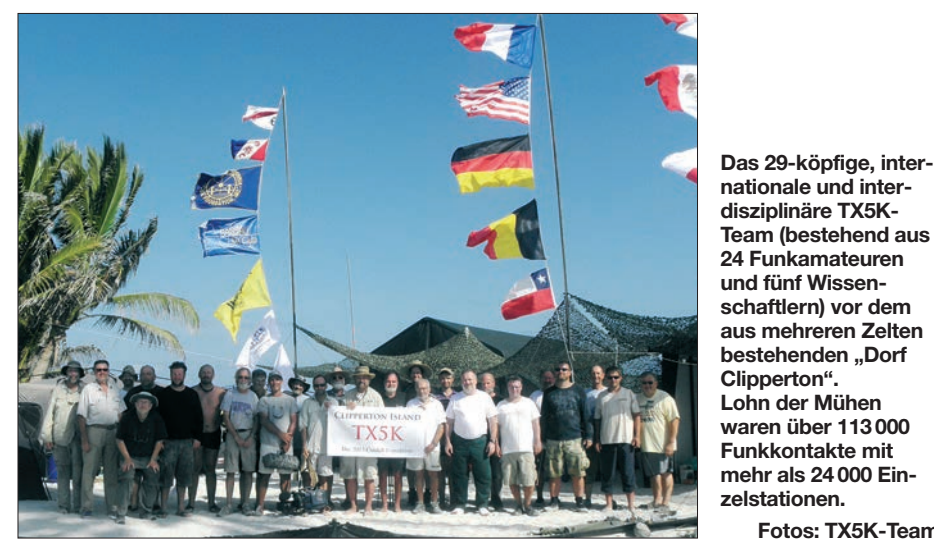

Brandung, die jeden Fußbreit dieses entlegenen Korallenatolls peitschte.

Die Stimmung im Team war ruhig und nachdenklich. Wir hatten die vorige Nacht bereits in der Hoffnung verbracht, dass wir an diesem Tag auf Clipperton schlafen würden.

Im ersten Licht des nächsten Tages umrundete die "Shogun" die Insel im Uhrzeigersinn und wir studierten die Brandung, um eine zum Anlanden geeignete Stelle zu finden. An diesem kristallklaren Morgen lag die Insel ausgestreckt vor uns und erschien uns viel größer, als wir erwartet hatten. Auch die Ansammlung von Kokospalmen war dichter und grüner als vorhergesehen. Von Zeit zu Zeit schickte der Kapitän das Schlauchboot aus, um die Bran-

Bug tanzenden Delphine und bewunderten ihre anmutigen Luftsprünge. Erst als wir das Segelboot noch einmal überholten, realisierten wir, dass wir die Insel be-

**Fotos: TX5K-Team**

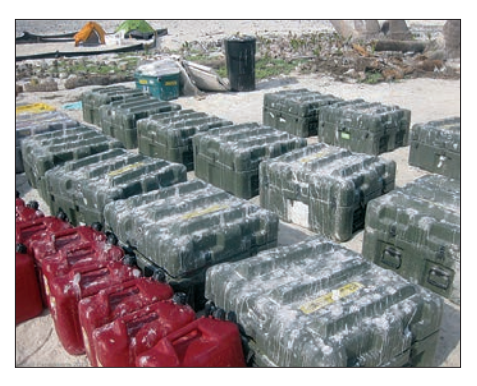

**Lagerplatz der Vorräte auf Clipperton**

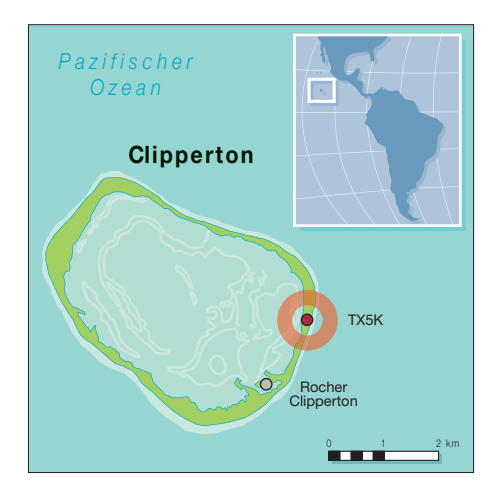

reits zum zweiten Mal umrundet hatten – im Team erhob sich Besorgnis ausdrückendes Gemurmel.

Gegen 14 Uhr Ortszeit traf der Skipper eine taktische Entscheidung, wählte einen hübschen Palmenhain und kündigte an, an dieser Stelle ein paar Kisten mit Ausrüstung anzulanden. Schnell wählte ich die geeigneten Behältnisse mit Notfall-Nahrung, Funkgeräten, medizinischen Vorräten, Lampen und einem kleinen Generator aus

Dann war das Beiboot auch schon weg und die Stimmung stieg. Aber die Bootsbesatzung kam mit schlechten Neuigkeiten zurück. Da die Brandung zu stark war, ließen sich weder Leute noch weitere Kisten mit Ausrüstung an Land bringen. Unsere Funkertruppe war natürlich enttäuscht, da damit das vordefinierte Ziel von 150 000 Funkverbindungen nicht mehr zu erreichen war. Aber wir konnten nichts tun und mussten abwarten, was die Zeit bringen würde.

#### ■ **Ankunft auf Clipperton**

Im ersten Sonnenlicht des nächsten Tages teilte uns der Kapitän mit, dass die Brandung zurückgegangen sei. Personen sowie auch Material könnten an Land gebracht werden. Bereits um 5 Uhr morgens befand sich die erste Ladung Material auf der Insel und ich entsandte die Teammitglieder in der Reihenfolge der festgelegten Arbeitseinteilung auf Clipperton.

Mit zwei Schlauchbooten im Einsatz bewältigten wir fast zehn Anlandungen pro Stunde. Gegen 8 Uhr morgens befand sich schon der größte Teil der Ausrüstung an Land und wir schafften noch Tische, Stühle, Generatoren sowie diverse Antennen auf die Insel. Um 11 Uhr folgten dann die Dinge, die keine oberste Priorität mehr hatten.

Unsere Herzen schlugen höher, als wir sahen, dass das Insel-Team die beiden Hauptzelte bereits aufgestellt hatte. Das war zum einen das "GEM"-Zelt (Greeting, Eating, Meeting) zum Essen sowie für

## *Amateurfunk*

offizielle Treffen und zum anderen das "COM"-Zelt, das der Kommunikation diente. In diesen zwei Zelten würden die Teammitglieder, falls sie nicht gerade funkten, wohnen und arbeiten. Aufgeregt sahen wir von Bord der "Shogun" in der folgenden Nacht immer wieder den Schein von Taschenlampen, da unser Insel-Team bis spät in die Nacht hinein ganz emsig daran arbeitete, das Lager komplett aufzubauen.

Zu unserer Überraschung registrierten wir weitere Lichter auf der Insel und es lagen noch andere Boote vor Anker. Wir hatten eigentlich gedacht, dass Clipperton ein entlegener, einsamer Ort sei, aber in dieser Nacht glich das Atoll mehr einer gut besuchten Ferienanlage. Die Buglichter der "Shogun" leuchteten die ganze Nacht hindurch und einige Teammitglieder gingen regelmäßig an Deck, um die vom Licht angezogenen Meerestiere zu bestaunen.

#### ■ **Das Dorf "Clipperton" entsteht**

Am nächsten Morgen wurde unser ATV-Geländefahrzeug in ein Boot verladen und sicher auf die Insel transportiert. Gegen Ende des Vormittags befanden sich alle Ausrüstungsteile und – außer mir – jedes Teammitglied bereits auf der Insel, sodass nunmehr auch ich die Fahrt nach Clipperton antrat. Was ich dort sah, raubte mir fast den Atem: ein richtiges kleines Dorf aus acht Zelten, die einen strahlend weißen Hof aus feinem Sand umschlossen und die vor einem wunderschönen Palmenwald aufgestellt waren. Zwei einzelne Palmen, die viel größer waren als der Palmenhain und die zwischen dem Lager und dem Strand standen, dienten als markante Wegpunkte, fast wie die Flaggen auf einem Golfkurs.

Am Eingang zur Basisstation hatte das Team ein Lager aufgebaut: Die verschie denen Kisten und Treibstoffbehälter waren in sau beren Reihen angeordnet und bildeten den Anschein eines Warenlagers unter freiem Himmel.

Fast das gesamte Team beschäftigte sich mit dem Aufbau der beiden Funkzelte: Station A für den SSB- und RTTY-Betrieb sowie Station B für den CW-Betrieb. Sogar die Schlafzelte waren bereits aufgestellt und mit Feldbetten, Luftmatratzen, Decken und Kissen bestückt.

Eigentlich wäre ich davon nicht so überrascht gewesen, doch das Team hatte unsere so arbeitsintensiv ausgearbeiteten Pläne für den Aufbau des Lagers nicht befolgt. Beispielsweise hatten wir den Aufstellplatz des Mobiliars und der Verdrahtung unserer "COM"- und "GEM"-Zelte akribisch ausgearbeitet, aber die Mannschaft war davon abgewichen, um alles so schnell wie möglich aufzubauen.

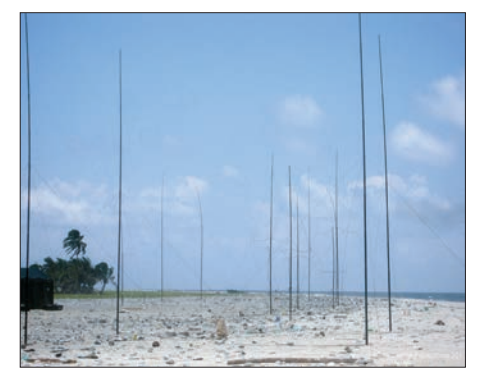

**Teil der Antennenfarm; zum Einsatz kamen ausschließlich Vertikalantennen**

Egal! Eine geringfügige Änderung hier und da und ich segnete das Lager als einsatzbereit ab.

Schnell wurde uns bewusst, dass die Entscheidung, ein kleines Geländefahrzeug mit auf Clipperton zu nehmen, sehr klug gewesen war. Es stellte sich nämlich heraus, dass etwa die Hälfte des Teams bereits Erfahrung im Umgang mit einem solchen Fahrzeug hatte und es war auch für Neulinge nicht besonders schwer, das ATV-Quad zu beherrschen. Es fuhr mitsamt einem kleinen Anhänger unablässig zwischen dem Hauptlager und den etwa 300 m abseits gelegenen Funkzelten hin und her und transportierte Ausrüstung, Vorräte und manchmal auch Personen.

Die Erdoberfläche des Atolls in der Nähe des Lagers besteht aus einer dicken Schicht aus sehr feinem, lockeren Korallensand. Bereits das reine Gehen in diesem Sand war recht schwierig und das eine hellweiße Reifenspur hin terließ. Wir verursachten durch die Fahrten keinerlei Umweltschäden, weil sich auf unseren Wegen weder Vögel noch andere Tiere aufhielten.

#### ■ **Ausrüstung**

Den Rest dieses Tages und den nächsten Tag verbrachte der Großteil der Mannschaft mit dem Aufbau der Antennen. Wir hatten ausschließlich Vertikalantennen mitgebracht, einige waren, besonders für 80 m, 40 m und 30 m, zu Four-Square-Anordnungen zusammengeschaltet. Alles in allem errichteten wir an den beiden Hauptstandorten zehn komplette Kurzwellenstationen sowie eine 6-m-EME-Station, wobei Letztere jedoch nicht an unser lokales Wi-Fi-Netzwerk angebunden war.

Die Kurzwellenstationen setzten sich aus Elecraft-K3, OM-Power-2500/2000 oder Acom-1000-Endstufen, microHAM MK<sub>2</sub>-Interfaces sowie Notebooks mit *Windows XP* und *WinTest-*Software zusammen. Unsere Antennenfarm für das Lager A (SSB und RTTY) bestand aus einem Four-Square für 40 m und 30 m sowie aus 4-Element-Vertikaldipolen für jedes Band von 10 m bis 20 m.

Lager B (CW) verfügte über eine 27 m hohe Titanex-V160E für 160 m, Four-Square-Anordnungen für 80 m und 40 m, jeweils 4-Element-Vertikaldipole für 10 m bis 30 m sowie eine Beverage-Antenne für den Empfang auf den niederfrequenten Bändern, die im Winkel 30°/210° ausgerichtet war.

**Blick (per "Drachenkamera") auf ein kleines Dorf aus acht Zelten – das Aktivitätszentrum von TX5K auf Clipperton; die vier größeren Zelte beherbergten Funkstationen und weitere Computertechnik, die kleineren dienten als Schlaf zelte.**

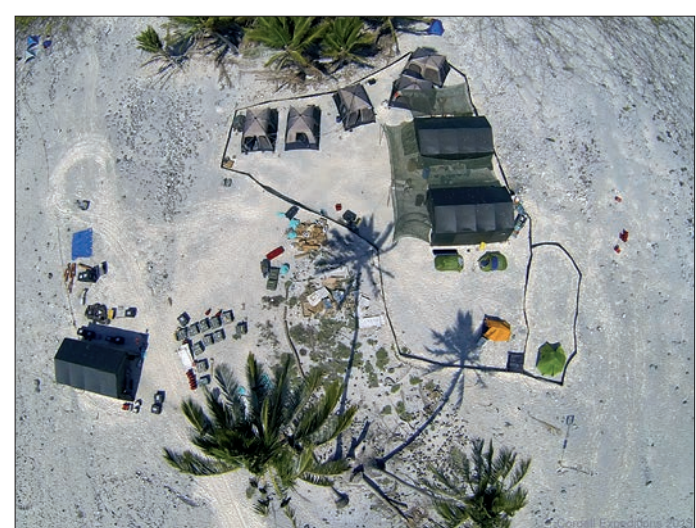

Schieben eines Schubkarrens (wir hatten drei mitgebracht) wäre sehr anstrengend gewesen.

Das geländegängige ATV konnte dieses Gelände jedoch gut bewältigen, wenn auch die oberste Sandschicht, die infolge der intensiven Sonneneinstrahlung dunkel gefärbt war, durch die Reifenbewegung untergepflügt wurde, sodass das Fahrzeug

#### ■ Wir bekommen Besuch!

Während das "Radio-Team" (Organisator des Funkbetriebs war Chris, DL1MGB) die Antennen aufstellte und die Stationen errichtete, empfing ich verschiedene Besuchergruppen. Zum einen traf die französische Marine mit einem großen Kriegsschiff, der "Prairie", voller sehr junger Kadetten ein.

## *Amateurfunk*

Mit an Bord befanden sich Prof. Christian Jost von der Universität Tahiti und sein Kollege Prof. Jean Morschel. Prof. Jost ist wahrscheinlich der weltweit führende Experte, wenn es um das Thema "Clipperton" geht. Er war schon ganz beflissen, die auf der Insel befindlichen Bäume, Vögel und Krabben zu zählen und verschiedenste geografische Untersuchungen durchzuführen.

Als nächstes begrüßte ich den Kommandeur der "Prairie" und wir posierten mit – wie üblich – Luis, XE1L, in der Mitte, ausgiebig für die Kameras. Auch ein junges französisches Paar von dem Segelboot, das wir bei unseren Umsegelungen der Insel bereits gesehen hatten, stattete uns seinen Besuch ab. Die Dame erklomm zu unserer Freude zwei hinter unserem Lager stehende Palmen, um daran das Banner mit unserem Rufzeichen TX5K aufzuhängen.

#### ■ **QRV** von Clipperton

Am Abend jenes Tages gegen 21 Uhr versammelte sich der größte Teil des Funk-

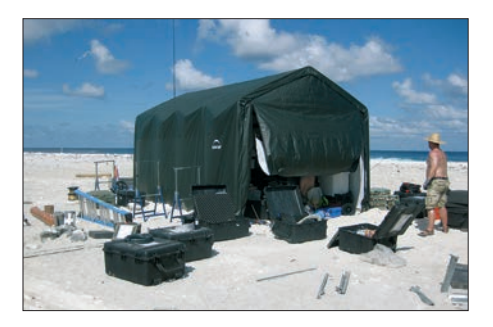

teams im "GEM"-Zelt. Wir waren noch etwa 2 h davon entfernt, endlich QRV zu sein. Nach einer kurzen Diskussion traf ich die Entscheidung, gegen 23 Uhr Ortszeit unter TX5K den Funkbetrieb aufzunehmen!

Ich erkundigte mich bei Ed, KE3D, nach der Einsatzbereitschaft des drahtlosen Netzwerks. Das war für uns von entscheidender Bedeutung. Wir benutzten einen bestimmten Computer speziell für das DXA-System, unseren Echtzeit-Online-Logserver.

Das DXA-System würde die Daten aller Kurzwellenstationen überwachen, die benötigten QSO-Daten ausfiltern, zusam men fügen und unter Verwendung einer Inmarsat-Satellitenverbindung alle 60 s auf einen auf dem amerikanischen Festland befindlichen Server hochladen. Jeder, der irgendwo auf der Welt über einen Computer mit Internetzugang verfügte, würde dann bei Aufruf der URL *[www.dxa2.org](http://www.dxa2.org)* eine Weltkarte und andere grundlegende Informationen über unsere Aktivität – wie z.B. Gesamtzahl der geloggten QSOs,

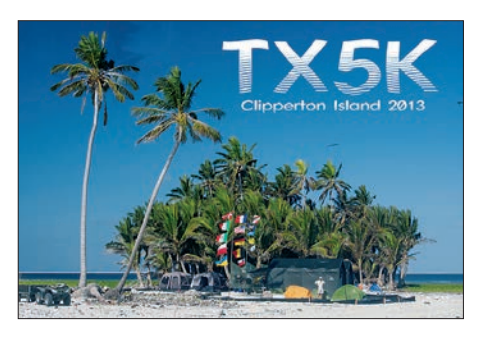

derzeitige Bandaktivität – sehen können (s. Bild auf S. 929). Weiterhin würden auf der Weltkarte die mit Flaggen gekennzeichneten Standorte und die Rufzeichen der Stationen angezeigt werden, die innerhalb der letzten Minute Aufnahme in das DXpeditions-Log gefunden hätten. Obwohl das DXA-System keinen formalen Bestandteil der Stationen und der Funkaktivität darstellte, war diese Verfahrensweise doch ein essentieller Part der TX5K-DXpedition, weil es ein wichtiges Hilfsmittel für jeden DXer bedeutete, der einen gültigen Funkkontakt mit Clipperton herstellen wollte.

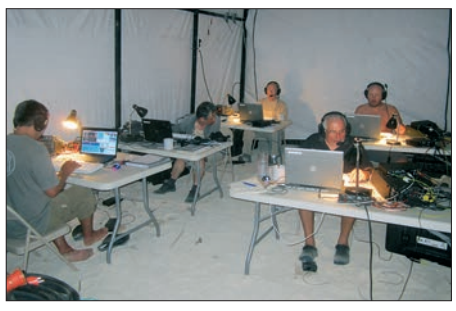

**Eines der Funkzelte auf Clipperton Blick auf fünf Funk-Arbeitsplätze von TX5K**

Wir merkten jedoch bald, dass sowohl mit der Hardware als auch mit der Software Probleme auftauchten. Zwar konnte der Funkbetrieb plangemäß aufgenommen werden, aber leider lief das DXA-System nicht. Ich war natürlich außer mir und kommunizierte mit den verschiedenen OMs, die die einzelnen Komponenten des Systems entwickelt hatten; einige dieser Leute waren mit auf der Insel, andere zu Hause. Erst gegen Ende des nächsten Tages, etwa 18 h nachdem wir den Funkbetrieb aufgenommen hatten, gelang es, das

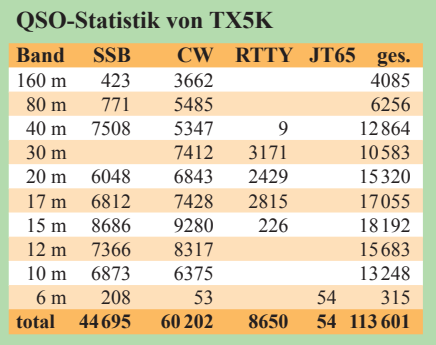

DXA-System auf den neuesten Stand zu bringen und dafür zu sorgen, dass das Programm die im letzten Minutenintervall geloggten QSOs richtig anzeigte. Ab diesem Zeitpunkt funktionierte das DXA problemlos und wir erhielten dafür allgemeine Anerkennung und viel Lob.

#### ■ **Die Insel Clipperton**

Innerhalb der nächsten Tage zählte der DXA-Zähler unaufhörlich unsere Verbindungen nach oben. Hin und wieder arbeiteten wirklich alle zehn Stationen simultan. Unser QSO-Durchschnitt lag etwa bei mehr als 14 000 Kontakten pro Tag. Ich verbrachte meine Zeit mit dem Beobachten des DXA-Systems und der Wartung der Generatoren, die Tag und Nacht alle paar Stunden nachgefüllt werden mussten. Im "COM"-Zelt neben mir stellte Ed, KE3D, eine ferngesteuerte Videokamera auf, mit der er das interessante Verhalten der Maskentölpel filmte, die rund um unser Lager nisteten. Es gelang ihm sogar, Filmaufnahmen von einer Ratte zu drehen. Dies war deshalb bemerkenswert, da die unabsichtliche Einfuhr dieser Gattung vor etwa zehn Jahren dazu führte, dass die Anzahl der Krabben stark abgenommen und der efeuartige Bodenbewuchs explosionsartig zugenommen hatte.

Viele Teammitglieder nutzten die schichtfreie Zeit, um die gesamte Insel, deren Umfang etwa 11 km misst, zu umwandern. Von ihren Exkursionen kamen sie mit interessanten Beobachtungen und wert vollen Bildern zurück. Besonders dokumentierten sie die Stelle, an der im Jahre 2008 die TX5C-DXpedition ihr Lager aufgeschlagen hatte. An einer anderen Stelle fanden sie stapelweise scharfe Artilleriegeschosse, die freiliegend auf dem Boden zurückgelassen worden waren und zwischen denen Vögel ihre Ruheplätze angelegt hatten. Einige Leute erzählten, dass sie hin und wieder Explosionsgeräusche von diesem Ort gehört hatten. Wir hielten uns deshalb, nachdem wir einige Fotos gemacht hatten, so weit wie möglich fern davon.

An anderen Stellen dokumentierten Mitglieder des Teams die Überreste eines Gabelstaplers, einer Planierraupe sowie eines Jeeps. Interessant dabei war, dass sich die Gummireifen des Jeeps noch intakt und in gutem Zustand befanden, während der aus Stahl gefertigte Rest des Fahrzeugs fast vollständig weggerostet war.

#### ■ **100 000 Verbindungen von Clipperton**

Am 8. 3. 13, etwas mehr als eine Woche nach Aufnahme des Funkbetriebs, zeigte unser DXA-Zähler genau 100 000 Funkverbindungen an. Ziemlich viele DXer hatten diesen Moment erwartet und machten einen Screenshot des DXA-Bildschirms. Am Ende unserer Aktivität am nächsten Tag blieb der Zähler dann auf mehr als 113 000 Kontakten stehen.

In der Gewissheit, dass wir die Insel in zwei oder drei Tagen verlassen müsstenen, begann der Abbau des Lagers. Ich staunte über die Effizienz und die Schnelligkeit, mit der das geschah und die Bündel und Kisten an den Strand gebracht wurden. Die Mannschaft der "Shogun" fuhr eifrig zwischen Boot und Strand hin und her und die gesamte Operation erinnerte mich an emsige Aktivitäten von Blattschneider-Ameisen, die einen Busch zerlegen und dessen Bestandteile auf einem Pfad zum heimatlichen Ameisennest transportieren, wo sie dann im Nest verschwinden.

Nachdem alles verstaut war, begab ich mich zurück zum Lagerplatz, der nunmehr komplett leer war, und inspizierte sorgfältig den gesamten Bereich. Ich war tief beeindruckt von dem, was das Team vollbracht hatte. Alles war blitzeblank! Ich fand kein einziges Stück Papier oder Draht und auch keinerlei Nahrungsreste oder sonstige Anzeichen, die unsere Anwesenheit verraten hätten. Allerdings war der weiche, weiße Sand, im Vergleich zur Umgebung, ungewöhnlich sauber. Doch in relativ kurzer Zeit würde auch unser Lagerplatz wieder so wie die restliche Um gebung aussehen, einschließlich des Plastikmülls, den das Meer anschwemmt.

Auf der Rückfahrt hielt uns Prof. Jost einen recht interessanten Vortrag über Vergangenheit und Zukunft von Clipperton, wobei er die Bedeutung eines aktiven Insel-Managements zum Schutz der natürlichen Ressourcen und der ausschließlich französischen Wirtschaftszone besonders betonte.

Nach vier Tagen auf hoher See erreichten wir Cabo, wo der Großteil des Teams, besonders die europäischen Teilnehmer, das Schiff verließ, um ihre Rückflüge zu erwischen. Die restlichen neun Teilnehmer

reisten noch zusätzliche vier Tage nach San Diego, dem Heimathafen der "Shogun". Dort wurden wir bereits von unseren

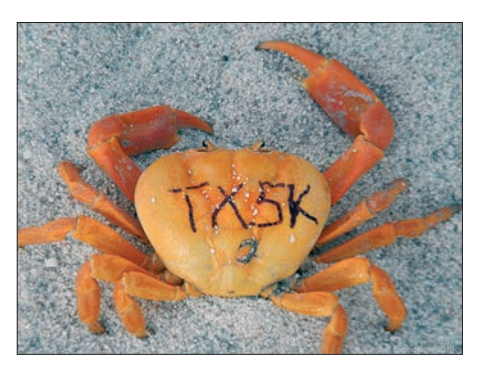

**Ein paar Krabben haben wir sogar Namen gegeben.**

Frauen und Lieben sowie einem Schild mit der netten Aufschrift "Willkommen zu Hause Shogun" erwartet.

#### ■ Luis – XE1L silent key

Da wir das Boot erst am nächsten Morgen entladen wollten, gingen wir, die Koffer in der Hand, auf die andere Straßenseite zu

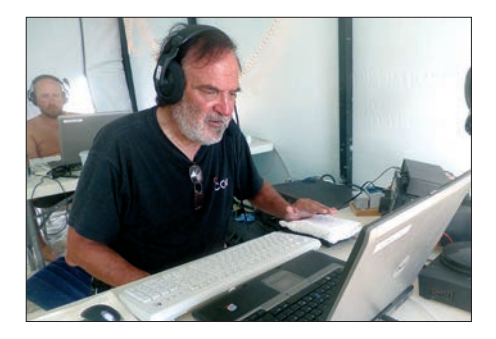

**Tragisch: Leider verstarb Luis, XE1L, kurz nach der DXpedition!**

unserem Hotel. Luis, XE1L, rollte seinen Koffer über die Straße, belud ein kleines Wägelchen des Hotels und rollte dann den Koffer durch die Hotelhalle zu seinem Zimmer. Während dieser Zeit plauderte er mit seinen beiden Zimmergenossen.

Plötzlich – ohne ein Wort und ohne jede Vorankündigung – sackte Luis auf dem

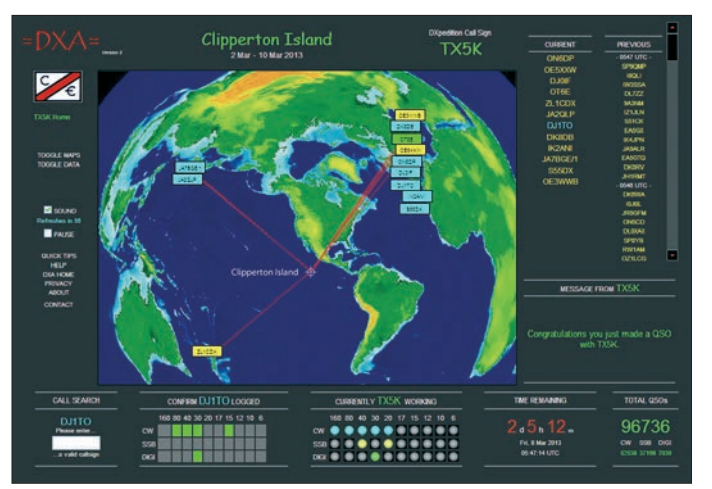

**Blick auf den Bildschirm des eingesetzten DXA-Systems mit Anzeige der aktuellen Bandaktivität sowie der Rufzeichen der kurz zuvor gearbeiteten DX-Stationen auf einer Weltkarte.**

**Screenshot: DJ1TO**

Gang zusammen. Sofort wussten die beiden Kameraden, dass etwas Schlimmes passiert war – und während der eine sofort eine Herzmassage begann, wählte der andere die Notrufnummer 911. Obwohl binnen weniger Minuten ärztliche Hilfe eintraf und Wiederbelebungsversuche stattfanden, wurde schnell klar, dass unser Freund Luis verstorben war. Nicht jeder aus dem Team bekam mit, was geschehen war, doch für jene, die es wussten, war es ein wirklicher Schock.

Trotz unserer Trauer um Luis mussten jedoch das Boot entladen und das Material eingepackt werden, um es zurück nach Deutschland und Nordkalifornien zu senden. Irgendwann war jedoch auch diese Arbeit erledigt und ich fuhr zusammen mit meiner Frau nach Hause.

Schließlich gelang es mir, mit der Familie von Luis telefonisch Kontakt aufzunehmen und ich übernahm die nicht beneidenswerte Aufgabe, der Ehefrau von Luis mitzuteilen, was ihrem Ehemann zugestoßen war.

#### ■ **Fazit**

Für manche Funkamateure ist eine DXpedition selbst dann nicht zu Ende, wenn man sicher und unversehrt zu Hause angekommen ist. Auf mich warteten noch viele Aufgaben: Auspacken und Rücksenden des Materials, Zurückbringen ausgeliehener Ausrüstung, Erledigung der liegen gebliebenen Post, insbesondere Beantwortung von Fragen besorgter DXer hinsichtlich der Gültigkeit ihrer Kontakte, Updaten der Internetpräsenz, Überprüfung der finanziellen Seite der DXpedition und nicht zuletzt das Verfassen von Berichten und Artikeln für unsere Sponsoren.

In zwei Wochen habe ich ein komplettes Buch über das DXA-System geschrieben, mit 150 Seiten über K7C und TX5K, den beiden DXpeditionen, die es bisher benutzt haben. Unmittelbar nach dem Ende der Aktivität wurden unsere Logbücher auf *ClubLog* geladen. Die meisten DXer forderten ihre QSL-Karte unter Benutzung des *OQRS-*Systems ab.

Im Moment der Abfassung dieses Beitrags (Mai 2013) werden die QSL-Anfragen gerade abgearbeitet und unsere TX5K-Funkaktivität ist nunmehr jüngster Teil der Funkgeschichte von Clipperton.

#### **Übersetzung und Bearbeitung: Dr. Markus Dornach, DL9RCF**

**Literatur**

- [1] The 1997 Cordell Expedition to Heard Island: *[www.cordell.org/HI](http://www.cordell.org/HI)*
- [2] Schmieder, R., KK6EK: VK0lR Heard Island 1997: Die Jahrhundert-Expedition? Teil 1: FUNK - AMATEUR 46 (1997) H. 3, S. 266 und Teil 2: FUNK AMATEUR 46 (1997) H. 4, S. 387
- [3] TX5K Clipperton Iisland The 2013 Cordell Expedition: *[www.cordell.org/CI](http://www.cordell.org/CI)*

# <span id="page-17-0"></span>*Aktuelles von der Bandwacht*

### *WOLFGANG HADEL – DK2OM*

*Dank Sporadic-E konnten wir im Sommer auf dem 10-m-Band einige Intruder erwischen, die sonst kaum in Erscheinung traten. Dazu gehörten unzählige Fischereibojen, Taxis aus den östlichen Nachbarländern, CB-Funker aus Frankreich, Italien und Spanien.* 

Auf den niederfrequenten Bändern fiel wieder einmal zunehmend auch illegaler Sprechfunkverkehr von Fischereischiffen auf. Nachfolgend zwei Beispiele.

#### ■ Spanische Fischer auf 80 m

Etwa 14 Tage lang versuchte ein spanisches Fischer-Netz 3590 kHz für abendliche Runden in USB zu okkupieren. Das gelang jedoch nicht, da aufmerksame Funkamateure die Frequenz belegten. Dann versuchten sie es auf 3774 kHz in USB und mit dem Sprachverschlüssler CRY 2001 morgens um 0600 UTC. Auch dieses Vorhaben wurde von wachsamen OMs blockiert. Spanische Fischer senden grundsätzlich im oberen Seitenband. Wenn jemand Sprachaussendungen in USB auf 80 m hört, sollte ihm das "spanisch" vorkommen.

#### ■ **Französische Fischer auf 7000 kHz**

HB9CET und DK2OM fanden täglich zu verschiedenen Zeiten französische Fischer auf 7000 kHz in USB. Sie benutzten unser Band wie Telefon. Die QRSS-Baken am Bandanfang wurden empfindlich gestört. Eigentlich hätte dort Funkverkehr in CW Abhilfe schaffen können. Meine DX-Cluster-Einträge hatten in dieser Richtung keinen Erfolg. Deshalb glaubten die Intruder wohl, sie könnten sich dort langfristig einnisten.

#### ■ Welches Trägersystem ist das?

Diese Frage wird mir oft gestellt. Dazu bekomme ich per E-Mail Sonagramme oder Audiodateien. Die Antwort lautet: Es ist das System AT3004D (auch als CIS-12 bekannt) im sogenannten Submode-Leerlauf. Dieses System ist das militärische Standardmodem in Russland, Weißrussland und der Ukraine. Bei Datenübertragungen arbeitet es mit  $12 \times 120$  Bd BPSK

*IRIB-Teheran* **am 7. 7. 13 gegen 1830 UTC mit Nebenprodukten in 30-kHz-Abständen**

**Bild 3:**  *IRIB-Teheran*  **am 17. 7. 13 mit einwandfreier Aus sendung (Träger und Seitenbänder)**

oder QPSK. Im Submode Idle (Untermodus-Leerlauf) sehen wir viele Träger und den Pilotton auf 3300 Hz (NF; Bild 1). Auch die Militärfunkgeräte (z. B. von Thales) beherrschen mehrere Sendearten. Das ist heute Standard, bei den Funkamateuren ohnehin.

#### ■ *IRIB Teheran* auf 7240 kHz **mit Nebenaussendungen**

*IRIB* = Islamic Republic of Iran Broadcasting! Der Sender *Kamalabad,* ein alter Telefunkensender, der mit 500 kW Leistung strahlt (Info DF5SX), verursachte über mehrere Tage erhebliche Störungen im 40 m-Band. Die Grundaussendung konnte

> **(Wavecom W61, W-Code, Perseus)**

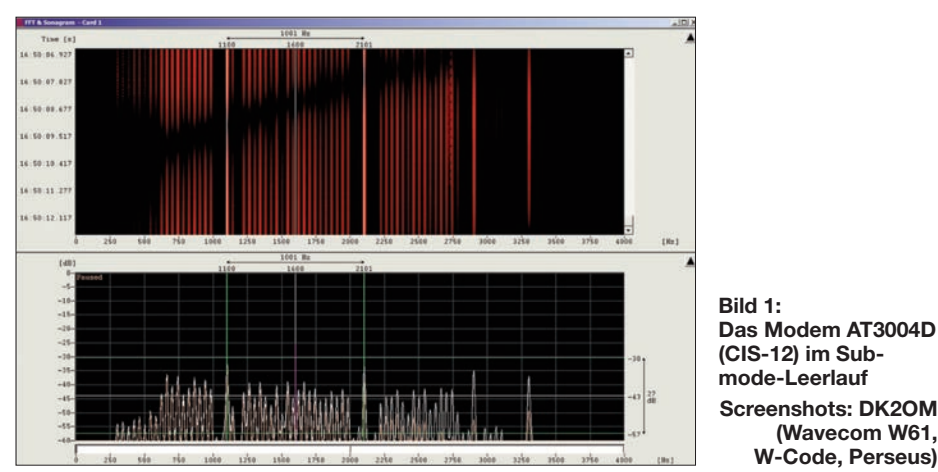

man auf 7240 kHz abends von 1800 UTC bis 1900 UTC hören. Die Seitenbänder waren auf den Sonagrammen kaum wahrnehmbar. Man gewann den Eindruck, dass die Sendeenergie stattdessen auf einen Lattenzaun von Nebenprodukten über ±250 kHz verteilt wurde (Bild 2). Auch der russische Rundfunksender *Radio Rossii* auf 7215 kHz wurde ein Opfer dieser Störprodukte. Meldungen dazu bekam ich nur von HB9CET und einem befreundeten deutschen Funkamateur.

Die BNetzA Konstanz bestätigte meine Beobachtungen durch eigene Messungen und Peilungen. Am 10. 7. 13 traten die Stö-

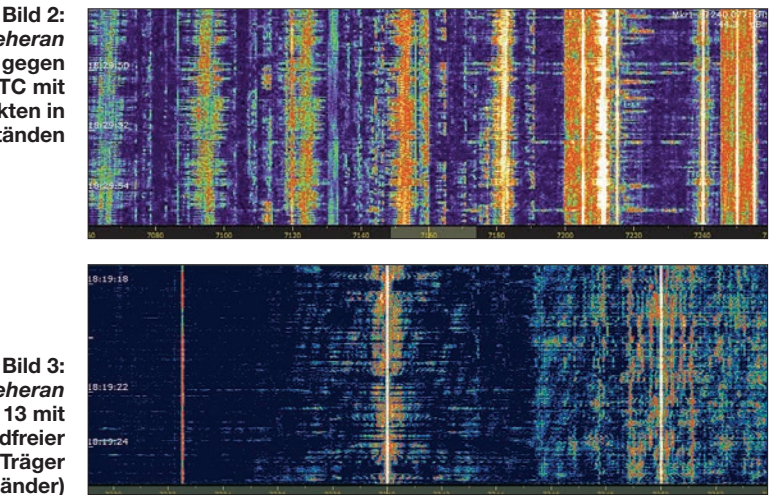

rungen nur noch vermindert und ab 13. 7. 13 gar nicht mehr auf (Bild 3).

Den iranischen Ingenieuren war die Reparatur gelungen. Wir konnten auf weitere Beobachtungen und Messungen verzichten, die BNetzA hatte einen Auftrag weniger zu bearbeiten.

#### ■ **Kleines Jubiläum**

Unsere Homepage existiert jetzt seit zehn Jahren. Sie wurde mir 2003 vom DARC e. V. für die Bandwacht und das IARU-Monitoring-System-Region 1 eingerichtet. Ich wollte nicht, dass unsere Systeme in irgendeinem Untermenü einer anderen Website verschwinden.

Die Strategie einer eigenständigen Seite hat sich inzwischen langfristig als sinnvoll und richtig erwiesen. Der Verzicht auf umständliche Pulldown-Menüs wurde von vielen Nutzern begrüßt. Das IARU-Monitoring-System-Region 1 hat inzwischen 26 Mitglieder.

Als ich 2003 mit unserer Homepage (unter Mithilfe von DF8FE) begann, waren es gerade sechs Miglieder. Das macht uns ein bisschen stolz und gibt Mut für weitere Anstrengungen.

#### ■ **Träger aus Israel auf 7000 kHz**

Wir beobachteten im Juli einige Tage ein Trägersystem, das aus Israel stammte. Es

<span id="page-18-0"></span>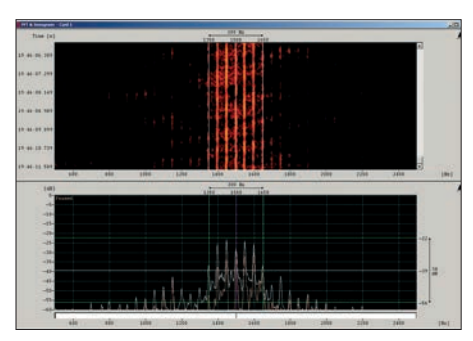

**Bild 4: Gruppe von Trägern in der W-Code-** [1] Hadel, W., DK2OM: Radar Systems on Shortwave: **<http://peditio.net/intruder/bluechat.cgi> Analyse auf 7000 kHz**

konnten mehrere Träger im Abstand von 50 Hz beobachtet werden.

Allerdings schien ein kaputter Träger mit Nebenprodukten nicht darunter zu sein. Dazu sind die israelischen Ingenieure wohl zu clever (Bild 4). Möglicherweise handelte es sich auch nur um Tests eines Passivradars. Bitte das Ganze momentan noch als Spekulation betrachten!

#### **Literatur**

[1] Hadel, W,. DK2OM: Radar Systems on Shortwave: *[www.iarums-r1.org/iarums/radar-2012.pdf](http://www.iarums-r1.org/iarums/radar-2012.pdf)*

#### **Mitteilungen an die Bandwacht**

Wolfgang Hadel, DK2OM

Leiter der Bandwacht des DARC e. V. **Koordinator des IARU Monitoring** 

**Systems Region 1;** Baumschulstr. 30, 35768 Siegbach E-Mail: *bandwacht@darc.de*

**Website der Bandwacht des DARC** und des IARU-Monitoring-Systems in Region 1: *[www.iarums-r1.org](http://www.iarums-r1.org)*

**Intruderlogger der Region 1:**

## *Bandwacht auf der Ham Radio 2013*

Am Vormittag des Messesamstages [1] fand ein von Wolfgang Hadel, DK2OM, moderiertes Symposium *Die Bandwachtarbeit 2012/2013* statt. Zunächst berichtete Dipl.-Ing. Edmund Grim, Mitarbeiter der Bundesnetzagentur, Außenstelle Konstanz, über die diesbezüglichen Aufgaben der Behörde. Dazu zählen Störungsannahme, Störungsbearbeitung, Frequenzbeobachtung, Ermitteln nichtzulässiger Aussendungen, Verträglichkeitsanalysen sowie Funkschutz (z. B. bei politischen Ereignissen wie Papstbesuch).

Spannend wurden seine darauf folgenden Ausführungen zur Störungsbearbeitung: Diese läuft typisch so ab, dass z. B. ein Mitstreiter der Bandwacht des DARC e. V. einen Bandeindringling *(Intruder)* mehrere Tage beobachtet und anschließend bei der Behörde in Konstanz eine offizielle Beschwerde unter Nennung aller notwendigen Parameter einreicht. Die Mitarbeiter der Behörde prüfen die Aussendung ihrerseits und führen Peilungen durch, wobei ihnen in Deutschland Peilstationen in Itzehoe, Berlin, Krefeld und Konstanz zur Verfügung stehen. Bei weiter entfernten ausländischen Intrudern ist oft zur Erhöhung der Genauigkeit die Hinzuziehung von Peilstationen ausländischer Behörden erforderlich.

Das erfolgreiche Aufspüren eines Intruders mündet dann in einen sog. *Report of harmful interference* (sinngemäß: Bericht über eine schädliche Störung) gemäß Artikel 15 der *Radio Regulations* der ITU [2], der zur BNetzA-Dienststelle Mainz geht. Diese schreibt die zuständige ausländische Behörde an. Im vielen Fällen klappt es dann auch, dass das betreffende technische System repariert bzw. die Aussendung auf eine Frequenz außerhalb unserer Exklusivbereiche verlagert wird. Druck auszuüben sei allerdings nicht möglich.

Fragt sich nun, wie OM Normalverbraucher selbst einen Intruder melden kann. Grundsätzliche Informationen zu Störungsmeldungen findet man auf *[www.bnetza.de,](http://www.bnetza.de)*

indem man im Suchfeld *Funkstörung* eingibt. Ferner gelten die E-Mail-Adresse *funkstoerung@bnetza.de* sowie die zum Ortsnetztarif erreichbare Telefonnummer (0 48 21) 89 55 55, vgl. a. [3]. Allerdings ist dieser Weg eher ratsam bei Funkstörungen wie etwa durch PLC, Plasmafernseher, LED-Leuchtmittel usw. sowie durch bewusst betriebene Störsender im Nahbereich. Bei Bandeindringlingen, insbesondere digitalen, ist es sinnvoller, zunächst die Bandwacht des DARC anzusprechen (s. Kasten rechte Spalte oben). Diese kann eine Art "Vorfilterung" vornehmen, um "Eintagsfliegen" auszuschließen, digitale Signale mit hochwertiger Technik wie Wavecom-Decodern zu analysieren usw.

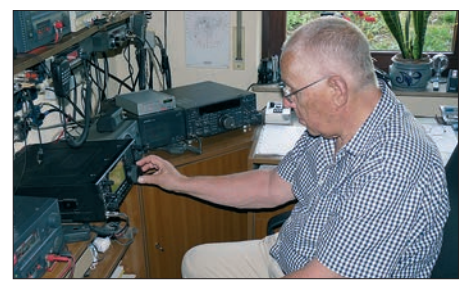

**Peter Jost, HB9CET, Leiter der USKA-Bandwacht und Vize-Koordinator des IARU- Moni toring-Systems der Reg. 1, zu Gast an der Station von DK2OM** 

Peter Jost, HB9CET, Leiter der USKA-Bandwacht und Vize-Koordinator des IARU-Monitoring-Systems in der Region 1, stellte in seinem Referat klar, dass es lediglich Aufgabe der Bandwacht(en) ist, Intruder zu überwachen, zu analysieren, ggf. zu identifizieren und weiterzumelden. Dazu gehört außerdem die Öffentlichkeitsarbeit (Websites, Newsletter, Fachzeitschriften). Ganz wichtig: Die Bandwacht ist weder eine "Funkpolizei" noch ein Ordnungsdienst und sie überwacht auch keine lizenzierten Funkamateure etwa auf die Einhaltung der Lizenzbedingungen. Ferner ist das Ergreifen elektronischer Gegenmaßnahmen absolut tabu!

Er rief interessierte Funkamateure dazu auf, die Arbeit der Bandwacht zu unterstützen und dazu vorhandene moderne Möglichkeiten wie SDR und PC verstärkt zu nutzen. Insbesondere verwies er auf:

- Nutzung von Web-Radios wie das der Universität Twente *([http://websdr.ewi.](http://websdr.ewi.utwente.nl:8901) [utwente.nl:8901\)](http://websdr.ewi.utwente.nl:8901)* oder die im von [HB9DRV betriebenen Netzwerk](http://sdrspace.com) *(http:// sdrspace.com);*
- Nutzung von Spektralanalyseprogrammen wie Spektran *([www.weaksignals.](http://www.weaksignals.com) [com\)](http://www.weaksignals.com)* oder SpectrumLab *[\(www.qsl.net/](http://www.qsl.net/dl4yhf/spectra1.html) [dl4yhf/spectra1.html\);](http://www.qsl.net/dl4yhf/spectra1.html)*
- Anfertigung von Screenshots (DRUCK-Taste bringt den ganzen Bildschirm und ALT-DRUCK-Taste das aktive Fenster in die Zwischenablage, deren Inhalt in beliebiges Bildbearbeitungsprogramm kopieren und als Bilddatei abspeichern), viele Programme bieten eigene Aufzeichnungsfunktionen ("Capture");
- Anfertigung von Audio-Mitschnitten mit dem Windows-Bordmittel Audiorecorder *(Alle Programme* → Zubehör) oder dem Recorder des Media-Players; dabei darf nur Musik und Sprache mit niedriger Abtastrate aufgezeichnet werden, digitale Signale erfordern mindestens 16 Bits per Sample und eine Abtastrate (Sampling Rate) von 48 000 (minimal 44 100) Hz.

Ferner können Funkamateure sogar versuchen, digitale Signale mit Software wie *MixW, DM780, MultiPSK* zu decodieren. Ausführlicher ist dies Peters PDF-Datei [4] zu entnehmen.

#### **Dr.-Ing. Werner Hegewald, DL2RD**

#### **Literatur**

- [1] Hegewald, W., DL2RD: DX und Digitaltechnik im Mittelpunkt: 38. Ham Radio 2013. FUNK-AMATEUR 62 (2013) H. 8, S. 826–831
- [2] N. N.: Overview of the Radio Regulations. *<http://life.itu.int/radioclub/rr/frr.htm>*
- [3] Red. FA: Melden von Funkstörungen auch für Funkamateure. FUNKAMATEUR 62 (2013) H. 7, S. 728
- [4] Jost, P., HB9CET: Bandwacht die digitalen Betriebsarten. *www.swiss-artg.ch* → *Suche* → *Bandwacht*
- Hadel, W., DK2OM: Die DARC-Bandwacht auf der Ham Radio. CQ DL 84 (2013) H. 8, S. 549

## <span id="page-19-0"></span>*Portabel mit dem Handfunkgerät: Tipps am Beispiel des Alinco DJ-G7E*

### *WOLFGANG GELLERICH – DJ3TZ*

*Wer ein Handfunkgerät zu mehr als nur zur Nahbereichskommunikation verwendet, ist gut beraten, sich über Antennen, effektive Nutzung von Relaisfunkstellen, Stromversorgung usw. einige Gedanken zu machen. Die nachfolgend gegebenen Hinweise stützen sich auf beim Funkbetrieb mit einem DJ-G7E gesammelte Erfahrungen, gelten jedoch im übertragenen Sinne auch für andere Handfunkgeräte.*

Seit einigen Jahren bin ich zufriedener Besitzer des Dreiband-Handfunkgeräts Alinco DJ-G7E [1], das als eines der wenigen Geräte auch das 23-cm-Band abdeckt sowie sämtliche Rundfunkbänder empfängt.

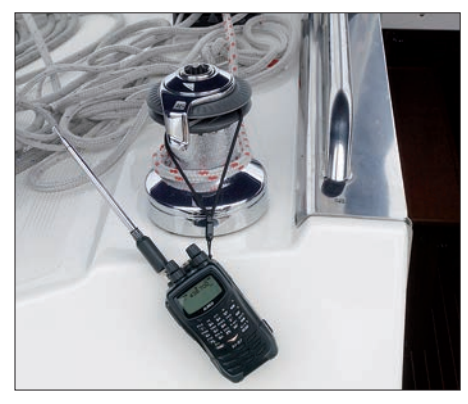

**Bild 1: Das Alinco DJ-G7E mit aufgesteckter Teleskopantenne – hier auf einem Segelboot** 

Meine beim Portabelbetrieb damit gewonnenen Erkenntnisse möchte ich nachfolgend weitergeben.

#### ■ **Antennen für Amateurfunkbetrieb**

Die werkseitig mitgelieferte etwa 16 cm lange "Flexible Whip Antenna" EA-163 dient zum Senden auf den Amateurfunkbändern von 2 m bis 23 cm. Wenn dieselbe Antenne auch noch Rundfunk von MW bis UKW empfangen soll, dann ist das notwendigerweise ein Kompromiss.

Gleichwohl ist damit auf allen drei Amateurfunkbändern problemlos Funkbetrieb möglich. Etwas mehr Länge tut jedoch gut und denjenigen, die lieber etwas Fertiges kaufen, seien die in verschiedenen Ausführungen handelsüblichen, etwa 50 cm langen Aufsteckantennen empfohlen. Es gibt sie auch in Mehrbandausführungen inkl. 23 cm, z. B. Diamond SRH-999 oder RH-951.

Allerdings funktioniert es mit einer pro Band auf die richtige Länge abgestimmten Monobandantenne noch besser. Nun möchte nicht jeder drei separate Monobandantennen mit sich führen – so entstand die Idee, eine Teleskopantenne zu verwenden, wie bei Transistorradios üblich.

Die Antenne wird bei Bandwechsel jeweils bis zu einer angebrachten Markierung ausgezogen. An das untere Ende der Teleskopantenne wird der Innenleiter eines BNC-Steckers angelötet. Der Anschluss an die SMA-Buchse des DJ-G7E erfolgt über einen SMA-auf-BNC-Adapter. Diese Anordnung wird schließlich in der Hülle eines Mini-DIN-Steckers untergebracht, dessen Öffnungen gerade für die Teleskopantenne bzw. den Adapter passen (Bild 3). Einzelheiten zum Aufbau, den elektrischen Eigenschaften und der Dimensionierung werden in [2] beschrieben.

Beim Senden ist die korrekte Antennenlänge sehr wichtig. Man findet die richtige Einstellung, indem man mit geringster Sendeleistung ein Testsignal abstrahlt und die Antennenlänge auf maximale S-Meter-Anzeige bei einem zweiten Empfänger abstimmt. Das macht man am besten zu zweit. Da die nähere Umgebung einen erheblichen Einfluss auf die Antenne hat, sollte man das Gerät beim Abstimmen der Antennenlänge so halten, wie man es im normalen Funkbetrieb hält, also in der Hand und nahe am Körper, keinesfalls aber frei stehend auf einem Tisch.

Anmerkung d. Red.: Für das 2-m- und 70-cm-Band eignen sich ferner die auf S. 934 [3] beschriebenen  $\lambda$ /2-Antennen.

#### ■ **Antennen zum Rundfunkempfang**

Der UKW-Rundfunkempfang erfordert keine zusätzliche Antenne, sondern funktioniert mit der mitgelieferten Antenne EA-163 bestens. Der Empfänger des DJ-G7E deckt jedoch auch MW ab. Der MW-Rundfunk ist beispielsweise für Segler interessant. Sender wie der Deutschlandfunk oder der Norddeutsche Rundfunk senden mehrmals am Tag für Nord- und Ostsee einen außerordentlich genauen Seewetterbericht, allerdings nur auf MW und nicht auf UKW.

Dafür ist eine eingebaute Ferritantenne vorgesehen, mit der das DJ-G7E aber sehr unempfindlich ist. Über einen Menüpunkt bei den Geräteeinstellungen lässt sie sich abschalten, um den Empfänger stattdessen

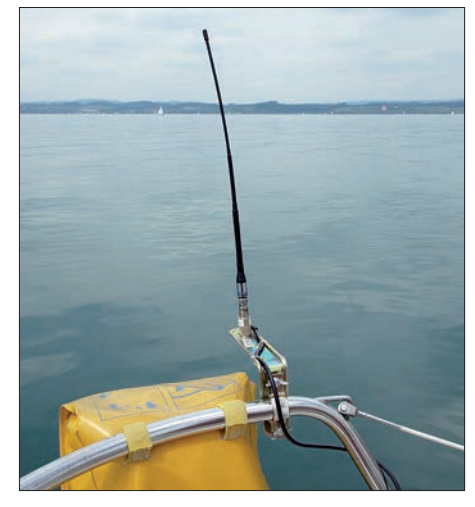

**Bild 2: Auf einer Segelyacht [4] ist eine sepa rate UKW-Antenne (handelsübliche Aufsteck antenne) hinten an der Reling gut untergebracht, sofern man keinen Zugang zur Mastspitze hat.**

über die Antennenbuchse mit einer externen Antenne zu verbinden. Für MW-Empfang sind allerdings weder die EA-163 noch die oben beschriebene Teleskopantenne gut geeignet.

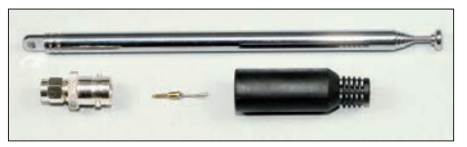

**Bild 3: Die Teleskopantenne wird mit dem In nenleiter eines BNC-Steckers und der Hülle eines Mini-DIN-Steckers an einen BNC-auf-SMA-Adapter montiert und kann so auf die Antennenbuchse des Alinco DJ-G7E geschraubt werden.**

Abhilfe schafft ein kleiner Vorverstärker, der auch die notwendige Impedanzanpassung erledigt. Eine solche Schaltung stellte Jo Becker, DJ8IL, in [5] vor und es ist ein Bausatz erhältlich. Die Schaltung ist in einem kleinen Stahlblechgehäuse untergebracht und wird zwischen dem Funkgerät und der Antenne eingesetzt (Bild 4). Einschließlich einer kleinen Lithiumbatterie zur Stromversorgung wiegt der Vorverstärker nur etwa 40 g. Die Tabelle zeigt, wie ein als Testsignal ausgewählter MW-Rundfunksender tagsüber mit den verschiedenen Antennenkonfigurationen zu empfangen war.

Den Vorverstärker vom DJ-G7E aus zu versorgen, ist leider nicht möglich. Das Funkgerät stellt zwar eine Spannung für ein externes Mikrofon zur Verfügung. Der maximal entnehmbare Strom wird aber intern durch einen 330-Ω-Widerstand begrenzt und reicht nicht zum Betrieb des Vorverstärkers.

#### ■ **Tricks zur Bedienung**

Das DJ-G7E enthält zwei VFOs, die mit *Main* und *Sub* bezeichnet werden und unterschiedlichen Aufgaben haben. Senden ist nur mit *Main* möglich. *Sub* kann nur empfangen, allerdings auch auf den

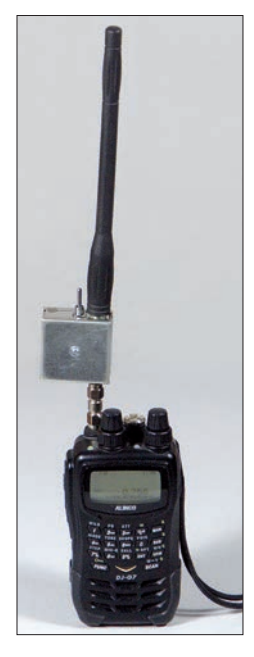

**Bild 4: Aufgrund seiner geringen Masse bringt** der auf**geschraubte Vorverstärker das Handfunkgerät nicht aus dem Gleich gewicht. Der kleine Ver stärker ermöglicht mit der Antenne EA-163 sehr guten Empfang auf MW und benachbarten Frequenzen.**

**Fotos: DJ3TZ** 

Rundfunkbändern, was wiederum *Main* nicht unterstützt. Bei Amateurfunkbetrieb ist meistens nur *Main* in Betrieb. Mit den Werkseinstellungen wird *Main* über den linken Abstimmknopf bedient, der aber entschieden zu nah an der Antenne sitzt und sich deshalb nur schlecht drehen lässt.

Der rechte Drehknopf ist besser zugänglich, steuert aber nur den *Sub*-VFO und wird in der Praxis viel weniger oft gebraucht. Zum Glück findet sich im Handbuch in Abschnitt 10.11.5 ein Hinweis, wie man die Funktion der beiden Knöpfe vertauschen kann. Der obere Teil der beiden Abstimmknöpfe dient jeweils zum Auswählen der Frequenz; der untere zum Einstellen der Lautstärke.

Kommerzielle Handfunkgeräte sind bei den Bedienfunktionen für Funkbetrieb über Relaisfunkstellen immer mal wieder für Überraschungen gut. In der Regel widmen sich die Tester der Zeitschriften solchen neuralgischen Punkten sehr intensiv, so auch Harald Kuhl, DL1ABJ, in [1].

#### ■ **Betrieb auf 23 cm**

Auf 23 cm sind echte, d. h. nicht abgesprochene QSOs selten, was an der geringen Anzahl von Relaisstationen und der geringen Verbreitung geeigneter Funkgeräte liegt. Außerdem sind die Ausbreitungsbedingungen bei 1,2 GHz kritischer als im 2-m-Band. Gerade das macht dieses Band so interessant! Während QSOs über ein 2-m-Relais heutzutage zum Amateurfunkalltag gehören, sind Verbindungen auf 23 cm etwas Besonderes.

Bei einem Segeltörn auf dem Bodensee in der Woche vor der Ham Radio entdeckte ich beispielsweise, dass es in der Schweiz mit HB9CC ein 23-cm-Relais gibt, das von großen Teilen des Bodensees aus gut zu arbeiten ist und dank frühzeitig angereister Messebesucher auch einige Benutzer hatte (Bild 5). Das Relais befindet sich in JN47RJ in einer Höhe von 1145 m. Die Eingabefrequenz ist 1298,225 MHz; die Ausgabe erfolgt auf 1270,225 MHz. Im 23-cm-Band sind auf den Relaiskanälen unterschiedliche Werte für den Frequenzversatz in Gebrauch. Es bietet sich daher an, zumindest die Relaiskanäle des 23-cm-Bandes in einer der zahlreichen Speicherbänke unterzubringen. So wechselt man im 23-cm-Band dann mit dem Abstimmknopf über die einzelnen Einträge der Speicherbank und kann so einen Relaiskanal nach dem anderen anwählen. Demgegenüber genügt es im 2-m- oder 70-cm-Band normalerweise, einen festen Frequenzversatz einzustellen und zum Absuchen der Relaiskanäle die Betriebsfrequenz zu verändern.

Informationen über die Relaisfrequenzen bieten beispielsweise die auf der Website [6] von Rainer Elschenbroich, DL5SAF, zu findenden Relaiskarten, der Relaisatlas aus dem DARC-Verlag [7] sowie die von Thomas Beiderwieden, DL3EL, eingerich-

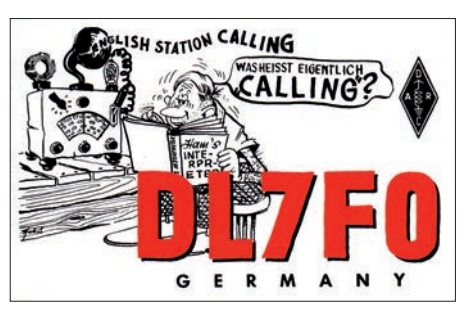

**Bild 5: Für Funkverbindungen auf 23 cm kommt mit hoher Wahrscheinlichkeit auch eine QSL-Karte.**

tete Online-Datenbank [8], die sogar einen Mobiltelefon-optimierten Einstieg hat. Wer allerdings viel unterwegs ist, sollte von der Möglichkeit Gebrauch machen, die Speicherkanäle mit allen fraglichen Relais vom PC aus zu beschreiben und alphanumerisch zu benennen, vgl. a. [9].

#### ■ **Stromversorgung**

Das Handfunkgerät DJ-G7E ist bezüglich der externen Stromversorgung sehr flexibel, was das Laden mit der Bordspannung eines Pkws oder einer Segelyacht vereinfacht. Die Nennspannung eines Bleiakkumulators beträgt 12 V, frisch geladen hat er 12,6 V, seine Entladeschlussspannung ist 10,5 V. Zum Laden eines herkömmlichen "nassen" Bleiakkus kann das Bordspannungsnetz eines Pkw bis zu 13,8 V haben; bei Bleigel-Akkumulatoren beträgt die Ladespannung bis 14,9 V. Alle diese Spannungen passen für das DJ-G7, das mit maximal 16 V betrieben werden darf.

Unterwegs wird das DJ-G7E aus einem Li-Ion-Akkumulator versorgt, der eine Nennspannung von 7,4 V aufweist und daher aus zwei Zellen besteht. Die Kapazität beträgt 1,2 Ah. Zusammen mit dem hohen

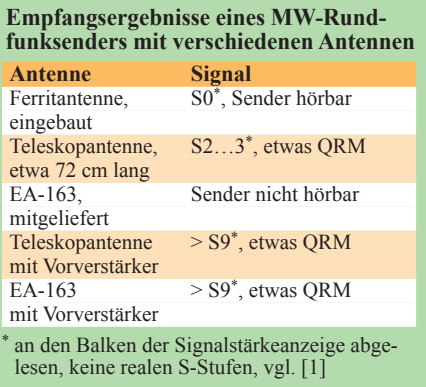

Wirkungsgrad der Endstufe hält der Akkumulator in der Praxis ziemlich lange. Im Interesse einer langen Lebensdauer sollte man ihn oft nachladen. Irgendeine Art von Memory-Effekt, dem man durch vollständige Entladungen begegnen müsste, gibt es bei LiIon-Akkumulatoren nicht.

Es ist umgekehrt so, dass tiefe Entladungen die Lebensdauer überproportional reduzieren [10]. Für die Lebensdauer des Akkumulators sind im Übrigen möglichst niedrige Temperaturen günstig. Bei einer längeren Lagerung ist der Akkumulator in einem kühlen Kellerraum richtig untergebracht. Bei einem Fieldday im Sommer sollte man das Funkgerät nicht in die Sonne stellen! Das DJ-G7E verbraucht – wie bei moder-

nen Geräten üblich – im vermeintlich ausgeschalteten Zustand ständig etwa 0,3 mA bis 0,4 mA, zuzüglich des Stromverbrauchs der Überwachungselektronik des Akkupacks und der Selbstentladung. Daher das Gerät mindestens alle ein bis zwei Monate nachladen, um eine Tiefentladung des Akkumulators zu vermeiden! dj3tz@darc.de

#### **Literatur und Bezugsquellen**

- [1] Kuhl, H., DL1ABJ: 2 m, 70 cm und 23 cm vereint: Alinco DJ-G7EE. FUNKAMATEUR 58 (2009) H. 10, S. 1044–1047
- [2] Gellerich, W., DJ3TZ: Robuste Multi-Monobandantenne für Handfunkgeräte. FUNKAMA-TEUR 61 (2012) H. 5, S. 490–491
- [3] Krause, H.-J., DG8FK: Leistungsfähige Antenne für 2-m- und 70-cm-Handfunkgeräte. FUNK - AMATEUR 62 (2013) H. 9, S. 934
- [4] Gellerich, W., DJ3TZ; Lederer, J., DL2SCH: Funkbetrieb auf dem Bodensee. FUNKAMA-TEUR 58 (2009) H. 3, S. 251–255
- [5] Becker, J., DJ8IL: Optimierte Aktivantenne für Portabelbetrieb. FUNKAMATEUR 60 (2011) H. 8, S. 824–826; Bausatz: FA-Leserservice *BX-081*
- [6] Elschenbroich, R., DL5SAF: Veröffentlichungen und Dokumentationen (Relaiskarten als PDF-Dateien). *[www.elschenbroich.com](http://www.elschenbroich.com)*
- [7] König, T.: Amateurfunk-Relaisatlas für Deutschland, DARC-Verlag, Baunatal 2010
- [8] Beiderwieden, Th., DL3EL: Internationale Relaislisten. *[www.beiderwieden.de](http://www.beiderwieden.de)* → *Relais*; Version für Mobiltelefone: *relias.dl3el.de*
- [9] Hegewald, W., DL2RD: Speicherverwaltung bei Yaesu-Transceivern. FUNKAMATEUR 62 (2013) H. 3, S. 255-257; Bausatz Programmierinterface: FA-Leserservice *BX-133*
- [10] Gellerich, W.: Akkumulatoren Grundlagen und Praxis. Shaker Media, Herzogenrath 2012, FA-Leserservice *Z-0033*

## <span id="page-21-0"></span>**Leistungsfähige Antenne für 2-m- und 70-cm-Handfunkgeräte**

### *Dipl.-Ing. HANNS-J. KRAUSE – DG8FK*

*Handfunkgeräte werden üblicherweise mit kurzen Gummiwendelantennen oder bestenfalls mit* λ*/4-Stäben betrieben. Deutlich mehr Antennengewinn bringen* λ*/2-Antennen, auch wenn sich die 2-m-Variante weniger für ständigen Einsatz in der Bewegung eignet.*

Alle λ/4-Antennen verlangen grundsätzlich eine geerdete Grundfläche oder ersatzweise Radials. Dafür müssen bei Handfunkgeräten Chassis und Hand des Funk amateurs herhalten, was nur unzureichend gelingt. Dagegen hat eine vertikale λ/2- Antenne nicht nur einen doppelt so langen Strahler, was sich auch beim Empfang positiv bemerkbar macht, sondern sie erreicht auch ihre maximale Abstrahlung nahezu in

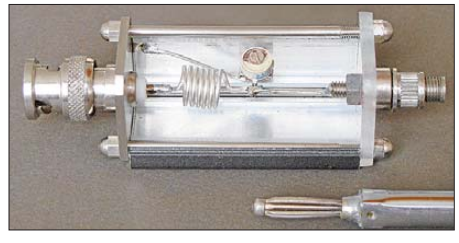

**fung, rechts am Schwingkreis im Metallgehäuse; hier- am Europe im Schwingkreisfußpunkt für eigen sich auch die Typen FG2B oder FG3B aus dem FA-Leserservice.**

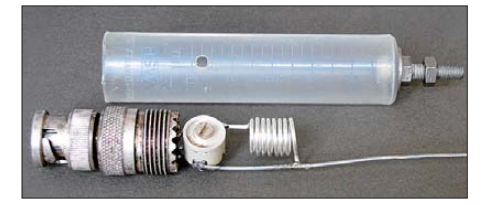

**Bild 2: Origineller Einbau in eine 10-ml-Einwegspritze**

Horizontebene. So kommt weitaus mehr Feldstärke bei der Gegenstelle an. Hinzu kommt, dass ein stabiles Stehwellenverhältnis (SWV) kleiner als *s* = 1,1 erzielbar ist. So kann man in der Praxis gegenüber einem λ/4-Stab mit einem deutlich merkbaren Gewinn rechnen.

Allerdings sind λ/2-Stabantennen nicht nur aufgrund der Länge mechanisch, sondern auch elektrisch etwas unhandlich. Sie haben an ihren Enden Spannungsbäuche und müssen folglich hochohmig eingespeist werden. Man muss also die Impedanz des Senders von 50 Ω auf mindestens 1000 Ω oder höher transformieren. Dies ist beispielsweise bei J- oder Sperrtopfantennen mithilfe von  $\lambda$ /4-Transformations leitungen elegant gelöst.

Die hier beschriebene Antenne nutzt zur Transformation ähnlich einer Fuchs-Antenne einen Parallelschwingkreis. Dadurch ist sie kleiner und sehr gut für Handfunk-

geräte geeignet, während eine J-Antenne aus Bandkabel besser an einem Fenster, einem Baum o. Ä. aufzuhängen ist.

#### ■ **Transformation der Impedanz**

Man kann beispielsweise nach Bild 3 (li.) einen Parallelschwingkreis nehmen, den λ/2-Stab an das heiße Ende des Schwingkreises anschließen und für den Sender die Schwingkreisspule bei etwa 1/5 der Ge-

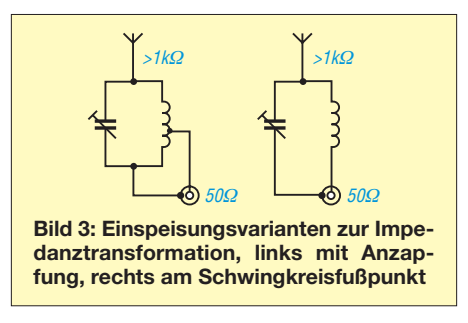

samtwindungszahl vom kalten Ende aus gesehen anzapfen. Viel einfacher ist es, den Sender nach Bild 3 (re.) einzuspeisen, quasi als Stromgenerator. So "sieht" der Sender einen niederohmigen Serienschwingkreis, dessen Impedanz in Näherung der Quellwiderstand von 50 Ω ist. Der λ/2- Stab "sieht" jedoch einen Parallelschwingkreis und somit eine hochohmige Quelle.

#### ■ **Aufbauvorschläge**

In einem kleinen Gehäuse wie in Bild 1 lassen sich alle Teile bequem unterbringen. Zum Herstellen der Spule wickelt man sieben Windungen 1 mm dicken versilberten Kupferdrahts um den Schaft eines 7-mm-Bohrers und zieht die Spule auf etwa 9 mm Länge auseinander. Die wirksame Kapazität sollte 5 pF nicht übersteigen. In der Tabelle sind alle Bemessungsangaben, auch für 70 cm, zusammengestellt.

Bild 2 zeigt eine andere Lösung, bei der allerdings etwas Handempfindlichkeit in

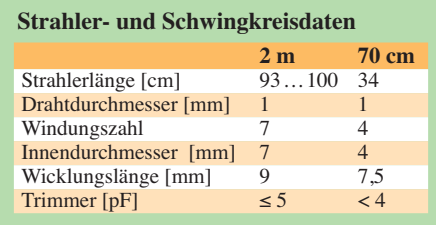

**Bild 4: Handfunkgerät mit Adapter, auf gestecktem Schwingkreis und ansatzweise erkennbarem Teleskopstab; Schwingkreis und Teleskopstab lassen sich über ein 1 m langes Koaxialkabel auch abgesetzt betreiben, so kann man die Antenne wirklich senkrecht halten oder irgendwo anhängen/ anlehnen. Fotos: DG8FK**

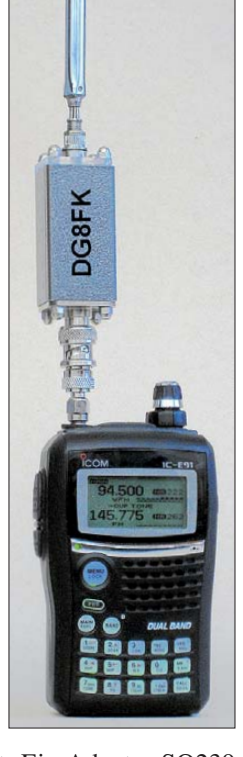

Kauf zu nehmen ist. Ein Adapter SO239 ("weiblich") auf BNC ("männlich)" trägt den Aufbau. Als Gehäuse dient eine 10-ml-Einwegspritze aus der Apotheke. Die Spitze der Kanüle schneidet man ab und befestigt im verbliebenen Loch eine M3- Schraube mit einer Mutter und beidseitig eingefügten Unterlegscheiben. In das Gehäuse kommt seitlich in passender Höhe ein 4-mm-Loch, um nach dem Zusammenbau den Trimmer abgleichen zu können (später evtl. verschließen).

Der Aufbau wird in das Gehäuse eingeschoben – er klemmt auf dem PL/BNC-Adapter genügend fest – und gleichzeitig der Anschlussdraht für die Antenne durch ein weiteres kleines Loch an der Spitze hindurchgeführt. Den Draht legt man um die Schraube herum und klemmt ihn mit einer Kontermutter fest (s. Bild auf S. 916). Nun lässt sich ein Teleskopstab mit M3-Ge winde am Fuß aufschrauben. Anstelle einer Schraube kann man eine Buchse in ähnlicher Weise einbauen und in den Fuß der Antenne einen Bananenstecker einlöten.

#### ■ **Abgleich**

Man schließt zunächst einen Stehwellenmesser an, geht auf Bandmitte und stimmt den LC-Kreis auf kleinstes SWV ab. Auf jeden Fall müssen bei einer Umdrehung des Trimmers zwei Minima erscheinen, sonst liegt der Abstimmbereich außerhalb der Sollfrequenz und das *L* muss durch Zusammendrücken oder Auseinanderziehen der Spule geändert werden.

Fällt das SWV unbefriedigend aus, ist die Stablänge zu korrigieren. Der Verkürzungsfaktor für den λ/2-Stab ist abhängig von seiner Schlankheit und liegt bei 0,90…0,97 (93…100 cm für 145 MHz). Die dargestellte Lösung mit der Spule am Fußpunkt stellt zugleich eine universelle Stabantenne für Rundfunkempfang auf UKW, KW oder MW dar.

## <span id="page-22-0"></span>*Funken nicht nur bis Bulgarien: KW-Antennen von LZ Antenna*

### *THORSTEN MEIRICH – DJ7ZZ*

*Wir leben in der EU – warum also nicht auch einmal Antennen vom Balkan beziehen? Computeroptimiertes Design, Wegfall jeglicher Sperrkreise sowie einfache, aber robuste Bauweise ermöglichen es dem bulgarischen Hersteller, u. a. Mehrband-Yagi-Antennen zu interessanten Preisen am Markt zu platzieren.* 

Unser Ortsverband nimmt regelmäßig am Fieldday der IARU-Region 1 teil. Dabei erwies sich im Vorjahr eine 2-Element-Selbstbau-Quad für 15 m und 10 m als absolut Fieldday-untauglich. Das dreidimensionale Gebilde stellte das Aufbauteam

#### ■ **Interlaced Yagis**

*Interlaced*-Yagi-Systeme sind seit längerer Zeit auf dem Markt verfügbar. Der Begriff wird international jedoch nicht einheitlich benutzt. Wir wollen hier darunter die moderne Form verschachtelter Mehrband-

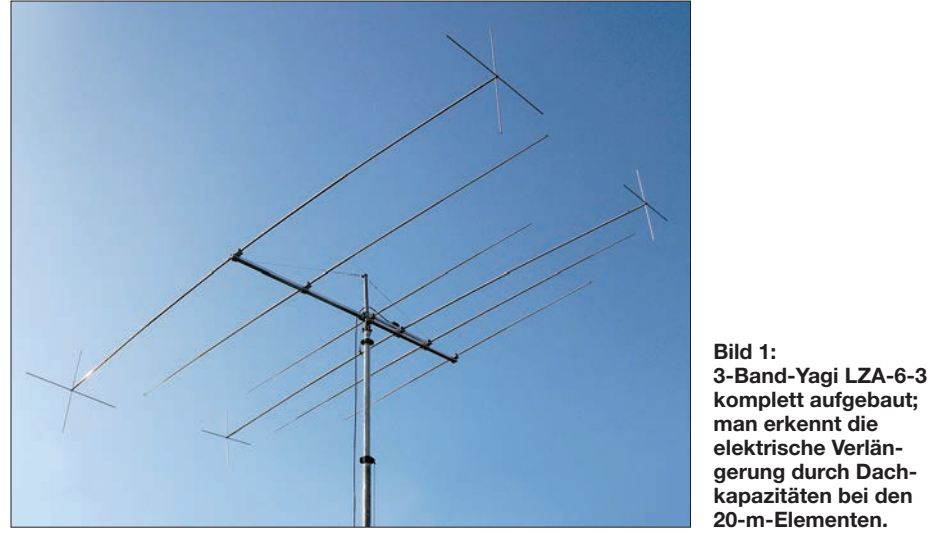

immer wieder vor neue Herausforderungen. Hohes Gras, Sträucher und Bäume machten Strahlerdrähten und Abspannungen den Garaus …

So suchten wir für dieses Jahr etwas Zweckmäßigeres. Durch Zufall stießen wir im Internet auf den bulgarischen Hersteller LZ Antennas Ltd. Er hat seinen Sitz in Bulgarien und stellt Mono- und Mehrband-Yagis sowie Vertikalantennen in zahlreichen Variationen her.

Firmengründer Georgi Georgiev, LZ2GY, sandte uns auf unsere E-Mail-Anfrage hin innerhalb kurzer Zeit Fotos, MMANA-Simulationen, Anleitungen und viele weitere Informationen. Nach eingehender Prüfung orderten wir nicht nur für den Klub, sondern auch für einzelne OV-Mitglieder mehrere Antennen, sodass ich hier über ein breites Spektrum an Eindrücken berichten kann.

Bestellung und Lieferung liefen problemlos ab. Innerhalb von drei Wochen nach Bestellabgabe waren die Antennen hier eingetroffen und wurden mir sogar an einem Sonntag vom bulgarischen Spediteur zugestellt.

**komplett aufgebaut; man erkennt die elektrische Verlän gerung durch Dachkapazitäten bei den 20-m-Elementen.**

Yagis mit computeroptimierten Elementanordnungen und zumeist einer gemeinsamen Speiseleitung verstehen. Einer der Vorreiter in diesem Segment war Force12.

Manche Hersteller bieten diese mit eng nebeneinander liegenden Strahlern (Open-Sleeve-Technik) an, andere nutzen Phasenleitungen für die gemeinsame Speisung mehrerer Strahler. Alles in allem bestehen *Interlaced* Yagis aus mehreren Monoband-Yagis, welche auf einen Boom

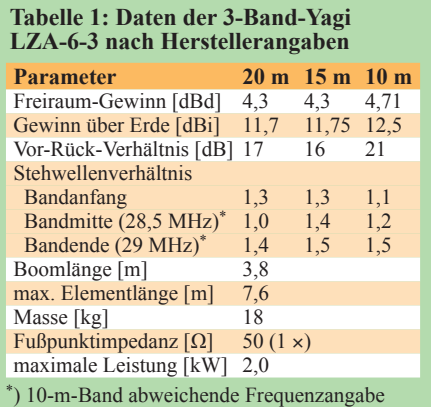

montiert wurden, ohne sich gegenseitig negativ zu beeinflussen. Letzteres stellt die größte Herausforderung für den De signer dar, denn wer selbst einmal mit

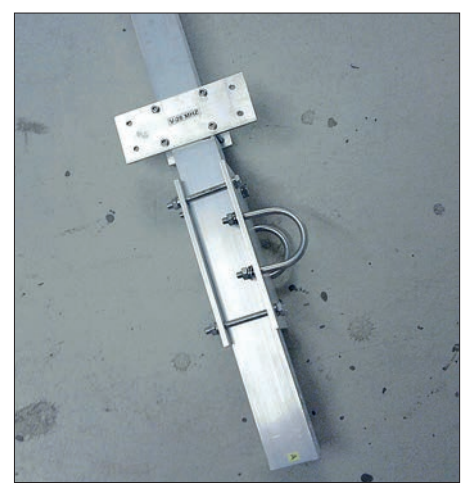

**Bild 2: Der Vierkant-Boom 50 mm** ¥ **50 mm mit Masthalterung**

MMANA, 4NEC2 oder EZNEC experimentiert hat, wird schnell erkannt haben, dass ein Hinzufügen von Elementen auch schnell den Gewinn, das Vor-Rück-Verhältnis und die Bandbreite schmälern kann. Bei den gängigen *Interlaced*-Systemen werden meistens zwei oder drei Elemente pro Band verwendet, um die Antenne noch mechanisch handhabbar zu halten. Jedoch kommen somit schnell sieben, neun oder mehr Elemente auf einem

**Bild 3: Die Phasenleitung aus Vierkantmaterial verbindet die Strahlerelemente. Der Wellenwiderstand dieser Zweirohrleitung beträgt etwa 120** Ω**.**

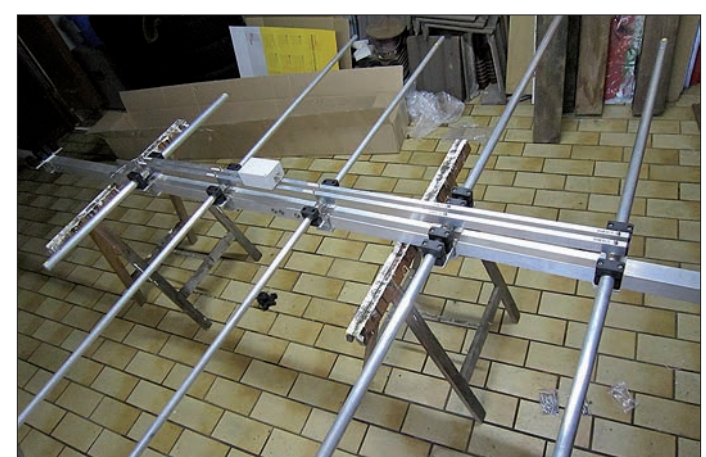

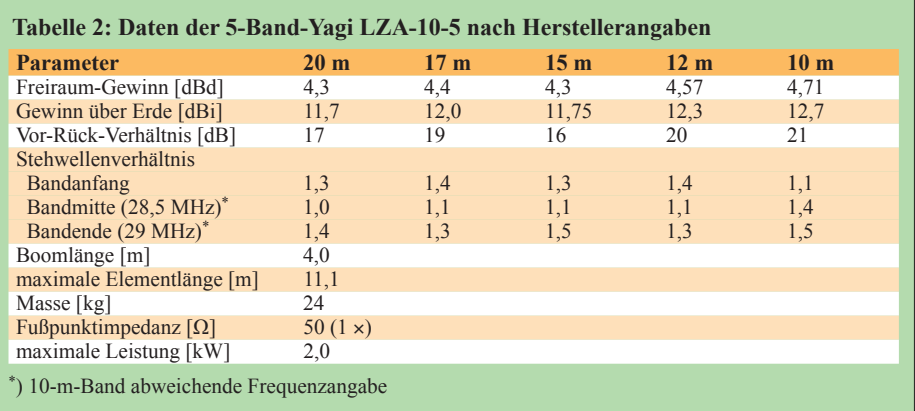

Boom zusammen, um fünf Bänder mit annehmbaren Parametern abzudecken.

Durch geschickte Elementanordnung kann sich sogar eine positive Beeinflussung der Elemente untereinander ergeben. Dabei wirkt z. B. ein 10-m-Direktor durch optimale Platzierung auch als Direktor für das 15-m- und 12-m-Band. Die Leistungen solcher *Interlaced*-Antennen sind denen eines Monobanders mit gleicher Elementzahl und Boomlänge gleichzusetzen und das alles noch mit einem Speisekabel.

#### ■ 3-Band-Kompakt-Yagi LZA-6-3

Bei der LZA-6-3 handelt es sich um eine 6-Element-Dreiband-Yagi für die klassischen DX-KW-Bänder 20 m, 15 m und 10 m. Die LZA-6-3 besteht als *Interlaced*  Yagi aus drei Einzelsystemen zu je zwei Elementen, welche für 20 m und 15 m als Strahler-Reflektor- und für 10 m als Strahler-Direktor-Kombination aufgebaut sind. Um Platz zu sparen, sind die 20-m-Elemente durch kapazitive Kopflasten mechanisch verkürzt, was sich in der Performance nicht negativ bemerkbar macht.

Die drei Strahlerelemente sind mittels einer Phasenleitung, die aus zwei parallelen Vierkant-Aluminiumrohren bestehen, verbunden und die Speisung erfolgt mit nur einem 50-Ω-Kabel über den beigefügten Balun.

Georgi gibt für dieses Modell die Daten gemäß Tabelle an. Alle von ihm entwickelten Antennen durchliefen eine vorherige MMANA-Simulation mit anschlie-

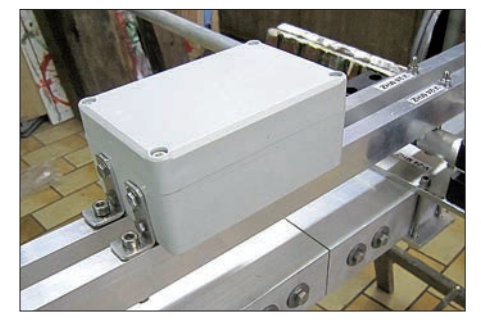

**Bild 4: Der Balun ist in einem wetterfesten, massiven Gehäuse untergebracht und wird stabil verschraubt.**

ßender Optimierung und messtechnischer Überprüfung. Somit entsprechen die angegebenen Daten der Realität.

LZ Antenna verwendet hochwertiges und in seinen Abmessungen ausreichend dimen*Stauff*-Halterungen etabliert. Auch Georgi verwendet diese Methode und gewährleistet somit einen sehr stabilen Halt.

Die Elemente selbst bestehen aus teleskopartig verjüngten Aluminiumrohren, welche jeweils durch zwei Zylinderkopfschrauben miteinander verbunden sind. Eine Besonderheit stellt die Boom-Abspannung dar. Bei jeder seiner Yagi-Antennen wird eine Abspannung mitgeliefert, um einem Durchbiegen des Boomrohres vorzubeugen.

Interessant an der LZA6-3 sind die Verkürzungen der beiden 20-m-Elemente durch Dachkapazitäten in Form von 75 cm langen Kreuzen. Wie bereits angesprochen, fällt der Wirkungsgrad gegenüber einer Fullsize-Yagi kaum ab und die Elementlänge schrumpft von 11 m auf 7,60 m. Somit ein schönes kompaktes Dreibandsys-

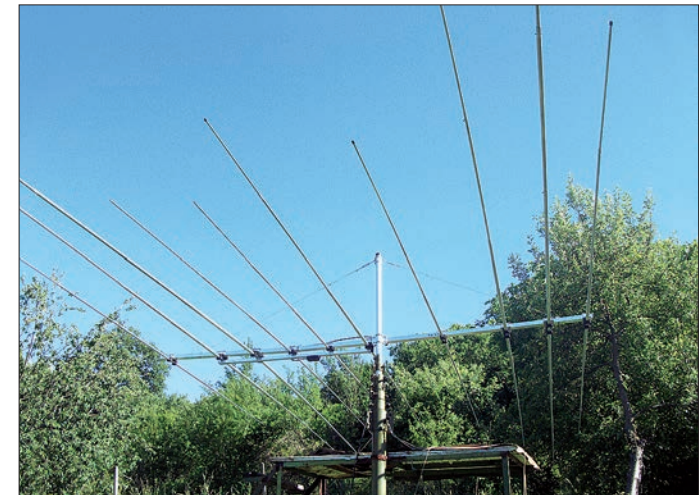

**Bild 5: Die Fünfband-Yagi LZA-10-5 von LZ2GY mit 4 m Boomlänge Fotos: DJ7ZZ**

sioniertes Material. Der Boom der LZA-6-3 besteht aus Vierkant-Aluminiumrohren mit den Abmessungen von 50 mm  $\times$  50 mm. Das Rohr ist zweigeteilt. Die Platten für die Elementaufnahmen sind bereits an den richtigen Positionen vormontiert und bestehen aus Aluminiumplatten mit einer Dicke von 4 mm.

Für die längeren Elemente sind die Halteplatten jeweils in der Fläche größer ausgelegt, um eine höhere Stabilität zu erreichen. Wie bei einigen anderen Herstellern, hat sich die Halterung der Elemente durch

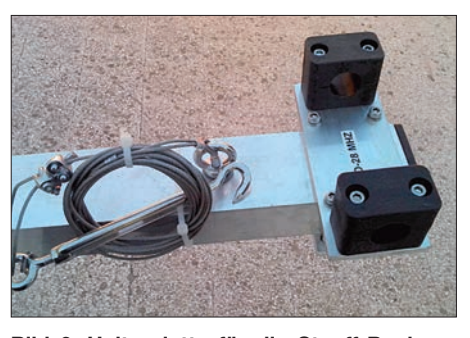

**Bild 6: Halterplatte für die Stauff-Buchsen am 21-MHz-Reflektor – sehr stabil ausgeführt; auch gut erkennbar: die Abspannung.**

tem für Leute mit wenig Platz auf dem Hausdach!

Der 50-Ω-Anschluss erfolgt über den mitgelieferten High-Power-Balun mit 2 kW Belastbarkeit.

#### ■ 5-Band-Yagi LZA-10-5 mit **zehn Elementen und 4 m Länge**

Die LZA-10-5 deckt bei einer kompakten Boom-Länge von nur 4 m die fünf DX-Bänder von 20 m bis 10 m als 2- bzw. 3- Element-Yagi ab. Sie besitzt rein rechnerisch für jedes Band zwei Elemente, wobei

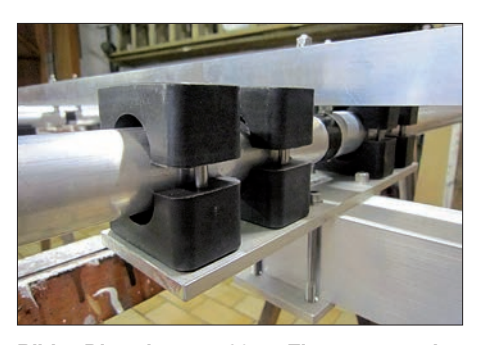

**Bild 7: Die schweren 20-m-Elemente werden auf jeder Seite durch zwei Stauff-Schellen gehalten.**

auch hier die Kombination Strahler/Reflektor für die Bänder 20 m bis 12 m und Strahler/Direktor für das 10-m-Band zugrunde liegen. Für die höheren Bänder findet bei dieser Yagi-Antenne eine positive Beeinflussung der vielen Elemente untereinander statt, sodass man auf 10 m einen vergleichsweise hohen Gewinn bei beeindruckendem Vor-Rück-Verhältnis erhält. Bei den hoffentlich im Herbst wieder guten 28-MHz-Condx ein "Nice to have". Auf den anderen Bändern entsprechen die Daten einer normalen 2-Element-Yagi mit großer Antennenwirkfläche. Wie bei der LZA6-3 verbindet eine Phasenleitung, bestehend aus Vierkant-Aluminiumrohr alle Strahlerelemente und ermöglicht eine gemeinsame Einspeisung.

Bei der LZA-10-5 wäre bei einem längeren Boom und optimalerer ElementverteiLuft. Letztlich wird sich die wahre Stabilität erst bei den Herbststürmen und den rauen Wintern im Westerwald zeigen. Im Hinblick auf die Materialstärken und Befestigungen sehen wir diesen Jahreszeiten gelassen entgegen. Die Daten des Herstellers gehen aus Tabelle 2 hervor.

Für die LZA-6-3 und 10-5 habe ich selbst, ausgehend von gemessenen mechanischen Daten, eine Simulation mittels EZNEC durchgeführt. Die Ergebnisse zeigen ähnliche oder minimal schlechtere Werte, als sie LZ2GY angibt, wobei die Abweichungen im Bereich von einem halben Dezibel liegen und in der Praxis vernachlässigbar sind.

#### ■ 5-Band-Vertikalantenne LZAV-5B

Die LZAV-5B ist eine Vertikalantenne vom Groundplane-Typ (also mit  $\lambda$ /4 langen Strahlern) für die fünf DX-Bänder mit ei-

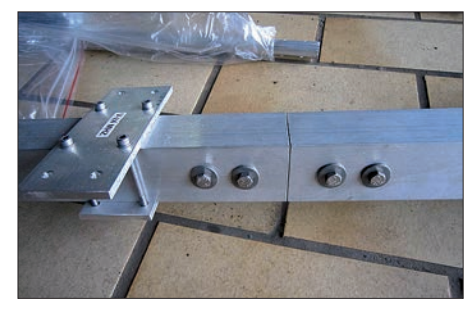

**Bild 8: Der Boom der LZA-10-5 ist dreigeteilt, hier ist eine Stoßstelle zu sehen; links daneben Elementhalter für den 24-MHz-Strahler.**

lung sicherlich noch das eine oder andere Dezibel an Gewinn herauszukitzeln, was jedoch zu höherem Gewicht und größerer Windlast führen würde.

Der mechanische Aufbau der LZA10-5 entspricht im Großen und Ganzen der LZA-6-3. Einzig der Boom ist bei der LZA-10-5 als dreiteiliges Vierkantrohr ausgeführt und alle Elemente haben volle Länge. Nach dem Zusammenbau der 20-m-Elemente ist bei diesen kein großartiger Durchhang feststellbar. Jeweils zwei *Stauff*-Buchsen fixieren die Elemente auf beiden Seiten und halten sie recht gerade in der

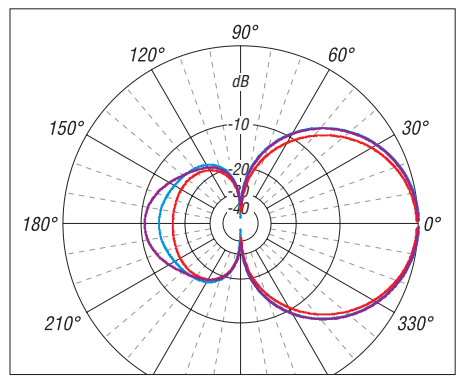

**Bild 9: Simulierte horizontale Richtdiagramme der LZA-6-3 im Freiraum; 0 dB**  $\stackrel{6}{=}$  **4,0 dBd auf 20 m (blau), 3,7 dBd auf 15 m (violett) und 4,0 dBd auf 10 m (rot)**

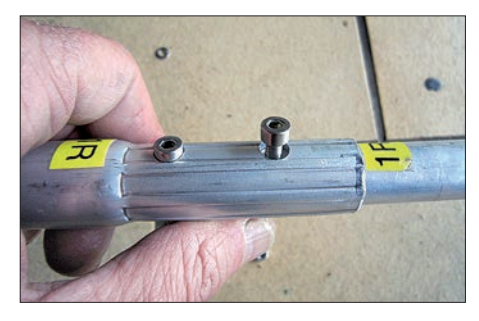

**Bild 10: Gepresste Elementenden der dickeren Innenelementrohre; die Folgerohre werden mit zwei Zylinderkopfschrauben befestigt.**

ner Länge von insgesamt 6,5 m und vier jeweils 2,05 m langen Gegengewichten (*Elevated Radials*).

Die Strahler der Bänder 17…10 m verlaufen parallel zum in ihrer Mitte befindlichen 20-m-Strahler nach oben. Dabei sind die Strahler der kurzwelligeren Bänder über gebogene Rohrstücke mit dem 20-m-Strahler verbunden. Kunststoffabstandshalter sorgen für in einem festen Abstand der Strahler zueinander. Auf Sperrkreise, engl. *Traps*, wird auch bei dieser Multiband-Vertikalantenne verzichtet. Die Einspeisung erfolgt via 50  $\Omega$  mittels eines wiederum mitgelieferten 2:1-Baluns; weitere Daten s. Tabelle 3.

Die LZAV-5B wird weitgehend vormontiert geliefert und der Aufbau kann innerhalb einer Stunde erfolgen. Wie von den

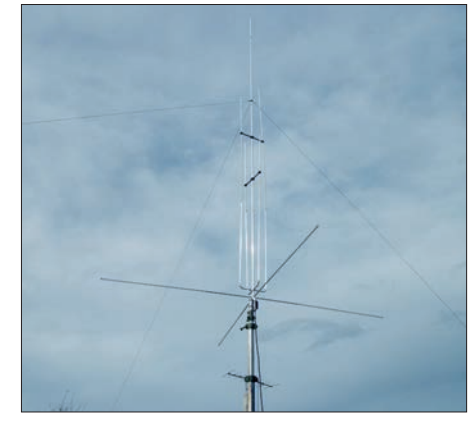

**Bild 11: Ansicht der LZAV-5B-Vertikalantenne** 

LZ-Yagis bereits gewohnt, sind auch hier die sich verjüngenden Elementrohre mit Zylinderkopfschrauben zu verschrauben. Einzig zur Fixierung der Endstücke der Einzelelemente dienen Schlauchschellen. Bei der LZAV-5B handelt es sich im Übrigen um ein Leichtgewicht. Bei 6,5 m Auf-

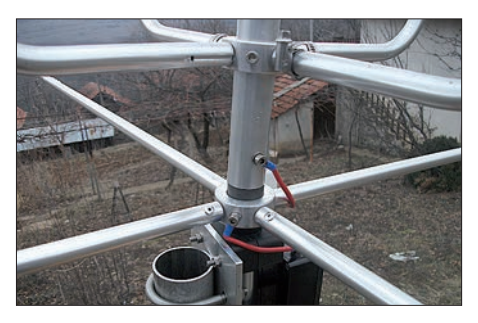

**Bild 12: Befestigungen der Einzelstrahler am Fußpunkt der Vertikalantenne LZAV-5B und die Abstandshalter aus Kunststoff**

baulänge sollte man ihr ruhig eine leichte Abspannung im oberen Bereich gönnen, um einem evtl. Verbiegen vorzubeugen.

#### ■ **Fazit**

Nach Sichtung des Materials, der Verarbeitung und der ermittelten EZNEC-Daten kann man getrost sagen, hier passen Preis und Leistung zusammen (Yagi-Antennen ab 310 € plus Versand). Georgi liefert bei seinen Antennenpaketen alles, was man benötigt, bereits mit. Die Bauteile sind so ordentlich gekennzeichnet und vorsortiert, dass man fast auf eine Aufbauanleitung verzichten könnte.

#### info@dj7zz.de

#### **Bezugsquelle**

[1] LZ Antennas Ltd., *<http://lz-yagi-antenna.eu>*, E-Mail: *lz2gy@abv.bg*

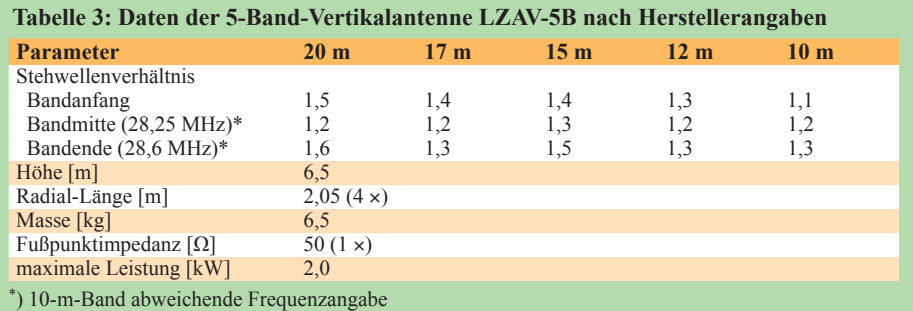

## <span id="page-25-0"></span>*Spannungsregler für Mobil- und Portabelfunk*

### *HANS-JOACHIM PIETSCH – DJ6HP*

*Für den Portabel- oder Mobilbetrieb im Stand werden in der Leistungsklasse oberhalb etwa 20 W Sendeleistung gern Bleiakkumulatoren eingesetzt, die jedoch eine Tiefentladung übelnehmen. Das vorgestellte, fertig erhältliche Gerät bewahrt Nutzer und Akkumulator vor Schaden.* 

Beim Betrieb mit 12-V-Bleiakkumulatoren sinkt die Klemmenspannung bereits nach weniger als der Hälfte der Energie entnahme auf Werte unter 12 V. Viele Amateurfunk-Transceiver quittieren das

- eine Ruhestromaufnahme von 150 mA,
- einen Wirkungsgrad, der bei Volllast 97 % erreicht,
- eine effiziente Unterdrückung der Störsignale des Step-up-Reglers.

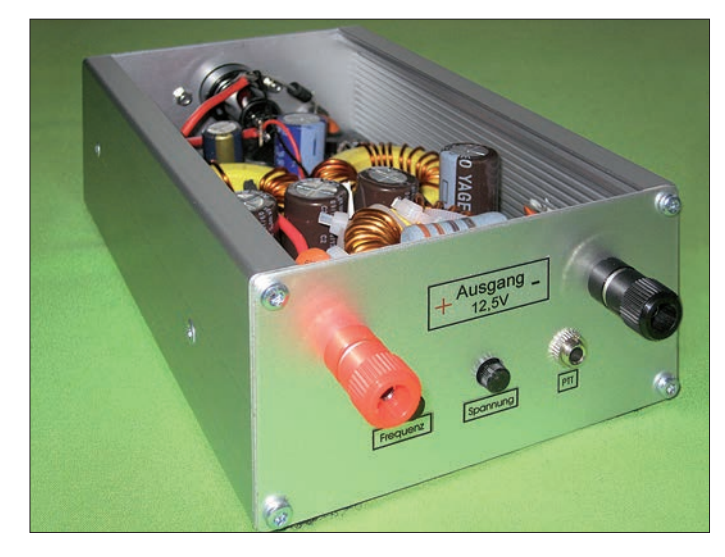

mit einem krassen Abfall der Sendeleistung, für die eine Versorgungsspannung von 13,8 V vorgegeben wird. Um die Kapazität des Akkumulators voll auszuschöpfen, haben sich sogenannte nachgeschaltete Step-up-Regler bewährt, die für eine konstante Betriebsspannung des jeweiligen Geräts sorgen.

#### ■ **Anforderungen**

In [1] hat Georg Tief, DK2GT, eine Schaltung und deren Aufbau beschrieben, die den grundsätzlichen Anforderungen eines solchen Reglers entspricht. Der maximale Ausgangsstrom war mit 30 A für Transceiver mit einer HF-Leistung von 100 W ausreichend bemessen, wobei die Batterieklemmenspannung bis 10 V absinken durfte.

Änderungs- und Verbesserungswünsche, die sich aus der praktischen Anwendung des Geräts ergaben, sind bis zur aktuellen Version 7.2 eingearbeitet worden.

- Diese Neuentwicklung besitzt – eine Überstromabschaltung,
- einen Tiefentladeschutz, der unter 10,5 V Eingangsspannung abschaltet,
- einen Verpolungsschutz mit einer 32 A Sicherung (träge),

**Bild 1: Betriebsbereites geöffnetes Gerät; unterhalb der kräf tigen Anschlussbuchsen sind die Steller für Frequenz (l.) und Spannung zu erkennen. Foto und** 

**Screenshots: DJ6HP**

Das Gerät ist nun auch aus kommerzieller Fertigung als "Haukolor Batterie Regler" verfügbar und bei [2] erhältlich, sodass eine nähere Betrachtung lohnt.

#### ■ **Funktion des Reglers**

Die beiden von außen zugänglichen Potenziometer lassen die Veränderung der Schaltfrequenz des Umsetzers und die Einstellung der Ausgangsspannung von 11,5 bis 15 V zu.

Da durch die Pulsweitenmodulation des Reglers ein nicht zu vermeidendes Störspektrum der Schaltfrequenz von 35 kHz

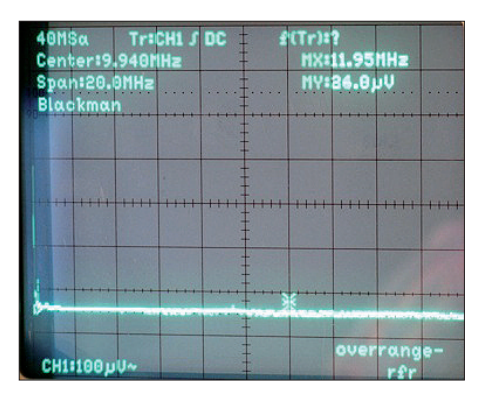

**Bild 2: Ausgangssignalspektrum von 0 MHz bis 20 MHz mit zugeschaltetem Filter**

#### **Technische Daten**

maximale Leistung: 400 VA Eingangsspannung: 10,5 V bis 15 V Ausgangsspannung: 11,5 bis 15 V Tiefentladeschutz: 10,5 V maximaler Eingangsstrom: 35 A Sicherung: 32 A träge Taktfrequenz: um 35 kHz, variabel Umgebungstemperatur: –10 °C bis +40 °C Abmessungen  $(L \times B \times H)$ :  $170$  mm  $\times$   $100$  mm  $\times$  55 mm Masse: 750 g

auftritt, ist dem Ausgang ein Störsignalfilter nachgeschaltet. Es besteht aus einer Stromkompensationsdrossel, die so auf einem Ring gewickelt ist, dass der hin- und der rücklaufende Strom eine Phasenverschiebung von 180° erfahren. Da beide Wicklungen auf demselben Kern vom gleichen magnetischen Fluss durchsetzt werden, heben sich die überlagerten Wechselspannungsanteile nahezu auf.

Die Bilder 2 und 3 illustrieren in eindrucksvoller Weise die unterschiedlichen Frequenzspektren des Ausgangssignals mit und ohne Filter auf einer dargestellten Bandbreite von 20 MHz.

Durch Schaltungsunsymmetrien ist ein sehr geringer Störspannungsanteil nicht zu vermeiden, der im normalen Funkbetrieb allerdings kaum zu beobachten ist. Bei sehr günstigen Empfangsbedingungen ohne jeglichen Einfluss von künstlichen Störgeräuschen (*man-made noise*) lassen sich diese Reststörungen, soweit sie auftreten, auf zweierlei Art unterdrücken:

– durch das Verschieben des Störsignals innerhalb des Frequenzspektrums durch Veränderung der Frequenz des internen Taktgenerators am vorhandenen Potenziometer;

– durch Abschaltung des Reglers während des Empfangsbetriebs über den vorhandenen PTT-Eingang. In diesem Fall ist der Regler ausschließlich beim Senden aktiv, während er beim Empfang die Eingangsspannung direkt auf den Ausgang durchreicht.

Bild 4 zeigt das Funktionsprinzip des Reglers. Am Eingang liegt die Überstrom- und

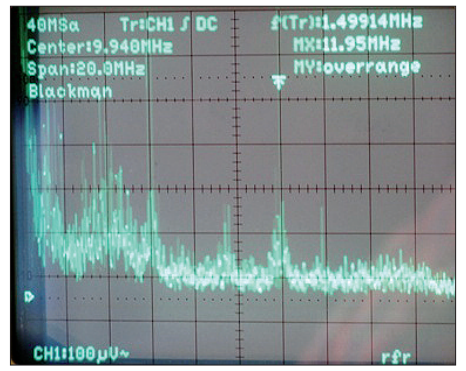

**Bild 3: Ausgangssignalspektrum von 0 MHz bis 20 MHz ohne zugeschaltetes Filter**

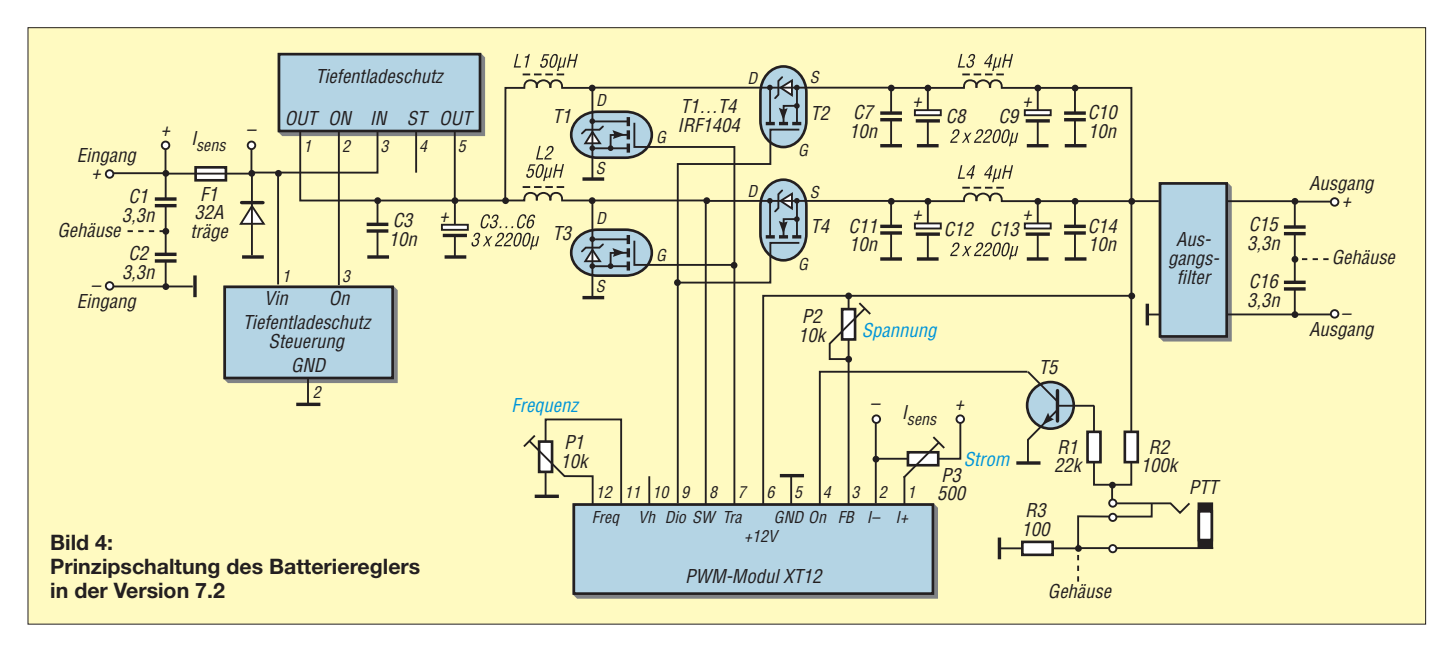

Verpolungssicherung von 32 A. Bei Verpolung wird der Eingang über die Diode gegen Masse kurzgeschlossen, ansonsten dient der Spannungsabfall über der Sicherung als Indikator für die Eingangsüberstrom-Abschaltung.

Die Tiefentladeschutz-Elektronik bewahrt den Anwender vor dem vergeblichen Versuch, sein Fahrzeug zu starten (sofern nicht für den Funkbetrieb im Pkw ein separater Akkumulator Verwendung findet, was in jedem Falle die bessere Wahl ist!) und den Akkumulator vor ernsthafter Beschädigung.

Die Regelelektronik ist in dem Mikrocontroller-Baustein XT12 zusammengefasst. Dort wird die Schaltfrequenz generiert, mit der die beiden MOSFETs T1 und T3 (IRF 1404) in Pulsbreitenmodulation entsprechend der gewünschten Ausgangsspannung angesteuert werden. Dies geschieht in Verbindung mit den Speicherdrosseln L1 und L2.

T2 und T4 sind als geschaltete Gleichrichter eingesetzt, die gegenüber normalen Dioden eine wesentlich geringere "Schwellspannung" besitzen, was die Gleichrichter-Verlustleistung bei hohen Strömen erheblich reduziert. Selbst bei der Entnahme des Maximalstroms ist die Verlustleistung der Schaltung so gering, dass eine Kühlung mittels Lüfter verzichtbar ist. Die Ausgangstiefpässe übernehmen die notwendige Siebung. Ihnen folgt das beschriebene Störsignalfilter.

Die Regelung erfolgt über zwei parallele Kanäle, um preiswerte handelsübliche Bauelemente verwenden zu können. Der PTT-Kontakt liegt über 100 kΩ an rund 13 V, sodass er gefahrlos mit den üblichen Schaltausgängen der Transceiver getastet werden kann. Über T5 wird der Regler ein- und ausgeschaltet. Bild 1 ermöglicht einen Blick in das betriebsbereite Gerät.

#### ■ **Praktische Erfahrungen**

Ich habe den beschriebenen Regler sowohl im Mobil- als auch im Portabel-Betrieb mit großem Erfolg eingesetzt. Mein leidgeprüfter und "gedopter" Kenwood TS-50 muss nun über erheblich längere Zeit 200 W Sendeleistung (PEP) liefern, ehe eine Nachladung der Batterie notwendig ist.

Für höhere Ausgangsleistungen als 100 W ist bei koaxial gespeisten Antennen das Einfügen einer Mantelwellendrossel zu empfehlen, um eine HF-Rückwirkung auf die Reglerelektronik zu vermeiden. Dies gilt besonders für den Mobilbetrieb, wo das Chassis üblicherweise als Gegengewicht dient.

Bei einer vorgegebenen Ausgangsspannung von 13,8 V und einem Laststrom von 30 A sinkt die Spannung um maximal 200 mV. Man sollte allerdings bei der Entnahme sehr hoher Ströme immer im Auge behalten, dass die Energiebilanz bei abnehmender Eingangsspannung entsprechend höhere Eingangsströme erfordert. Kurzzeitige Spitzenströme, wie sie z. B. bei SSB auftreten, dürfen allerdings 35 A erreichen, ohne dass der Regler seinen Dienst versagt.

Schließlich ist darauf zu achten, dass der Regler eine Grundlast von rund 150 mA aufnimmt. Aus diesem Grunde ist er unbedingt von der Batterie zu trennen, falls das Fahrzeug für mehrere Tage auf dem Parkplatz abgestellt wird. An zwei Tagen sind das immerhin mehr als 3 Ah, die dann fehlen und bei einer geschwächten Batterie für einen erfolgreichen Startvorgang von entscheidender Bedeutung sein können.

Apropos: Der Geheimtipp "alter Hasen", die sich ohne Zusatzbatterie in einen Portabel-Contest wagen, ist immer noch die richtige Parkposition des Autos. Das wird auf leicht abfallendem Gelände – natürlich in Fahrtrichtung – abgestellt, um im Not-

fall nach dem Lösen der Feststellbremse durch die "Gnade der Erdanziehungskraft" aus der misslichen Lage des sonst so hervorragenden UKW-Standorts zu gelangen – vorausgesetzt, die Batterie gibt noch genügend Spannung für Zündung und Kfz-Elektronik ab. Hier hat schon mancher OM den Traktor und vor allem den richtigen Bauern zu diesem vergeblich in der nächsten Ortschaft gesucht …

Erinnert sei allerdings daran, dass Kfz mit Katalysator nur bei kaltem Katalysator angeschoben oder angeschleppt werden dürfen und solche mit Automatikgetriebe nur dann, wenn das Getriebe über eine Sekundärölpumpe verfügt [3].

Obwohl der beschriebene Regler eine Schutzabschaltung bei einer Klemmenspannung von 10,5 V besitzt, sollten derartige Vorsichtsmaßnahmen aus langer und teilweise leidvoller Erfahrung [4] grundsätzlich einkalkuliert werden. Ich denke dabei wehmütig an eine Freundin, die ich über das Erlebnis Fieldday zum Amateurfunk bekehren wollte. Die anschließend notwendige Wanderung war enttäuschend…

#### pietsch73@aol.com

#### **Literatur und Bezugsquellen**

- [1] Tief, G., DK2GT, Stabile Spannungen für den Fieldday. CQ DL 80 (2009) H. 7, S. 480–481
- [2] powerbutler UG (haftungsbeschränkt), Hunrichs straße 58, 26388 Wilhelmshaven, Tel. (04421) 75 53 95, *[www.haukolor.de](http://www.haukolor.de)*
- [3] Wikipedia: Starhilfe. *[http://de.wikipedia.org/wiki/](http://de.wikipedia.org/wiki/Starthilfe) Starthilfe*
- [4] Pietsch, H.-J., DJ6HP: KW-Mobilfunk die Betriebsart für "Outlaws". FUNKAMATEUR 52 (2003) H. 6, S. 558–561
- [5] von Obert, A., DL4NO: Sichere Stromversorgung mobiler KW-Stationen. FUNKAMATEUR 62 (2013) H. 3, S. 275–277
- [6] Pietsch, H.-J., DJ6HP: EMV-Probleme bei Wohnmobilen. FUNKAMATEUR 53 (2004), H. 9, S. 900–901
- [7] Gellerich, W., DJ3TZ: Bleigel-Akkumulatoren im Amateurfunk. FUNKAMATEUR 61 (2012) H. 5, S. 498–500; H. 6, S. 608–611

## <span id="page-27-0"></span>*Sunrise 2: Ballonmission zur Sonnenbeobachtung*

### *HARALD KUHL – DL1ABJ*

*Von Funkamateuren durchgeführte Ballonmissionen faszinieren Aktive wie Beobachter gleichermaßen und sind regelmäßig live am Empfänger oder per Internet zu verfolgen. In diesem Beitrag berichten wir über ein Projekt mit weitaus größeren Dimensionen: Die erfolgreiche Ballonreise des Sonnenobservatoriums Sunrise 2 von Schweden nach Kanada in der Stratosphäre.*

Das Projekt steht unter der Leitung des Max-Planck-Instituts für Sonnensystemforschung (MPS) [1] im südniedersächsischen Katlenburg-Lindau. Die Wissenschaftler am MPS sowie an kooperierenden Forschungseinrichtungen in Europa und Nordamerika erhoffen sich neue Erkenntnisse über Vorgänge auf der Sonne, die sich mit erdgebundenen Sonnenobservatorien schwer bzw. nicht beobachten lassen.

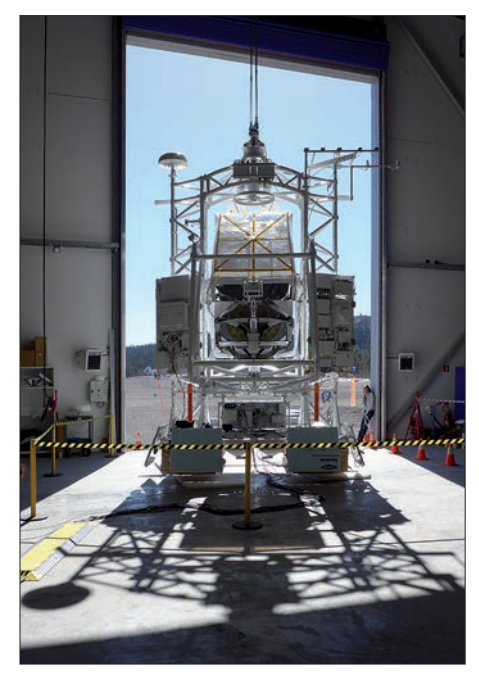

**Bis zum Start stand Sunrise 2 geschützt in einer Halle auf der Weltraumbasis Esrange bei Kiruna, Nordschweden. Dort fanden Mon tage und Tests statt.**

Denn wegen der ständig in Bewegung befindlichen unteren Erdatmosphäre "verwackeln" dort auftretende Turbulenzen die Aufnahmen von der Sonne. Hohe Auflösungen lassen sich von der Erdoberfläche aus schwer oder allenfalls nur für einige Sekunden erzielen. Zudem filtert die Erdatmosphäre einen Großteil der ultravioletten Sonnenstrahlung, die wichtige Informationen über die Sonne enthält. Ein Beobachtungsstandort außerhalb oder im oberen Bereich der Atmosphäre umgeht solche Probleme.

#### ■ **2 t Nutzlast**

Eine Weltraummission wäre jedoch schon wegen der Größe und Masse von Sunrise 2 nicht zu finanzieren: Mit einem Durchmesser des Hauptspiegels von 1 m war dies laut MPS das größte Sonnenteleskop, das den Erdboden bislang verlassen hat. Das komplette Sonnenobservatorium war 6 m breit und 7 m hoch bei einer Masse von rund 2 t (6 t inkl. Ballon, Heliumfüllung und Fallschirm). Die Energieversorgung erfolgte über zwei Solarpanels, während für die Kommunikation zwischen Bodenstation und Gondel (u. a. Steuerung des Teleskops) mehrere Funksysteme zuständig waren. Die gewonnenen wissenschaftlichen Daten wurden allerdings nicht per Funk zur Erde übertragen, sondern wegen ihrer Menge zur späteren Auswertung zunächst auf mitfliegenden Festplatten gespeichert.

Zwei sogenannte wissenschaftliche Instrumente zur Aufnahme hochauflösender Bilder während des Flugs gehörten zur Nutzlast des Heliumballons: De*r Sunrise Filter Imager* (SuFI) bildet Strukturen auf der Sonne mit einer Größe von weniger als 100 km im Bereich des ultravioletten Lichts ab. Vom *Imaging Magnetograph Experiment* (IMaX) erhoffen sich die Sonnenforscher Erkenntnisse über die Geschwindigkeit des Sonnenplasmas sowie die Stärke und Richtung des Magnetfelds der Sonne. IMaX nimmt mehr als eine

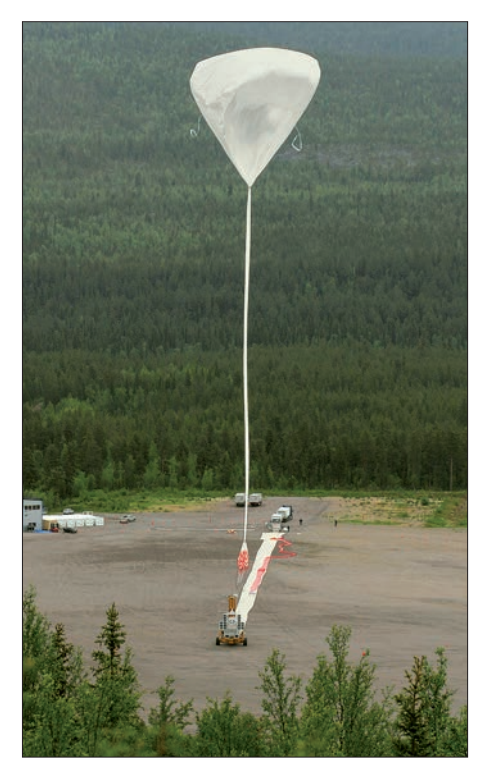

**Zum Start wird der obere Teil des Ballons mit Helium gefüllt. Bis dieser seine Reiseflug höhe von 35 km erreicht hat, bläht er sich während des Aufstiegs bis zu einem Durchmesser von etwa 130 m auf.**

Million Bildpunkte mit jeweils mehreren unterschiedlichen Wellenlängen sowie Polarisationszuständen des Lichts auf.

#### ■ **Erstflug 2009**

Bereits vor vier Jahren hob unter MPS-Leitung mit Sunrise 1 ein vergleichbares Ballonprojekt ab und lieferte während einer etwa sechstägigen Reise die bis dahin detailliertesten Bilder unseres Zentralgestirns. "Der Erstflug vor vier Jahren hat uns gezeigt, dass das gewagte Konzept aufgeht", erklärt Sami K. Solanki, Direktor am MPS und wissenschaftlicher Leiter des Projekts.

Sunrise 1 lieferte damals einzigartige Bilder und machte erstmals die magnetischen Grundbausteine der Sonne sichtbar. In den

**Das Startfahrzeug (rechts im Bild) hält Sunrise 2 beim Start so lange fest, bis der gefüllte Heliumballon genau oberhalb des Sonnenobserva toriums steht. Fotos: Barthol (2), Chares (1), Columbia Scientific Balooning Facility (1), Solanki (1)**

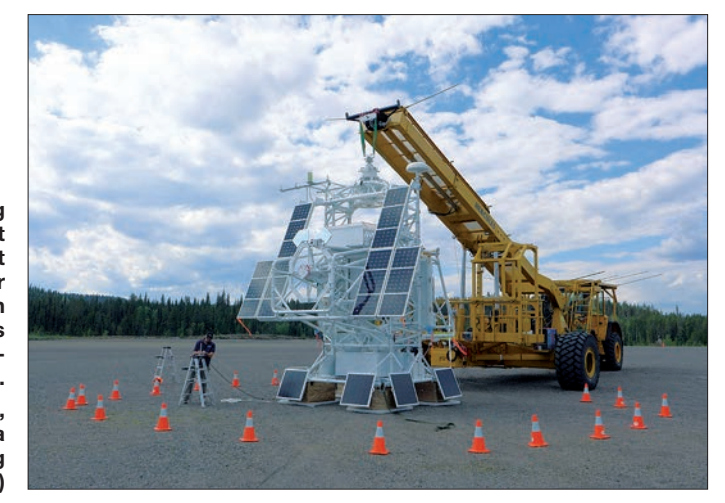

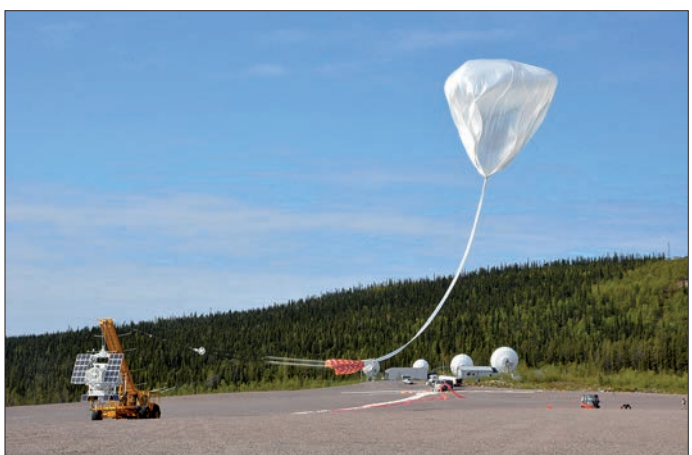

komplexen Magnetfeldern der Sonne vermuten Forscher den Schlüssel zu vielen Geheimnissen der Sonne. Etwa die Antwort auf die Frage, warum die äußere Schicht der Sonne, die sogenannte Korona, mit drei Millionen Grad etwa 500-mal so heiß ist wie die darunterliegende Photosphäre.

Ebenfalls ungeklärt ist, warum die Aktivität der Sonne in einem etwa elfjährigen Zyklus schwankt. Ist die Sonne aktiv, finden sich bekanntlich besonders viele dunkle Sonnenflecken auf ihrer sichtbaren Oberfläche. Zudem kommt es in diesen Phasen verstärkt zu Sonneneruptionen, bei denen die Sonne Strahlung und Teilchen ins All schleudert. Diese können auf der Erde zu Stromausfällen führen oder Satelliten beschädigen.

"Vor vier Jahren hat sich uns eindrucksvoll gezeigt, dass dieser elfjährige Zyklus lediglich eine grobe Faustformel ist", so Solanki. Denn anders als erwartet verharrte die Sonne damals in einem ungewöhnlich langen Aktivitätsminimum. Sunrise 1 konnte daher weder Sonnenflecken noch -eruptionen beobachten. Beim Zweitflug dürfte dies anders gewesen sein, so hoffen die Wissenschaftler, denn seit Ende 2010 nehmen die Aktivitäten der Sonne wieder zu. Die Sonne steuere auf ihr nächstes Aktivitätsmaximum zu.

#### ■ Vorbereitungen 2013

Seit Anfang April dieses Jahres bereitete das Sunrise-Team auf der Weltraumbasis Esrange [2] bei Kiruna, Nordschweden, den Start der Ballonmission vor. Ein wesentlicher Aspekt war das sogenannte *Pointing*: Das Teleskop sollte während des Fluges selbstständig die Sonne finden und sich nach ihr ausrichten. Nach ersten Versuchen mit künstlichem Licht in einer großen Halle, die Sunrise vor dem Start beherbergte, verliefen Tests außerhalb der Halle mit "echtem" Sonnenlicht ebenfalls erfolgreich.

Nach etwa zwei Monaten der Vorbereitungen war das ballongetragene Sonnenobser-

**Ein mit der Bord kamera während der Ballonreise aufgenommenes Bild vom Obser vatorium. Sunrise 2 richtete sich während des gesamten Flugs zur Sonne aus und sammelte Daten.**

vatorium Anfang Juni flugbereit: Sobald das Wetter es zulassen würde, sollte der dann mit Helium gefüllte Ballon Sunrise 2 auf eine Flughöhe von etwa 35 km tragen. Dort angekommen würden Polarwinde Ballon sowie Gondel erfassen und diese westwärts um den Nordpol herumtragen. Dank der sommerlichen Mitternachtssonne in den Breiten nördlich des Polarkreises hätte das Observatorium beim Flug die Sonne rund um die Uhr im Blick. Nach einem etwa sechs- bis siebentägigen Flug sollte das Observatorium abschließend an einem Fallschirm im Norden Kanadas sanft wieder landen.

#### ■ **Erfolgreicher Start**

Der exakte Starttermin war zunächst unklar, da stark wetterabhängig: Bei Regen und starkem Wind wäre ein Start der Ballonmission unmöglich. Am Mittwoch, dem 12. 6.13, um 7.37 Uhr war es schließlich so weit: Der Flug startete in Richtung Kanada. Bereits gegen 2 Uhr morgens hatte ein Kran- und Startfahrzeug Sunrise 2 aus der großen Halle, die das Sonnenobservatorium seit etwa zwei Monaten beherbergte, abgeholt und zum Startfeld gebracht. Nachdem Mitarbeiter der *Columbia Scientific Ballooning Facility* der NASA den leeren Ballon, der sich während des Aufstiegs aufblähen und in 35 km Höhe einen Durchmesser von etwa 130 m erreichen würde, ausgelegt hatten, war gegen 5 Uhr klar: Das Wetter hält und der Ballon kann mit Helium gefüllt werden.

Zur Erklärung: Damit Sunrise 2 unbeschadet seine Reiseflughöhe erreichen konnte,

**Wie bei den Funk amateuren: Für eine erfolg reiche Ballon mission benötigte Sunrise 2 gutes Wetter. Im Hintergrund sind An tennen der Weltraumbasis erkennbar.**

durfte in den darunterliegenden Luftschichten höchstens ein leichter Wind wehen. Da die Winde in 35 km Höhe beim Start hingegen bereits recht kräftig wehten, rechnete das Sunrise-Team mit einem eher kurzen Flug. Bereits in vier bis fünf Tagen könnte das Observatorium den Norden Kanadas erreicht haben. Bis dahin würde das Sunrise-Team jede Flugsekunde nutzen, um den ungestörten Blick des Observatoriums auf die Sonne zu richten.

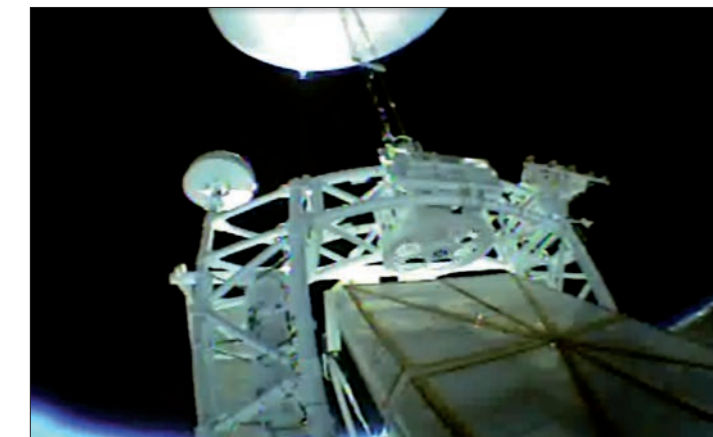

#### ■ **Glückliche Landung**

Nach einem rund fünftägigen Flug landete Sunrise 2 am 17. 6.13 um 14.41 Uhr (MESZ) wie erhofft sicher an einem Fallschirm im Norden Kanadas. Die Landestelle lag auf Boothia, der nördlichsten Halbinsel des kanadischen Festlands. Zunächst war unklar, in welchem Zustand sich nach dem Aufsetzen die Datenspeicher, das Teleskop und die wissenschaftlichen Instrumente befanden. Das Observatorium sendete weiterhin Funksignale aus. Dies wertete Projektleiter Peter Barthol, der sich zum Zeitpunkt der Landung noch am Startpunkt nahe Kiruna aufhielt, als ein gutes Zeichen.

#### ■ Auswertung läuft

Während der Großteil des Observatoriums nach der Bergung in Containern verpackt die lange Heimreise auf dem Seeweg antrat, erreichten die Datenspeicher mit mehreren Hundert Gigabyte an Messwerten das Forschungsinstitut in Südniedersachsen bereits nach wenigen Tagen.

Die Sonnenforscher haben sofort begonnen, die gesammelten Informationen herunterzuladen, für die Analyse aufzubereiten und zu sichten. Mit der Veröffentlichung von ersten Ergebnissen der Ballonmission rechnen die Wissenschaftler in den kommenden Monaten.

#### cbif@funkamateur.de

#### **Literatur**

- [1] Max-Planck-Institut für Sonnensystemforschung (MPS), Katlenburg-Lindau: *[www.mps.mpg.de](http://www.mps.mpg.de)*
- [2] Esrange Space Center, Kiruna:
- *[www.sscspace.com/esrange-space-center-3](http://www.sscspace.com/esrange-space-center-3)*

# <span id="page-29-0"></span>*Apps (nicht nur) für Radiohörer*

*HARALD KUHL – DE8JOI*

*Während für Funkamateure bereits ein vielfältiges Angebot von Applikationen fürs Smartphone verfügbar ist, hält sich die Auswahl für Radiohörer bislang in Grenzen. In diesem Beitrag stellen wir einige dieser Apps vor.*

Radiohörer, die mehr als ihren Ortssender empfangen wollen und regelmäßig nach neuen Hörmöglichkeiten suchen, nutzen zur Orientierung bislang hauptsächlich gedruckte Frequenzlisten. Da liegt es nahe, solche Informationen für den mobilen Zugriff auch aufs Smartphone oder den Tablet-PC zu bringen.

#### ■ **UKW-Hörfunk**

Die App *Radio Guide* (iOS) wendet sich an Radiohörer, die sich schnell einen Überblick der Frequenzbelegungen im UKW-Hörfunkband verschaffen wollen. Die integrierte Datenbank enthält Informationen über alle UKW-Sender in Deutschland, Österreich, Liechtenstein sowie in der Schweiz und basiert auf dem gleichnamigen Buch von Gerd Klawitter.

Die neueste Version der Applikation informiert zusätzlich über Frequenzbelegungen im Grenzgebiet von benachbarten Ländern, wie Belgien, Niederlande, Luxemburg, Dänemark, Frankreich, Polen und Tschechien. Außerdem enthält die Datenbank nun terrestrische Digitalsender (DAB/DAB+) in Deutschland.

Entsprechend der regionalen Reichweite von UKW-Signalen lässt sich der Datenbankzugriff auf einzelne Bundesländer bzw. Kantone begrenzen. Überdies kann man zwischen analogen und digitalen Ausstrahlungen wählen. Hat man eine Station im Fenster der App eingestellt, zeigt der darunter liegende Bildschirmbereich Informationen über das Programm und den Standort.

Mithilfe einer Volltextsuche findet man schnell die Frequenzen eines Radiosenders. Besteht eine Verbindung zum Internet, kann man direkt in der App einen Audiostream der Station abrufen und das Programm live hören. Von dieser Funktion abgesehen, benötigt *Radio Guide* für die Nutzung keine Online-Anbindung.

Eine interessante Funktion ist die Möglichkeit, sich die umliegenden Stationen mit ihren Frequenzen anzeigen zu lassen. Hierfür gibt man den gewünschten Ortsnamen ein oder nutzt das GPS-Modul im Anzeigegerät, sodass die App den Standort selbst findet. Auf einer Landkarte oder in einer Liste stehen nun alle umliegenden Stationen mit Frequenz und Entfernung zum eigenen Standort. Für einen bequemen Zugriff auf oft gehörte Sender legt man in einer Lesezeichenliste entsprechend markierte Stationen ab und ruft diese künftig darüber auf. Preis: 1,79 €.

#### ■ **FMList online**

Die Medienanstalt Berlin Brandenburg (MABB) stellt mit *mabb FMList* (iOS) eine einfache Applikation bereit, mit der

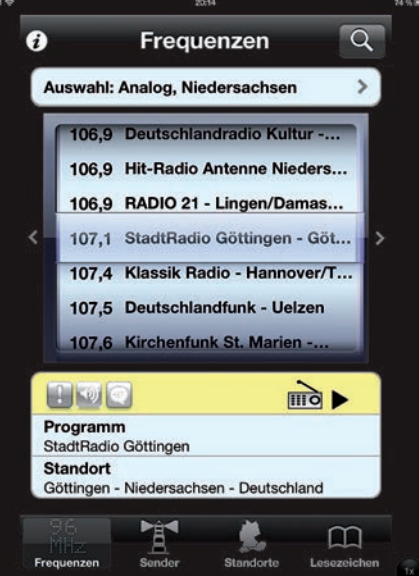

**Wie die gedruckte Variante informiert** *Radio Guide* **über die UKW-Senderlandschaft in deutschsprachigen Ländern.**

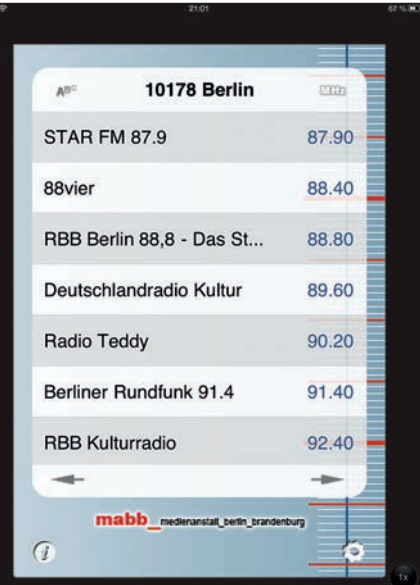

**Nach Eingabe der Postleitzahl stellt** *mabb FMList* **eine Liste der für diesen Bereich aktiven UKW-Sender zusammen.**

sich die am jeweiligen Standort empfangbaren UKW-Hörfunksender recherchieren lassen. Zur Standortwahl nutzt man entweder das GPS-Modul im Anzeigegerät oder man gibt die Postleitzahl des jeweiligen Ortes ein.

Die App greift für die Frequenzrecherche auf die Datenbank von *[www.fmlist.org](http://www.fmlist.org)* zu, benötigt hierfür also eine Internetverbindung. Wer dies unterwegs vermeiden will, kann sich die benötigten Listen auch vorab erstellen und in der Applikation speichern. Bis zu acht Standorte können so in getrennten Listen verwaltet werden. Die ermittelten Sender lassen sich alphabetisch nach Stationsnamen oder in Frequenzreihenfolge ordnen. Preis: kostenlos.

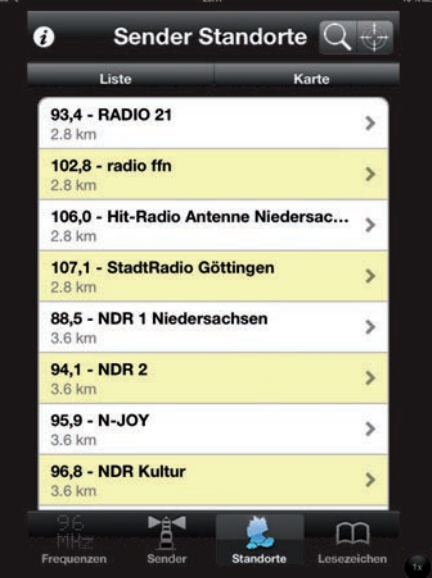

**Mit** *Radio Guide* **verschafft man sich unterwegs schnell einen Überblick, welche Stationen am jeweiligen Standort empfangbar sind.**

| SWBC Schedules 1737 UTC Course of Land Land David<br><b>VAG</b>  | 19:37                      |          |                                                              | 76 % (MD)<br><b>Line</b> |
|------------------------------------------------------------------|----------------------------|----------|--------------------------------------------------------------|--------------------------|
| All India Radio GOS                                              |                            |          | IND EAf GU 15185 0415 0430                                   |                          |
| All India Radio GOS                                              | IND EAf HI 15185 0430 0530 |          |                                                              |                          |
| Voice of America                                                 |                            |          | USA Af F 15185 2030 2100                                     |                          |
| Rádio Inconfidência                                              | B                          | <b>B</b> | P 15190 0000 2400                                            |                          |
| China Radio Int.                                                 |                            |          | CHN SAs E 15190 1000 1100                                    |                          |
| Radio Africa                                                     |                            |          | GNE WAf E 15190 0530 0900                                    |                          |
| <b>Radio Africa</b>                                              |                            |          | GNE WAf E 15190 1400 2130                                    |                          |
| KTWR Trans World Radio                                           |                            |          | GUM SAs E 15190 1400 1425                                    |                          |
| KTWR Trans World Radio                                           |                            |          | GUM SAs E 15190 1425 1430                                    |                          |
| KTWR Trans World Radio                                           | GUM SAs E 15190 1430 1435  |          |                                                              |                          |
| IRRS Milano                                                      |                            |          | I As E 15190 1500 1530                                       |                          |
| <b>Radyo Pilipinas</b>                                           |                            |          | PHL ME E 15190 1730 1930                                     |                          |
| Rádio Inconfidência                                              |                            |          | B B P 15191 0000 2400                                        |                          |
| CNR1 Jammer                                                      | CHN FE                     |          | M 15195 1100 1200                                            |                          |
| CNR1 Jammer                                                      |                            |          | CHN FE M 15195 1200 1400                                     |                          |
| <b>NHK Radio Japan</b>                                           |                            |          | J FE J 15195 0200 0500                                       |                          |
| <b>Tatarstan Wave</b>                                            | <b>RUS EEU</b>             |          | TT 15195 0810 0900                                           |                          |
| Radio Free Asia                                                  |                            |          | USA Tib TB 15195 1100 1200                                   |                          |
| Radio Free Asia                                                  |                            |          | USA Tib TB 15195 1200 1400                                   |                          |
| KTWR Trans World Radio                                           |                            |          | GUM SEA E 15200 0850 0930                                    |                          |
| KTWR Trans World Radio                                           |                            |          | GUM INS MAD 15200 0930 0945                                  |                          |
| KTWR Trans World Radio                                           |                            |          | GUM INS BAL 15200 0930 1000                                  |                          |
| KTWR Trans World Radio                                           |                            |          | GUM INS MAD 15200 0930 1000                                  |                          |
| KTWR Trans World Radio                                           |                            |          | GUM INS BAL 15200 0945 1000                                  |                          |
| KTWR Trans World Radio                                           |                            |          | GUM INS IN 15200 1000 1030                                   |                          |
| <b>KTWR Trans World Radio</b>                                    |                            |          | GUM INS JV 15200 1000 1030                                   |                          |
| <b>KTWR Trans World Radio</b>                                    |                            |          | GUM INS SUN 15200 1030 1100                                  |                          |
| <b>BARAS  H.A. Long Accession</b><br>25<br>CW MY<br><b>STORE</b> | <b>Links</b>               |          | <b>ARA R. A. LEARE LEAR LARA</b><br><b>ES ES ES ES ES ES</b> | 国家                       |

*SWBC Sked* **ist eine der bislang wenigen Android-Applikationen (auch für iOS) für KW-Radiohörer. Screenshots: DE8JOI**

#### ■ **Hörfunk auf KW**

Black Cat Systems hat neben allerlei Apps für Funkamateure auch diese für Radio hörer entwickelt: *SWBC Sked* (Android; iOS) enthält rund 12 000 Datensätze für Kurzwelle, ergänzt durch Frequenzen einiger auf Lang- oder Mittelwelle aktiver (Auslands-)Sender. Anders als der Name vermuten lässt, sind neben Hörfunk- auch etliche Funkdienststationen (Utility) in der Datenbank enthalten.

Beim Start der Applikation sind die Daten zunächst in Frequenzreihenfolge geordnet. Per Fingertipp kann man sich nun die zum aktuellen Zeitpunkt aktiven Stationen zeigen lassen. Über Felder am unteren Rand der Frequenzliste gelangt man direkt zu

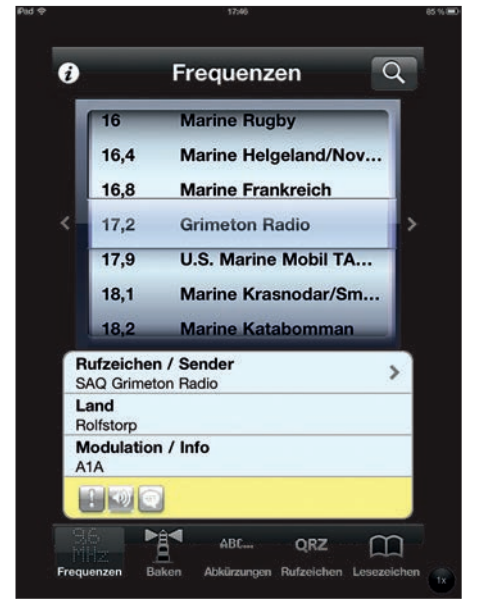

**Die App** *Spezial-Frequenzliste* **ist eine gelungene Ergänzung zum gleichnamigen gedruckten Frequenzwerk.**

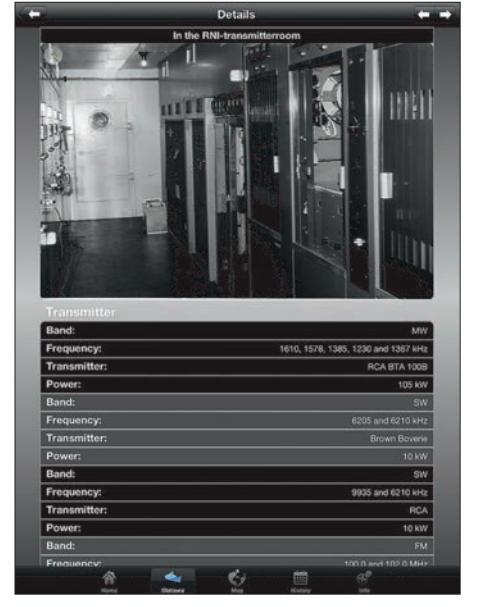

*Offshore Radio* **ruft mit Bildern und Audiomitschnitten die Zeit der Seesenderpiraten in Erinnerung.**

den verschiedenen Rundfunkbändern (außer 120-m- und 11-m-Band).

Verschiedene Suchfunktionen finden einzelne Sender oder sämtliche aufgenommenen Stationen eines Landes, inklusive zugehöriger Aktivitätszeiten. Ebenso kann man alle Radiosender abrufen, die auf einer Frequenz, zur gesuchten Zeit (UTC) oder in einer bestimmten Sprache senden.

Nicht alle Daten sind auf dem neuesten Stand oder komplett, sodass ein gut recherchiertes Frequenzhandbuch hiermit nicht ersetzt wird. Doch obwohl an manchen Stellen die Informationen unpräzise sind, vermittelt diese App schnell einen Eindruck vom momentanen weltweiten Sende-

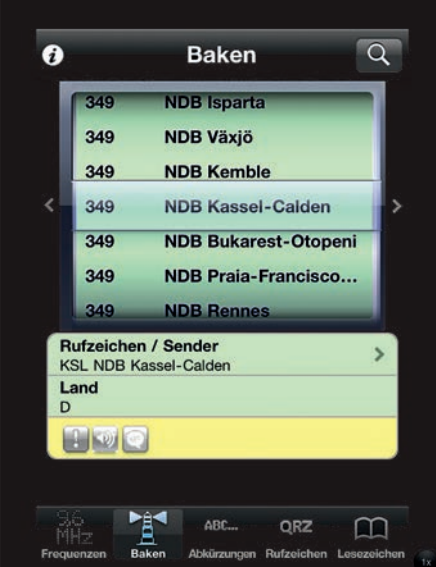

**NDB-Modul von** *Spezial-Frequenzliste.* **Dort findet man Frequenzen von ungerichteten Funknavigationsbaken.**

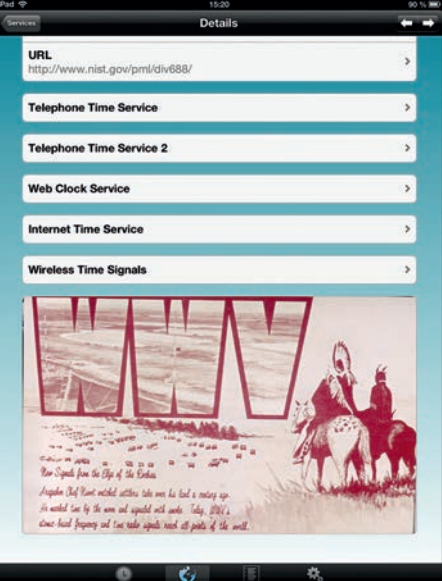

**Die Datenbank von** *Time & Frequency* **ermöglicht den mobilen Zugriff auf Informationen über Zeitzeichendienste in aller Welt.**

geschehen auf KW. Wünschenswert wäre eine Korrekturfunktion.

Sofern verfügbar, lassen sich aktualisierte Sendepläne online per manuellem Abruf in die Datenbank holen. Oder man aktiviert eine Automatik, die bei jedem Neustart nach entsprechenden *Updates* sucht und diese herunterlädt. Preis: 0,74 € für Android,  $1,99 \text{ } \in$  für iOS.

#### ■ **Funkdienste auf KW**

Die von Michael Marten zusammengestellte "Spezial-Frequenzliste" bietet als gedrucktes Buch auf über 500 Seiten Informationen im Frequenzbereich von 9 kHz bis 30 MHz über sogenannte Funkdienststationen (Utility) aus aller Welt. Allerdings fehlt eine Stationsliste zur Frequenzrecherche, sodass die Kanäle eines bestimm ten Nutzers quasi unauffindbar sind. An dieser Stelle leistet die App *Spezial-Frequenzliste* (iOS), die den gleichen Datenbestand wie die gedruckte Frequenzliste enthält, Abhilfe. Das Herzstück der Applikation ist eine Datenbank mit rund 28 000 Sendernennungen. Zu jedem Frequenzeintrag gehören jeweils Angaben über den Namen der Station, ihrem Standort und zur verwendeten Sendeart. Berücksichtigt wurden alle Arten von zivilen oder militärischen Nutzern, darunter Flug- und Seefunk, Wetter- und Botschaftsfunk, Zeitzeichen- und Normalfrequenzsender. Selbst die bekannten Frequenzen einiger Geheimdienste sollen sich im umfangreichen Datenbestand verbergen. Die Präsentation der Daten ist praxisnah gelungen und ähnelt einer Radioskala: Per Finger kann man auf dem berührungsempfindlichen Bildschirm zwischen den Einträgen wechseln, wobei im Feld unter-

halb der Skala jeweils ergänzende Angaben (s. o.) zur gewählten Frequenz bzw. Station stehen.

Tippt man auf den Pfeil links von der aktuell eingestellten Frequenz, lassen sich andere direkt einstellen. Per Fingertipp auf den Pfeil rechts davon springt die Anzeigeskala nun dorthin. Es ist überdies möglich, einzelne Einträge u. a. mit einer eigenen Notiz zu ergänzen. Eine Volltextsuche erlaubt es, sämtliche Frequenzen einer bestimmten Station oder eines Standortes zu finden und sich diese auflisten zu lassen. Das ist sehr hilfreich und gibt im Handumdrehen einen Überblick der potenziell aktiven Frequenzen. Bei solcher Gelegenheit hängt eine gut gemachte App wie diese ein gedrucktes Frequenzwerk ab. Der Datenbestand wurde zuletzt 2011 ergänzt, sodass auf eine baldige Aktualisierung zu hoffen ist. Preis: 6,99 €.

#### ■ **Seesenderpiraten**

Die Applikation *Offshore Radio* (iOS) wendet sich an Radio-Nostalgiker und ruft die Zeit der sogenannten Seesender in Erinnerung. Erstellt von Gerd Klawitter und Marcus Roskosch, erhalten Nutzer Informationen (engl.) über die vor allem in den 1960er- und 1970er-Jahren von Schiffen in Nord- und Ostsee aktiven Radiostationen.

Die gelegentlich ergänzte Datenbank (zuletzt am 22. 5. 13) enthält derzeit Angaben über 31 Stationen, die ihren Standort überwiegend vor den Küsten Europas hatten. Hinzu kommen einige Exoten, wie *Radio Hauraki* (Neuseeland) sowie *Voice of Peace* (Mittelmeer/Israel).

Zugänglich sind die Informationen auf drei Wegen: über eine alphabetische Stationsliste, per Fingertipp auf den auf einer Landkarte gezeigten Liegeplatz, in einer nach Aktivitätsjahren geordneten Zusammenstellung.

Die abrufbaren Informationen variieren je nach Verfügbarkeit und umfassen Zeiten der Sendeaktivität, kurze Audiomitschnitte u. a. von Jingles, Details sowie Bilder zum Schiff und dessen Eigentümer, Angaben über die verwendete Sendeanlage (Frequenzen, Sendertyp, Sendeleistung), Namen der für die jeweilige Station tätigen DJs (teils mit Bild). Die historischen Fotos und Audioaufnahmen vermitteln einen Eindruck vom damaligen Sendegeschehen. Darunter u. a. ein Mitschnitt des Notrufs von *Radio Hauriki*: Dessen erstes Sendeschiff, die *Tiri 1*, war im Januar 1968 nach einem Sturm gestrandet. Preis: 2,69 €.

#### ■ **Zeitzeichensender**

Basierend auf Angaben in dem Buch "Zeit & Frequenz" von Gerd Klawitter haben der Autor und Marcus Roskosch die Applika-

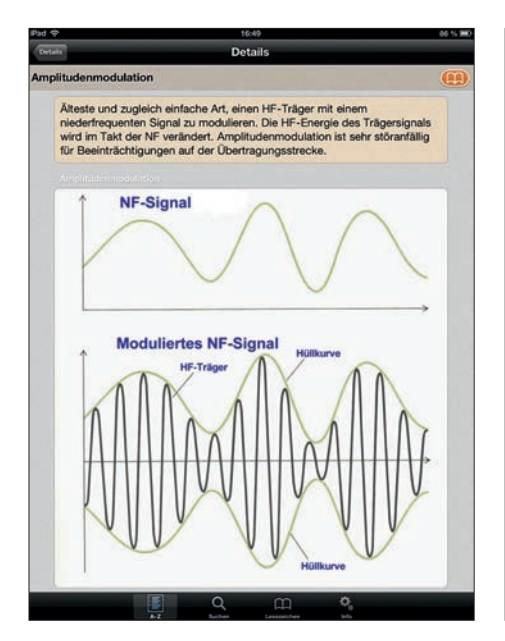

**In seiner Funklexikon-App erklärt Gerd Klawitter Fachbegriffe und Abkürzungen aus dem Bereich der Funktechnik.**

tion *Time and Frequency* erstellt (iOS). Die App befasst sich in englischer Sprache mit dem Thema Zeitzeichensender und informiert über diese Informationsangebote von Anbietern weltweit.

Die Betreiber von Zeitzeichendiensten sind auf einer Weltkarte jeweils mit einer virtuellen roten Stecknadel gekennzeichnet, auf die man mit dem Finger tippt. Es erscheinen der Name des an dem Ort aktiven Anbieters und nach einem weiteren Fingertipp darauf ergänzende Informationen, wie Anschrift, technische Ausstattung und Weblinks.

Auch Frequenzen und Sendeformate sind aus dem Datenbestand abrufbar, sofern der jeweilige Zeitzeichendienst seine Signale per Funk ausstrahlt. Soweit verfügbar, ergänzen der Audiomitschnitt einer typischen Aussendung sowie Fotos der technischen Anlagen die Textinformationen. Alternativ zur Weltkarte sind die Anbieter von Zeitinformationen über eine nach Ländern geordnete Liste auffindbar.

Als Ergänzung werden in einem Glossar einige zentrale Fachbegriffe aus dem Bereich der Zeitzeichenerzeugung erklärt. Zudem zeigt der Startbildschirm von *Time & Frequency* eine Uhr mit der sekundengenauen Zeit. Auf Wunsch lässt sich diese per Internet von einem Zeitserver steuern, etwa von der auch für DCF77 (77,5 kHz) zuständigen Physikalisch-Technischen Bundesanstalt in Braunschweig. Preis: 3,59 €.

#### ■ **Funklexikon**

Wie der Name erwarten lässt, enthält die App *Das Funk-Lexikon – für unterwegs* von Gerd Klawitter die Inhalte eines elektronischen Funklexikons (iOS). Es erklärt rund

1400 deutsche und englische Fachbegriffe sowie Abkürzungen aus dem Bereich Funktechnik und will so dabei helfen, technische Beiträge und Bedienungsanleitungen besser zu verstehen.

Die aufgenommenen Fachbegriffe und Abkürzungen findet man in alphabetischer Reihenfolge oder über eine Suchfunktion. Querverweise führen zu weiteren Erläuterungen verwandter Themen. Einzelne Beiträge lassen sich mit einem Lesezeichen kennzeichnen, sodass man diese später schnell wiederfindet.

Bei manchen Einträgen ergänzen Fotos oder Zeichnungen den Text und erleichtern so das Verständnis. Audiodateien mit Hörbeispielen findet man bei einigen Digimodes. Für eine künftige Ausgabe des Lexikons wäre ein Ausbau dieser guten Idee mit weiteren Audiobeispielen sowie Bildern vom Spektrum solcher Aussendungen wünschenswert. Preis: 5,49 €.

#### ■ **Fazit**

Weit ausgeprägter als bei den Amateurfunk-Apps dominieren bei den Smartphone-Anwendungen für Radiohörer bislang solche für das Betriebssystem iOS. Mit der dank preisgünstigerer Endgeräte weiter zunehmenden Verbreitung von Android sollte sich dies künftig ändern, sofern sich Entwickler mit der Programmierung interessanter Applikationen befassen. Dazu gehört aus Radiohörersicht die Verwaltung umfangreicher Frequenzlisten sowie der schnelle Zugriff auf Frequenzbelegungen bzw. Sendepläne.

Solche Anwendungen für Smartphone und Tablet sind eine hervorragende Ergänzung für gedruckte Frequenzwerke.<br>cbjf@funkamateur.de

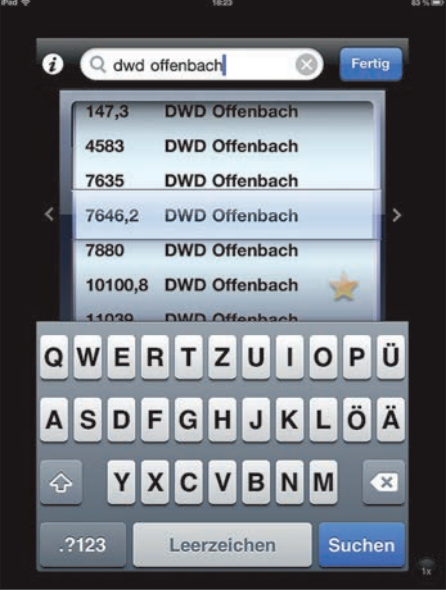

**Dank einer Suchfunktion findet die App** *Spezial-Frequenzliste* **im Handumdrehen alle Funk kanäle einer Station.**

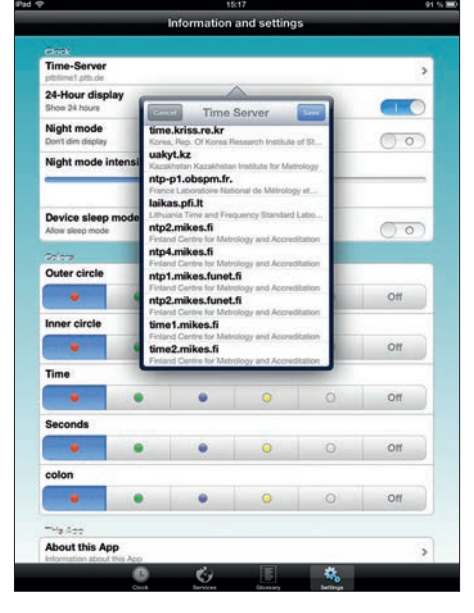

**Die Uhr auf dem Startbildschirm von** *Time and Frequency* **wird online mit dem gewünschten Server synchronisiert.**

# <span id="page-32-0"></span>*Praxisworkshop GIMP 2.8*

### *NIELS GRÜNDEL*

*Beim Thema Software zur professionellen Bildbearbeitung denken viele zunächst an Photoshop. Doch ist unter Linux seit Jahren GIMP der Platzhirsch und auch bei Anwendern anderer Betriebssysteme verbreitet. Das kostenlose Programm stellt vielfältige Effekte bereit und kommt überdies mit zahllosen Bildformaten zurecht.*

Die erste offizielle Version von GIMP (*GNU Image Manipulation Program*) wurde im Jahr 1996 veröffentlicht. Schon damals galt es als ein mit umfangreichen Funktionen ausgestattetes Programm zur Bildbearbeitung, litt aber unter zahlreichen Kinderkrankheiten. Diese sind inzwischen behoben und das Programm ist heute Bestandteil der meisten Linux-Distributionen; zudem existieren Portierungen für Windows und MacOS [1].

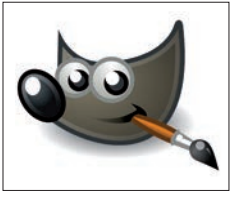

**Bild 1: GIMP-Logo Wilber**

Seit Erscheinen der Version 2 ist die Benutzerfreundlichkeit von GIMP erheblich überarbeitet worden, sodass es vergleichbaren Programmen kaum noch nachsteht. Wegen des großen Funktionsumfangs erfordert die Einarbeitung gleichwohl einige Zeit.

#### ■ **Bedienkonzept**

GIMP arbeitet mit mehreren Programmfenstern, über die vor allem Werkzeuge und Ebenen erreichbar sind: Zu den wichtigsten Werkzeugen im sogenannten *Werkzeugkasten*-Fenster gehören Pinsel, Stift und Sprühdose, um in einem Bild zu zeichnen. Für die Werkzeuge lassen sich Eigenschaften wie Dicke, Deckkraft oder die Druckempfindlichkeit detailliert einstellen.

Ebenen sind ein besonders mächtiges Werkzeug zur Bildbearbeitung. Etwa, wenn ein Bild in verschiedene Teile getrennt werden soll, um Bildmotive herauszulösen, einzufügen oder bestimmte Bereiche neu zu belichten.

Zum Einstieg aber dieser wichtige Hinweis: GIMP speichert von der bearbeiteten Originaldatei eines geöffneten Bildes nicht automatisch eine Kopie. Es ist daher meist ratsam, entweder vor dem Öffnen eine Kopie des Originalbildes anzulegen oder dieses nach dem Öffnen nachzuholen:  $Bild \rightarrow$ *Duplizieren*.

#### ■ **Größe und Ausschnitt**

Um ein Bild etwa für den E-Mail-Versand in seiner Größe anzupassen, ist der schnellste Weg die sog. Skalierung: *Bild* → *Bild skalieren*. Im sich öffnenden Dialogfenster ist die aktuelle Bildgröße und Auflösung in Pixeln abzulesen. Sowohl die Einheit als auch einer der Werte lassen sich nun ändern. Der jeweils verbundene Wert – bei der Bildgröße sind dies Breite und Höhe – wird automatisch angepasst, damit die Proportionen erhalten bleiben. Nach einem Mausklick auf das Kettensymbol rechts neben den Werten lässt sich ein Digitalbild außerdem stauchen und strecken.

Gelegentlich ist ein Bild nicht wie gewünscht gelungen, sodass man davon nur einen Ausschnitt benötigt. Solches Zuschneiden funktioniert mithilfe des Zuschneidewerkzeugs (Tastenkombination: *Umschalt* + *c*) am schnellsten. Nun einfach per Mauszeiger (dabei linke Maustaste halten) einen Ausschnitt wählen und bei Bedarf die Seitenränder einzeln weiter verschieben. Dann kann man den verdun-

kelten äußeren Rahmen mit einem Klick in den hellen Auswahlbereich oder durch Drücken der Eingabe-Taste (*Enter*) entfernen.

Weitere oft benötigte Funktionen sind das Geraderücken des Horizonts (Mausklick auf das Symbol für *Drehen* im Fenster *Werkzeugkasten*; dann *Richtung → korri*gierend und *Beschneidung*  $\rightarrow$  *Auf Ergebnis beschneiden* wählen; beim Mausklick auf das Bild erscheint ein drehbares Gitter) sowie die Korrektur der Helligkeit. Letzteres erfolgt unter dem Menüpunkt *Farben → Werte*. Versuchen kann man die Automatik, die Pipetten für Schwarz und Weiß oder die manuelle Korrektur.

#### ■ **Bilddetails isolieren**

Ein anderer häufiger Wunsch bei der Bildbearbeitung ist die Auswahl eines bestimmten Motivs aus einem Bild. Dafür bietet GIMP verschiedene Werkzeuge mit jeweiligen Stärken und Schwächen.

Ein Motiv mit vielen verschiedenen Farben lässt sich nur schlecht mit einem Werkzeug auswählen, das nach ähnlichen Farben sucht. Zauberstab, Farbauswahl oder die raffinierte Vordergrundauswahl aus dem Fenster *Werkzeugkasten* kommen daher hierfür nicht infrage. Die intelligente Schere ist dagegen ein automatisches Werkzeug, das bei Motiven mit klaren Konturen gute Dienste leistet.

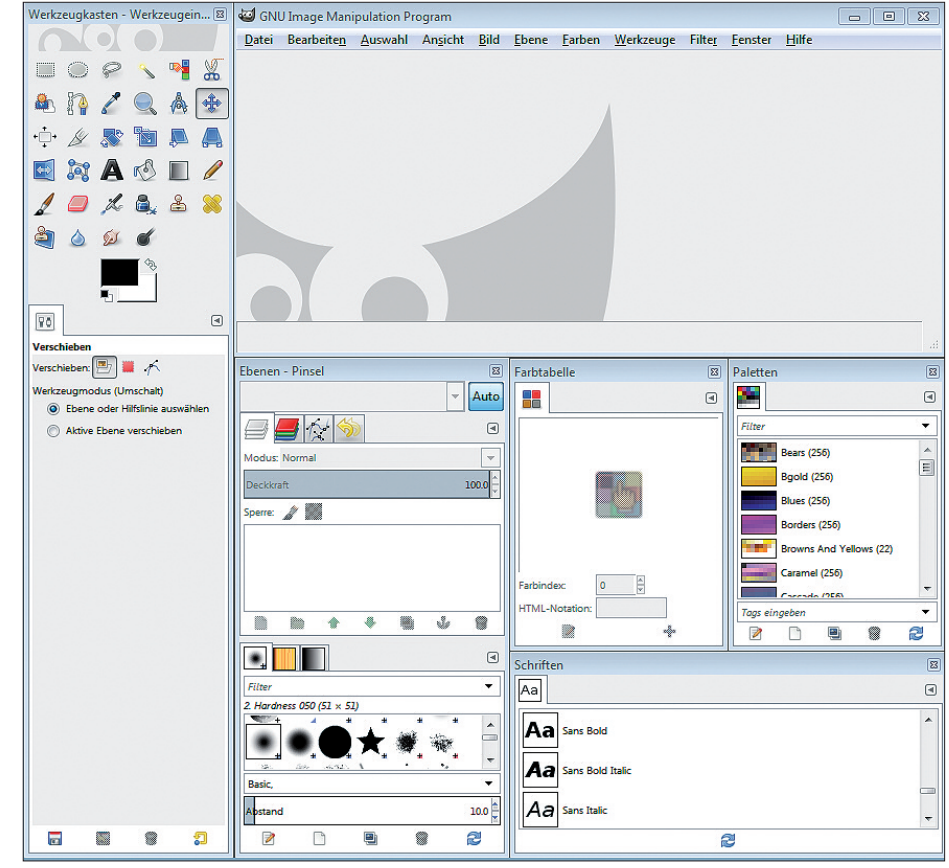

**Bild 2: Die Fenster sind bei GIMP (Linux) auf dem Desktop frei platzierbar; nach dem Start oben der Arbeitsbereich, darunter** *Werkzeugkasten* **und Ebenen.**

Verschwommene Konturen sind immer etwas aufwendiger. Entweder wählt man das Motiv mit dem Lasso aus – einer groben Freihandauswahl, bei der die Kanten möglicherweise ausgeblendet werden – oder die manuelle Pfadauswahl kommt zum Zuge.

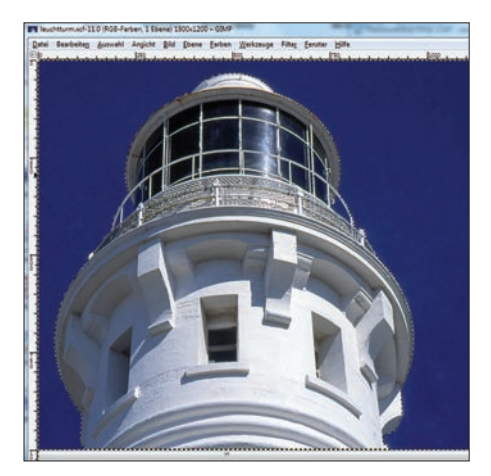

**Bild 3: Die Konturen des Leuchtturms sind hier als Pfad angelegt, sodass er sich jetzt freistellen lässt.**

Ein Pfad kann aus einer Auswahl erzeugt oder vollständig per Hand gezeichnet werden. Dazu ist zunächst der Zoomfaktor des Bildes so weit zu erhöhen, dass sich die Konturen genau nachzeichnen lassen. Anschließend wählt man das Pfadwerkzeug und beginnt im Bild, die Konturen mit Punkten zu markieren. Bei Kurven müssen die Abstände naturgemäß kürzer ausfallen, bei Geraden können sie länger sein.

Die Nachbearbeitung von Fotos ermöglicht es zudem, störende Stromleitungen, -masten oder Straßenschilder aus einem Bild zu entfernen. Gut dafür geeignet ist das sog. Klonwerkzeug mit breiter Pinselspitze. Setzen Sie zuerst eine Referenz mithilfe von *Strg* + linker Maustaste im Bild und übertragen Sie diesen Ausschnitt dann bei gedrückter linker Maustaste auf die Objekte, die durch Überdeckung zu entfernen sind.

Verfremdungen von Bildern sind eine weitere Option. Wählen Sie dazu ein Bild mit einigen klar abgegrenzten Konturen sowie die Menüoptionen *Filter* → Kanten finden → *Kanten*; je nach Bild und Algorithmus fällt das Ergebnis anders aus. Über die Menüpunkte *Farben* → *Invertieren* erhalten Sie ein Comic-artiges Bild, das sich einfärben oder anders weiterbearbeiten lässt.

Schnelle und interessante Ergebnisse bei der Bildverfremdung sind ebenso mit dem Mosaikfilter (*Filter → Verzerren → Mo* $saik$ ), dem Ölgemäldefilter (*Filter*  $\rightarrow$ *Künstlerisch → Ölgemälde*) oder dem Puzzlefilter (*Filter*  $\rightarrow$  *Render*  $\rightarrow$  *Muster*  $\rightarrow$  *Puzzle*) erzielbar.

#### ■ **Arbeit mit Ebenen**

Die Verwendung sogenannter Ebenen ist äußerst praktisch, lassen sich doch darüber Bestandteile eines Bildes separieren und in Schichten auslagern. Diese können nun einzeln bearbeitet oder vor einer weiteren Bearbeitung geschützt werden. Man muss

**Bild 4:** 

**Ein Landschaftsbild als Ausgangspunkt für eine Bildverfremdung …**

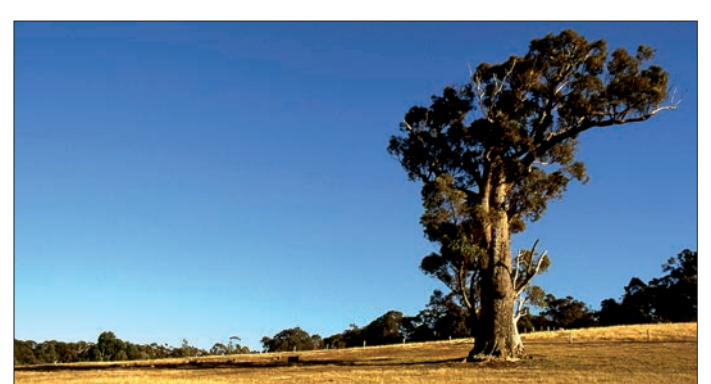

Die Linien zwischen den Punkten werden als sogenannte Bezierkurven bezeichnet. Ihre Krümmung lässt sich nun sehr exakt verändern: Dazu die *Strg*-Taste drücken, mit der Maus auf einen der gesetzten Punkte gehen und die erscheinende Hilfslinie in eine beliebige Richtung ziehen. Je länger die Hilfslinie, desto stärker ist die Krümmung am Beginn der Kurve. Bereits gesetzte Punkte lassen sich bei gedrückter Maustaste an eine neue Position rücken. Sobald alle Umrandungen korrekt gesetzt sind und das Motiv also vollständig markiert ist, lässt sich der Pfad mit der Option *Auswahl aus Pfad* (s. Fenster *Werkzeugkasten*) in eine Auswahl umwandeln.

**Bild 5: … und das Ergebnis (***Filter* Æ *Kanten finden* → Kanten *mit Sobel-Algorith* $mus.$  *Farben*  $\rightarrow$ *Invertieren***,**   $Bild \rightarrow Modus \rightarrow$ *Graustufen***)**

allerdings im Blick behalten, welche Ebene welche Bildinformationen enthält, etwa einen Bildhintergrund oder bestimmte Schriftzüge.

Für ein einfaches Beispiel öffnen Sie bitte ein Digitalbild und beachten dabei die Ebenenanzeige: Dort wird das Bild nun als einzige Ebene mit dem zugehörigen Dateinamen angezeigt. Legen Sie über die Menüpunkte *Ebene* → Neue Ebene eine neue (transparente) Ebene in der vorgeschlagenen Größe des Bildes an. Schon dabei sollten Sie aussagekräftige Ebenennamen vergeben, um die einzelnen Ebenen später auseinanderhalten zu können. Nach dem Anlegen sehen Sie keine Änderungen am Bild, weil die neue Ebene noch leer und transparent ist.

Wiederholen Sie das Anlegen einer neuen Ebene und wählen diesmal eine mit weißem Hintergrund. Ihr Ursprungsbild ist nun von der neuen Ebene verdeckt. Sie können diese einfach ausblenden (Symbol *Auge*) und das alte Bild erscheint wieder oder Sie verringern die Deckkraft und das Ursprungsbild erscheint wie das blasse Hintergrundbild einer Internetseite.

#### ■ **Texte einfügen**

Das Prinzip des Schichtensystems eines Bildes ist besonders praktisch beim Einfügen freigestellter Motive in einen vorbereiteten Hintergrund oder beim Einfügen von Text.

In GIMP sind alle auf dem PC installierten Schriftarten nutzbar. Sobald Sie das Textwerkzeug (s. Fenster *Werkzeugkasten*) anwenden, erzeugt das Programm eine neue Ebene, die sich wie jede andere Bildebene bearbeiten lässt. Soll etwa Text an einer geschwungenen Linie entlang geführt werden, so müssen Sie zuerst einen Pfad zeichnen. Nun folgt die Texteingabe und durch die Option *Text an Pfad* ordnet das Programm den Text entlang des Pfades an. Die Textebene blendet man abschließend aus. Eine weitere Möglichkeit ist Text mit Farbverlauf. Eine entsprechende Einstellungsoption existiert innerhalb des Textwerkzeugs jedoch nicht, sodass der Weg zum Ziel etwas komplizierter ist: Bitte zu-

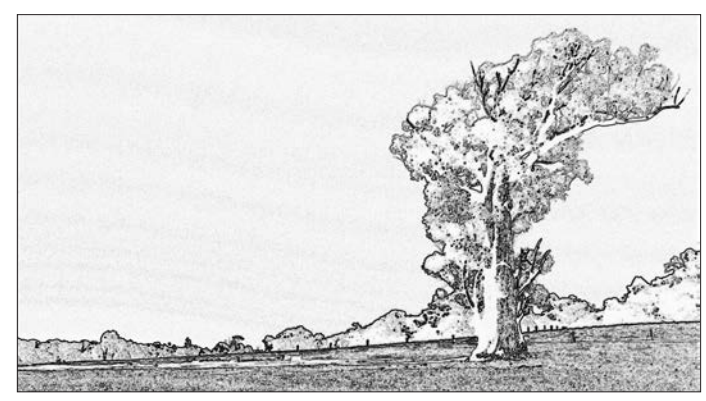

erst den gewünschten Text in einer neuen Textebene eingeben und danach in den Eigenschaften des Textwerkzeugs *Pfad aus Text* wählen. Nun in das Pfadwerkzeugfenster wechseln und dort die Optionen  $A$ *uswahl*  $\rightarrow$  *Vom Pfad* anklicken. Im nächsten Schritt ist das Verlaufswerkzeug in der Werkzeugpalette auszuwählen und <span id="page-34-0"></span>innerhalb der zahlreichen Optionen der gewünschte Farbverlauf vorzugeben. Um diesen auf den Text zu übertragen, fährt man mit gedrückter Maustaste vom Kopf der Buchstaben bis zum Fuß und lässt die Maustaste dann los. Nun über-

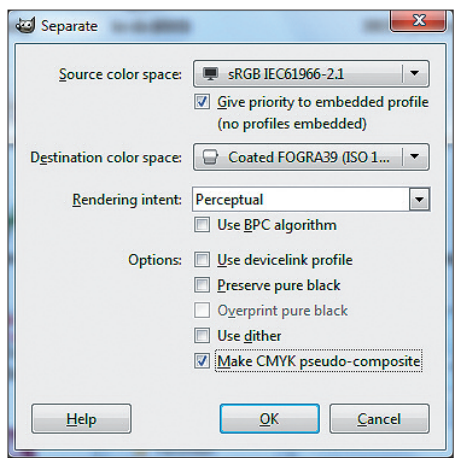

**Bild 6: Wer druckgeeignete Bilder im CMYK-Farbmodus benötigt, nutzt das nachrüstbare Plug-in** *Separate***.**

#### **Fotos und Screenshots: The GIMP Team (1), Gründel (5)**

trägt GIMP den eingestellten Farbverlauf von oben nach unten auf den Text. Ebenso lässt sich ein Farbverlauf von links nach rechts, diagonal oder wie auch immer gewünscht übertragen. Aufhebbar ist die Auswahl per  $A$ *uswahl*  $\rightarrow$  *Nichts.* 

#### ■ **Script-Fu wie Makro**

Nutzer, die wiederkehrende Aufgaben au tomatisieren wollen, können dazu auf den in GIMP enthaltenen Interpreter zurückgreifen. Mithilfe des integrierten Script-Fu (s. u.) lassen sich Bearbeitungen vornehmen, die kompliziert in der Ausführung und daher schwer zu merken sind. In der Windows-Welt bezeichnet man dies als Makro, wenn etwa bei einer großen Anzahl von Bildern eine Farbkorrektur und das Grafikformat geändert werden sollen [2].

#### ■ **Schwachpunkt CMYK**

Ein Nachteil für Nutzer, die Bilder für den Druck aufbereiten müssen, ist die in der aktuellen GIMP-Version 2.8 weiterhin feh lende Unterstützung für die Umwandlung vom RGB-Farbraum in den CMYK-Farbmodus. Die Konvertierung ist jedoch mithilfe einer Programmergänzung (*Plug-in*) namens Separate für 64-Bit-Betriebssyteme möglich [3].

Die in dem Paket enthaltenen Dateien *icc\_colorspace.exe*, *separate.exe* sowie *separate\_import.exe* schieben Sie bitte in das *Plug-in*-Verzeichnis von GIMP (*C:\ Users\Benutzername\gimp-2.8\plug-ins*). Danach – sofern nicht bereits in einem anderen Zusammenhang erfolgt – bitte die benötigten ICC-Farbprofile von Adobe [4] herunterladen und in den Pfad *C:\Win-* *dows\System32\spool\drivers\color* entpacken.

 $\lim$  GIMP-Menü nun über *Bearbeiten*  $\rightarrow$  $Einstein$ *gen*  $\rightarrow$  *Farbverwaltung* das RGB-Farbprofil *sRGB IEC61966-2.1* und das CMYK-Profil *Coated FOGRA27* oder *FOGRA39* auswählen.

Jetzt stellt GIMP bei Bedarf Bilder im Farbsystem CMYK bereit. Bestehen diese aus mehreren Ebenen, so müssen sie zunächst vereint werden. Anschließend wählt man über  $Bild \rightarrow Separate \rightarrow Separate$  als *Destination color space* das entsprechende FOGRA-Profil aus und versieht die Option *Make CMYK pseudo-composite* mit einem Haken. Nach Bestätigung von *OK* ist das konvertierte Bild in einem neuen GIMP-Fenster zu sehen. Speichern lässt es sich über die Optionen  $B \cdot \overline{\text{Id}} \rightarrow \text{Se}$ - $\textit{parate} \rightarrow \textit{Export}$ , wo man nun den gewünschten Speicherort wählt. Mit *Save* erfolgt die Speicherung als TIFF-Datei. Mit der kostenlosen Software GIMP 2.8 lässt sich ein Großteil der zur Bildbearbei-

tung benötigten Korrekturen durchführen.

#### **Literatur**

- [1] GIMP, Download: *[www.gimp.org](http://www.gimp.org)*
- [2] [Wikibook "Script-Fu":](http://de.wikibooks.org/wiki/GIMP/_Band5/_Script-Fu) *http://de.wikibooks.org/ wiki/GIMP/\_Band5/\_Script-Fu*
- [3] GIMP-Ergänzung *Separate*: *http://de.sourceforge. [jp/projects/separate-plus/downloads/51630/](http://de.sourceforge.jp/projects/separate-plus/downloads/51630/separate+-0.5.9-alpha1.zip/) separate+-0.5.9-alpha1.zip/*
- [4] Adobe ICC-Farbprofile: *www.adobe.com/support/ [downloads/thankyou.jsp?ftpID=3680&fileID=3456](http://www.adobe.com/support/downloads/thankyou.jsp?ftpID=3680&fileID=3456)*

## *Technikdenkmal Sender Wilsdruff*

Am 6. 5.13 endete die Übertragung von *MDR Info* auf Mittelwelle (s. FA 6/13, S. 677) über die Sender Reichenbach (1188 kHz), Wiederau (783 kHz) und Wilsdruff (1044 kHz). Die Media Broadcast GmbH als Betreiber der Sender hat offenbar keine Pläne, für diese Frequenzen neue Nutzer zu finden und bemüht sich teilweise um die Genehmigung zum Abriss der Anlagen.

So liegt der zuständigen Denkmalschutzbehörde bereits ein Antrag auf Abbruch des denkmalgeschützten Sendemastes in Wilsdruff (nahe Dresden) vor; darüber ist nun zu entscheiden. Als Begründung nannte der Senderbetreiber die "unwiderrufliche Einstellung" des MW-Betriebs sowie hohe Instandhaltungskosten für die Anlage mit ihrem 153 m hohen Rohrmast. Wie dem "Amtsblatt Wilsdruff" 7/13 zu entnehmen ist, stimmte die Stadt Wilsdruff dem Abriss bislang nicht zu.

#### ■ **Vereinsgründung**

Bereits vor Bekanntwerden solcher Abrisspläne hatten sich in Wilsdruff einige interessierte Bürger zur Gründung eines "Vereins zur Bewahrung der denkmalgeschützten Anlagen des Funkamtes sowie des Sendemastes" getroffen. Der ursprüngliche Anlass für diese Initiative war das bevorstehende Jubiläum des Sendebeginns. Doch die Nachricht vom geplanten Abbruch unterstrich nochmals die Dringlichkeit, sich nun verstärkt für das technische Denkmal und seine Erhaltung einzusetzen.

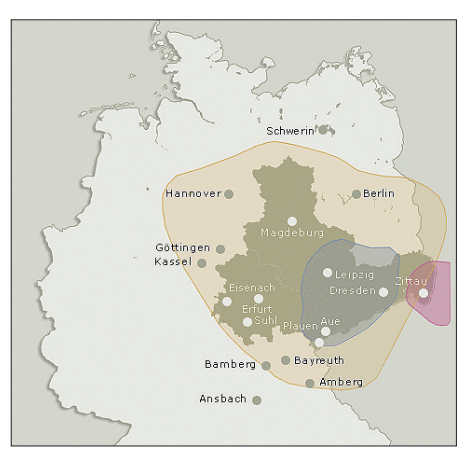

**Reichweitenkarte der Sender für 783 kHz (gelb), 1044 kHz (grau) und 1188 kHz (rot) Karte:** *MDR.de*

Am 18. 6.13 gegründet, konzentriert sich der Verein nun "in enger Zusammenarbeit mit dem Heimatmuseum und den Betreibern des Objekts auf die Erhaltung und Bewahrung der historischen und technischen Traditionen des Funkamtes Wilsdruff auf der Grundlage der Richtlinien des Denkmalschutzes." Ein erster Arbeitsschwerpunkt der Vereinsmitglieder ist die Erweiterung und Aufbereitung einer bereits bestehenden Ausstellung im örtlichen Heimatmuseum [2].

Hierfür sucht der Verein u. a. den Kontakt zu ehemaligen Mitarbeitern des Senders Wilsdruff. Mit deren Hintergrundwissen sowie mit zusätzlichen technischen Exponaten bzw. mit der Sendeanlage in Verbindung stehenden Dokumenten will man die Ausstellung ergänzen. Außerdem bieten die Vereinsmitglieder der Media Broadcast GmbH an, beim Erhalt einzelner Objekte mitzuwirken sowie künftige Führungen über das Gelände der stillgelegten Sendeanlage durchzuführen und abzusichern. **Harald Kuhl, DL1ABJ**

#### **Literatur**

- [1] Tischer, H.-J., DM4WVM: 250 kW auf 1044 kHz. FUNKAMATEUR 49 (2000) H. 12, S. 1316–1317
- [2] Heimatmuseum Wilsdruff: *[http://heimatmuseum.](http://heimatmuseum.wilsdruff.net)*
- *[wilsdruff.net,](http://heimatmuseum.wilsdruff.net) post@heimatmuseum.wilsdruff.net*

## <span id="page-35-0"></span>*Schaltungssimulation für jedermann – mit LTspice (1)*

### *Dr.-Ing. REINHARD HENNIG – DD6AE*

*LTspice ist eine auf SPICE basierende Schaltungssimulationssoftware, die vom Schaltkreishersteller LT (Linear Technology) kostenlos zur Verfügung gestellt wird. Das Programm steht als uneingeschränkte Vollversion für Windows derzeit in der vierten Version (LTspice IV) auf der Website von LT zum Download bereit. In dieser Beitragsserie werden wir uns intensiv mit der Schaltungssimulation unter LTspice IV auseinandersetzen.* 

Man hört immer wieder, dass bestimmte Schaltungssimulationsprogramme auf *SPI-CE* basieren. Spice? Also das englische Wort für "Gewürz"? Weit gefehlt. Es handelt sich lediglich um eine Abkürzung. Die Abkürzung SPICE steht einfach für *Simulation Program with Integrated Circuit Emphasis*, zu gut Deutsch also *Simulationsprogramm mit dem Schwerpunkt auf integrierten Schaltungen*. Das ist schon alles!

SPICE wurde Ende der 1970er-Jahre an der kalifornischen Berkeley-Universität entwickelt, um hauptsächlich integrierte Schaltungen zu entwickeln. Gerade deshalb fielen bei der ursprünglichen Konzeption der notwendigen Simulationsmodelle bestimmte unterschiedliche Bauteiltoleranzen unter den Tisch und es wurden einheitliche Daten für gleiche Bauelementestrukturen auf einem Chip angenommen.

Mit diesen Simulationsmodellen würden sich heute kaum noch zuverlässige ICs entwickeln lassen. Stattdessen wurden im Laufe der Zeit die SPICE-Algorithmen so angepasst, dass sich den einzelnen Bauteilen jeweils individuell unterschiedliche

Exemplarstreuungen, Toleranzen oder auch Sperrschicht- bzw. Materialtemperaturen zuweisen lassen. Damit wurde SPICE immer mehr für die Simulation analoger elektronischer Schaltungen interessant und hätte somit konsequenterweise seitdem eigentlich *SPACE* heißen müssen – *Simulation Program with Analog Circuit Emphasis*… ;-).

#### ■ **Schaltungssimulation am PC**

*"Hallo, hier spricht Ihr Kapitän. Die verbleibenden Flugstunden von Amsterdam bis zu den Bermuda-Inseln wird heute mein Kopilot absolvieren. Es sind seine ersten Flugstunden, bitte haben Sie also Verständnis, wenn das Flugzeug eventuell kurzfristig ins Trudeln kommen sollte oder im Extremfall sogar abschmiert. Aber ein Kopilot muss nun mal Erfahrungen sammeln, um später auch ein routinierter Kapitän zu sein. Vielen Dank für Ihre Aufmerksamkeit. Im Namen der gesamten Crew wünsche ich Ihnen einen entspannten Aufenthalt an Bord."*

Das gefahrlose Ausprobieren von entsprechenden Manövern im Flugsimulator wäre

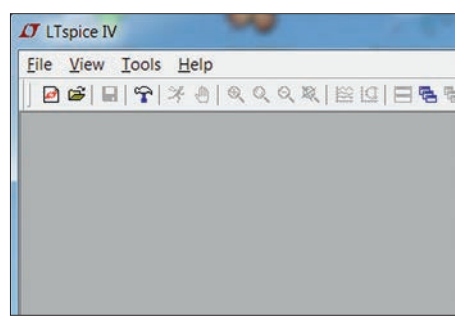

**Bild 2: Nach dem Start präsentiert sich die Bedienoberfläche von LTspice IV ziemlich übersichtlich und aufgeräumt.** 

hier sicherlich die bessere Lösung für Crew und Passagiere. Das schont Nerven, Gesundheit, Material und Geldbeutel. Heutige Flugsimulatoren vermitteln dem Piloten ein fast schon realistisches Fluggefühl. So können selbst kritische Situationen gefahrlos durchexerziert werden.

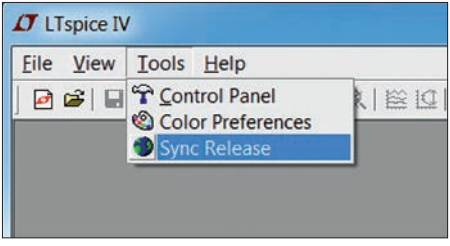

**Bild 3: Immer "up to date": LTspice IV lässt** sich via Internet (Menüpunkt *Tools* → Sync *Release***) stets auf den neuesten Stand aktualisieren.**

Auch Entwickler elektronischer Schaltungen müssen schon längst keine realen Versuchsaufbauten für ihre Prototypen mehr zusammenlöten, bei denen zwar fast alles wie erwartet funktioniert – aber der teure Spezialtransistor plötzlich Rauchzeichen von sich gibt …

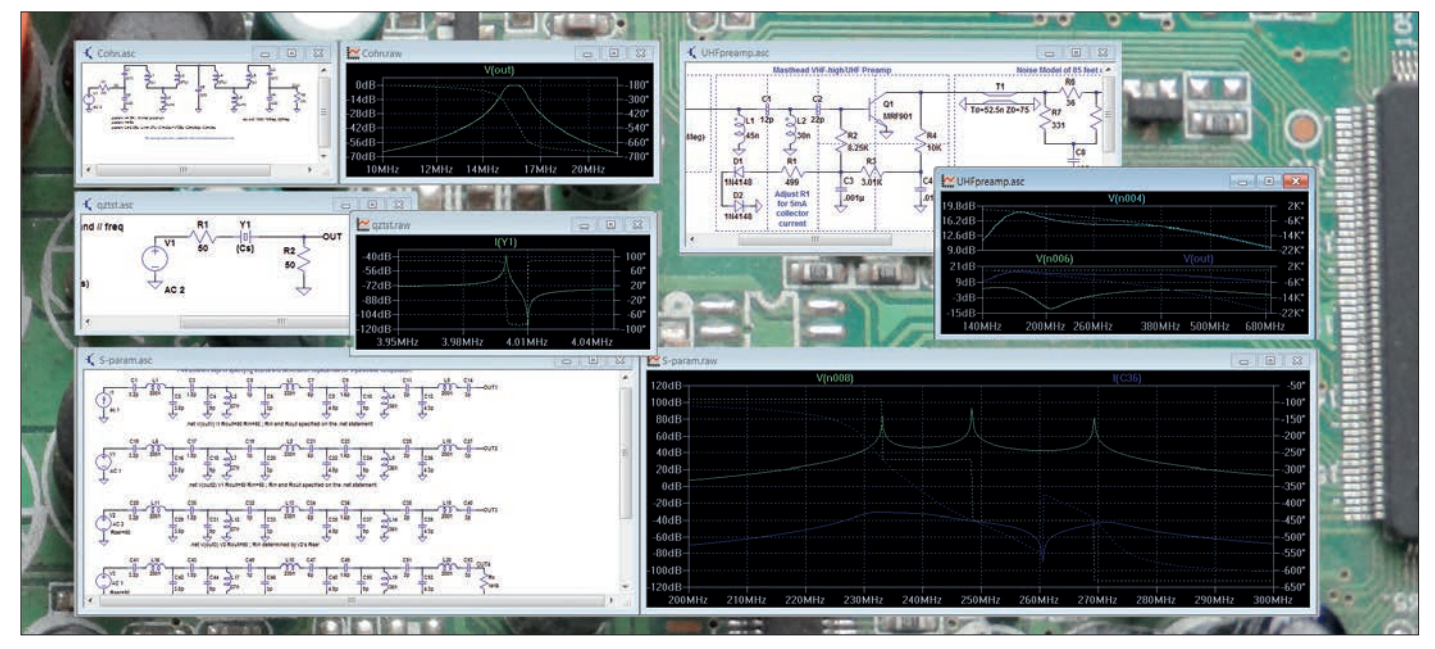

Bild 1: Mit LTspice lassen sich elektronische Schaltungen direkt am PC entwickeln, optimieren und in ihrer Funktion komplett "durchsimu**lieren". Das Zusammenlöten und Testen von realen Prototypen wird dadurch in der Entwicklungsphase entbehrlich. Screenshots: DD6AE**
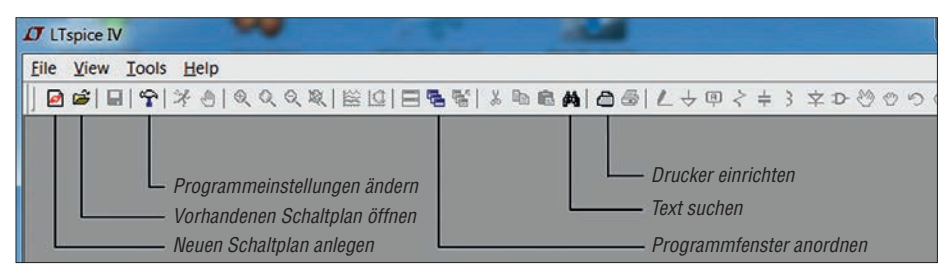

Bild 4: Nach dem Start des Programms haben Sie neben einigen administrativen Einrich**tungsfunktionen nur die Wahl zum Laden eines bereits vorhandenen oder zur Eingabe eines neuen Stromlaufplans.**

Das Simulieren elektronischer Schaltungen per Software direkt am PC bietet viele Vorteile gegenüber einem realen Versuchsaufbau. Man spart Bauteilkosten und kann mit einem einzigen Mausklick alle Werte und Parameter der Schaltung modifizieren. Das ermöglicht nicht nur viel effizientere Entwicklungszyklen, sondern fördert gleichzeitig ein intuitives Verständtürlich nicht ganz uneigennützig – ist dieses Programm doch mit einer Vielzahl von Simulationsmodellen für integrierte Bau elemente aus eigener Produktion ausgestattet und fördert so Bekanntheitsgrad und den Verkauf von LT-Schaltkreisen.

Doch das ist für den Hobbybastler mehr als verschmerzbar, denn die allermeisten diskreten Bauteilmodelle sind universell

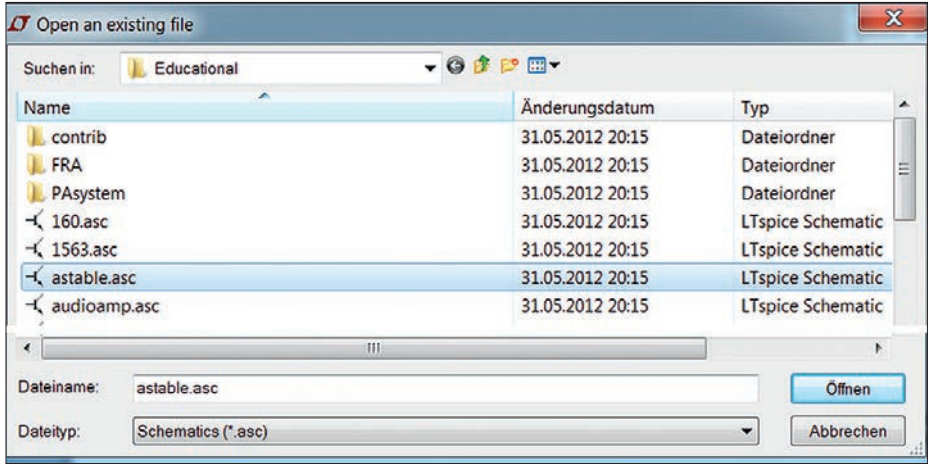

**Bild 5: LTspice liefert eine ganze Reihe vorgefertigter Beispiel-Schaltpläne mit. Hier zur Auswahl markiert ist der astabile Multivibrator.**

nis für das Zusammenspiel aller Schaltungsteile. Und sollte mal etwas nicht wie erwartet funktionieren, ändert man einfach die Bauelementedaten und startet einen neuen Simulationslauf …

### ■ **Simulationsmodelle**

Elektronische Bauelemente lassen sich in ihrem statischen und dynamischen Verhalten mathematisch beschreiben. Die in sich geschlossene Beschreibung eines solchen Bauelements steht dadurch als Modell in sogenannten Bauteilbibliotheken zur Verfügung. Schätzungsweise verfügt z. B. das hier im weiteren Verlauf betrachtete Programm LTspice IV über etwa 30 000 mathematisch definierte Halbleitermodelle, die sich vom Anwender sogar im Detail parametrieren lassen.

### ■ **Download von LTspice IV**

Die Firma Linear Technology (LT) bietet die Software als unlimitierte Vollversion für alle interessierten Schaltungsentwickler zum Herunterladen im Internet an. Naeinsetzbar und lassen sich detailliert konfigurieren. LTspice (derzeit in der Version IV verfügbar) ist deshalb **die** Empfehlung des Autors für alle, die sich mit der Simulation elektronischer Schaltungen am PC auseinandersetzen möchten.

Wie nun beginnen? Ganz einfach. Starten Sie Ihren Internet-Browser und rufen Sie folgende Website auf: *[www.linear.com/design](http://www.linear.com/designtools/software/#LTspice)*

*[tools/software/#LTspice](http://www.linear.com/designtools/software/#LTspice)*. Dort finden Sie den Link zum Herunterladen der jeweils aktuellsten Version von LTspice IV, die als selbst entpackendes ZIP-Archiv daherkommt. Klicken Sie einfach auf den Link und führen Sie die Installation des Programms gemäß der Bildschirmanweisungen aus. Schon wenige Minuten später ist das Programm auf Ihrem Windows-PC installiert und Sie können mit ersten Simulationsversuchen starten.

### ■ **Erster Start**

Sie haben LTspice IV installiert und möglicherweise sogar eine Verknüpfung mit dem Programm auf dem Desktop angelegt. Nun folgt also die Premiere – der erste Start Ihrer neuen Simulationssoftware. Was Sie dann zu sehen bekommen, fällt auf den ersten Blick recht unspektakulär aus, siehe Bild 2.

Bevor wir uns nun in die Tiefen der Programmfunktionalitäten selbst begeben, empfehle ich Ihnen einen Aktualitäts-Check. Es ist immer hilfreich, stets die aktuellste Version der Software verfügbar zu haben. LTspice IV verfügt deshalb auch über eine integrierte *Update-Option* (siehe Bild 3).

Da Sie gerade die Software von der LT-Website heruntergeladen haben und Ihre Internet-Verbindung noch steht, prüfen Sie doch am besten gleich, ob nicht zwischenzeitlich bereits ein Update verfügbar ist. Auch wenn Sie bereits eine ältere Version von LTspice auf Ihrem Rechner haben, ist dies sehr zu empfehlen. Rufen Sie dazu einfach die *Update-Option* aus der Menüleiste des Programms heraus auf – schon sind Sie *up to date* und Ihre Software befindet sich immer auf dem neuesten Stand. Sie finden die *Update-Option* unter *Tools* → *Sync Release*.

O. k., was können Sie nun tun? Die allermeisten Menüoptionen in der Schnellstartleiste sind ja ausgegraut und somit vorerst ohne Funktion. Also beschäftigen wir uns mit den verbleibenden Möglichkeiten, wie sie in Bild 4 zu sehen sind.

**Bild 6: Zusätzlich zur eigentlichen Programminstallation werden auch gleich viele vorgefertigte Demo-Anwendungen für Simulationsläufe mitgeliefert – hier ein astabiler Multi vibrator.**

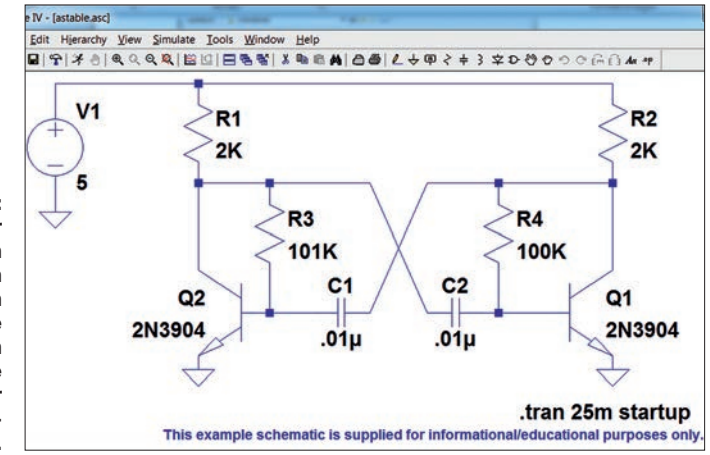

## *Einsteiger*

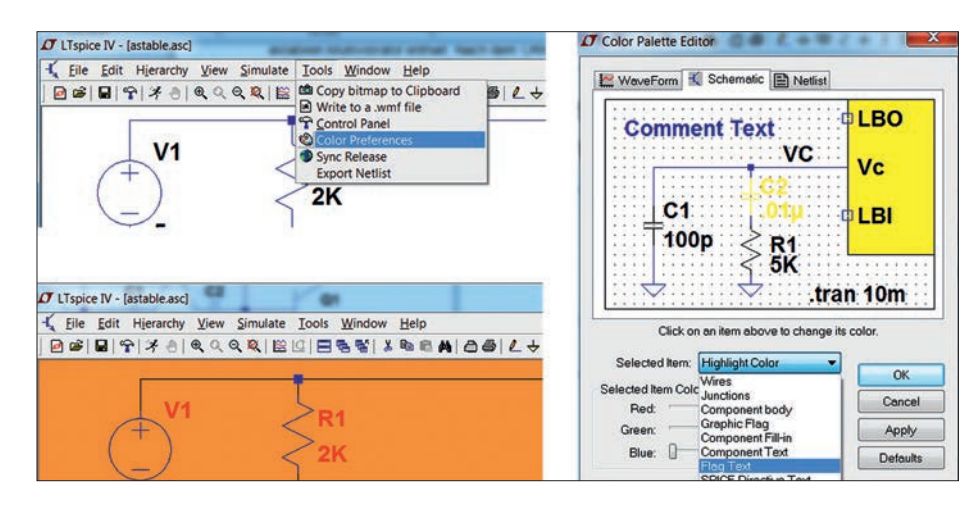

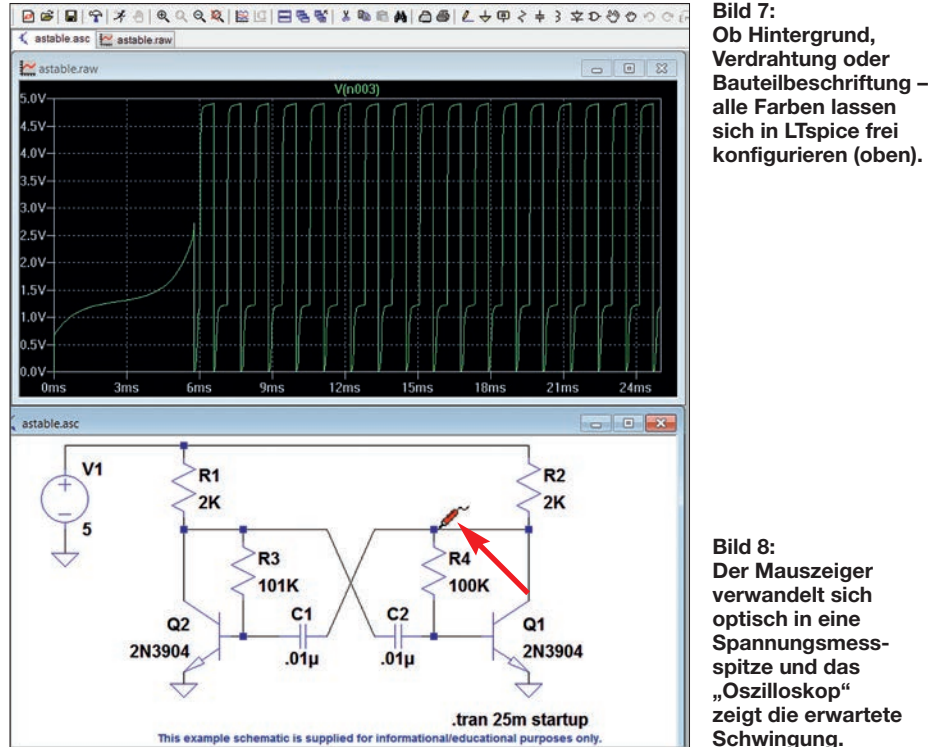

Natürlich ist es ohne bereits vorhandene Routine im Umgang mit LTspice am Anfang etwas mühsam, sich sofort mit den vielfältigen Möglichkeiten auseinanderzusetzen und gleich mal so auf die Schnelle einen eigenen neuen Stromlaufplan anzulegen.

Ein schnelles Erfolgserlebnis würde uns das Programm sicherlich auf Anhieb viel sympathischer machen und die Lust auf eigene Experimente wecken. Deshalb bringt LTspice von Hause aus gleich eine ganze Reihe fertiger Beispielanwendungen mit, die man nur zu öffnen braucht.

Klicken wir also einfach in der Schnellstartleiste auf das Icon *Vorhandenen Schaltplan öffnen*. Freunde der Text-Menüs erreichen diese Funktion natürlich auch dort unter dem Menüpunkt *File*  $\rightarrow$ *Open…* .

Standardmäßig öffnet sich daraufhin der Unterordner *Beispiele/Educational* im Ins tallationsverzeichnis von LTspice, wo sämtliche mitgelieferte "Demo-Anwendungen" bereits vorinstalliert zur Verfügung stehen. **Schwingung.**

Wie in Bild 5 gezeigt, wählen wir beispielsweise die Datei *astable.asc* aus, die die Daten für einen astabilen Multivibrator enthält. Nach dem Öffnen der Datei wird uns sofort die entsprechende Schaltung auf dem Bildschirm angezeigt (siehe Bild 6).

### ■ **Individuelle Anpassungen**

Fünf Anwender, zehn verschiedene Konfigurationswünsche – wer kennt das nicht. LTspice IV trägt dem von Hause aus Rechnung. Ihnen gefällt die aktuelle Hintergrundfarbe des Stromlaufplans nicht, weil Sie gern einen Screenshot in orangefarbener Optik anfertigen möchten? Die Farbe der Bauteile oder der Verdrahtung passt Ihnen nicht? Kein Problem. Das können Sie alles nach eigenem Gusto einstellen und ganz Ihrem persönlichen Geschmack entsprechend anpassen. Rufen Sie hierfür den Menüpunkt  $Tools \rightarrow Color$  *Preferences* auf (Bild 7). Im Paletten-Editorfenster stehen Ihnen dann stufenlose Schieberegler zur Verfügung, um die Farbzuweisungen für alle gewünschten Elemente jeweils getrennt vorzunehmen.

### ■ "Demo-Simulation"

Nun juckt es in den Fingern. LTspice soll doch schon mal zeigen, was es simulationstechnisch so auf dem Kasten hat. Greifen wir also den weiteren Abläufen etwas vor und starten eine Testsimulation. Dafür verwenden wir unsere bereits geladene astabile Multivibrator-Schaltung aus Bild 6.

Um einen Simulationslauf zu starten, wählen wir in der Menüleiste *Simulate* → Run oder klicken in der Schnellstartleiste auf das "laufende Männchen" rechts neben dem Button für *Programmeinstellungen ändern* (siehe Bild 4). Sicherlich haben Sie bemerkt, dass nach dem Laden eines Stromlaufplans nun wesentlich mehr Menüpunkte in der Schnellstartleiste aktiv sind. Aber dazu kommen wir später. Jetzt beobachten wir einfach nur, was passiert…

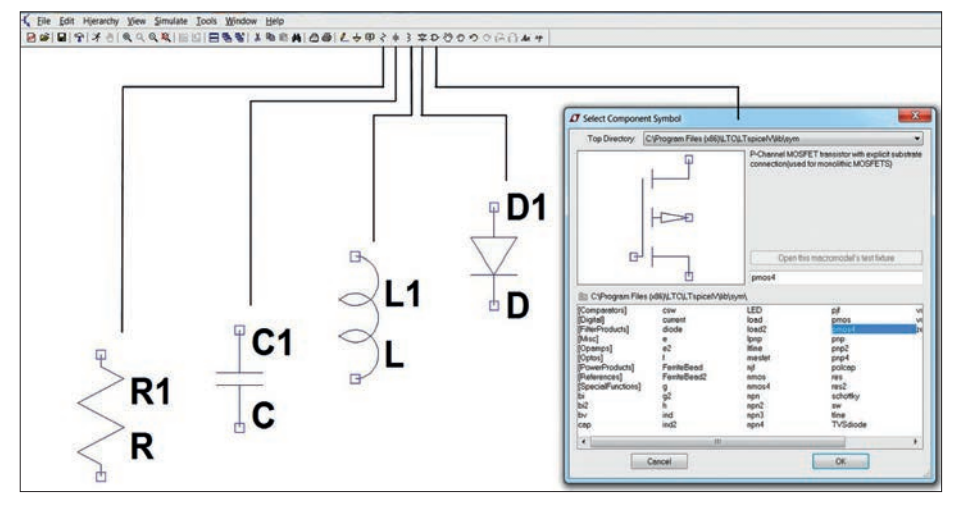

**Bild 9: Bauelemente, die nicht direkt auf der Schnellstartleiste angeordnet sind, finden Sie unter dem Symbol** *Components***. Diese Bauelemente wählen Sie dann aus einem Dialog fenster heraus aus.**

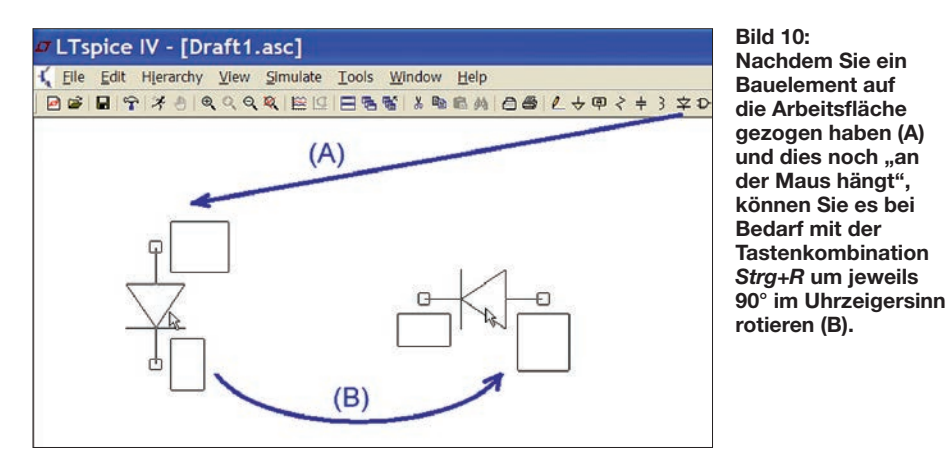

O.k., irgendetwas hat sich getan. Nach dem Start des Simulationslaufs erscheint nach kurzer Berechnungszeit plötzlich zusätzlich zum Schaltungsfenster ein weiteres Fenster, das erst einmal leer ist, aber bereits so etwas wie eine x-Achse mit Zeitbeschriftung enthält. Das könnte man sich ja fast als "Oszilloskop" vorstellen, das uns etwas anzeigen würde, sobald wir eine "Messspitze" an einem Schaltungsteil ansetzen, oder? Und genauso ist das auch! Bewegen Sie nun einfach den Mauszeiger über Ihren Stromlaufplan. Das Mauszeigerbild verwandelt sich optisch in eine "Stromzange", wenn Sie sich direkt *in* einem Bauteil befinden, sonst erscheint eine "Spannungsmessspitze". Klicken Sie mit der linken Maustaste und betrachten Sie im Oszilloskopbild Ihr Messergebnis für den angetasteten Schaltungsteil (siehe Bild 8).

### ■ **Schaltungseingabe**

Nach dem kleinen Vorgeschmack geht es jetzt an eine der wichtigsten Funktionen: die Schaltungseingabe. Ohne eine vorhandene Schaltung ist schließlich keine Simulation derselben möglich. Die Schnellstartleiste bietet hierfür entsprechende Schaltflächen an. Die "üblichen Verdächtigen" wie Widerstände, Kondensatoren, Spulen und Dioden können Sie hier direkt aktivieren. Sämtliche verfügbaren aktiven Bauelemente sind in LTspice IV innerhalb eines separaten Dialogfeldes zusammengefasst und lassen sich mithilfe der dort angezeigten Liste und einer grafischen Vorschaufunktion des jeweils angeklickten Bauelements auswählen (siehe Bild 9).

Mit einem Linksklick der Maus landet dann das gewünschte Bauelement auf der Arbeitsfläche des Programms. Nur werden Sie es jetzt nicht so einfach wieder los: Nach dem "Ablegen" des Bauelements "klebt" es sozusagen weiterhin am Mauszeiger. Das ist aber kein Bug, sondern Absicht. Wenn Sie z. B. ein ganzes Array an Widerständen einfügen müssten, brauchen Sie nicht extra für jeden einzelnen Widerstand erneut die Schnellstartleiste zu bemühen. Jeder weitere Linksklick mit der Maus legt dann einfach einen neuen Widerstand auf der Arbeitsfläche ab. Beenden können Sie diese "Kopierfunktion" ganz simpel durch Druck auf die rechte Maustaste.

### ■ **Drehen, Spiegeln, Schneiden**

Mit den bisherigen Kenntnissen können Sie nun bereits alle benötigten Bauelemente auf der Arbeitsfläche ablegen. So weit, so gut. Doch die Bauteile werden per se erst einmal nur in "Standard-Ausrichtung" dargestellt. Das ist unschön, wenn später der fertige Stromlaufplan ausgedruckt, dokumentiert und weiterverwendet werden soll. So sollte ein Widerstand nicht nur vertikal, sondern auch horizontal angeordnet werden können. Ein Transistor müsste auch spiegelverkehrt darstellbar oder um 90° drehbar sein. Aber keine Sorge: Auch dafür hält LTspice IV passende Bordmittel bereit.

Sehen wir uns zunächst das "Drehen" an: Häufig benötigt man statt der vertikalen eine horizontale Ausrichtung des Bau elements und umgekehrt. Hierfür gibt es die Tastenkombination *Strg+R1)*. Dadurch wird das Bauelement im Uhrzeigersinn um 90° gedreht. Das funktioniert aber nur, solange das Bauelement beim Einfügen noch markiert ist, also quasi am Mauszeiger "hängt".

Neben der Drehung eines Bauelements kann es ggf. auch notwendig sein, es zu spiegeln. Sehen Sie sich die Diode in Bild 10 nach dem Schritt (B) an. Eine Spiegelung würde die Katode und Anode in der horizontalen Position vertauschen (die Katode wäre dann rechts). Hierfür gibt es die Tastenkombination *Strg+E*. Auch dies funktioniert nur, solange das Bauelement beim Einfügen noch markiert ist, also quasi am Mauszeiger "hängt". Im Bild mit dem Diodenbeispiel müssten Sie also zuerst die Diode auf die Arbeitsfläche ziehen, dann mit *Strg+R* in die horizontale Lage drehen und anschließend sofort mit *Strg+E* spiegeln. Danach legen Sie mit einem Linksklick der Maus das Bauelement endgültig in seiner neuen Position auf der Arbeitsfläche ab.

Spiegeln und/oder Drehen können Sie Bauelemente zudem noch nachträglich. Dazu müssen Sie es zunächst wieder markieren. Dies gelingt nur mit den Optionen *Bewegen* (Move) oder *Verschieben* (Drag) aus der Schnellstartleiste (siehe Bild 11). Nachdem Sie das betreffende Bauelement in den "Markierzustand" versetzt haben, lässt es sich mit den oben angegebenen Tastenkombinationen nun wieder drehen oder spiegeln. Zwar gibt es für die Operationen zum Drehen/Spiegeln entsprechende Menüpunkte in der Schnellstartleiste (drittes und viertes Icon rechts neben dem *Drag*-Symbol). Diese sind jedoch als relativ "wertfrei" zu betrachten, da das jeweils markierte Bauelement ja "am Mauszeiger hängt". Bewegt man nun den Mauszeiger zur Schnellstartleiste, wird das Bauelement immer mitgezogen und somit aus dem verdrahteten Schaltplan-Verbund weggezogen.

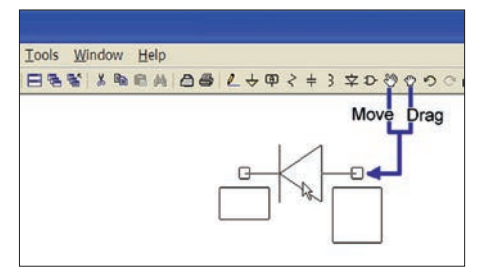

**Bild 11: Ein bereits im fertigen Schaltbild vorhandenes Bauelement kann nach dem Markieren per** *Move* **oder** *Drag* **auch nachträglich noch rotiert oder gespiegelt werden. Wählen Sie aus der Schnellstartleiste entweder die** *Move***- oder die** *Drag***-Funktion aus und klicken Sie anschließend mit der linken Maustaste auf das betreffende Bauelement.** Nun ist es wieder als "markiert" gekennzeich**net und Sie können es bei Bedarf mit den Tastenkombinationen** *Strg+R* **bzw.** *Strg+E* **ro tieren oder spiegeln. Ein weiterer Linksklick** mit der Maus beendet den "Markiert"-Zu**stand.**

**Mein Tipp:** Verwenden Sie zum Drehen und Spiegeln stets nur die entsprechenden Tastenkombinationen, nicht die "Mausklick-Optionen".

Das Ausschneiden von einzelnen Elementen (Bauteile, Verbindungslinien, Beschriftungen usw.) aus einem bestehenden Schaltbild erledigen Sie mit dem *Scheren*-Symbol aus der Schnellstartleiste. Sie erreichen die Schere auch direkt über die Funktionstaste *F5* auf der Rechnertastatur. Positionieren Sie sich mit der Schere direkt über dem zu löschenden Element und klicken Sie die linke Maustaste. Das betreffende Teilstück wird damit aus dem Schaltungsverbund ausgeschnitten und ist damit gelöscht. (wird fortgesetzt)

<sup>&</sup>lt;sup>1)</sup> So wollen wir im Folgenden kennzeichnen, wenn parallel zu einer Buchstaben- oder Zifferntaste zusätzlich die Taste Strg (Steuerung, auf manchen Tastaturen auch *Ctrl*) gedrückt werden muss.

## *Funkbox: preiswerte und robuste Stromquelle nicht nur für Notfunk*

### *MICHAEL WERNER – DF1MWA*

*Wer sich eine Kombination aus Akkumulator und passendem Ladegerät wünscht, der dürfte mit der im Beitrag vorgestellten Funkbox bestens bedient sein. Sie gestattet die Entnahme von bis zu 22 A und ist trotzdem leicht zu transportieren.*

Bekanntlich drängen technische Neuanschaffungen den Funkamateur auch immer zu neuem Zubehör. In meinem Fall war es der Erwerb eines Stationstransceivers, der sofort nach einem Netzteil jenseits der 20-A-Grenze verlangte. So entstand anfangs ein Netzteil aus einem alten umgewickelten Schweißtransformator, riesigen Gleichrichtern und einer reichlich improvisierten Stabilisierung.

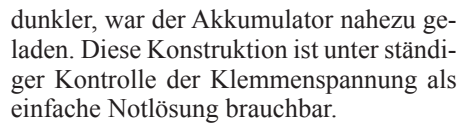

Doch wehe dem, der die Klemmenspannung über längere Zeit weit über 13,8 V steigen lässt! In diesem Fall gast der ansonsten dichte Akkumulator über Notventile aus und wird so irreparabel geschädigt. Es sei hier allerdings nicht verschwiegen,

> **Bild 1: Fertiges Gerät mit angestecktem 230-V-Kaltgeräte-**

**stecker**

**Fotos: DF1MWA**

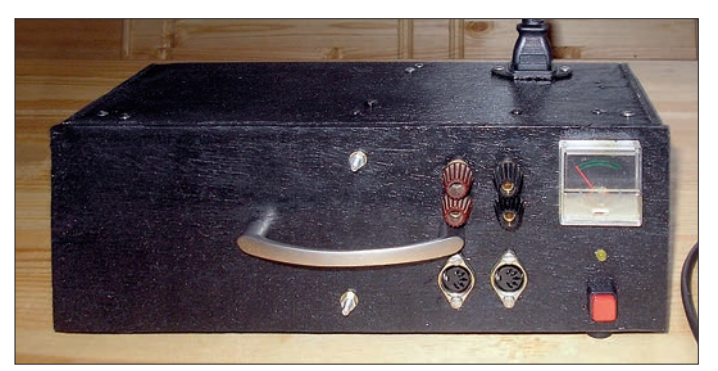

Es stellte sich daher die Frage, wie man ein 12-V-Stromversorgungsgerät bauen könne, das leicht, stabil und preiswert ist. Noch besser wäre, das Gerät mit einem Akkumulator auszustatten. Der gegenwärtige Lade zustand müsste dabei immer erkennbar sein. So wäre überall Funkbetrieb möglich und der Akkumulator ließe sich schnell wieder aufladen, wenn eine Steckdose erreichbar ist. Längerer Funkbetrieb aus einem Akkumulator ist jedoch nur bei kurzen Durchgängen möglich.

### ■ **Erste Versuche**

Herz der Funkbox ist ein Bleigel-Akkumulator 12 V/7 Ah, der von unterschiedlichen Herstellern bei diversen Händlern preiswert erhältlich ist. Nachdem ich mich durch verschiedene Datenblätter gearbeitet hatte, kam ich zu dem Resultat, dass diese Akku mulatoren kurzzeitig bis 35 A belastbar sind, ohne Schaden zu nehmen. Modelle mit höherer Kapazität vertragen noch mehr. So montierte ich erst einmal den Akkumulator in eine Blechschachtel. Als Ladegerät kam ein 15-V-Klingeltransformator nebst Graetz-Brücke und der 5-W-Glühlampe eines Kfz-Rücklichts als Strombegrenzung zum Einsatz, wie Bild 3 zeigt. Wurde das Lämpchen während des Ladeprozesses

**Bild 2: Voll bestücktes Gerät mit geöffnetem Oberdeckel; der Akkumulator ist mit Styropor gesichert und mit passenden Kabelschuhen versehen, falls nach Jahren mal ein Austausch nötig ist.** 

dass die Hersteller den Wert der Ladeschlussspannung leicht variiert angeben. In der Regel ist der gültige Wert für die Erhaltungsladung auf dem Akkumulator aufgedruckt. Auch die Temperatur spielt hier eine Rolle. Mit dem Richtwert von 13,8 V ist man nach meiner Erfahrung auf der sicheren Seite, [1].

Nicht ganz so schädlich, aber zu beachten ist die Vermeidung einer Tiefentladung. Hier gelten 10,2 V als Richtwert. Wem dieser Wert zu gering erscheint, dem kann ich aus der Praxis sagen, dass die Akkumulatoren das wiederholte Erreichen der Unterspannungsgrenze über 5 Jahre durchhielten. Eine automatische Abtrennung des Verbrauchers beim Erreichen der 10,2-V-Grenze wäre zwar ohne Weiteres machbar, hat aber den Nachteil, dass besonders bei SSB-Betrieb die Stromspitzen zur Auslö-

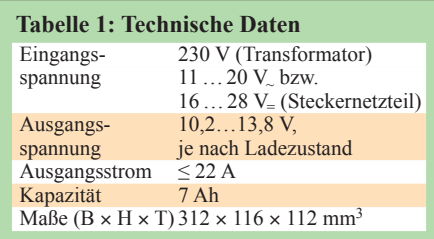

sung führen und das Funkgerät samt Peripherie schlagartig abschalten, obwohl noch genügend Energie vorhanden ist. Der Einsatz vieler Kondensatoren parallel zum Stromversorgungsausgang schafft nur bedingte Abhilfe. Eine Alternative wäre der in [2] genutzte Powercap.

Bei einer dauernd angeschalteten Überwachungsschaltung wäre der Ruhestromverbrauch zu beachten. Ich halte die per Taster kurzzeitig eingeschaltete Messwerkvariante samt Skalenbeleuchtung und Lastwiderstand HL1 für günstiger. Eine sinkende Betriebsspannung ist außerdem oft schon an der flackernden Beleuchtung im Funkgerät erkennbar.

Wichtig ist allerdings, den leeren Akkumulator nicht tagelang, schlimmstenfalls im Frost ungeladen herumstehen zu lassen, sondern schnellstmöglich wieder aufzuladen. Zusätzlich ist der Akkumulator,

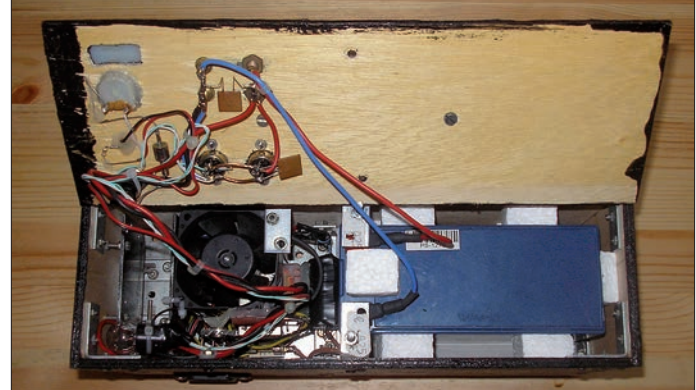

wenn er längere Zeit nicht gebraucht wird, vollzuladen. Da jeder Akkumulator eine Selbstentladung aufweist, sollte etwa alle drei Monate für ein paar Stunden nachgeladen werden. Dadurch hat man nicht nur eine sofort einsetzbare Stromquelle zur Hand, sondern auch länger Freude an ihr.

### ■ **Problemlösungen**

Schaltkreise für Ladegeräte gibt es viele. Ich wählte den z. B. bei *[www.conrad.de](http://www.conrad.de)* erhältlichen PB137. Er stellt bei einer Eingangsspannung von 16 V bis 28,7 V eine konstante Spannung von knapp 13,8 V (laut Datenblatt  $13.7 V \pm 0.27 V$ ) bereit. So kann der Akkumulator nicht überladen und trotzdem gepuffert betrieben werden. Laut Datenblatt besitzt der IC einen thermischen Überlastschutz und ermöglicht Ladeströme von 1,5 A. In der Praxis zeig-

Inneren des Gehäuses anschrauben. Bestens ist hierzu die Grundplatte geeignet, da diese noch zusätzlich Kühlung bietet, sofern der gewählte Typ ein potenzialfreies

Sind die Kondensatoren C1 und C2 im Einschaltmoment voll entladen, stellen sie für den Bruchteil einer Sekunde einen Kurzschluss für die Brücke dar. Dieser Effekt

ten sich allerdings ungeahnte Eigenarten des Reglers, auf die man bei seiner Verwendung unbedingt achten sollte: Beim Laden wird der IC gerade bei höheren Eingangsspannungen unerwartet heiß. Wichtig ist daher, auf ausreichende Kühlung zu achten. Hierzu ist ein Aluminiumblech mit einer Fläche von mindestens 100 cm2 und einer Dicke von 1 mm erforderlich. Überdimensionierung schadet hier keinesfalls, schlägt sich aber auf die Masse des Geräts nieder. Weiterhin sollte der Regler im TO220-Gehäuse unter Zuhilfenahme von etwas Wärmeleitpaste (ganz dünn auftragen) montiert werden.

Die Kühllasche des Reglers ist intern mit dem Masseanschluss verbunden. Da jedoch in Bild 4 ein Widerstand zur Strommessung eingefügt ist und die Kühllasche somit nicht auf 0 V liegt, muss die Montage seines Gehäuses isoliert erfolgen.

Die Kondensatoren C3 und C4 sind auf kurzem Weg, am besten direkt an die IC-Anschlüsse, zu löten und ihre Kapazitätswerte unbedingt einzuhalten. Da der Schaltkreis Rückströme, also vom Verbraucher zum Eingang fließende Ströme, übel nimmt, ist eine Universaldiode mit einer Belastbarkeit von mindestens 2 A zwischen Ein- und Ausgang zu schalten. Die richtige Polarität ist vor dem ersten Einschalten unbedingt zu prüfen – Falschpolung zerstört den Spannungsregler sofort!

### ■ **Überdimensionierungen**

Beim ersten Blick auf die Schaltung in Bild 4 fallen die rein rechnerisch betrachtet teilweise überdimensionierten Bauelemente auf. Doch im praktischen Betrieb haben sie ihre Legitimation bewiesen. Beim Transformator kann man aus einem großen Sortiment schöpfen. Da sich der Spannungsregler mit einer Eingangsgleichspannung von 16 V bis 28,7 V versorgen lässt, können wir Transformatoren mit Nennspannungen von

11 V bis 20 V verwenden, die mehr als 1,5 A abgeben. Passende Transformatoren mit krummen Spannungswerten sind preiswert z.B. auf Flohmärkten erhältlich oder aus Schrottgeräten zu bergen.

Im hier realisierten Gehäuse ist der Transformator fest auf eine metallische Grundplatte von 300 mm  $\times$  100 mm montiert, die mit Löchern versehene in jedem Baumarkt

**Bild 5: Funkbox mit geöff neter Seitenwand; die metallische Bodenplatte stabilisiert das ganze Gehäuse und ist unbedingt mit dem Schutzleiter der Kaltgerätesteckdose zu verbinden. Sie darf auch nicht als Leiter für das Masse potenzial missbraucht werden.**

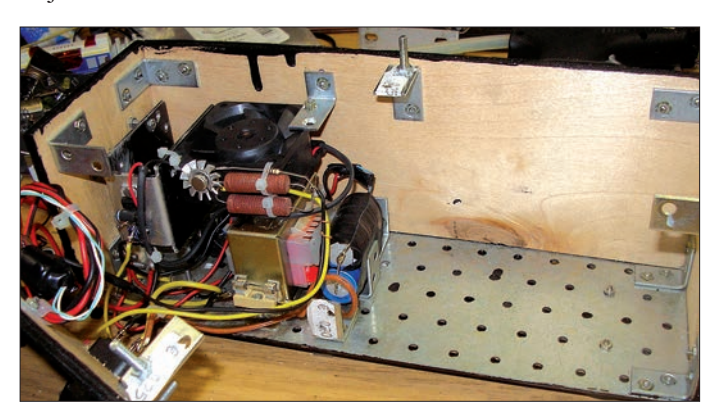

Gehäuse besitzt.

erhältlich ist. Eine primäre Gerätesicherung sowie der Schutzleiteranschluss an der Platte sind unumgänglich! Die Feinsicherung sollte im Inneren der Funkbox montiert werden. Löst sie aus, muss man sowieso den Deckel zwecks Fehlersuche öffnen. Als Sicherungshalter hat sich ein einfacher Schnappsockel bewährt.

Direkt am Pluspol des Akkumulators ist eine Kfz-Schmelzsicherung zu montieren – zur Feinabsicherung hat jedes kommerzielle Funkgerät serienmäßig noch eine Glassicherung im Anschlusskabel. Alle selbst gebauten Verbraucher sollten ebenfalls über eine entsprechend ausgelegte Feinsicherung verfügen, denn die meist recht dünnen Anschlussleitungen sind keinen hohen Kurzschlussströmen gewachsen und verbrennen eher, als dass die 35-A-Sicherung auslöst. Als Gleichrichter hat sich eine 35-A-Graetz-Brücke bewährt. Durch die geringen Abmessungen kann man sie überall im

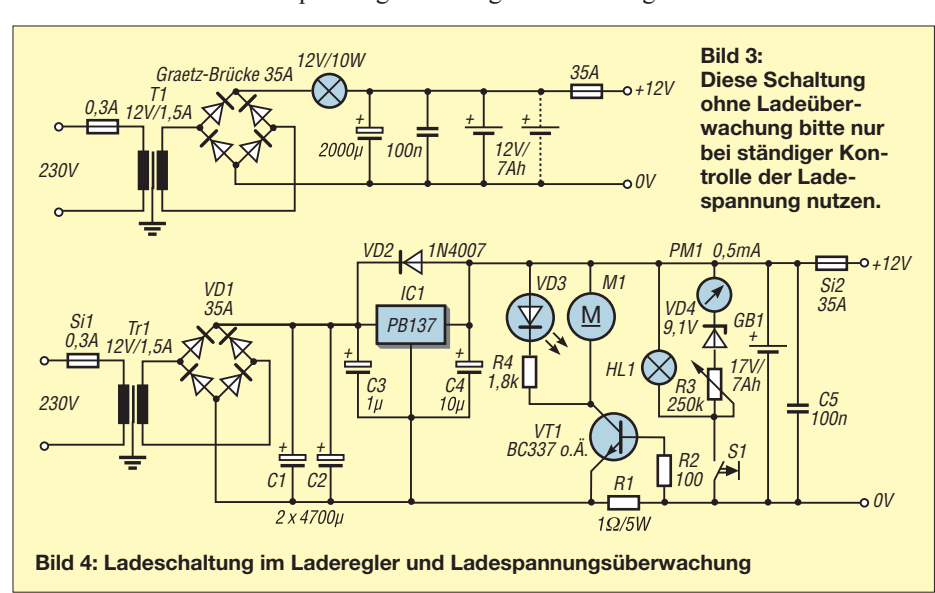

brachte schon öfters selbst 5-A-Dioden zum Versagen. Die Verwendung der 35-A-Variante ist unwesentlich teurer, vergrößert aber die Betriebssicherheit erheblich.

Bitte nicht bei diesem Projekt dazu verleiten lassen, alte oder ausgebaute Kondensatoren zu verwenden! Zwar ist die Wiederverwertung von Bauelementen im Allgemeinen zu begrüßen, in diesem Falle birgt sie aber erfahrungsgemäß Risiken! Der Grund dafür: Kondensatoren unterliegen einem Alterungsprozess, den verschiedene Faktoren beschleunigen. Sie laufen oder trocknen aus und verlieren ihre Kapazität sowie Spannungsfestigkeit. In manchen Fällen endet ihr Leben in einem lauten Knall und großflächig verteiltem, nicht unbedingt gesundheitsförderndem Pulver. Ihr Ableben kann kostenintensive Instandsetzungen nach sich ziehen, in unserem Falle einen defekten Schaltkreis und/oder einen ..ausgekochten" Akkumulator.

Der Schaltkreis benötigt zur sicheren Funk tion eine saubere Gleichspannung. Rechnerisch würde ein einziger Siebkondensator nach der Gleichrichtung ausreichen. Doch bedenken wir Alterung, Toleranzen und thermische Faktoren, ist der kritische Bereich schnell erreicht. Durch Parallelschaltung zweier gleich großer Kondensatoren (sog. Redundanz) lassen sich solche Fehlerquellen zuverlässig umgehen.

Durch die Rückstromdiode VD2 sind stets alle Kondensatoren unter Spannung, auch wenn keine Eingangsspannung anliegt. Dadurch bleiben ihre Kapazitätswerte erhalten. Trotzdem ist keine nennenswerte Entladung des Akkumulators messbar.

### ■ **Strombegrenzung**

Der verwendete Laderegler-IC bewältigt Ströme bis 1,5 A. In der Praxis hat sich gezeigt, dass er bei dauerhafter Spitzenbelastung selbst bei guter Kühlung thermische Verschleißerscheinungen zeigt. Bei Begrenzung des Ladestroms auf etwa 1 A lässt sich dieser Effekt umgehen. In der Schaltung wird dies durch den 1-Ω-Leistungswiderstand R1 realisiert. Aus Gründen der Wärmeabfuhr ist ein Widerstand mit einer Belastbarkeit von 5 W oder mehr zu wählen. Er kann auch aus der Paralleloder Reihenschaltung mehrerer Einzelwiderstände bestehen. Ich nutzte z. B. drei Widerstände von je 3  $\Omega$  parallel. Wer mit Kfz-Lampen für R1 experimentiert, muss den Widerstand R2 zur Anpassung des Basisstroms von VT1 entsprechend ändern. Um selbst in glühender Mittagssonne Laderegler und Transformator nicht thermisch zu überlasten, empfiehlt sich der Einsatz eines kleinen Lüfters 12 V/100 mA. Er sollte so angeordnet werden, dass er Luft durch die Löcher im Metallblech ansaugt und direkt auf die Kühlfläche des IC und den Transformatorkern bläst. Zu Steuerung des Lüfters dient ein beliebiger, mit 600 mW belastbarer NPN-Transistor, wie der BC337. Beim Laden erzeugt der durch R1 fließende Strom einen Spannungsabfall. Steigt er bei einem Ladestrom größer 700 mA über 0,7 V, steuert VT1 durch und der Lüfter läuft an. Da über der Kollektor-Emitter-Strecke von VT1 1,4 V abfallen, wird der 12-V-Lüfter auch beim Betrieb mit 13,8 V nicht überlastet.

Parallel zum Lüfter liegt über einen Vorwiderstand die Leuchtdiode, die über die Funktion des Lüfters und den Ladezustand des Akkumulators informiert. Steigt die Klemmenspannung infolge des Ladevorgangs langsam an, sinkt der Ladestrom und der Spannungsabfall an R1 wird geringer. Unterschreitet Letzterer die 0,7-V-Grenze, wird der Transistor hochohmiger und der Lüfter langsamer. Bei etwa 13 V am Akkumulator erreicht der Lüfter seine Anlaufspannung, was man am pulsartigen Zucken der Lüfterflügel erkennt. Durch den sich dabei ändernden Innenwiderstand blinkt die LED. Ab etwa 13,5 V erlischt sie.

Der Nutzer erkennt so von Weitem den Ladezustand des Akkumulators. Ist die LED erloschen, arbeitet das Gerät im Pufferbetrieb. Da die Spannung nicht über 13,8 V ansteigen kann, ist keine Überladung möglich, sodass die Funkbox dauerhaft am Netz bleiben kann.

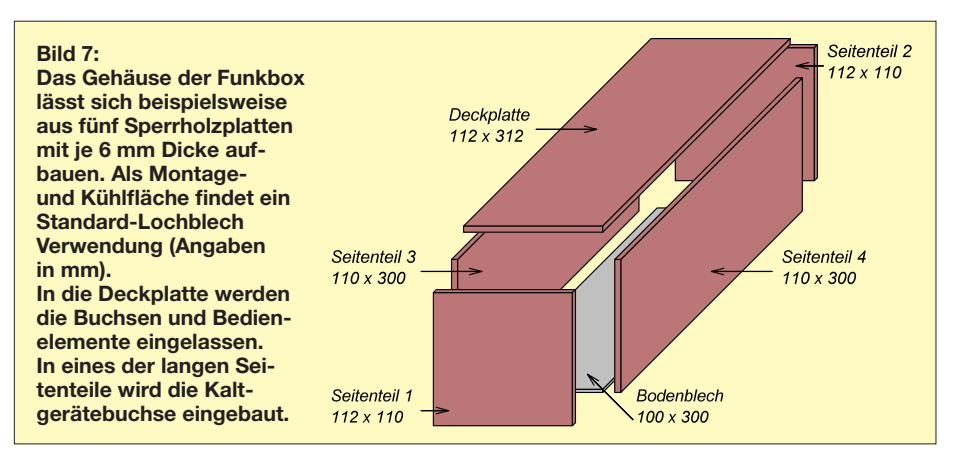

Wenn Sie einen Transformator in der Funk box einsetzen wollen, **beachten Sie bitte**: Elektrische Anlagen und Betriebsmittel dürfen nur von einer Elektrofachkraft gemäß DIN VDE 1000-10 oder unter Leitung und Aufsicht dieser errichtet, geändert oder instand gesetzt werden.

Als Alternativen zum Transformatoreinsatz bieten sich das Anstecken eines 2-A-Steckernetzteils mit 11 V bis 20 V Wechsel spannung (*[www.conrad.de](http://www.conrad.de)*, z. B. Art.-Nr. 511781, Tr1 entfällt) oder mit 16 V bis 28 V Gleich spannung über eine zum Hohlstecker passende Buchse an. Kommt ein Gleichspannungsnetzteil, z. B. das Steckernetzteil eines Laptops mit 19 V, zum Einsatz, können neben Tr1 auch die Graetz-Brücke sowie C1 und C2 entfallen.

### ■ Unterwegs auf Feld und Berg

Wenn die Sonne die Luft erwärmt und man es im Shack nicht mehr aushält, zieht es viele Funkfreunde nach draußen. Ob mit dem Auto, Fahrrad oder zu Fuß, der Rucksack mit kleiner oder großer Funkausrüstung ist oft dabei. Und in ihm findet auch unsere selbst gebaute Energiequelle noch Platz. Ist der Funkeinsatz bei Nacht vorgesehen, so lassen sich auch Lichtquellen aus der Funkbox versorgen. Für die Funktischbeleuchtung sind in Reihe geschaltete ultrahelle LEDs mit 5 mm Durchmesser völlig ausreichend. Was die mechanische Ausführung der Lampen angeht, sind der Fantasie fast keine Grenzen gesetzt.

### ■ **Analoge Ladeniveauanzeige**

Nicht jedes Funkgerät verfügt über eine dauernd sichtbare Spannungsanzeige, aus der sich die noch vorhandenen Energieressourcen ableiten lassen. Dies machte es er-

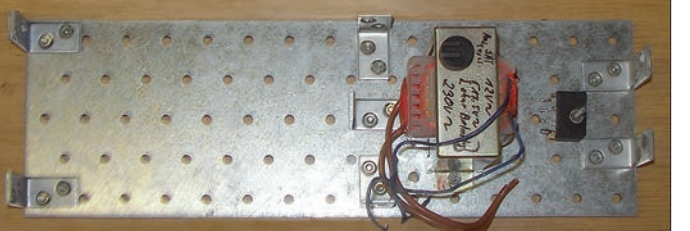

**Bild 6: Auf dem Metallblech wurde hier neben dem Transformator noch ein unterdimensionierter Gleich richter verwendet, der alsbald seinen Dienst versagte.**

forderlich, die Funkbox mit einer eigenen Anzeige auszurüsten. Für den harten Feldeinsatz sind Digitalanzeigen schon vom Stromverbrauch ungeeignet. Als ausreichend robust, klein, leicht, preiswert und einfach realisierbar haben sich die kleinen Anzeigeinstrumente aus alten Verstärkern oder Kofferradios erwiesen. Das verwendete Exemplar schlägt bei etwa 0,5 mA bis zum Anschlag aus. Wem die Originalskala nicht zusagt, der kann eine neu kreierte Skala nach dem vorsichtigen Öffnen des Gehäuses darüber kleben. Aber Vorsicht: Die Zeiger brechen leicht ab!

In Bild 4 ist die Beschaltung des Messwerks zu sehen. Durch die in Reihe liegende Z-Diode reagiert das Messinstrument erst ab Spannungen über 9,1 V, wodurch der interessierende Spannungsbereich über die gesamte Skala wirksam ist. Zum Kalibrieren der Anzeige den Akkumulator abklemmen und die Schaltung in Betrieb nehmen. Am Ausgang liegt nun eine Spannung von 13,8 V an. Nun wird R3 so verändert, bis der Zeiger gerade bis zum Ende ausschlägt. Es empfiehlt sich, den Einstellwiderstand danach so vorsichtig auszubauen, dass er sich nicht verstellt, und mit einem Ohmmeter seinen Widerstand zu messen. Der ermittelte Wert ersetzt dann als Festwiderstand den Einstellwiderstand, wodurch sich eine weniger nässe- und staubempfindliche Variante ergibt.

Die Glühlampe arbeitet kurzzeitig als Lastwiderstand und dient gleichzeitig zur Beleuchtung des Messwerks. Ein Leuchtmittel von 5 W bis 15 W ist hier völlig ausreichend. Durch den Taster wird die Messschaltung bei Bedarf kurz in Betrieb gesetzt und ansonsten stromlos geschaltet.

### ■ **Verschleppte HF**

Besonders im portablen Funkbetrieb nehmen die Zuleitungen der Verbraucher gern einen Teil der in der Nähe ausgesandten HF-Energie auf. Daher empfehle ich, an jedem (!) 12-V-Steckerausgang einen keramischen Kondensator mit 100 nF gegen Masse anzulöten, um hochfrequente Strö-

### *Stromversorgungstechnik*

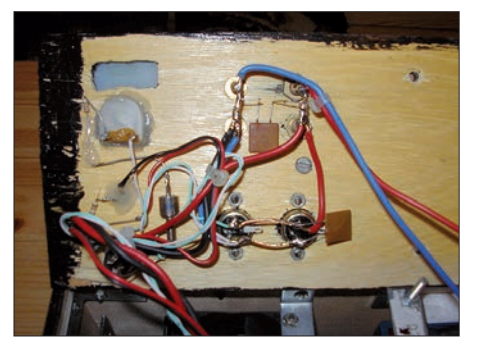

**Bild 8: Innenansicht mit Messwerk, 12-V-Anschlüssen und Keramikkondensatoren**

me abzuleiten, den Laderegler zu schützen bzw. nichts über den Transformator ins Netz kommen zu lassen.

### ■ Gedanken zum Gehäusebau

Als praktisch und ausreichend leicht hat sich ein Gehäuse aus Metall und Sperrholz erwiesen. Die Metallgrundplatte ist in jedem Baumarkt fertig erhältlich, ebenso das Sperrholz, welches auf Nachfrage auch gleich auf Maß zurechtgesägt wird. Als stabile Verbindungen habe ich ebenfalls in jeder Eisenwarenabteilung erhältliche Kleinwinkel verwendet, die vor allem leicht und in der Großpackung sehr preiswert sind. Schrauben gibt es schon als Schüttgut auf jeder Resterampe – zum Bohren genügt ein Akkuschrauber. Nicht nur aus optischen Gründen sollte man das Gehäuse streichen. Lack sieht ansprechend aus, sollte aber zweimal aufgebracht werden, da das Sperrholz saugt.

Den Netzanschluss habe ich über Kaltgerätestecker und -buchse realisiert, wodurch das erst auf Wunsch ansteckbare Kabel beim portablen Betrieb und beim Transport nicht stört.

Das Gehäuse ist am Metallboden mit vier und seitlich mit zwei Gerätefüßen ausgestattet. So kann es auf dem Fußboden stehend oder seitlich liegend auf dem Tisch betrieben werden. Die Lage ist für den Bleigel-Akkumulator nicht relevant. Ein Metallgriff am Deckel macht die Funkbox handlicher – von Kunststoffgriffen rate ich der Stabilität wegen ab.

### ■ **12-V-Anschlüsse**

Die gebräuchlichste Form des 12-V-Anschlusses dürfte im Hobbybereich der Bananenstecker sein. Er ist preiswert, robust, verträgt größere Ströme und besitzt einen niedrigen Übergangswiderstand. Die einzige Schwäche dieses Steckverfahrens ist die Tatsache, dass man in hektischen Phasen oder bei schlechten Lichtverhältnissen schnell einmal die Polarität der beiden Stecker verwechselt. Im glimpflichsten Fall wird nur die Gerätesicherung durch den über die interne Schutzdiode fließenden Strom zerstört.

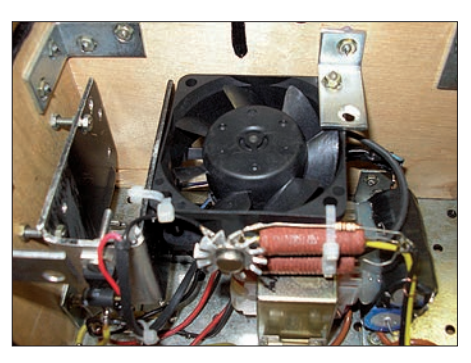

**Bild 9: Detailansicht mit dem Steuertransistor des Lüfters und den Widerständen für R1**

Besser eignet sich ein verpolungssicheres Verfahren. Als Lösung boten sich fünfpolige DIN-Stecker (auch Diodenstecker genannt) und passende Buchsen an, welche in früheren Zeiten zur NF-Übertragung Verwendung fanden. Ich nutze die beiden Pins der linken Seite als Pluspol und die beiden der rechten als Minuspol. Doch dieses Adapterkabel niemals mit einem offenen Ende herumliegen lassen, da dies Kurzschlüsse verursachen kann! In dem von mir aufgebauten Ladekabel habe ich eine 6-A-Sicherung eingefügt.

Alternativen stellen die z. B. in [3] und [4] vorgestellten Powerpoles sowie die zum Lautsprecheranschluss gedachten XLRbzw. Speakon-Steckverbinder dar, die ebenfalls einen verpolsicheren Anschluss ermöglichen.

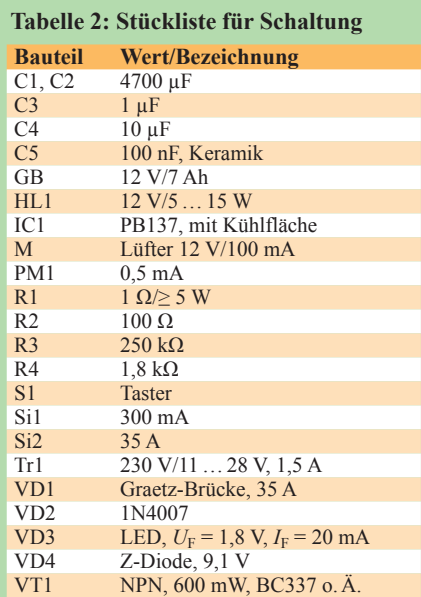

### **Tabelle 3: Stückliste für Gehäuse**

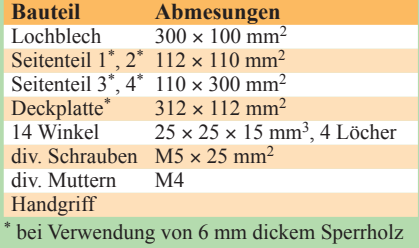

Von den teilweise immer wieder verwendeten Kfz-Steckern, im Original für den Zigarettenanzünder erdacht, rate ich vor allem bei hohen Strömen ab. Entweder halten sie nicht richtig in der Dose, weil die Feder müde geworden ist, oxidieren an der Spitze, geben Wackelkontakt oder verschmelzen mit der Anschlussdose. Sie sind lediglich zum Laden von Kleingeräten wie Mobiltelefonen oder Navigationsgeräten geeignet.

Die Funkbox ist ohne Weiteres noch durch einen zweiten Bleigel-Akkumulator mit identischer Nennspannung und Kapazität erweiterbar. Dieser wird einfach parallel zum ersten angeschlossen. Für die Laststromverbindungen sollten Leitungen mit einem Querschnitt von mindestens 2,5 mm2 Verwendung finden.

### ■ **Erweiterungen fürs Auto**

Wer seine Funkbox im Auto auf- oder nachladen möchte, dem empfehle ich einen Adapter mit einem Kfz-Stecker auf der einen und einem der oben beschriebenen Diodenstecker auf der anderen Seite. Der Akkumulator ist dann unter Umgehung des Ladereglers über eine zum Ausgang parallel liegende Buchse direkt mit dem Bordnetz zu verbinden. Eine eingefügte Schottky-Diode ( $U_F = 0.2$  V,  $I_F \ge 5$  A) verhindert Rückströme von der Funkbox ins Bordnetz.

Zusätzlich müssen unbedingt eine Kfz-Glühlampe (55 W) in die Plusleitung eingeschaltet werden, um den am Beginn des Ladevorgangs fließenden Strom auf einen für den Bleigel-Akkumulator unschädlichen Wert zu begrenzen, und eine 6-A-Sicherung eingefügt werden.

Nachteilig ist, dass die Spannung des Bordnetzes nur bei laufendem Motor hoch genug zum (vollständigen) Laden der Funkbox ist – im Stand (bei nicht laufender Lichtmaschine) kann die Bordbatterie höchstens zum Nachladen einer schon weit entladenen Funkbox dienen. Doch Vorsicht: Wer im Stand zu lange die Zündung anlässt, sollte die Ströme der unfreiwillig mit zugeschalteten Bordelektronik nicht unterschätzen, die die Autobatterie zusätzlich belasten.

Während des Kfz-Starts ist die Funkbox df1mwa@gmx.de abzuklemmen.

### **Literatur**

- [1] Gellerich, W., DJ3TZ: Bleigel-Akkumulatoren im Amateurfunk. FUNKAMATEUR 61 (2012) H. 5, S. 498–500; H. 6, S. 608–611
- [2] von Obert, A., DL4NO: Sichere Stromversorgung mobiler KW-Stationen. FUNKAMATEUR 62 (2013) H. 3, S. 275–277
- [3] Kuhl, H., DL1ABJ: Sichere Stromversorgung mit Powerpole. FUNKAMATEUR 60 (2011) H. 11, S. 1155
- [4] Nietsche, W.: Powerpoles richtig einsetzen. FUNK AMATEUR 62 (2013) H. 5, S. 488–489

## *WSPR-Bake zur Untersuchung von Ausbreitungsbedingungen*

### *Dr. rer. nat. GEROLF ZIEGENHAIN – DG6FL*

*Wie lassen sich knapp 8000 km mit 10 mW und einer kleinen Antenne überbrücken? Zum Beispiel mit WSPR. Der Beitrag beschreibt exemplarisch für das 30-m-Band den Aufbau einer passenden, für Frequenzen bis 250 MHz geeigneten Bake auf Basis der Mikroprozessorplattform Raspberry Pi.*

Im vergangenen Jahr hat der Raspberry Pi in der Amateurfunkgemeinde von sich Reden gemacht [1]. Ende 2012 entstand sogar ein Programm, das diese eigentlich für Steueraufgaben gedachte Platine in einen FM-Sender verwandelt [2]. Basierend auf dieser Idee hat Guido Ten Dolle, PE1NNZ,

Ein wesentliches Merkmal des Raspberry Pi sind die als Ein- oder Ausgänge verwendbaren Anschlüsse (engl.: *General Purpose I/O*, GPIO). Ein besonderer Anschluss ist der Pin 7 am Steckverbinder JP1. An ihm steht das Taktsignal GPCLK0 zur Verfügung [5].

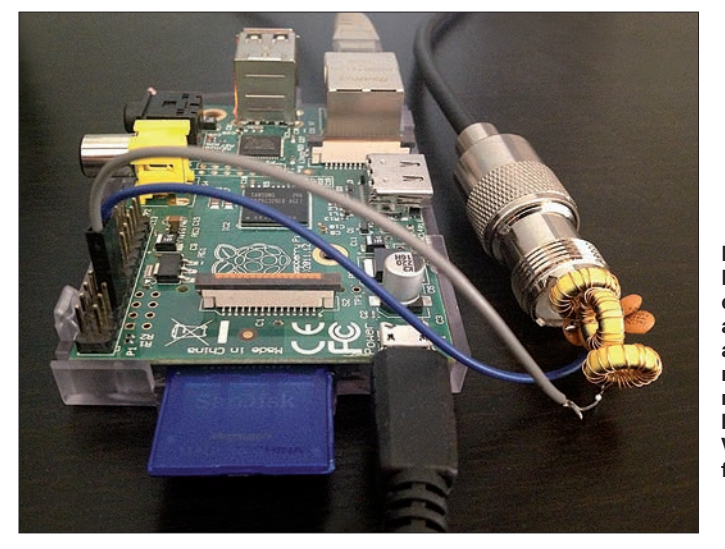

Anfang dieses Jahres mit WSPR (siehe Kasten) ein weiteres digitales Amateurfunkverfahren implementiert [3]. Damit ist der Raspberry Pi zu einem wahren softwaredefinierten Sender geworden. Im Folgenden wird die WSPR-Implementierung beschrieben und ein Versuchsaufbau vorgestellt, mit dem sich selbst an einem Bastelabend eine voll funktionsfähige WSPR-Bake herstellen lässt.

### ■ **Der Raspberry Pi im Amateurfunk**

Unter einem softwaredefinierten Sender, Empfänger oder Transceiver (engl.: *Software Defined Radio*, SDR) stellt man sich meist eine kleine Schaltung an der Soundkarte eines PC vor. Ein SDR-Sender kann jedoch bereits aus einem programmierbaren Quarzoszillator wie dem Si570 sowie einem Mikrocontroller zur Ansteuerung und Erzeugung der Modulation bestehen. Dieser minimalistische Aufbau wurde bereits in [4] zur Realisierung einer sehr einfachen WSPR-Bake verwendet. Doch auch mit dem Raspberry Pi lässt sich dies realisieren.

**Bild 1: Minimalvariante des Raspberry Pi als WSPR-Bake auf dem 30-m-Band mit dem unbedingt nachzuschaltenden,** hier in "fliegender" **Verdrahtung ausgeführten Tiefpassfilter Foto, Screenshots: DG6FL**

Mit dem dort abgegebenen Signal lassen sich beispielsweise externe Bausteine takten. Da sich die Ausgabefrequenz des Signals einstellen lässt, kann der Raspberry Pi als preiswerter Generator dienen. Da sich durch ein künstliches Jitter, genannt *Dither*, beispielsweise Quantisierungsfehler im A/D-Umsetzer minimieren oder Peaks im Spektrum unterdrücken lassen, lag es nahe, am GPCLK0-Pin frequenzmodulierte Signale auszugeben [2].

Weil das erzeugte Signal eine Rechteckform aufweist, wird zur Unterdrückung der vorhandenen Oberwellen zwingend ein Tiefpassfilter benötigt. Tabelle 2 umfasst eine Zusammenstellung der Bauteilwerte verwendbarer Tiefpassfilter nach G3RJV [6].

An einer 50-Ω-Last gibt der Raspberry Pi eine Ausgangsleistung von etwa 10 mW (10 dBm) ab. Mögliche Nebensignale bei 100 Hz, die ihre Ursache meist in einer "unsauberen" 5-V-Versorgung haben, lassen sich durch Verwendung eines geregelten Netzteils vermeiden. Ich verwende ein energieeffizientes ATX-Netzteil aus einem PC, das praktischerweise sowohl 5 V als auch 12 V zur Verfügung stellt.

### ■ **WSPR** – Weak Signal **Propagation Reporter**

Da im WSPR-Protokoll [7] ein FSK-Signal genutzt wird, lässt sich die Idee des in [2] vorgestellten FM-Transmitters leicht abwandeln. Aufgrund der Intention des WSPR-Protokolls, mittels kleiner Bandbreite und geringer Sendeleistung die Ausbreitungsbedingungen zu untersuchen, ist es bestens für den Raspberry Pi als Sender geeignet.

Bestandteile des WSPR-Systems sind neben den Sendern nach [8] Empfänger, die das aufgenommene Signal decodieren, hinsichtlich des Signal-Rausch-Verhältnisses (engl.: s*ignal to noise ratio*, SNR) auswerten und die schließlich den Empfangsreport an eine Datenbank [9] senden.

Das WSPR-Protokoll codiert im Sender die aus Rufzeichen, QTH-Locator und Sendeleistung bestehende Nachricht binär mit einem Faltungscode. Ein Empfänger decodiert das aufgenommene WSPR-Signale und reichert es mit dem SNR-Wert, seinem Rufzeichen und seinem Locator an. Daraus ergibt sich ein Empfangsreport, der an *[www.wsprnet.org](http://www.wsprnet.org)* gesendet wird. Per Webinterface können dort die Verbindungen auf einer Weltkarte dargestellt und die Empfangsreporte obendrein als Listen heruntergeladen werden.

Die originale WSPR-Implementierung steht als quellenoffenes Projekt für alle gängigen Betriebssysteme auf der Website des Entwicklers K1JT zur Verfügung [7]. Die Implementierung einer WSPR-Bake, die

**Bild 2: Darstellung der Reichweite (7869 km mit 10 mW) des mit dem Raspberry Pi realisierten WSPR-Transmitters auf** *[www.wsprnet.org](http://www.wsprnet.org)*

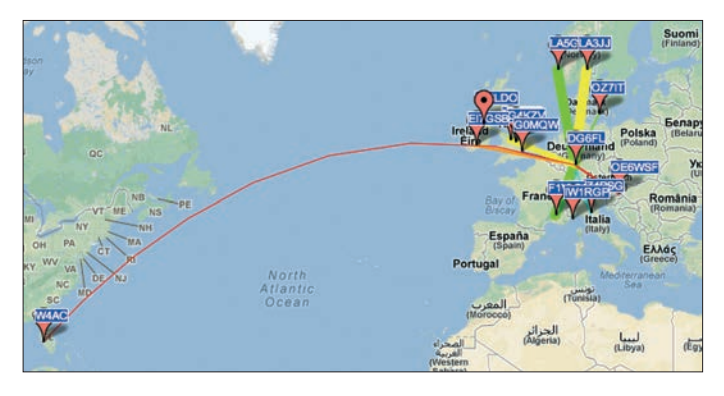

Zugabe auf der CD!

auf dem vom Raspberry Pi abgegebenen Taktsignals basiert, ist ebenfalls als Open-Source-Projekt verfügbar [3].

### ■ **Inbetriebnahme**

Zur Inbetriebnahme der WSPR-Bake werden neben SD-Karte und Stromversorgung noch ein Raspberry Pi benötigt, auf dem eine aktuelle Ver sion von *Raspbian Wheezy* installiert ist. Die Kommunikation erfolgte via seriellem Port oder Ethernet. Informationen zu diesem Betriebssystem finden sich auf *[www.raspbian.org](http://www.raspbian.org)*.

Sind diese Voraussetzungen erfüllt, lässt sich die zum Aussenden des WSPR-Signals erforderliche Software durch die Eingabe folgender Zeilen auf der Kommandozeilenebene (Terminal) bei bestehender Internetverbindung herunterladen und anschließend erstellen.

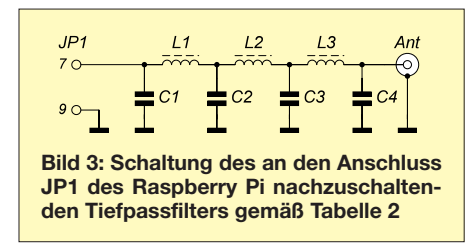

# apt-get install gcc git # git clone <https://github.com/> 8cH9azbsFifZ/WsprryPi.git # cd WsprryPi # make

In der ersten Zeile werden Compiler nebst git-Client installiert und in der zweiten der Quelltext aus dem Online-Repository auf den Rechner geladen. In der dritten Zeile wechselt man in das Projektverzeichnis. Das Programm selbst wird in der vierten Zeile kompiliert.

Nun ist das Starten der Software möglich. Wie in Bild 3 dargestellt, werden die Antenne an das Tiefpassfilter und Letzteres zusammen an die Anschlüsse 9 (GPCLK0) und 7 (Masse) angeschlossen. Die per Software vorgegebene Frequenz des Senders ist in den meisten Fällen zunächst nicht sehr genau, denn es gibt einerseits einen von Platine zu Platine leicht unterschiedlichen Offset und andererseits eine temperaturabhängige Drift.

Weil WSPR-Signale in einem 200 Hz breiten Frequenzband übertragen werden, ist zunächst das Kalibrieren des Senders notwendig. Das kann beispielsweise durch den Frequenzvergleich nach dem Schwebungsnullverfahren mit einem KW-Empfänger oder mit einem genauen Frequenzzähler erfolgen.

Der ermittelte Frequenzoffset lässt sich dann auf der Kommandozeile beim Starten des Transmitters abziehen. Für einen gemessenen Versatz von beispielsweise 1100 Hz lässt sich die Sendefrequenz von 10 140 200 Hz entweder durch

# ./wspr DG6FL JO40cb 10 \$((10140200-1100))

ändern oder direkt durch

# ./wspr DG6FL JO40cb 10 10139100

einstellen. Dabei sind nach dem Programmnamen das eigene Rufzeichen, der eigene sechsstellige Locator, die verwendete Sendeleistung in Dezibel bezogen auf 1 mW (dBm) und die Sendefrequenz in Hertz anzugeben. Sobald der Transmitter durch diesen Befehl aktiviert wurde, lässt sich der Empfang gleich auf dem Raspberry Pi bequem nach der Eingabe des Befehls

### # wget <http://wsprnet.org/drupal/wsprnet/> activity -O - 2>&1 |grep -i DG6FL && echo Ok

im Terminal überprüfen. Voraussetzung ist auch hier wieder eine bestehende Internetverbindung. Die ausführliche aktuelle Ins tallationsanleitung steht im Repository auf [3] zur Verfügung.

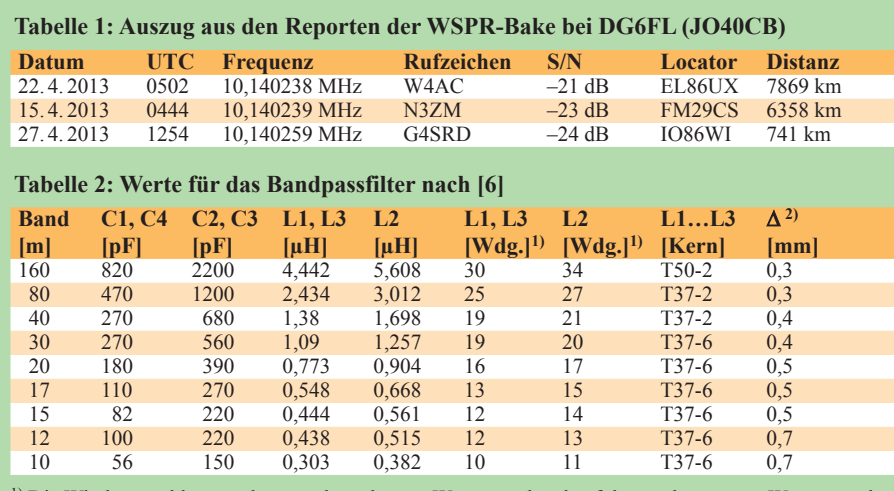

1) Die Windungszahlen wurden vom berechneten Wert ausgehend auf den nächst ganzen Wert gerundet. 2) Unkritisch; der Draht sollte sich auf drei Viertel des Kernumfangs aufbringen lassen.

### **WSPR**

Weak Signal Propagation Reporter (WSPR, engl. Aussprache whisper für *Flüstern*) bezeichnet ein Datenübertragungsverfahren, das Übermittlungen selbst dann noch ermöglicht, wenn das Signal im Rauschen liegt. Der Nobelpreisträger für Physik Prof. Joseph Hooton Taylor Jr., K1JT, entwickelte 2008 das WSPR-Verfahren als Teil der WSJT-Protokollgruppe. WSPR nutzt die Frequenzumtastung mit vier Symbolfrequenzen (4-FSK) im Raster von 1,4658 Hz und eine Vorwärtsfehlerkorrektur. Das WSPR-Signal besitzt somit eine Bandbreite von nur 5,9 Hz.

In der von der WSPR-Software unterstützten Empfangsbandbreite von 200 Hz lassen sich mehrere Signale gleichzeitig empfangen und decodieren.

Da die Übertragung in Intervallen von 2 min erfolgt, sollten die Uhren der verwendeten Sender und Empfänger auf ±1 s genau synchronisiert sein. Die Aussendungen beginnen jeweils zu geradzahligen Minuten.

WSPR wird im Amateurfunkdienst hauptsächlich für Reichweitentests mit leistungsschwachen Baken benutzt. Via Internet werden an die WSPR-Website *[www.wsprnet.org](http://www.wsprnet.org)* Reporte gesendet. Die Signale der Baken können mit der WSPR-Software selbst dann noch ausgewertet werden, wenn sie 28 dB (bei *B* = 2500 Hz) unter den Störsignalen liegen.

Im Januar 2013 wurde mit WSPR-X eine neue Softwarevariante veröffentlicht, die zusätzlich Übertragungen in 15-min-Intervallen ermöglicht und besonders den Betrieb auf LW und MW erleichtern soll. Die nun verwendeten Frequenzabstände von 0,193 Hz sind kleiner als die in der Regel in diesem Bereichen auftretenden Doppler-Verschiebungen.

WSPR mit 2-min-Intervallen wird auf folgenden Frequenzen benutzt (lokale Einschränkungen beachten):

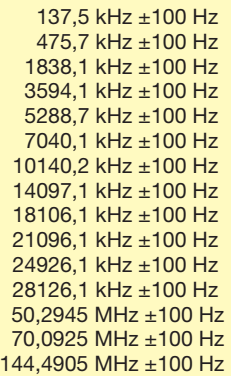

WSPR-X (WSPR-15) verwendet schmalere Bereiche oberhalb der für WSPR genutzten:

137,6125 kHz ±12,5 Hz 475,8125 kHz ±12,5 Hz 1838,2125 kHz ±12,5 Hz

### ■ Hat es funktioniert?

Für den Betrieb im 30-m-Band habe ich die WSPR-Bake über einen Antennenkoppler SGC-237 an meine Doublet-Antenne angeschlossen. Nach knapp einer Woche hatte ich die ersten Reporte von DX-Stationen über 6358 km und 7869 km erhalten.

### *Amateurfunktechnik*

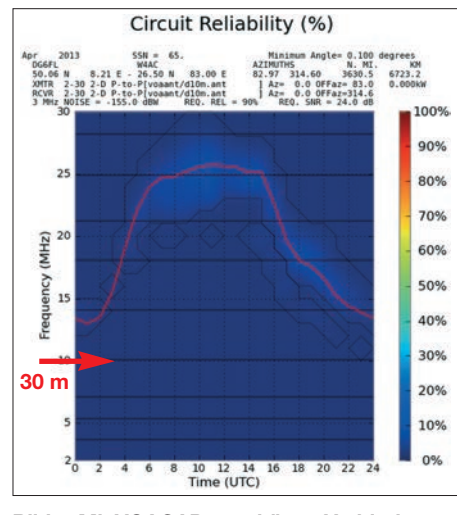

**Bild 4: Mit VOACAP geschätzte Verbindungs wahrscheinlichkeit von nahe 0 % für ein QSO mit W3AC im 30-m-Band**

Exemplarisch habe ich zum Vergleich die Verbindung mit G4SRD aus dem Nahbereich aufgeführt. Während Letztere durchaus zu erwarten war, überraschten mich die Empfangsberichte von W4AC und N3ZM.

### ■ **Simulationen mit VOACAP**

Um die erzielten Ergebnisse besser zu verstehen, verglich ich sie mit Ausbreitungssimulationen. Dazu habe ich mir mit VOACAP [10] einmal die Ausbreitungsbedingungen auf dem 30-m-Band für meinen Standort und die angegebenen Zeitpunkte anzeigen lassen. Dabei mussten jedoch einige Abstriche gemacht werden, um wenigstens eine grobe Schätzung zu bekommen: Sendeart CW (d. h. minimales SNR nicht korrekt), 10-m-Dipol als Antenne, Sendeleistung um Faktor 10 zu hoch, da sich minimal nur 0,1 W einstellen lassen. Daher gehe ich davon aus, dass die Verbindungswahrscheinlichkeiten deutlich überschätzt sind.

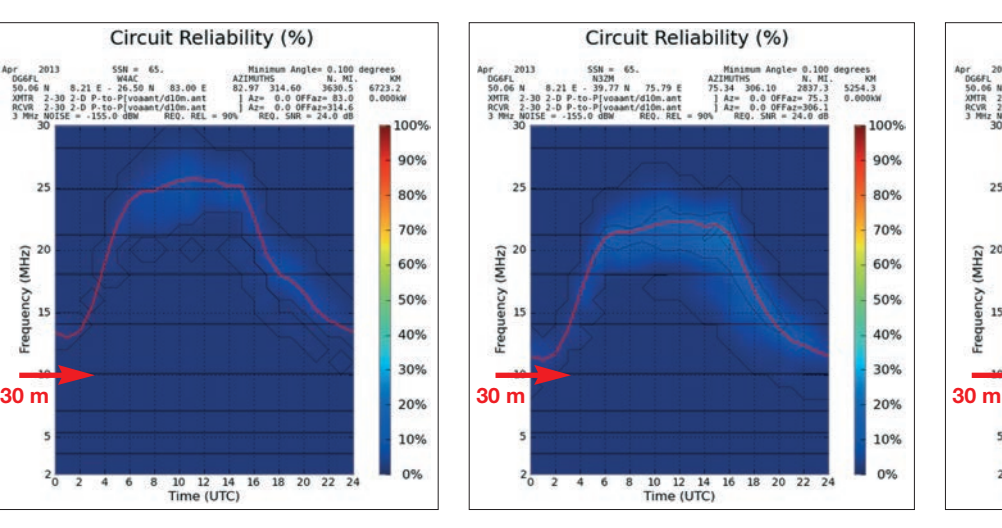

**Bild 5: Mit VOACAP geschätzte Verbindungs wahrscheinlichkeit von unter 10 % für ein QSO mit N3ZM im 30-m-Band**

teressant, die angenommenen Näherungen in VOACAP besser zu verstehen und auch die Betriebszeiten der jeweiligen Empfänger, also die Stützstellen der realen Messungen, mit einzubeziehen.

Die auf *[www.funkamateur.de](http://www.funkamateur.de)* → *Downloads* zum Herunterladen bereitstehende Ergänzung zeigt, wie sich die beiden für den Amateurfunk wichtigen Vorhersagemöglichkeiten in VOACAP direkt über einen Weblink aufrufen und so die Eingabe der erforderlichen Parameter per Hand umgehen lassen. Außerdem wird dort der direkte Zugriff auf Empfangsberichte für die eigene Bake erläutert.

### ■ **Fazit**

Der Raspberry Pi bietet viele Möglichkeiten, eigene Experimente mit geringem Aufwand durchzuführen. Dank der quellen offenen Software können leicht Modifikationen durchgeführt werden. Nicht zuletzt ermöglicht sein geringer Leistungsverbrauch die Verwendung unterwegs. Mit

**Bild 7:** 

**Mit VOACAP simulierte Ausbreitungsbedingungen zum Zeitpunkt der QSOs mit N3ZM und W4AC**

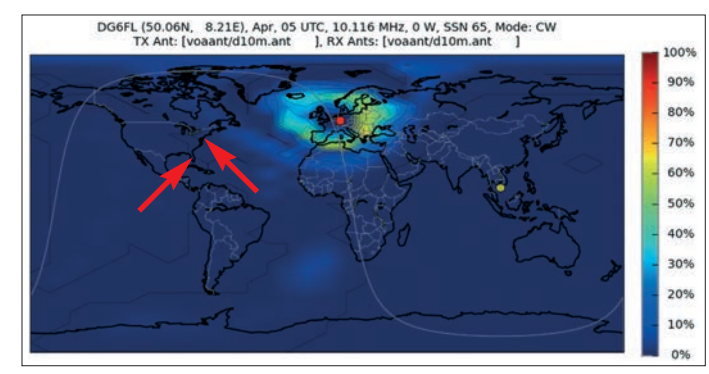

Wie zu erwarten, sind Verbindungen zu G4SRD (siehe Bilder 6 und 8) mit etwa 60 % recht wahrscheinlich, die Verbindungen zu W4AC und N3ZM jedoch mit Werten unter 10 % bzw. nahe 0 % sehr unwahrscheinlich (siehe Bilder 4, 5 und 7). Der gezogene Vergleich kann jedoch nur als grobe Orientierung dienen. Es wäre in -

**Bild 8: Mit VOACAP simulierte Ausbreitungsbedingungen zum Zeitpunkt des QSO mit G4SRD**

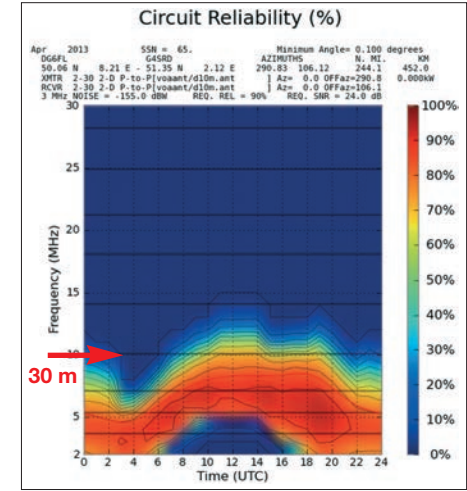

**Bild 6: Mit VOACAP geschätzte Verbindungs wahrscheinlichkeit von etwa 60 % für ein QSO mit G4SRD im 30-m-Band**

dem WSPR-System lassen sich bereits mit minimalen Leistungen Verbindungen herstellen, die laut den VOACAP-Simulationen unwahrscheinlich sind: 786 900 km/W mit einem Raspberry Pi und einem Stück Draht. Es würde mich freuen, wenn ich Sie soweit neugierig gemacht habe, dass Sie es selbst einmal versuchen.

### a@ziegenhain.com

### **Literatur und Bezugsquellen**

- [1] Mayer-Wegelin, R., DK7MW: Realisierung einer APRS-Bake mit dem Raspberry Pi. FUNK-AMATEUR 62 (2013) H. 5, S. 494–496
- [2] Mattos, O. und Weigl, O.: PiFM Turning the Raspberry Pi Into an FM Transmitter. *[www.icrobotics.co.uk/wiki/index.php/Turning\\_](http://www.icrobotics.co.uk/wiki/index.php/Turning_the_Raspberry_Pi_Into_an_FM_Transmitter) the\_Raspberry\_Pi\_Into\_an\_FM\_Transmitter*
- [3] WsprryPi Repository:
- *<https://github.com/8cH9azbsFifZ/WsprryPi>* [4] Ten Dolle, G., PE1NNZ: Standalone Multiband
- WSPR beacon transmitter. *www.wsprnet.org/ [drupal/sites/wsprnet.org/files/si570wspr.pdf](http://www.wsprnet.org/drupal/sites/wsprnet.org/files/si570wspr.pdf)*
- [5] Embedded Linux Wiki: RPi Low-level peripherals. *[www.elinux.org/RPi\\_Low-level\\_peripherals](http://www.elinux.org/RPi_Low-level_peripherals)*
- [6] Dobbs, G., G3RJV: A short guide to harmonic [filters for QRP transmitter output.](http://www.gqrp.com/harmonic_filters.pdf) *www.gqrp.com/ harmonic\_filters.pdf*
- [7] [Taylor, J., K1JT: WSPR:](http://physics.princeton.edu/pulsar/K1JT/wspr.html) *http://physics.princeton. edu/pulsar/K1JT/wspr.html*
- [8] Taylor, J., K1JT; Walker, B., W1BW: WSPRing Around the World. QST 94 (2010) H. 11, S. 30–32
- [9] WSPRnet Weak Signal Propagation Reporter Network: *[www.wsprnet.org/drupal](http://www.wsprnet.org/drupal)*
- [10] Perkiomaki , J., OH6BG; Watson, J., HZ1JW; Juopperi, J., OH8GLV: Online Predictions with VOACAP. *[www.voacap.com](http://www.voacap.com)*

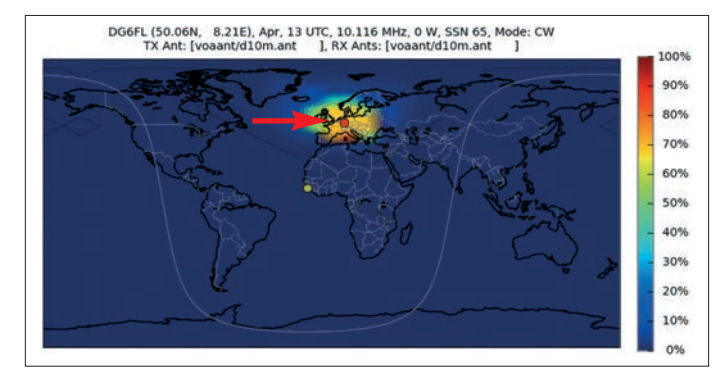

**958 • FA 9/13**

## *Spannungs- und zeitgesteuerter 12-V-Lastschalter*

### *UWE RICHTER – DC8RI*

*Das Einschalten von 12-V-Verbrauchern bei einem bestimmten Spannungswert oder nach einer festgelegten Verzögerungszeit ist in vielen Anwendungen sinnvoll oder sogar notwendig. Zu diesem Zweck ent wickelte moderne Bauelemente benötigen nur ein Minimum an Außenbeschaltung und lassen sich dadurch auch nachträglich gut in vorhandene Konzepte integrieren, wie im Folgenden gezeigt.*

Ursprünglich benötigte ich einen solchen Schalter, um ein Problem mit unterschiedlichen Anzugs- und Abfallspannungen bei Relais zu lösen. Aufgefallen ist mir dieses

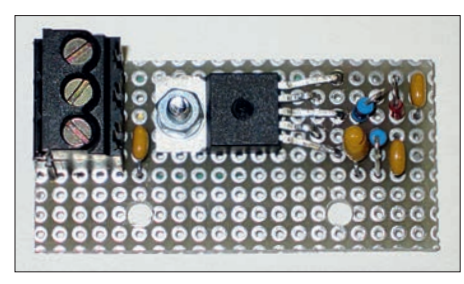

**Bild 1: Musteraufbau des Lastschalters auf einer Lochrasterplatine** 

bei Messungen an gebräuchlichen Koaxialrelais. Die Spannungsdifferenz lag dort zum Teil bei mehr als 6 V. Später zeigte sich, dass der Einsatz eines derartigen Schalters auch die Lüfterausfälle im Gewächshaus massiv reduzierte. Diese waren infolge der direkten Speisung aus ungepufferten Photovoltaikmodulen aufgetreten.

Bei der Suche nach geeigneten Bauelementen stieß ich seinerzeit auf Bausteine aus der Kfz-Industrie, die als *Smart Highside Power Switch* bezeichnet werden und wie geschaffen für den vorgesehenen Einsatzzweck sind.

### ■ **Schaltung**

Die Baugruppe gemäß Bild 2 realisiert das Zuschalten der Betriebsspannung ab einem weitgehend frei definierbaren Wert. Darüber hinaus ist es möglich, durch Verändern der Kapazität von C3 eine Einschaltverzögerung zu bewirken. Diese Eigenschaft macht den Unterschied zu der in [2] veröffentlichten Variante aus.

Herzstück ist ein Baustein mit nur wenigen Anschlüssen [1]. Dieser ist mit diversen in ternen Schutzfunktionen ausgestattet und in der Lage, solche Lasten wie Motoren oder Glühlampen auch über lange Anschlussleitungen zu schalten. Die von der Außenbeschaltung gelieferte Steuerspannung liegt am CMOS-kompatiblen Eingang des Schaltkreises an. Der integrierte Trigger besitzt eine Hysterese von

1 V und schaltet bei etwa 3 V die an Pin3 anliegende Betriebsspannung zum Ausgang durch.

R1 und R2 reduzieren die Eingangsspannung um die Hälfte. Die zu R2 in Reihe liegende Z-Diode bewirkt, dass erst dann eine Spannung an C3 anliegt, wenn die Eingangsspannung den Wert von 4,7 V übersteigt. Der verwendete IC "startet" bei etwa 4,75 V. Die Triggerschwelle des Eingangs ist dann noch nicht überschritten. Ein gültiges Eingangssignal wird erst erreicht, wenn die Spannung noch weiter steigt. Mit der angegebenen Dimensionierung passiert das bei etwa 10,9 V. Über R1 und R2 fallen dann ungefähr 3 V ab.

Die Teilerschaltung ist hochohmig, um mit C3 eine Einschaltverzögerung zu realisieren. Die Kapazitätswerte wurden empirisch ermittelt. Mit 1 µF werden 38 ms erzielt, mit 10 µF sind es 240 ms. In Bild 5 ist die Kombination aus Verzögerung (38 ms) und Spannungsüberschreitung an einem Softstart-Netzteil zu sehen. In der Mitte

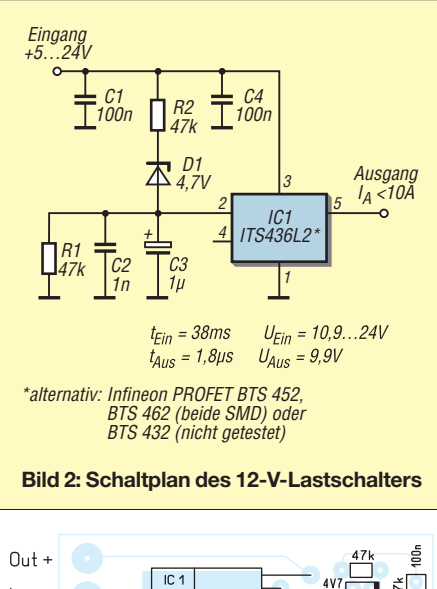

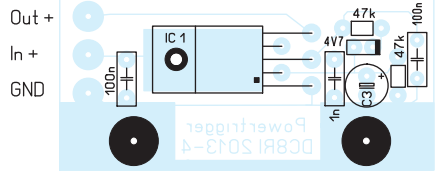

**Bild 3: Bestückungsplan der Platine mit den Abmessungen 49,5 mm x 23,5 mm, M 1:1**

des Diagramms wird die Schaltspannungsschwelle überschritten und es beginnt die Verzögerung. Längere Zeiten sind möglich und mit 100 µF lassen sich mehr als 1 s erreichen.

Beim Ausschalten spielt die Verzögerung keine Rolle. Hier ergibt sich durch die Unterspannungsabschaltung des IC immer der gleiche Wert, der stets unter 1 ms liegt. Bild 4 ist mit einer induktiven Last aufgenommen worden.

### ■ **Aufbau**

Da diese Schaltung universell nutzbar ist, habe ich ein Leiterplattenlayout entworfen (Bild 3). Es steht interessierten Nachbauern im Download-Bereich unter *www.funkama teur.de* [als Sprint-Layout-Datei zur Verfü-](http://www.funkamateur.de)

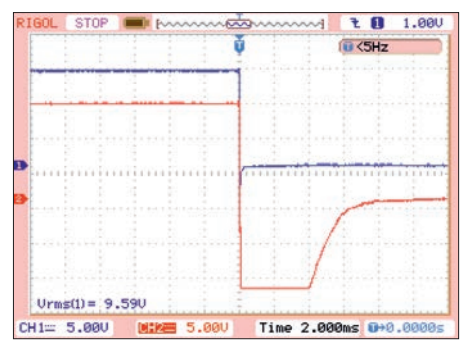

**Bild 4: Abschaltverhalten des 12-V-Lastschalters bei induktiver Belastung (blau: Eingangssignal, rot: Ausgangsspannung)**

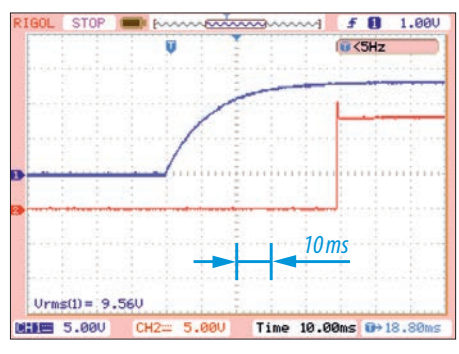

**Bild 5: Mit C3 = 1 µF beträgt die Einschaltverzögerung etwa 38 ms.**

gung. Als Leistungsschalter sind fast alle PROFET-Typen des Herstellers *Infineon* geeignet, wenn sie über einen positiven CMOS-Triggereingang verfügen und für die sogenannte *High- Side*-Lastschaltung vorgesehen sind. Sie sind u. a. bei [3] erhältlich. Ab einem Laststrom von etwa 1A ist der Leistungsschalter-IC auf einen geeigneten Kühlkörper zu montieren.

### dc8ri@vfdb.org

### **Literatur und Bezugsquellen**

- [1] Infineon Technologies AG: Datenblatt ITS436. *[www.infineon.com](http://www.infineon.com)* → *Products* → *Discretes & Standard Products* → *High Side Switches for Industrial Applications*
- [2] Richter, U., DC8RI: Akkumulatoren bei Unterspannung oder Entladeschluss abschalten. FUNK - AMATEUR 55 (2006) H. 7, S. 782–783
- [3] Reichelt Elektronik: *[www.reichelt.de](http://www.reichelt.de)*

## *Empfindliches Differenz-Magnetometer selbst gebaut*

### *WOLFGANG FRIESE – DG9WF*

*Differenz-Magnetometer sind Messgeräte, die sich beispielsweise zum Aufspüren von Gegenständen aus Eisen im Erdboden eignen. Das vorgestellte System verwendet anstelle teurer Spezialsensoren kleine, relativ preiswerte Induktionsspulen und könnte daher auch für Hobbybastler mit kleinem Budget interessant sein.* 

Üblicherweise werden Differenz-Magnetometer zur Detektion schwacher Magnetfelder mit speziellen Sensoren wie z. B. Fluxgatesystemen aufgebaut (Bild 2). Diese unterscheiden sich durch den untergnetfeld ist in einem begrenzten Raum und ohne Objektbeeinflussung betrachtet homogen. Ferromagnetische Werkstoffe beeinflussen jedoch dieses homogene Feld. Sie weisen einen geringen magnetischen

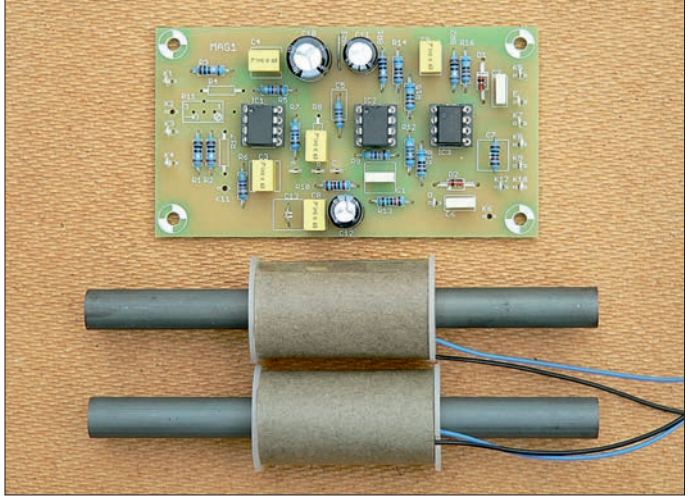

schiedlichen Aufbau der Magnetfeldsonden und die dabei angewandten Messverfahren. Die Anschaffung selbst relativ einfach aufgebauter Sensoren dieser Art ist jedoch ziemlich kostspielig und für eine Differenzmessung werden immerhin zwei Sensorsysteme benötigt.

Die hier vorgestellte preiswerte Alternative arbeitet mit zwei Induktionsspulen und einer speziell darauf ausgerichteten einfachen Schaltungstechnik zur Auswertung der Signale (Bild 1). Das Messverfahren ist zwar nicht für den statischen Betrieb geeignet, ermöglicht aber bei korrekter Einstellung eine hohe Empfindlichkeit.

### ■ **Erdmagnetfeld unter Objektbeeinflussung**

Die Erde besitzt ein globales magnetisches Dipolfeld. Es ist gegen die Rotationsachse um etwa 11,5° geneigt. Das Feld hat an den Polen eine Stärke von etwa 60 µT, am Äquator sind es noch etwa 30 µT. Hinsichtlich der Intensität treten allerdings großflächig Abweichungen auf, die in entsprechenden Karten verzeichnet sind. Auch lokale Differenzen durch Gesteine, die magnetisches oder magnetisierbares Material enthalten, sind möglich. Das Ma - **Bild 1: Die wichtigsten Bestandteile des einfachen Differenz-Magnetometers sind zwei kleine Induktionsspulen (unten) und die Platine MAG1 mit der Auswertungselektronik.**

Widerstand auf, wodurch sie bei entsprechender Ausrichtung die Feldlinien praktisch in sich "hineinziehen". Die Wirkungsweise ist vergleichbar mit der einer Ferritantenne [1]. Allerdings handelt es sich beim Erdmagnetfeld um ein Gleichfeld. In Bild 3 ist das Prinzip der Wirkung eines in der Erde liegenden ferromagnetischen Objekts auf den Verlauf des Erdmagnetfeldes zu sehen. Der Feldlinienneigungswinkel wurde dabei aus Vereinfachungsgründen nicht berücksichtigt.

### ■ **Messprinzip**

Bewegt man einen Leiter in einem Magnetfeld auf eine Weise, dass er dabei Feldlinien schneidet, so wird in ihm während der Bewegung eine Spannung induziert. Eine einfache Versuchsschaltung [2] ermöglicht beispielsweise durch Bewegen einer kleinen Leiterschleife den Nachweis des Erdmagnetfeldes. Die induzierte Spannung nimmt mit der Geschwindigkeit und der Anzahl der Leiter zu. Verwendet man also anstelle der Leiterschleife eine Induktionsspule mit einigen 10 000 Windungen [3], so ist die induzierte Spannung wesentlich größer. Stattet man die Spule zusätzlich mit einem Stabkern hoher Permeabilität aus, dann steigt die bei Bewegung im Gleichfeld induzierte Spannung nochmals deutlich an.

Liegt eine erhöhte Feldliniendichte im Bereich oberhalb eines Objekts vor, ergibt sich unter Beibehaltung der Ausrichtung, der Bewegungsrichtung und der Geschwindigkeit der Spule eine höhere induzierte Spannung. Allerdings trifft das nur theoretisch zu. In der Praxis scheitert ein solches Messvorhaben jedoch kläglich und das hat mehrere Gründe. Mit einfachen Mitteln kann z. B. die Ausrichtung und die Bewegungsgeschwindigkeit der Spule nicht ausreichend konstant gehalten werden. Die dadurch bedingten Messwertänderungen sind unter Umständen weit größer als jene, die das Objekt bewirkt.

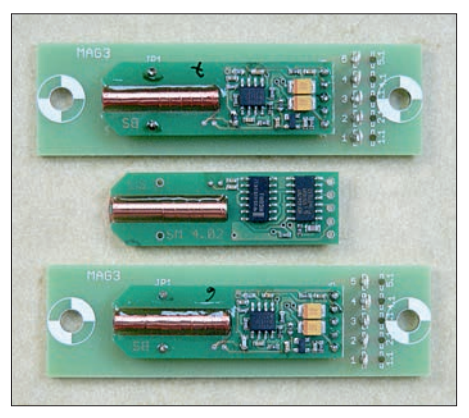

**Bild 2: Hochauflösende Fluxgate-Magnetfeldsensoren für schwache Magnetfelder von Stefan Mayer Instruments [4], Trägerplatine MAG3**

Abhilfe schafft hier eine zweite Spule, die beispielsweise in einem Abstand von einem Meter oberhalb der eigentlichen Messspule positioniert wird. Beide Spulen sind mechanisch starr verbunden. Sie weisen identische elektrische Eigenschaften auf, sodass bei einer Bewegung im homogenen Erdmagnetfeld gleiche Induktionsspannungen entstehen. Die Anschaltung der Spulen an den Differenzverstärker erfolgt so, dass nur bei unterschiedlichen Eingangsspannungen ein Ausgangssignal entsteht. Identische Spannungen heben sich auf. Unterschiedlichen Spannungen ent-

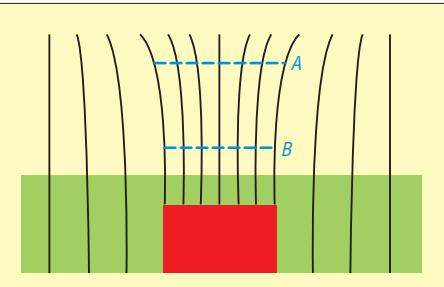

**Bild 3: Einfluss eines im Erdboden befindlichen Objekts (rot) auf die Dichte des magnetischen Feldes; auf Ebene A ist die Feldliniendichte oberhalb des Objekts geringer als auf Ebene B.**

stehen bei Bewegung der Sensoren in einer inhomogenen Feldverteilung, verursacht beispielsweise durch ein Objekt aus Eisen (Bild 3). Es ist zu erkennen, dass bei gestockter Ausführung der Induktionsspulen die obere der beiden auf Ebene A bei gleicher Weglänge weniger Feldlinien schneidet als die untere auf Ebene B.

### ■ Auswertungsschaltung

Mein Entwicklungsziel war eine möglichst einfache, preiswerte und effektive Schaltung mit folgenden Eckpunkten:

- Speisung mittels 9-V-Blockbatterie (bzw. 9-V-Akkumulator),
- interne Aufbereitung der bipolaren Versorgungsspannung,
- maximal zwei Operationsverstärkerstufen zur Anhebung des Signalpegels,
- einfache und wirkungsvolle Tiefpassfilter mit wenig Bauteilen,
- keine Messgleichrichtung, dafür bipolare Erfassung mit Nachverzögerung,
- preiswerte Anzeigemöglichkeit mit LEDs oder optional mit Anzeigeinstrument (bipolar oder unipolar),
- einfacher Offset-/Nullabgleich.

Im Ergebnis entstand die universell nutzbare Platine *MAG1*. Sie erfüllt alle der genannten Vorgaben und muss lediglich noch mit den Sensorspulen und den Bedien- und Anzeigeelementen beschaltet sowie mit Strom versorgt werden (Bild 4). Für die Magnetometeranwendung bleiben einige Bestückungsplätze leer, andere werden abweichend bestückt (Tabelle 1). Das Layout der Platine ist in Bild 10 dargestellt, in Bild 11 der Bestückungsplan.

### ■ **50-Hz-Unterdrückung und Speichereffekt**

Die sich unter Objekteinfluss ergebenden schwachen Differenzsignale erfordern eine sehr hohe Verstärkung. Dadurch kann es zu Problemen bezüglich der 50-Hz-Netzbzw.  $16\frac{2}{3}$ -Hz-Bahnfrequenz kommen. Die Auswertungsschaltung muss ein sehr ausgeprägtes Tiefpassverhalten aufweisen, da die empfindlichen Sensorspulen auch die Felder der Energieversorgungsnetze aufnehmen. Vorzugsweise eignet sich die in [3] ausführlich beschriebene stromgekoppelte Anpassung der Induktionsspulen. Die resultierende Verstärkung des Differenzverstärkers IC1 in Bild 4 leitet sich aus den frequenzabhängigen Scheinwiderständen *Z* der Induktionsspulen und den Widerständen R5 und R6 ab  $(Z_{L1} = Z_{L2})$ und  $R5 = R6$ :

$$
V_{\mathbf{U}} = \frac{RS}{Z_{\mathbf{L}1}}.\tag{1}
$$

Für die Ausgangsspannung gilt

$$
U_{\text{aus}} = V_{\text{U}} \left( U_{\text{nE}} - U_{\text{iE}} \right). \tag{2}
$$

Dabei steht *U*<sub>nE</sub> für die Spannung am nichtinvertierenden und *U*iE für die am invertierenden Eingang. Unterstützt durch eine entsprechende Dimensionierung von C3 und C4 ergibt sich ein sehr ausgeprägtes Tiefpassverhalten des Differenzverstärkers IC1. Zusammen mit der Wirkung des Tiefpasses mit IC2, bestimmt durch die Auswahl von R9 und C1, wird eine ausreichende Unterdrückung der Netzversorgungsfelder erreicht.

Durch die hohe Integrationsbewertung ergibt sich ein weiterer vorteilhafter Effekt. Die Objektsuche erfolgt wie auch bei anderen Differenz-Magnetometern durch das Führen der Messsonden über das abzusuchende Gelände. Dabei zeigt das Induktionsspulen-Magnetometer allerdings nur bei Bewegung eine Objektbeeinflussung an. Der hohe beschaltete I-Anteil bewirkt einen gewissen Speichereffekt des Messwertes oder vielmehr eine Verzögerung, die für das sichere optische Erfassen der LED-Anzeige sehr vorteilhaft ist. Dadurch wird bei einem schnellen Abschreiten des Geländes ein "Verschlucken" des Objekts verhindert.

### ■ **Versorgungsspannung und Nullabgleich**

Die Einspeisung der Batteriespannung erfolgt an K5 (+) und K7 (-). Mit der Hälfte dieser Spannung speist die Widerstandskombination R14/R15 den nichtinvertierenden Eingang von IC3. Auf dieses Po-

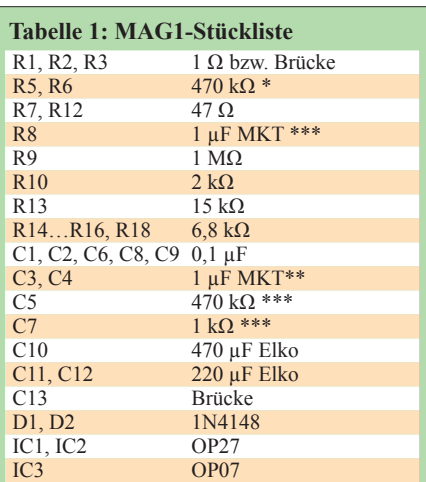

Anmerkungen: Die Platine MAG1 lässt sich für verschiedene Schaltungsapplikationen verwenden. In der Stückliste nicht aufgeführte Bestückungsplätze bleiben frei. Es gilt die Bauteilangabe der Stückliste.

- abhängig von den Wicklungsdaten der
- Induktionsspulen
- \*\* abhängig von R5 bzw. R6 \*\*\* siehe Text
	-

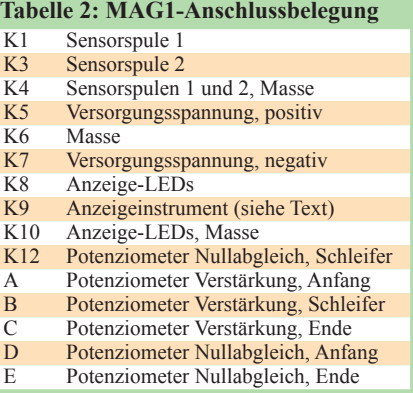

tenzial legt der Ausgang somit die interne Masse als Bezugspunkt fest [5]. Die Verstärker IC1 und IC2 werden auf diese Weise mit  $+4.5$  V und  $-4.5$  V bipolar versorgt. Ein spezieller Offsetabgleich der OPVs findet trotz der hohen Verstärkung nicht statt.

Die Einkopplung des Signals in den zweiten OPV erfolgt kapazitiv, da anstelle von R8 ein Kondensator bestückt wird. Das verhindert die einstellungsabhängige Einspeisung eines Gleichspannungsanteils.

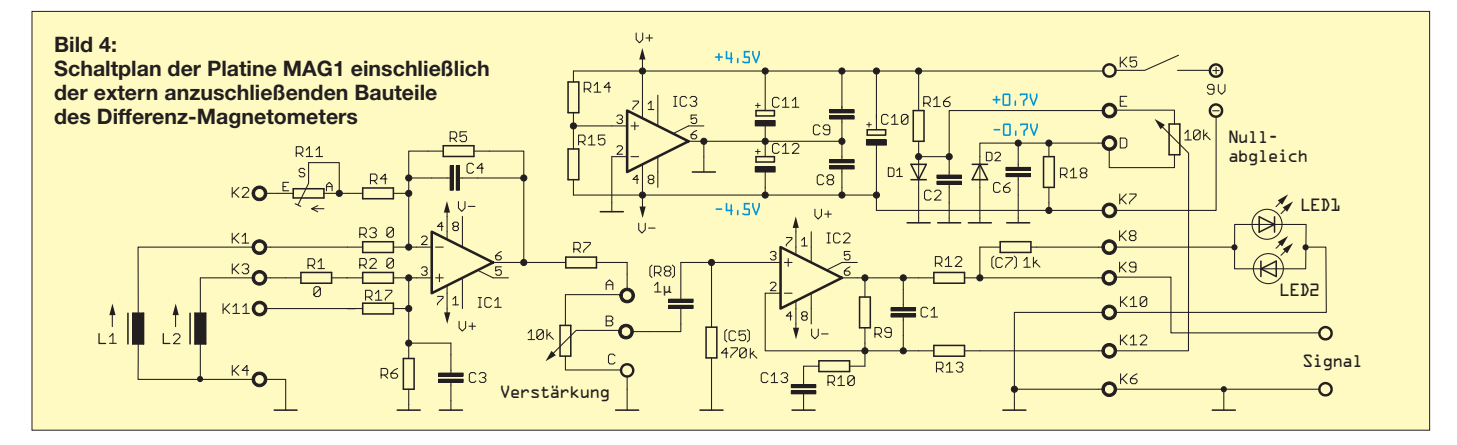

Die Offsetkompensation des zweiten OPV geschieht gleichzeitig mit dem Nullabgleich. Dazu ist die Einspeisung einer Kompensationsspannung an K12 erforderlich. Diese geschieht mit dem Potenziometer *Nullabgleich.* 

Zur Aufbereitung der Kompensationsspannung dienen die beiden Dioden D1 und D2, die zwei stabilisierte gegenpolige 0,7-V-Spannungen an den Anschlüssen D und E bereitstellen.

### ■ **Signalanzeige**

Im einfachsten Fall kann die Anzeige des gemessenen Signals mit zwei antiparallel geschalteten LEDs an K9 erfolgen. Es besteht aber auch die Möglichkeit, an K9 ein Messinstrument und an K8 die Anzeige-LEDs zu schalten. Anstelle von C7 ist dann der gemeinsame Vorwiderstand für die Leuchtdioden zu bestücken. R12 hat in diesem Fall einen Wert von 47 Ω.

Als Messwerke eignen sich sowohl bipolare (mit Nullpunktmitte) als auch unipolare Ausführungen. Für Erstere bildet die interne Masse K6 oder K10 den Bezugspunkt. Unipolare Messwerke müssen gegen den Minuspol der Spannungsquelle (K7) betrieben werden. Hier kommen aber nur Typen mit dem Standardbereich 10 V oder bei Verwendung von Vorwiderständen eine Einstellung mit Endausschlag bei 9 V infrage. Der Nullabgleich erfolgt mittels Einstellung auf 4,5 V. Die Detektion eines Objekts führt zu einem positiven oder negativen Zeigerausschlag. Bei

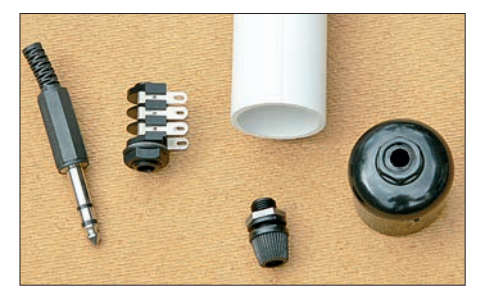

**Bild 5: Schutzrohr und Endkappe mit eingebauter Klinkenbuchse (rechts); alternativ kann das Anschlusskabel ohne Steckverbindung über eine Kabeldurchführung mit Zug entlastung (Mitte) aus dem Schutzrohr he raus geführt werden.**

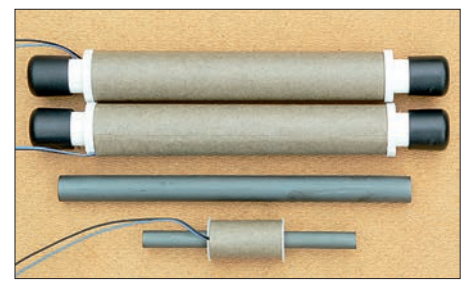

**Bild 6: Kleine Standard-Induktionsspule (unten im Bild) im Größenvergleich mit zwei leistungsfähigeren Spulentypen auf Stabkernen 200 mm** ¥ **15 mm**

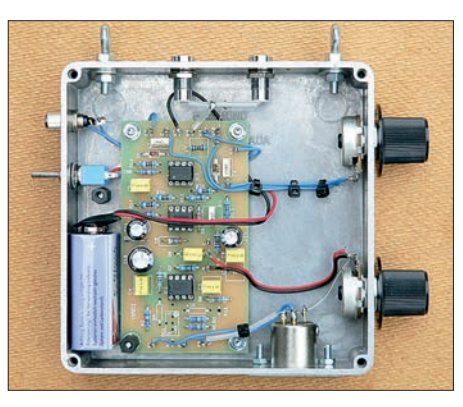

**Bild 7: Die Platine MAG1 und die weiteren Gerätekomponenten lassen sich in ein kompaktes Aluminium-Druckgussgehäuse einbauen. Fotos: DG9WF**

Verwendung einer LED-Anzeige wird die Nullspannung so eingestellt, dass keine der LEDs aufleuchtet.

### ■ **Anforderungen an die Sensormontage**

Wie bereits erwähnt, dient die Verwendung von zwei Sensoren dazu, die im homogenen Magnetfeld der Erde induzierten Spannungen zu kompensieren. Das erfordert eine hochsymmetrische Ausführung der Induktionsspulen. Die Windungszahlen müssen ebenso übereinstimmen, wie die wirksame Permeabilität der dazugehörigen Stabkerne.

Sehr wichtig ist ferner die korrekte Montage der Sensoren. Diese kann gestockt oder hintereinander unter Beachtung der richtigen Polarität erfolgen. Wesentlich ist, dass die mechanische Ausrichtung der Spulen identisch ist, da die Höhe der induzierten Spannung auch vom Winkel α abhängt, den die Spulenachse mit der Feldlinienrichtung bildet [6]. Zur Berechnung dieser Spannung gilt die Formel

$$
U_{\mathbf{q}} = 2 \cdot \pi \cdot f \cdot N \cdot A \cdot B \cdot \sin \alpha . \tag{3}
$$

Dabei stehen die Formelzeichen *A* für die umschlossene Fläche und *B* für die magnetische Flussdichte.

Es ist leicht einzusehen, dass in der Praxis trotz elektrisch absolut identischer Spulenausführungen bei einer nur geringen Abweichung des Ausrichtungswinkels und waagerechter Bewegung im homogenen Erdmagnetfeld stets eine Differenzspannung auftreten wird. Die Präzision der mechanischen Ausrichtung ist somit maßgebend für die Detektionsempfindlichkeit des gesamten Systems.

Für eine gestockte Sensorausführung empfiehlt sich der Einbau der Induktionsspulen in ein Schutzrohr. Dabei kann das Zuleitungskabel über eine Zugentlastung (Bild 5) oder steckbar, beispielsweise mit einem Klinkensystem, ausgeführt werden. In Bild 6 sieht man oberhalb der kleinen einfachen Standardinduktionsspule zwei

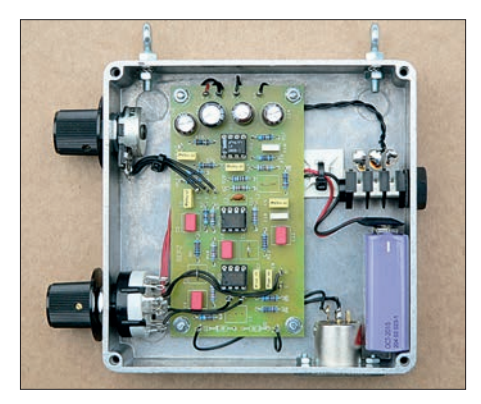

**Bild 8: Dasselbe Induktionsspulen-Sensorsystem wie beim Magnetometer in Bild 7 lässt sich auch mit einem Gerät zur Kabel ortung im Tonfrequenzbereich verwenden.**

größere Ausführungen auf Stabkernen 200 mm ¥ 15 mm. Diese Ausführungen können die Detektionsempfindlichkeit erheblich steigern, jedoch erhöhen sich dabei auch die Anforderungen an Symme trie und Ausrichtung. Für beide Induktionsspulentypen ist das Stabkernmaterial K2006 und K2004 des Herstellers *Kaschke Components GmbH* [7] verwendbar.

### ■ **Geräteaufbau**

In Bild 7 ist eine Geräteausführung im kompakten und stabilen Aluminium-Druckgussgehäuse zu sehen. Es ist zum Umhängen mittels Trageriemen vorgesehen. Dessen Befestigung erfolgt an den beiden Ringösen, die sich im Bild oben am Gehäuse befinden. Unten befindet sich die XLR-Anschlussbuchse für das Sensorka-

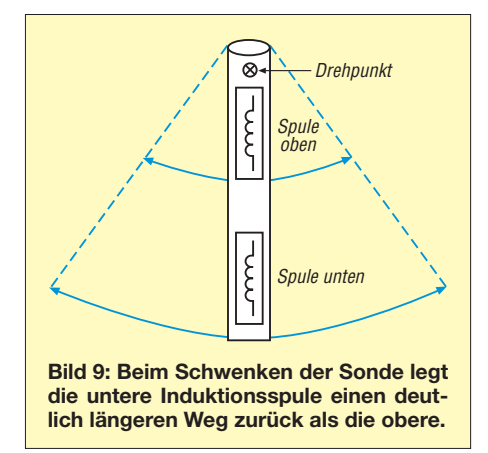

bel. Diese Anschlussausführung mit einer Buchse eignet sich für eine gestockte Sensoranordnung mit einem Zuleitungskabel. Sollen die Sensoren hintereinander positioniert werden oder ist wahlweise eine gestockte und hintereinander angeordnete Sensorausführung erwünscht, so muss man für jede Spule eine gesonderte Buchse vorsehen.

Rechts im Bild befinden sich die Einstellwiderstände für Verstärkung (unten) und Nulleinstellung (oben). Das Gerät verfügt über zwei Anzeige-LEDs sowie eine

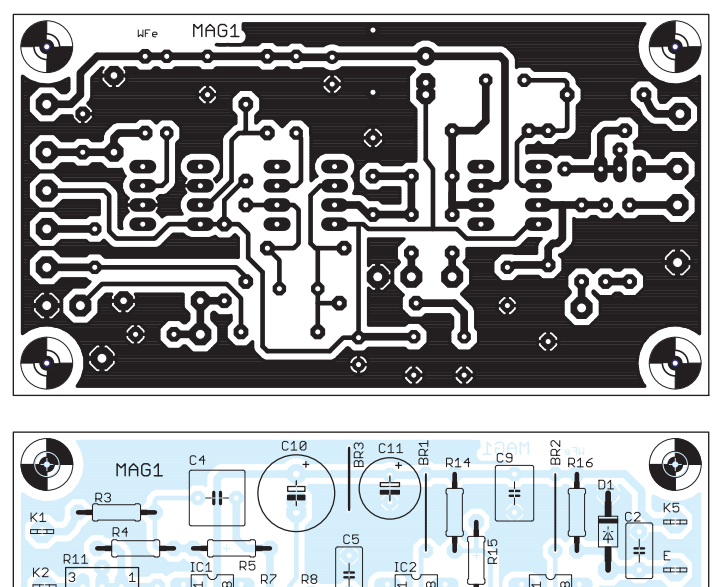

**Bild 11: Bestückungsplan der Platine MAG1; es kommen ausschließlich bedrahtete Bau elemente zum Einsatz. Die Drahtbrücken BR1 bis BR3 müssen eingelötet werden.** 

**Bild 10: Die einseitig kupferkaschierte Platine MAG1 hat die Abmessungen 93 mm** ¥ **51 mm und ist bei variabler Bestückung auch für andere Projekte verwendbar; M 1:1** 

Cinch-Anschlussbuchse für ein externes Anzeigeinstrument.

¥

 $\frac{1}{\pi}$ 

**K11** 

### ■ **Magnetometer in der Praxis**

 $K3$ 

Zu Beginn eines jeden Ortungsvorgangs muss der Nullabgleich durchgeführt werden. Das Potenziometer wird so eingestellt, dass die Abgleichstellung mittig zwischen den Positionen *LED1 ein* und *LED2 ein* liegt. Dann schwenkt man die gestockte Sensoranordnung so, wie in Bild 9 angedeutet. Das sollte zunächst möglichst ohne den Einfluss eines ferromagnetischen Objekts geschehen.

Die Sensorspulen haben in ihren Ausrichtungen stets eine gewisse, wenn auch geringe Abweichung voneinander. Daher lässt sich meist durch Drehung des Sensorsystems eine Stellung finden, bei der die Ansprechempfindlichkeit in Bezug auf das homogene Erdmagnetfeld während des Schwenkvorgangs am geringsten ist. Diese Position sollte für das Orten beibehalten werden. Beim Suchvorgang ist der Sensor dann in senkrechter Position über das Gelände zu führen. Hat man das gesuchte Objekt entdeckt, kann durch Schwenken des Sensors eine genauere Lagebestimmung erfolgen.

Das Orten mithilfe des Sensorschwenkens ist freilich nur bei reduzierter Empfindlichkeit möglich. Da die untere Induktionsspule dabei eine größere Strecke zurücklegt als die obere (vgl. Bild 9), sind die Spannungsinduktionen beider Spulen auch im homogenen Magnetfeld unterschiedlich.

Liegen nur geringe Feldabweichungen vor, so sollte das Sensorsystem ohne Schwenken in senkrechter Stellung waagerecht hin und her bewegt werden.

 $KZ$ 

 $K8$ K9

K12 K10

لى<br>بىر K6

### ■ **Einsatzmöglichkeiten**

Ein Differenz-Magnetometer kann man für viele Anwendungen nutzen. So lassen sich beispielsweise verschüttete Kanaldeckel, Hydranten, Abdeckungen oder im Erdboden befindliche eisenarmierte Betonbauwerke auf einfache Weise finden. Im Vergleich zu üblichen Metallsuchdetektoren handelt es sich bei der Funktion des Induktionsspulen-Differenz-Magnetometers um ein rein passives Verfahren. Nachteilig ist, dass man es ausschließlich zur Ortung von Gegenständen aus Eisenmetall verwenden kann.

Der Vorteil bei der Suche nach solchen Werkstoffen liegt allerdings darin, dass die Tiefenortung größerer Objekte deutlich weitere Distanzen überbrücken kann, als es mit einfachen aktiven Metallsuchgeräten möglich ist. Dabei ist allerdings auch die Lage des gesuchten Objekts bezüglich der Richtung des Erdmagnetfeldes zu berücksichtigen.

Das Induktionsspulen-Sensorsystem lässt sich übrigens in Verbindung mit einem speziellen Verstärker im Tonfrequenzbereich auch zur Suche von unterirdischen Rohrleitungen, Starkstromkabeln u. Ä. he ranziehen. Dabei sind sowohl die Einfachals auch die beschriebene Differenzmessmethode möglich. Ein solches Gerät ist in Bild 8 zu sehen.

Für interessierte Nachbauer gibt es sowohl die Leiterplatte MAG1 als auch selektierte Induktionsspulenpaare bei [8].

wolfgangfriese@t-online.de

#### **Literatur und Bezugsquellen**

- [1] Friese, W., DG9WF: Vergleich von Magnetantennen und elektrischen Antennen. FUNKAMA-TEUR 58 (2009) H. 9, S. 937–939
- [2] Friese, W., DG9WF: Das Erdmagnetfeld mit Leiterschleife nachweisen. AATiS-Praxisheft 19 (2009), S. 115; ; Bezug der AATiS-Praxishefte: Lipps, W., DL4OAD, Sedanstr. 24, 31177 Harsum; *[www.aatis.de](http://www.aatis.de)*
- [3] Friese, W., DG9WF: Induktionsspulen Eigenschaften und praktischer Einsatz. FUNKAMA-TEUR 62 (2013) H. 3, S. 268–271; H. 4, S. 390–393
- [4] Stefan Mayer Instruments, 46535 Dinslaken, Tel. (02064) 479762; *[www.stefan-mayer.com](http://www.stefan-mayer.com)*
- [5] Friese, W., DG9WF: Universelles analoges Platinensystem UAP (5): Spannungsaufbereitungen. FUNKAMATEUR 52 (2003) H. 7, S. 685–687
- [6] Friese, W., DG9WF: Entstehung und Messung niederfrequenter Wechselfelder. FUNKAMA-TEUR 57 (2008) H. 9, S. 948–949
- [7] Kaschke Components GmbH, 37079 Göttingen, Tel. (0551) 50586; *[www.kaschke.de](http://www.kaschke.de)*
- [8] Friese, W., DG9WF: Ferritantennen, Induktionsspulen, Platinen. *[www.friese-electronic.de](http://www.friese-electronic.de)*

## *Nachlese*

#### ■ Kenwood TS-990S für KW und 6 m: **aus dem Vollen geschöpft (2) FA 6/13, S. 598–603**

Zum Phasenrauschdiagramm des Senders (Bild 25) gehört noch die Angabe, dass die Auflösungs bandbreite des Spektrumanalysators 500 Hz beträgt.

### ■ **Funkbetrieb** auf 6 m

### **FA 6/13, S. 649**

Mit DB0DUB ist eine weitere Bake QRV auf 50,083 MHz – ERP 3 W, in JO31HF, horizontal rundstrahlend mit einen Winkeldipol in 50 m ü. NN. Nach einem langen Dauerstrich folgen etwa 2 min Sendepause.

### ■ **AOR LA800DX**

#### **FA 8/13, S. 838 f.**

Unter der Überschrift *Längst- und Langwelle* muss es richtg heißen: Innerhalb des Längstund Langwellenbereichs empfängt die LA800 von 9 bis 150 kHz…

Der Langwellenbereich (engl.: *low frequency*, LF) geht von 30 bis 300 kHz und der Längstwellenbereich (engl.: *very low frequency*, VLF) von 3 bis 30 kHz. Rundfunk im Langwellenband sendet jedoch nur zwischen 148,5 kHz und 283,5 kHz.

#### ■ **38. Ham Radio**

### **FA 8/13, S. 826–831**

Das Call von Rudi Klein ist richtig DL2DZ. Die Bandwacht des DARC e. V. existiert formal seit 1973, also 40 Jahre. Erste Aktivitäten begannen 1970.

### ■ **PT0S: St. Peter & Pauls-Felsen FA 8/13, S. 832–835**

Auf der Karte (S. 832) muss es Atlantischer Ozean statt Pazifischer Ozean heißen. Im Text ist Atlantik richtig.

## *Magnetantenne mit vier Windungen und Automatikabstimmung*

### *WERNER HÖDLMAYR – DL6NDJ*

*Magnetantennen, zum Teil mit zwei oder drei Windungen, wurden schon mehrmals veröffentlicht. Der Beitrag untersucht, wie sich eine Version mit vier Windungen in einem Stück aufbauen und außerdem automatisch abstimmen lässt.*

Viele werden nach dem Lesen der Überschrift gedacht haben: Nicht schon wieder eine Magnetantenne! Entgegen anderen Beiträgen soll hier eher zum Experimentieren angeregt, als eine Wunderantenne beschrieben werden. Wer schon einmal eine

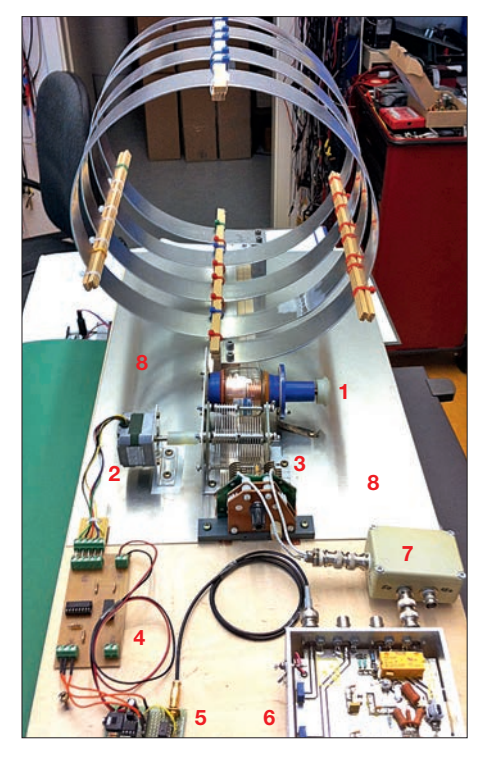

**Bild 1: Bestandteile der Magnetantenne mit Automatikabstimmung: 1 – Vakuumdrehkondensator, 2 – Schrittmotor, 3 – Schmetterlings luftdrehkondensator, 4 – ULN2003 und Relais, 5 – PICAXE-8 Proto Board, 6 – Richtkopp ler, 7 – 1:4-Balun, 8 – Aluminiumplatten**

Magnetantenne aufgebaut hat, wird erstaunt festgestellt haben, dass sich die erreichten Ergebnisse kaum mit dem berechneten Wirkungsgrad decken – scheinbar sind hier noch einige theoretische Überlegungen anzustellen, um diese Antennenform vollständig zu verstehen.

Dieses Projekt entstand aus purer Neugier auf das Verhalten und die automatische Abstimmung einer Magnetantenne mit vier Windungen. Es werden sowohl kurz der mechanische Aufbau als auch die automatische Abstimmung beschrieben. Experimentierfreudigen müsste der Nachbau auf jeden Fall gelingen, wobei an der einen oder anderen Stelle bestimmt noch et-

was zu verbessern ist. Alle Teile sind im Handel oder auf Flohmärkten erhältlich.

### ■ Mechanischer Aufbau

Wie in Bild 1 zu sehen ist, besteht der Strahler aus einer Spule mit vier Windungen von jeweils 30 cm Durchmesser. Um unnötige Übergangswiderstände zu vermeiden, ließ ich die Spule aus einem einzigen Stück Aluminiumflachband (4 cm breit, 1,5 mm dick) bei einem Flaschner rund wickeln. Bei einem Abstand von 2 cm entstand so eine Spule von etwa 25 cm Länge. Die etwas wabblige Spirale stabilisierte ich zu Hause mit Holzleisten und Kabelbindern.

Die beiden zusätzlichen Aluminiumplatten wurden auf einer großen Holzplatte festgeschraubt. Sie bilden einen Teil des Kondensators und gleichzeitig den mechanischen Fuß der Antenne. Um eine Resonanzfrequenz im 7-MHz-Band zu erreichen, waren noch zwei Kondensatoren notwendig: ein Vakuumdrehkondensator mit  $C_V = 150$  pF und ein Schmetterlingsluftdrehkondensator mit  $C_S = 40$  pF.

Die Abstimmung innerhalb des gewünschten Bereichs erfolgt nur mit dem Luftdrehkondensator, der über eine elastische Kupplung (Schlauch) mit der Achse des Schrittmotors verbunden ist. Schrittmotor und Kondensatorplatten sind galvanisch isoliert zu montieren. Der manuell betätigte Vakuumdrehkondensator dient zur groben Einstellung der Kapazität.

Oft sieht man Magnetantennen, die im Strommaximum, also gegenüber dem Resonanzkondensator, eingespeist werden. Bei vier Windungen ist das etwas schwierig, denn dann müsste der Kondensator direkt neben dem Einspeisepunkt liegen. Daher wählte ich eine symmetrische Speisung im Spannungsmaximum. Nachteil der in Bild 3 dargestellten Schaltung war eine aufwendigere Konstruktion mit insgesamt drei Drehkondensatoren, von denen zwei mechanisch gekoppelt sein müssen. Zum Glück fand ich auf dem Flohmarkt das in Bild 2 zu sehende Teil, das die gleichzeitige Einstellung der beiden Kopplungskondensatoren mit je 15 pF ermöglicht. Ein 1:4-Balun ergänzte die Einspeisung, die somit eine Impedanz von 50 Ω besitzt.

### ■ Automatische Abstimmung.

Für die Abstimmung einer Magnetantenne gibt es viele Wege. Vor Kurzem entdeckte ich die Mikrocontroller-Entwicklungsplattform PICAXE (*[www.picaxe.com](http://www.picaxe.com)*) für mich. Nachdem ich dort mit dem *PICAXE Programming Editor* noch ein kostenloses Programm zum Schreiben, Testen und Simulieren der in BASIC verfassten Firmware für PICAXE fand, kaufte ich bei [1] ein *PICAXE-8 Proto Board Kit*, auf dem auch der LM358 Platz fand. Ich bin von der Vielseitigkeit dieses Systems und dem äußerst bequem anzuwendenden Befehlssatz des Controllers erstaunt. Das Compilieren des Quelltextes, das Simulieren und nicht zuletzt das Einladen der Firmware sind fast ein Kinderspiel.

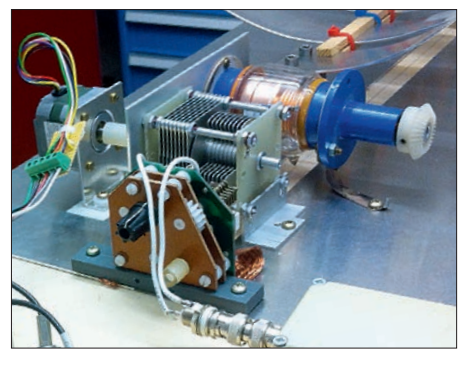

**Bild 2: Motor mit Kupplung und Schmetterlingsdrehkondensator; dahinter befindet sich der parallel liegende Vakuumdrehkondensator. Im Vordergrund ist der gemeinsame Abstimmknopf für die mechanisch gekoppelten Luftdrehkondensatoren C1a und C1b auf der** grünen Platine zu sehen.

Das Ziel war die Realisierung einer möglichst einfachen automatischen Abstimmung der Magnetantenne. Bild 4 zeigt die zugehörige Schaltung. Von einem Richtkoppler, wie er zum Beispiel auf [2] beschrieben wird, greife ich über ein Potenziometer zur Pegelanpassung die rück laufende, gleichgerichtete und geglättete Spannung als Regelgröße für die Abstimmung ab. Zwischen Richtkoppler und dem Verstärkereingang von IC1 sollte ein abgeschirmtes Kabel Verwendung finden. Der Verstärker erhöht den Spannungspegel auf das Vierfache. Der im PICAXE-08 enthaltene A/D-Umsetzer konvertiert anschlie-

**Bild 3: Kopplung einer Magnetantenne im Spannungs maximum; zur Vereinfachung wurde nur eine Windung dargestellt.**

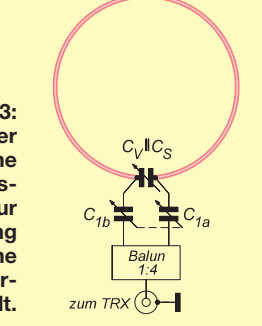

Zugabe auf der CD!

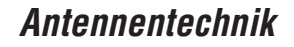

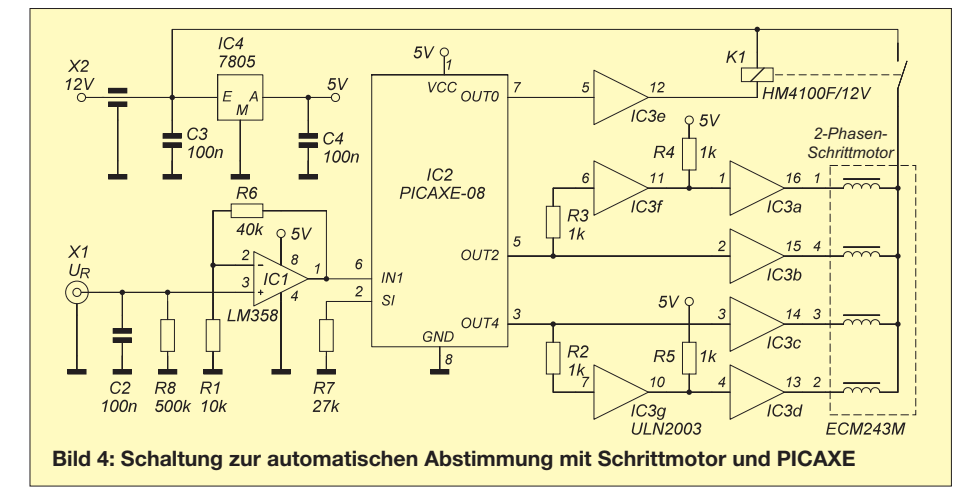

ßend die am Eingang IN1 (Pin 8) liegende Spannung in einen digitalen Wert.

Der Leistungstreiber ULN2003 besitzt Ausgänge mit offenen Kollektoren. Er übernimmt, vom PICAXE zeitrichtig angesteuert, die Generierung der Steuerimpulse für den zum Drehen des Schmetterlingsdrehkondensators genutzten Schrittmotor.

Beim Erreichen der durch die Induktivität der Schleife und die beiden parallelgeschalteten Drehkondensatoren bestimmten Resonanzfrequenz sinkt die rücklaufende Spannung am Richtkoppler. Unterschreitet dieser Pegel einen in der Firmware festgelegten Wert, so bleibt der Motor stehen. Anders als üblich (und möglich) dreht der Schrittmotor nur in einer Richtung. Dadurch benötigt er zur Erhöhung der Frequenz einen kleineren Drehwinkel als zu ihrer Verringerung. Doch das Digitalisieren der Spannungswerte, die Auswertung und das Drehen des Schrittmotors erfolgen so schnell, dass man das Abfahren des längeren Wegs kaum bemerkt. Das Programm für den PICAXE-08 ist sehr

einfach. Der vollständige BASIC-Quelltext

ist im Kasten ersichtlich. Der Wert in der Variablen *b1* entspricht dem aktuellen digitalisierten Wert der reflektierten Spannung. Die Schwelle, unter der das SWV ausreichend niedrig ist, habe ich experimentell mit 50 ermittelt, was in etwa einer Spannung von 0,2 V entspricht. Der Wert der Pause bestimmt die Drehgeschwindigkeit des Schrittmotors.

Die zusätzlichen Variablen *b2* und *b3* dienen zur Speicherung von zwei weiteren, nacheinander aufgenommenen SWV-Werten. Sind sie gleich, was nur in der Mitte eines Minimums der Fall sein kann, stoppt der Motor.

Die 12-V-Stromversorgung kann entweder vom Transceiver aus über das Koaxialkabel oder mit einem kleinen Akkumulator direkt an der Antenne erfolgen. Mit dem Relais wird die 12-V-Spannung für die Versorgung des Schrittmotors nur dann eingeschaltet, wenn die Drehung erfolgen soll. Damit wird vermieden, dass der Motor im Stillstand Strom verbraucht. Das Programm *Logicator for PICAXE* steht als Shareware auf *[www.picaxe.com](http://www.picaxe.com)* zum Herunterladen

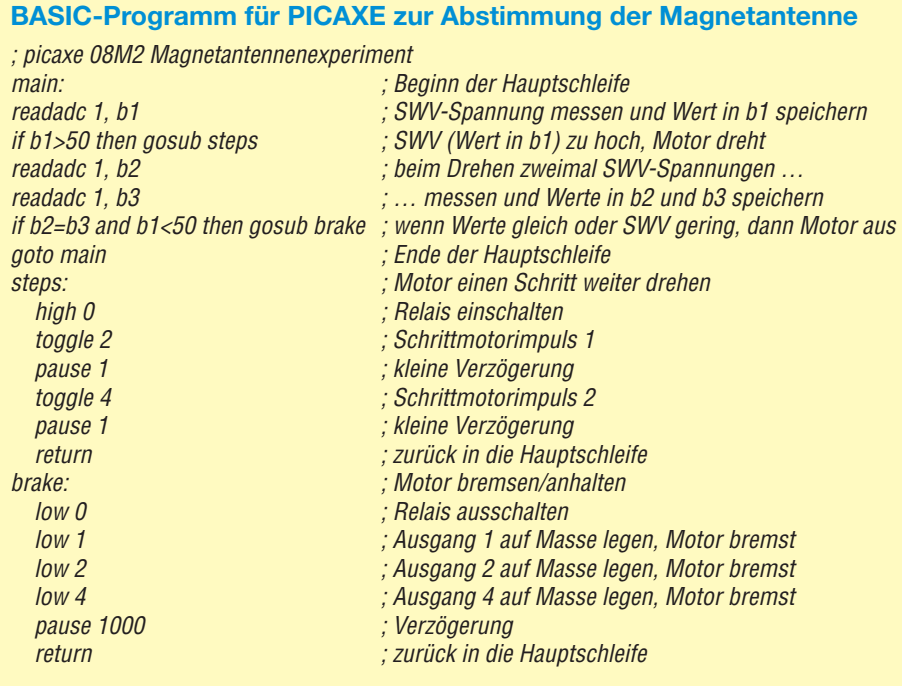

bereit. Mit ihm lässt sich ein Flussdiagramm erstellen, das über eine ausgelöste Simulation die Funktion der Schaltung grafisch darstellt.

### ■ **Funkbetrieb im 40-m-Band**

Die Erfahrungen mit dieser Magnetantenne bei OSOs im 40-m-Band waren erstaunlich gut. Selbst mit 100 W wurden europaweit Verbindungen erreicht und Rapporte erzielt, die zwischen S6 und S9 lagen. [Die Grenzwerte nach BEMFV, siehe](http://www.gesetze-im-internet.de/bemfv) *www. gesetze-im-internet.de/bemfv*, sollten auch im eigenen Interesse unbedingt eingehal-

ten werden. Bei einer Frequenz von 7 MHz endet das Nahfeld erst im Abstand von 6,8 m zur Antenne. Die Feldstärkewerte im Nahfeld sind nicht elementar, wie etwa mit *Watt32* o. Ä., zu berechnen, sondern durch Messungen oder softwaremäßige Simulation, z. B. mit *EZNEC* oder *4NEC2*, zu ermitteln. Die Einhaltung der Grenzwerte ist durch Erhöhung der Sicherheitsabstände oder Verringerung der Sendeleistung sicherzustellen. dl6ndj@darc.de

#### **Literatur und Bezugsquellen**

- [1] Siekla GmbH: *[www.picaxe-shop.de](http://www.picaxe-shop.de)*
- [2] Moltrecht, E. K. W., DJ4UF: Wir bauen ein Steh
	- wellenmessgerät. *[www.dj4uf.de](http://www.dj4uf.de)* → *Bastelprojekt*e Æ *Versuchsaufbau eines SWR-Meters*

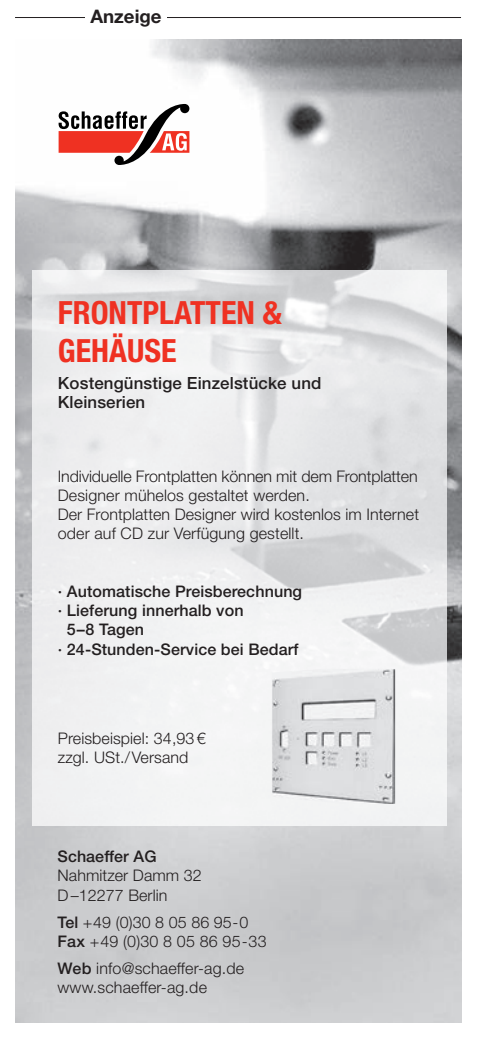

## *Ich sehe was, was Du nicht siehst: "Wärmebilder" selber aufnehmen*

### *Dr.-Ing. KLAUS SANDER*

*Wärmebildkameras sind teuer. Eine Alternative für die Überwachungstechnik und Hobbyroboter sind Thermopile-Arrays mit weniger Mess feldern. Der Beitrag zeigt, basierend auf einem Versuch mit einem aus Fotodioden bestehenden Sensor, den Aufbau einer kleinen Kamera zur Aufnahme von IR-Bildern.*

Als ich den später noch genannten IR-Sensor bei völliger Dunkelheit das erste Mal ausprobierte, erinnerte es mich an das im Titel genannte Kinderspiel. Doch hier dreht es sich nicht um irgendwelche zu erratenen farbigen Gegenstände, sondern um für ein Roboter, der einen echten Menschen von einem Foto oder einer Skulptur unterscheiden kann.

Panasonic stellt die Thermopile-Arrays der Serie AMG88xx her. Es gibt sie mit hoher und niedriger Empfindlichkeit sowie für

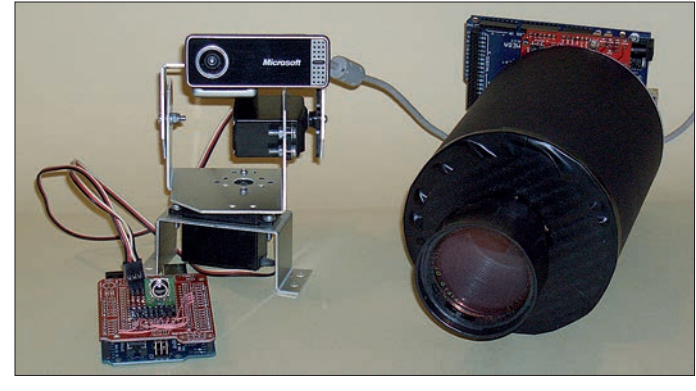

**Bild 1: Musteraufbau der Fotodiodenkamera und der Wärmebildkamera.**

**Bild 2: Größenvergleich der Sensoren D6T-44L, AMG8851 und D6T-8L Fotos, Screenshots: Sander**

Menschen nicht sichtbare Wärmestrahlung. Kameras, die auf Wärmestrahlung im mittleren und fernen Infrarotbereich<sup>1)</sup> reagieren, gibt es schon viele Jahre. Ihr Nachteil ist der hohe Preis, der jedoch nicht nur durch die Bildsensoren bestimmt wird. Für die Linsen ist das bei herkömmlichen Objektiven eingesetzte Glas nicht verwendbar. Teureres Quarzglas oder Saphir ist für Wellenlängen bis 5 µm verwendbar. Noch höhere Wellenlängen sind nur mit speziellen Materialien wie Kalziumfluorid, Zinksulfid, Silizium, Germanium oder sogar Kochsalz machbar. Allerdings kosten solche Linsen einige Hundert bis zu einigen Tausend Euro.

Damit ist der Einsatz der Kameras auf wenige Anwendungsbereiche beschränkt. Um zum Beispiel Menschen, Hunde oder Katzen zu erkennen, hat man sich deshalb bisher auf Thermopile<sup>2)</sup>-Sensoren beschränkt. Seit Kurzem stellt die Industrie auch Thermopile-Arrays zu einem akzeptablen Preis her. Diese haben eine relativ geringe Pixelzahl. Der niedrige Preis erlaubt jedoch die Realisierung einer Vielzahl von Anwendungen im Hobbybereich. Denkbar wäre

Betriebsspannungen von 3,3 V und 5 V. Diese Sensoren im SMD-Gehäuse haben eine Auflösung von 8 ¥ 8 Pixeln. Von Omron gibt es den D6T-44L mit  $4 \times 4$  Pixeln und den D6T-8L mit 1 × 8 Pixeln. Während die Pixel beim ersten Sensor matrixförmig angeordnet sind, liegen sie beim zweiten Typ nur in einer Reihe. Diese Anzahl von Pixeln wirkt sehr gering. Ein gutes Foto lässt sich damit sicher nicht aufnehmen. Es ist jedoch denkbar, ein damit aufgenommenes Bild mit dem einer herkömmlichen Kamera zu mischen.

### ■ **Experiment**

Bevor wir eine Wärmebildkamera mit dem Thermopile-Array aufbauen, wollen wir ein interessantes Experiment im Bereich des sichtbaren Lichts durchführen. Für die Robotertechnik gibt es die CmuCam. Diese Kamera hat einen herkömmlichen hochauflösenden CMOS-Bildsensor. Die Bildverarbeitung erfolgt jedoch durch einen 8- Bit-Controller. Dadurch sind zwar die Möglichkeiten der Bildverarbeitung in Echtzeit begrenzt, doch es funktioniert. Zuerst wird das aufgenommene Bild in eines mit geringer Auflösung umgewandelt. Bild 3 verdeutlicht das Prinzip. Ein Roboter blickt in die Landschaft und soll zu einem roten Ball fahren. Das Bild ist dazu auf 8  $\times$ 8 Pixel umzurechnen. Zuerst wird das Bild in eine Matrix aus  $8 \times 8$  Kästchen aufgeteilt. Für jedes dieser Kästchen wird aus der Farbverteilung der Mittelwert berechnet. Das Ergebnis ist dann jeweils ein neues Pixel. Entdeckt der Roboter ein rotes Pixel, fährt er in dessen Richtung. Er bleibt stehen, sobald er nur noch rote Pixel sieht. Mit dieser einfachen Bildverarbeitungsme-

thode lassen sich auch andere Objekte, wie z. B. Menschen, erkennen. Wichtig ist dabei nur, dass dem Roboter in der Lernphase beigebracht wird, welche Farbmittelwerte einem Menschen oder einem Ball zuzuordnen sind. Auf die gleiche Weise lässt sich die Richtung einer Kamera steuern. Dabei kann mit einer einfachen Methode zusätzlich die Differenz zeitlich nacheinander aufgenommener Bilder berechnet werden. Ist der Differenzwert zweier aufeinanderfolgender Bilder fast Null, so ist nichts passiert. Die Bilder sind identisch. Überschreitet in einem Pixelbereich die Differenz jedoch einen Grenzwert, so ist erkenntlich, dass an der Stelle etwas passierte. Jemand hat den Sichtbereich betreten.

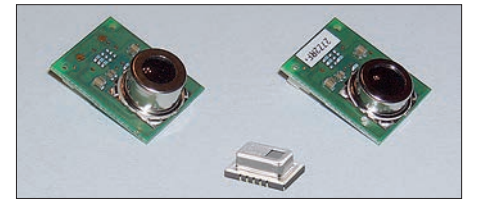

Diesen Effekt nutzen wir auch bei einer Wärmebildkamera mit den genannten Thermopile-Arrays. Hier ist es jedoch nicht die Farbe, sondern die Temperatur, die erkannt werden soll. Die Berechnung des Mittelwerts jedes Pixels ist hier nicht notwendig, da das schon automatisch durch die Größe jedes einzelnen Pixels im Sensor passiert. Bevor wir dieses Prinzip mit dem Thermopile-Array nutzen, wollen wir ein Experiment durchführen. Wir bauen eine Kamera aus handelsüblichen Fotodioden. Bild 4 zeigt die entsprechende Schaltung. Als Bildsensoren kommen 64 Fotodioden vom Typ SFH203 zum Einsatz. Es funktioniert auch mit anderen Typen. Diese Fotodioden sind in einer Matrix mit acht Zeilen und acht Spalten angeordnet. Dabei sind die Katoden einer Zeile miteinander verbunden und die acht Anoden einer Spalte. Wir erinnern uns: Eine Fotodiode wird in Sperrrichtung betrieben.

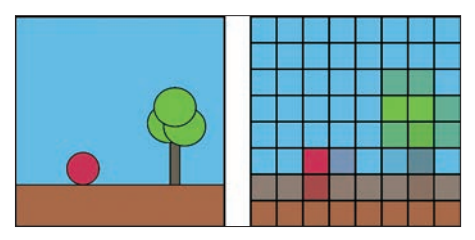

**Bild 3: Darstellungsprinzip einer Roboterkamera mit geringer Pixelzahl**

<sup>&</sup>lt;sup>1)</sup> mittlerer IR-Bereich:  $\lambda = 3 \mu m$  ... 50  $\mu$ m

ferner IR-Bereich:  $\lambda = 50 \mu m$  ... 1000  $\mu m$ <sup>2)</sup> Eine Thermopile (auch Thermosäule) wandelt mit-

tels mehrerer in Reihe geschalteter Thermoelemente thermische in elektrische Energie um.

### *Praktische Elektronik*

An die Katode ist dazu die Betriebsspannung anzulegen. Dies erfolgt hier über den Multiplexerschaltkreis CD4051. Damit wird über den Controller zu einem bestimmten Zeitpunkt nur eine Zeile ausgewählt. Normalerweise liegt an der Anode einer Fotodioden ein Widerstand. Die an ihm anliegende, von der Helligkeit abhängige Spannung wird gemessen. Gegenüber Fototransistoren haben Fotodioden eine geringere Empfindlichkeit. Wir würden also für die Fotodioden jeder Zeile einen Transimpedanzverstärker benötigen, der den durch die Fotodiode fließenden Strom in eine Spannung umwandelt.

Um den Aufwand zu reduzieren, habe ich nochmals einen Analogmultiplexer eingesetzt, dem nur ein einziger Verstärker folgt. Wurde eine Zeile durch den Controller ausgewählt, liest er über den zweiten Multiplexer nacheinander die einzelnen Werte einer Spalte ein. Das Ausgangssignal des Trans impedanzverstärkers IC3 wertet anschließend der A/D-Umsetzer des Controllers aus. Nachteil der zweifachen Multiplexsteuerung ist die reduzierte Aufnahmegeschwindigkeit. Trotzdem entstehen keine ruckenden Bilder, da wir hier nur  $8 \times 8$  Pixel haben.

Als Controller kommt ein ATmega8 zum Einsatz. In ihm wird für jedes Pixel ein Byte gespeichert. Die 64 Byte für das gesamte Bild lassen sich anschließend über die serielle Schnittstelle an SK2 auslesen. Ich habe hier auf einen Schnittstellenwandler verzichtet, sodass der direkte Anschluss eines anderen Controllers möglich ist. Alternativ lässt sich über ein USB-Kabel von FTDI oder einen ähnlichen Konverter der Anschluss an einen PC realisieren.

Die Versorgung der Baugruppe erfolgt über ein beliebiges Steckernetzteil, das eine Spannung von 7 V bis 9 V und einen Strom von 300 mA bis 500 mA abgibt.

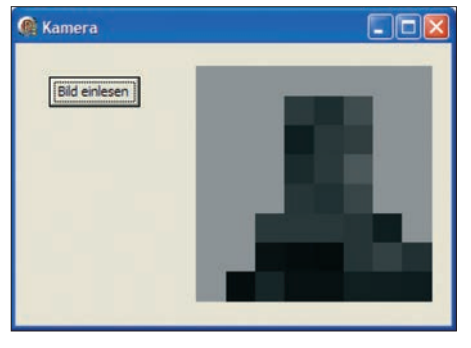

**Bild 5: Mit der Fotodiodenkamera aufgenommenes Selbstporträt**

### ■ **Nachbau**

Für den Nachbau der Kameras bietet sich die zweiseitige Platine in Bild 7 an. Bei der Bestückung sind keine Besonderheiten zu beachten. Der Controller kann programmiert über [2] bezogen werden. Er sendet als Startsignal drei Bytes 16H und ein Byte 02H. Anschließend folgen die 64 Bytes für das Bild in der Reihenfolge der Nummerierung der Fotodioden. Den Abschluss bildet ein Byte 0DH. So strukturiert ist die Datenübernahme auch mit einem herkömmlichen Terminalprogramm möglich.

Zum programmierten Controller gibt es noch ein kleines Programm für den PC dazu. Es stellt die empfangenen Daten als Grafik dar. Zwar sollte man heute bei persönlichen Daten etwas zurückhaltend sein, trotzdem habe ich mich bereit erklärt, ein Selbstporträt zu veröffentlichen, siehe Bild 5. Aus dem Bild lässt sich erkennen, ob sich jemand im Sichtbereich der Kamera befindet und dementsprechend ein Signal auszulösen oder ein Roboter entsprechend zu steuern ist.

Um ein solches Bild zu erzeugen, ist eine Optik notwendig. Für den Versuchsaufbau kann eine handelsübliche Lupe verwendet werden. Zur Unterdrückung von seitlich eintreffenden Lichtreflexionen ist die Fotodiodenplatine in ein Gehäuse einzubauen. Die-

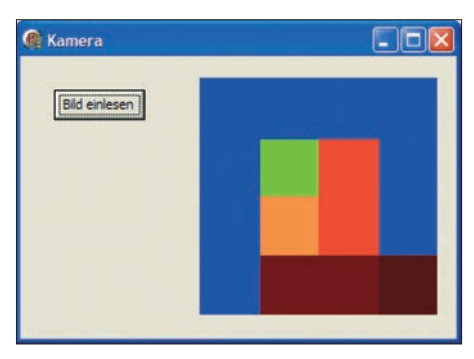

**Bild 6: Selbstporträt als Wärmebild mit nur 4** ¥ **4 Pixeln**

ses sollte zumindest innen schwarz sein. Bei dem hier realisierten Versuchsaufbau wurde schwarze Pappe zu einer Röhre geformt und verklebt. Die Länge des Rohrs ist von der Brennweite der verwendeten Lupe abhängig. Um die Länge abschätzen zu können, kann man die Lupe vor ein Blatt Papier oder die Wand halten und den Abstand so lange ändern, bis das Abbild scharf ist. Wegen der geringen Pixelzahl kommt es hier nicht auf einen präzisen Abstand an. Als Alternative zur verwendeten Lupe lässt sich der Bildaufnehmer als Lochkamera aufbauen. Auf der Frontseite ist dann eine Pappe mit einem Loch von etwa 2 mm Durchmesser notwendig. Der erforderliche Abstand ist auch hier vorab zu testen.

### ■ **Wärmebildsensoren**

Das von den Fotodioden aufgenommene Bild macht deutlich, dass nicht erkennbar ist, ob es sich bei dem Gegenstand vor der Kamera um einen Menschen oder einen Baum handelt. An diesem Punkt helfen Wärmebildkameras. Wir wollen zuerst eine Kamera mit dem D6T-44L aufbauen, der  $4 \times 4$  Pixel besitzt. Der Aufwand ist recht gering, da der Sensor bereits alle notwendigen Schaltungsteile enthält. Der Sensor muss deshalb nur über einen Controller aus-

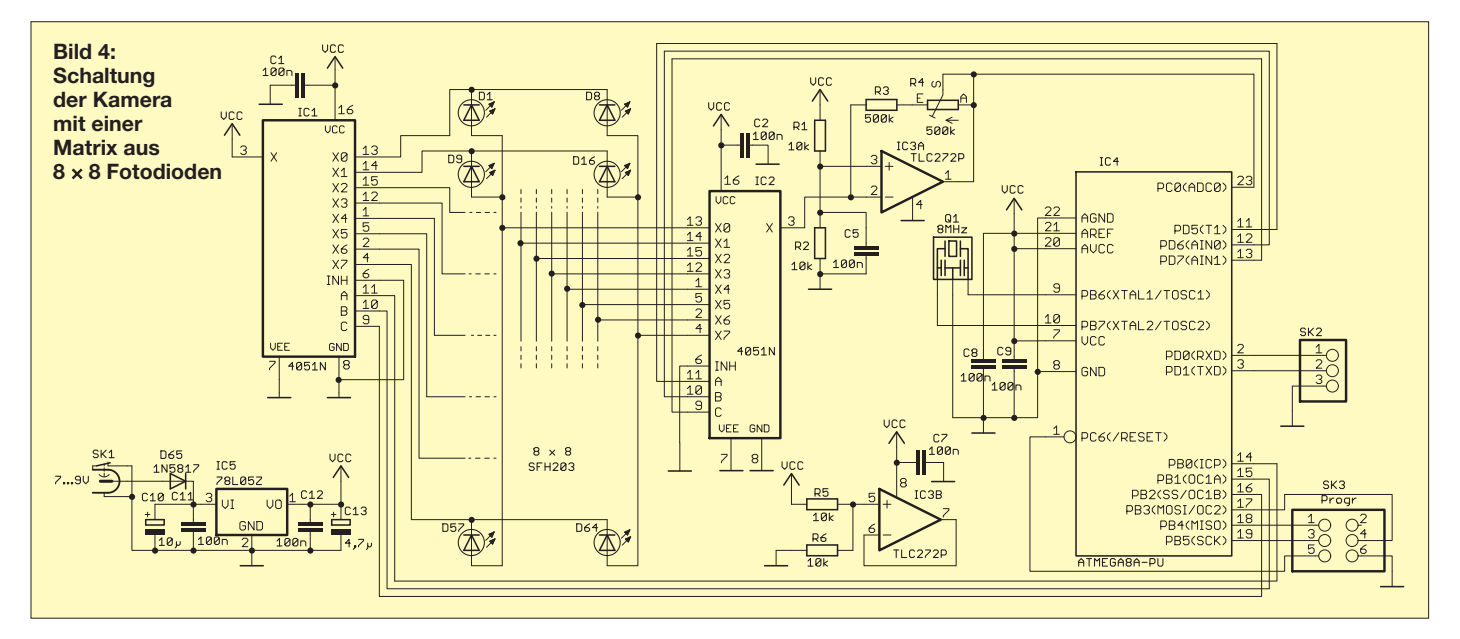

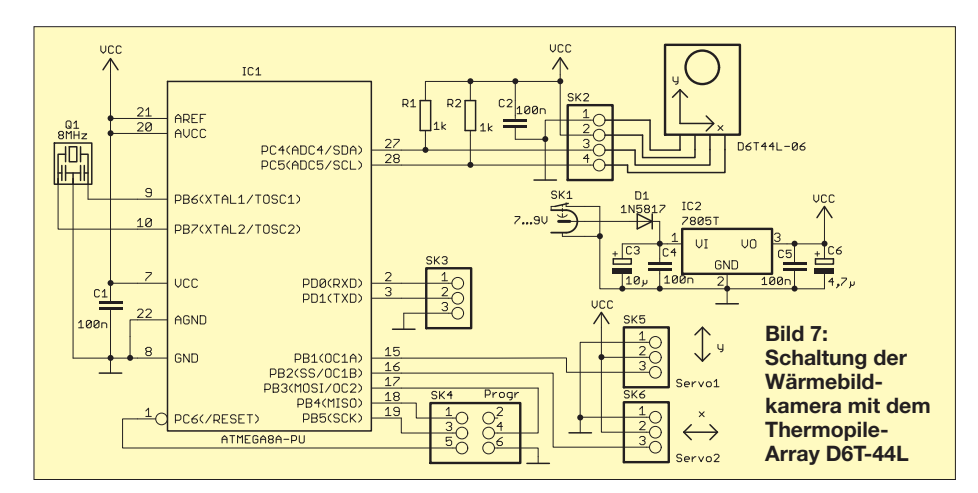

gelesen werden. Anschließend erfolgt die Verarbeitung der Signale.

Bild 7 zeigt die zugehörige Controllerschaltung. Wir verwenden wieder einen ATmega8, an den der D6T-44L über den I2C-Bus angeschlossen ist. Die Schaltung soll zwei Funktionen realisieren. Zum einen wollen wir ein Bild auf dem PC-Monitor sehen und zum anderen durch die Richtungsänderung mit einer herkömmlichen Kamera das Objekt verfolgen. Deshalb ist zusätzlich der Anschluss von zwei Servomotoren aus der Modellbautechnik vorgesehen. Die Daten lassen sich über die serielle Schnittstelle an SK3 auslesen. Es wird wieder das Datenprotokoll der Fotodiodenkamera genutzt, die Datenmenge ist hier jedoch geringer.

Die Servomotoren sind an SK5 und SK6 angeschlossen. Für eine leichte Kamera reichen kleine Servomotoren. Wegen ihres höheren Stromverbrauchs ist ein leistungsstärkeres Netzteil erforderlich. Es sollte bei 7 V bis 9 V mindestens 1 A liefern. Bei noch leis tungsstärkeren Servomotoren kann der Stromverbrauch noch höher liegen. Liegt er über 1 A, reicht der hier eingesetzte 7805 nicht mehr aus. Die Versorgung der Servomotoren sollte in diesem Fall aus einem zweiten Netzteil mit entsprechender Leistung erfolgen. Die Zuordnung der Richtung der Motoren zur Richtung des Bilds ist in der Schaltung durch Pfeile gekennzeichnet.

### ■ **Nachbau**

Der Nachbau ist mit der Platine in Bild 8 unproblematisch. Hier sind ebenfalls nur die üblichen Bestückungsregeln zu beachten. Der Anschluss des Sensors erfolgt über ein kurzes Kabel. Der programmierte Controller ist mit der zugehörigen PC-Software bei [2] erhältlich. Das Programm hat gegenüber der Fotodiodenversion eine Zusatzfunktion. Es ermittelt, in welchem Pixelbereich sich das Objekt befindet. Gleichzeitig wird noch eine Differenz aufeinanderfolgender Bilder berechnet, wodurch feststehende Objekte ausgeblendet werden.

Der Controller versucht, durch Ansteuerung der Servomotoren das beobachtete Objekt in der Mitte des Bildes zu halten und so zu

verfolgen. Eine zweite Kamera könnte zum gewünschten Zeitpunkt ein hochaufgelöstes Bild aufnehmen. Die Verbindung zum PC erfolgt wie bei der Fotodiodenkamera über ein zusätzliches USB-Interface. In Bild 6 sehen Sie noch einmal mich, jedoch diesmal als Wärmebild und nur mit  $4 \times 4$  Pixeln Auflösung. Die PC-Software ordnet den Messwerten diesmal eine Farbe zu. Damit sollen die Temperaturstrahlungen verdeutlicht werden. Niedrigeren Temperaturen sind die blauen Farbtöne und höheren die gelben bis orangefarbenen zugeordnet. In Bild 6 ist zu erkennen, dass es gerade warm war. Nur vermuten kann man als Betrachter, dass ich gerade schwitze. Entscheidender ist, dass die Grünpflanze im Hintergrund nicht erkennbar ist, da sie die gleiche Temperatur wie der Hintergrund besitzt.

Bei der Aufnahme in Bild 6 saß ich nur etwa 1 m vor dem Sensor. Deshalb deckte ich eine relativ hohe Pixelzahl ab. Würde die Aufnahme aus größerer Entfernung erfolgen, wäre das Objekt eventuell nur auf ein Pixel beschränkt. Alternativ ist auch der D6T-8L mit 1 × 8 Pixeln einsetzbar. Hierbei lässt sich aufgrund der Breite und der Bewegung erkennen, ob es ein Mensch ist und in welche Richtung er sich bewegt.

Mit einer solchen drehbaren Wärmebildkamera lassen sich selbst Bilder eines Gebäudes aufnehmen und so Quellen für Wärmestrahlung entdecken. Dafür ist es jedoch sinnvoll, vorher eine Kalibrierung, das heißt, eine Zuordnung der Spannungswerte zur Temperatur, vorzunehmen.

In einem später folgenden Beitrag werden wir noch Kameras mit den Sensoren der AMG88-Baureihe und solche mit einer höheren Pixelzahl vorstellen. Mit ihnen lassen sich echte Wärmebilder und Videos aufnehmen. Hierfür ist jedoch das Problem einer preiswerten Optik noch zu lösen.

info@sander-electronic.de

### m. ŐÐ  $\widehat{\mathbb{H}}$  $\overline{\theta}$  $\overline{c}$  $rac{1}{\sqrt{\frac{1}{2}}\sqrt{\frac{1}{2}}\sqrt{\frac{1}{2}}}$ ֏⊩ ՜⊣⊩ —<br>ТС4 .<br>D65  $R<sub>4</sub>$  $cz$   $\neq$ SK<sub>1</sub>  $R<sub>1</sub>$  $\overline{\mathbf{F}}$  $IC<sub>2</sub>$ 备

**Literatur und Bezugsquellen**

[1] Sanders Elektroniklabor: *[www.s-elabor.de](http://www.s-elabor.de)* [2] Sander Electronic: *[www.sander-electronic.de](http://www.sander-electronic.de)*

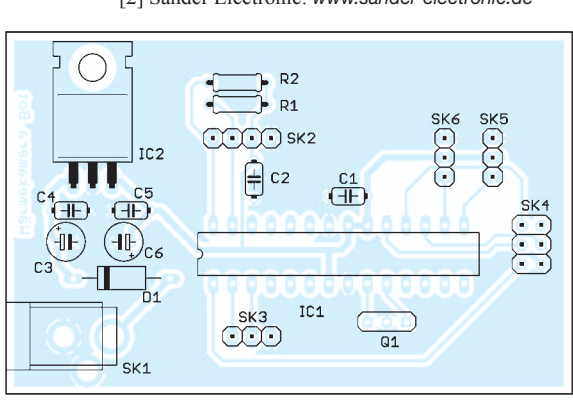

**Bild 8: Bestückungsplan der Platine für die Wärmebildkamera; Abmessungen 75 mm** ¥ **48 mm, M 1:1**

**Bild 9: Bestückungsplan der zweiseitig kaschierten Leiterplatte für die Kamera mit Fotodioden; Abmessungen 108 mm** ¥ **90 mm, M 1:1**

## **FUNKAMATEUR – Bauelementeinformation**

### **Elektronischer Lastschalter**

### **Grenzwerte**

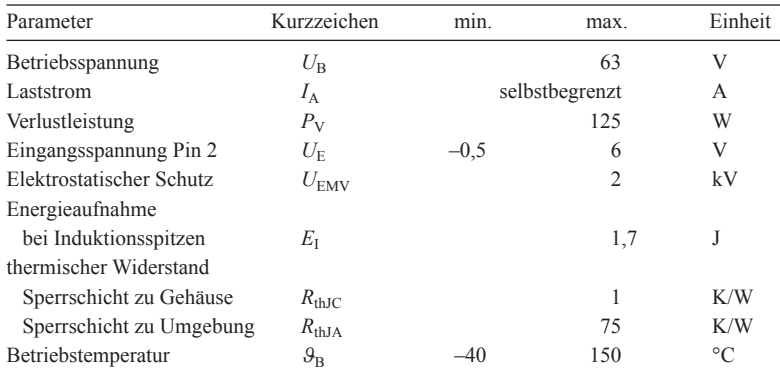

### **Kennwerte** ( $U_E = 12$  V,  $\theta_B = 25$  °C)

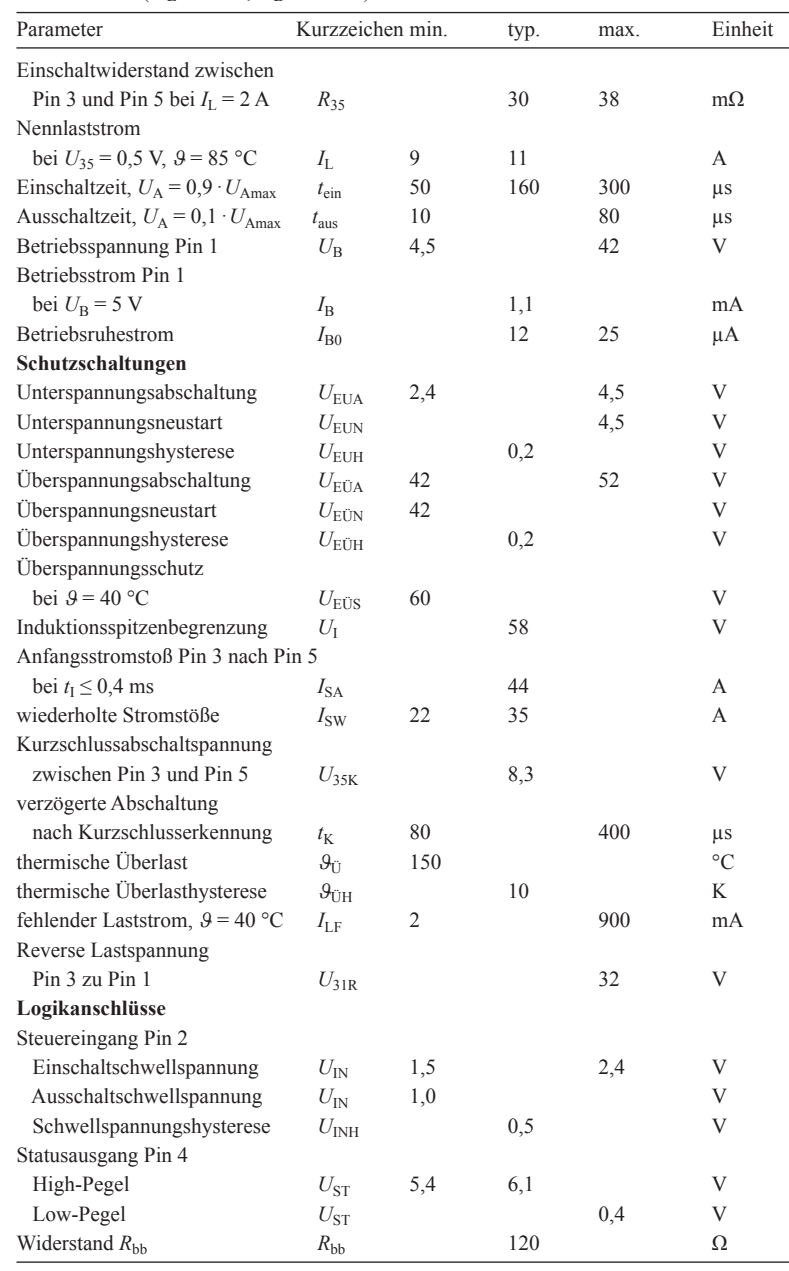

## **BTS432E2**

### **Kurzcharakteristik**

- Einschaltwiderstand 38 m $\Omega$
- Laststrom  $\geq 9$  A
- Eingangsspannung 4,5 V bis 42 V
- diverse Schutzmechanismen, u. a. gegen Kurzschluss, Über temperatur, offenen Lastausgang, Über- und Unterspannung
- im TO-220/5-Gehäuse (Pentawatt-5) und im D2PAK5-Gehäuse (SMD) verfügbar

### **Beschreibung**

Der BTS432E2 ist ein Leistungslastschalter, der in den Leiterzug der positiven Versorgungsspannung eingefügt werden kann und der somit keine Unterbrechung der Masseverbindung erfordert (engl.: *highside power switch*). Der Schaltvorgang lässt sich über den Eingang *IN* (Pin 2) steuern. Treten unvorhergesehene Zustände auf, wie etwa Über- oder Unterspannung, Kurzschluss oder thermische Überlastung sowie eine fehlende Last am Ausgang, werden diese vom Schaltkreis erkannt und am Statusausgang *ST* (Pin 4) signalisiert.

### **Hersteller**

Infineon Technologies AG, St.-Martin-Str. 53, 81669 München, *[www.infineon.com](http://www.infineon.com)*

### **Bezugsquelle**

Reichelt Elektronik GmbH & Co. KG, Elektronikring 1, 26452 Sande, *[www.reichelt.de](http://www.reichelt.de)*

### **Anschlussbelegung**

- Pin 1: Masse des Logikteils (GND) Pin 2: Logikeingang (IN)
- Pin 3: Betreibsspannung (VBB)
- Pin 4: Diagnoseausgang (ST)
- Pin 5: Ausgang zur Last (OUT)

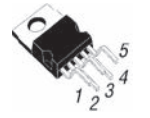

Bild 1: Pinbelegung (TO-220/5)

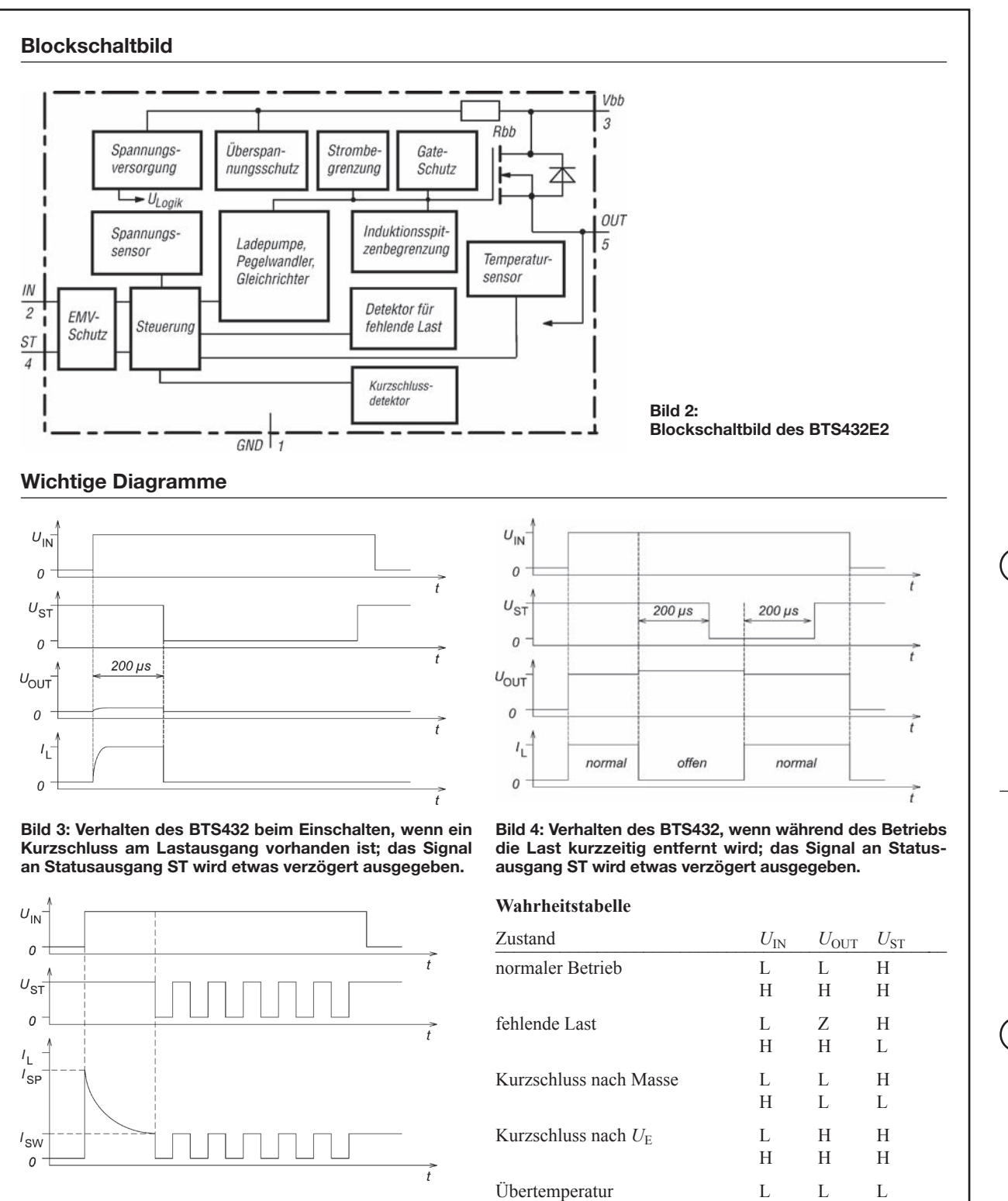

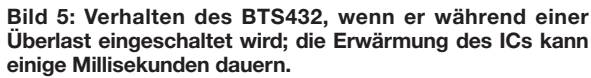

### **Applikationsschaltung**

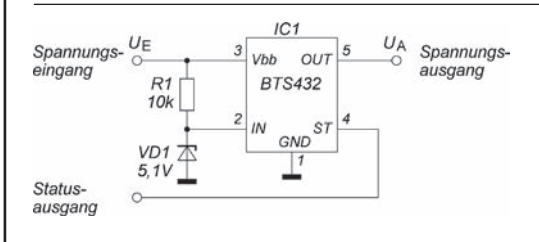

**Minimalbeschaltung des BTS432; die Z-Diode erzeugt den zum Betrieb erforderlichen Spannungspegel am Steuereingang IN, siehe Wahrheitstabelle oben.**

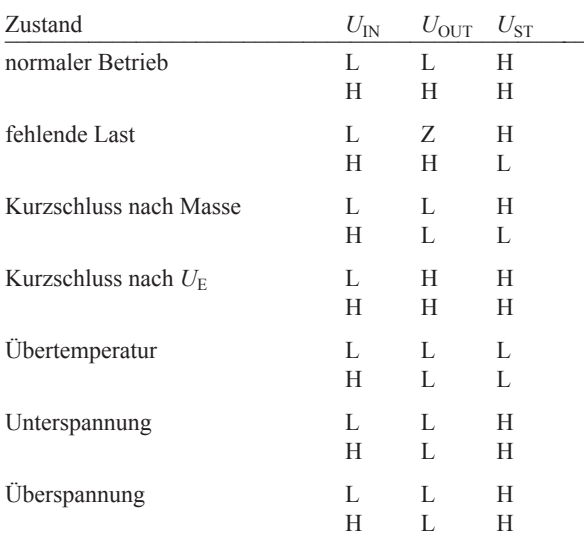

#### **Bild 6:**

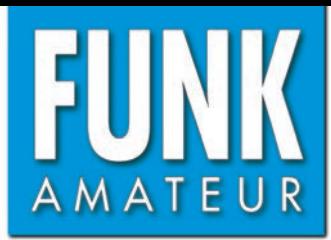

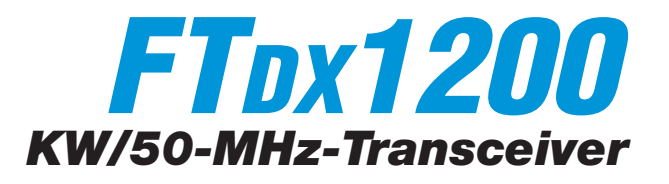

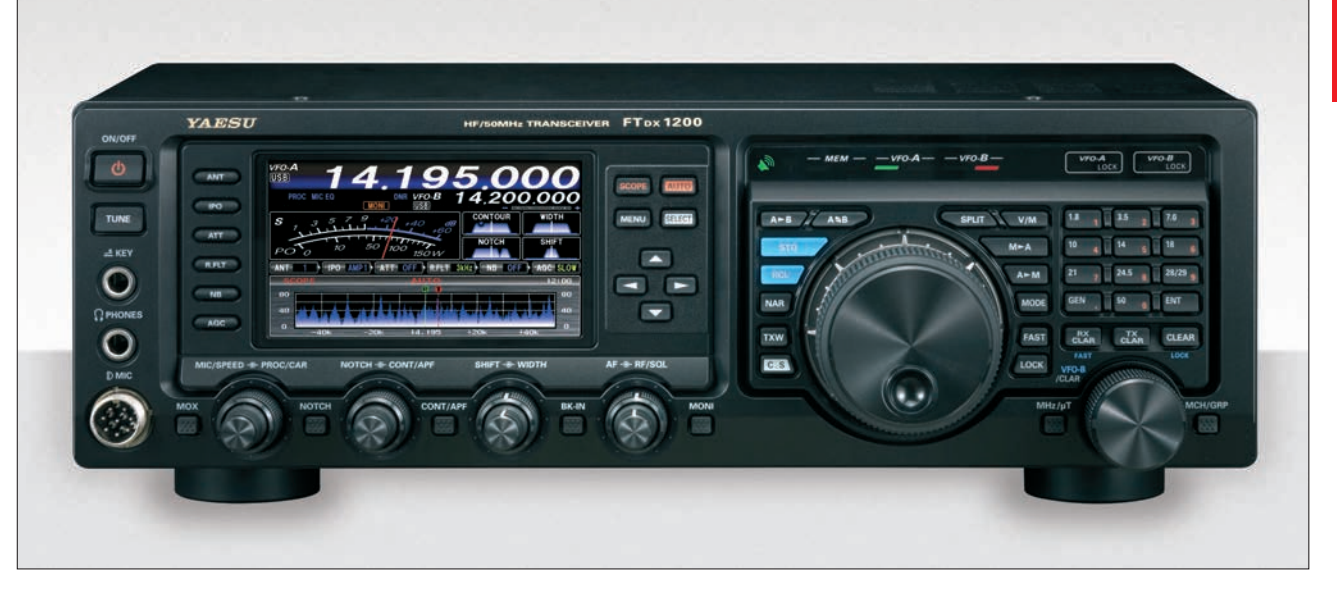

### **Sender**

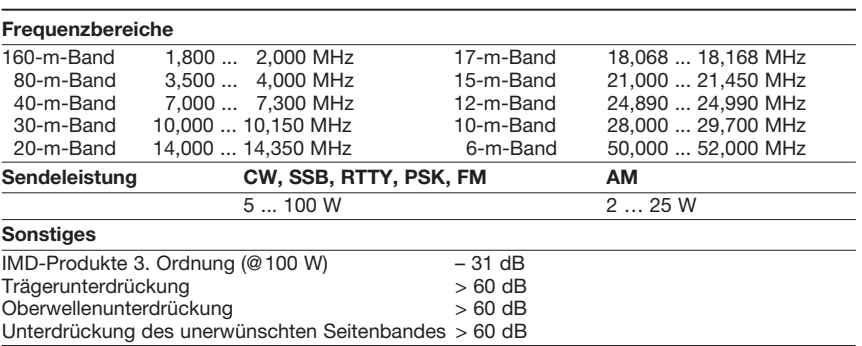

### **Empfänger**

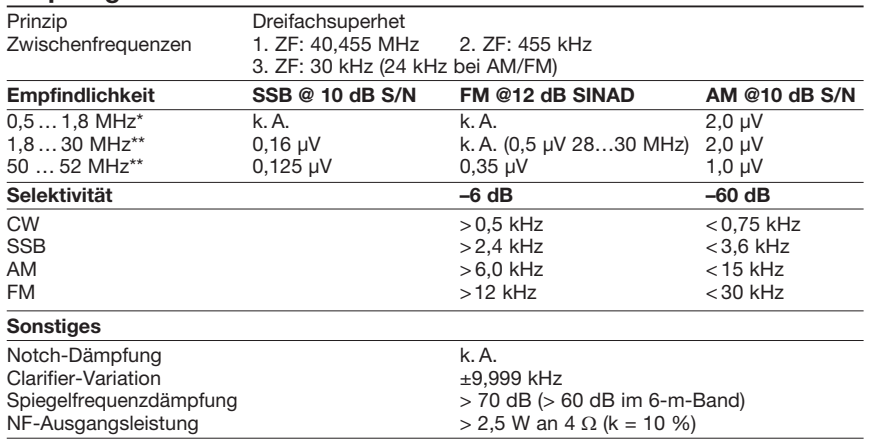

\*) IPO eingeschaltet, \*\*) HF-Vorverstärker 2 eingeschaltet, k. A = keine Angabe

#### **Besonderheiten**

- 100 W Sendeleistung
- µTuning-Filter des FT-9000 extern nutzbar
- drei Roofing-Filter (15 kHz, 6 kHz und 3 kHz) standardmäßig eingebaut
- 2 HF-Vorverstärker wahlweise zuschaltbar • IPO-Funktion
- Eingangsabschwächer (–6, –12 und –18 dB)
- Bandstapelregister
- DSP-Filterbandbreiten wählbar (CW: 50 Hz… 2,4 kHz, SSB: 200 Hz … 4 kHz, RTTY/DATA: 25 Hz … 2,4 kHz)
- ZF-DSP mit vielen Funktionen: Konturfilter, ZF-Shift, Störaustaster, Digital-Notch-Filter, digitale Rauschminderung
- parametrischer Sende-NF-Equalizer
- Sendebandbreite wählbar
- eingebauter elektronischer Keyer • eingebauter Antennentuner für KW und 6 m mit 100 Speichern
- 4,3-Zoll-Farbdisplay
- Bandskop
- RTTY- und PSK-Decoder
- Quick Memory Bank (QMB)

#### **Allgemeines**

Allmode-Transceiver für die KW-Bänder und das 6-m-Band mit ZF-DSP und eingebautem automatischen Antennentuner

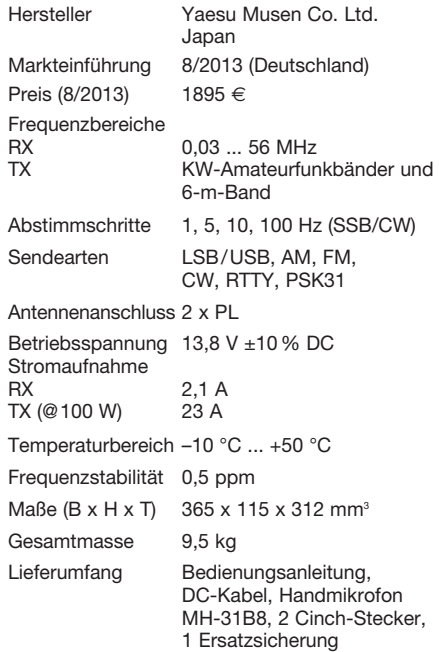

### **Antennentuner**

Anpassbereich 16,7 ... 150  $\Omega$ (25 … 100 Ω im 6-m-Band)

### **Zubehör, optional** (Auswahl)

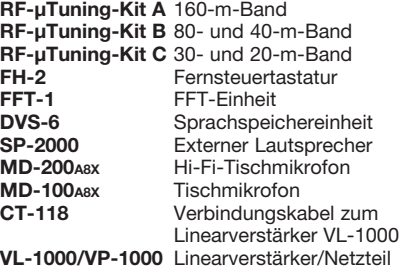

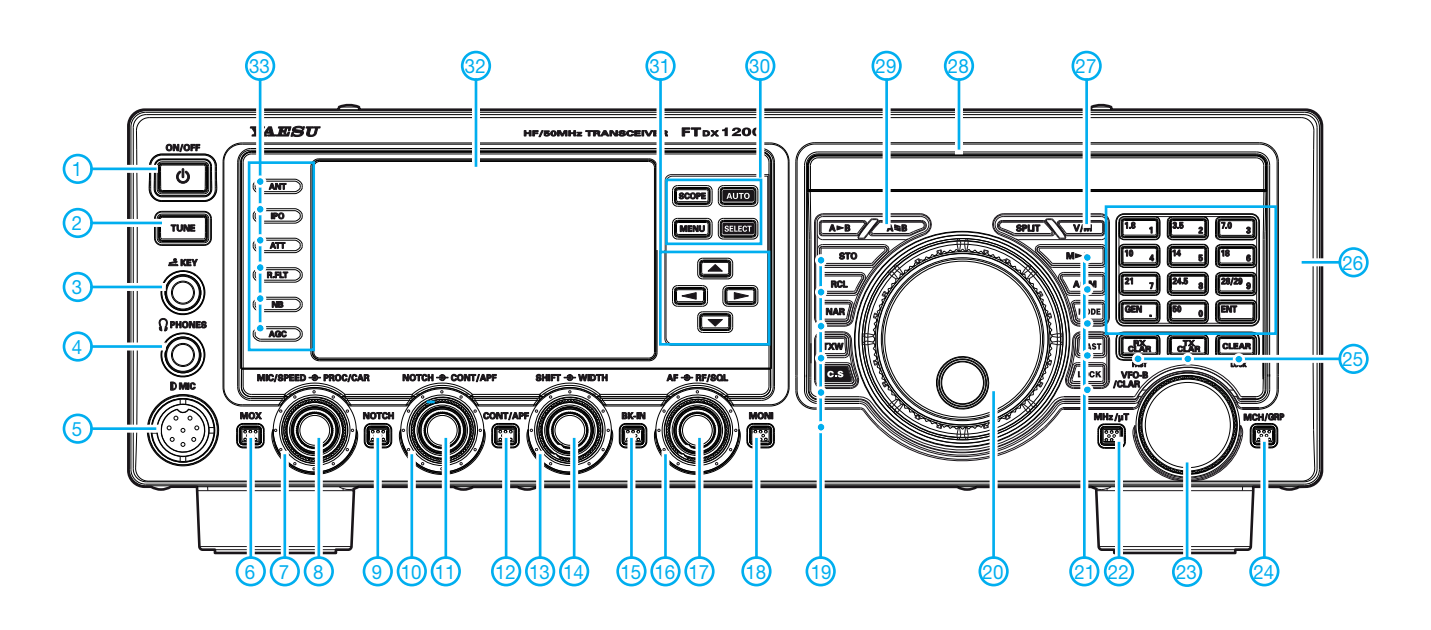

#### **Auswahl**

- 1 Ein/Aus-Taste<br>2 Tune-Taste
- Tune-Taste
- 3 Tastenbuchse<br>4 Konfhörerbuch
- 4 Kopfhörerbuchse<br>5 Mikrofonbuchse
- 5 Mikrofonbuchse<br>6 MOX-Taste
- 6 MOX-Taste Steller für Kompressionspegel bzw. Sendeleistung
- 8 Steller für Mikrofonverstärkung bzw. **Tastgeschwindigkeit**
- 
- 9 Taste für Notch-Filter<br>10 Steller für Contour- b. Steller für Contour- bzw. NF-Peak-Filter
- 11 Steller für manuelles Notch-Filter<br>12 Taste für Contour- bzw. NF-Peak Taste für Contour- bzw. NF-Peak-
- Filter
- 13 Steller für ZF-Bandbreite 14 - Steller für ZF-Shift
- 15 BK-Taste<br>16 Steller für
- 16 Steller für Squelch bzw. HF-Verstärkung
- 17 Steller für Lautstärke
- 18 Monitortaste
- 19 Tasten für QMB-Speichern, QMB-Aufruf, andbreitenumschaltung, TX-Watch sowie programmierbare Taste für den Direktzugriff auf ein Vorzugsmenü
- 20 Hauptabstimmknopf
- 21 Tasten für VFO/Speicher-Kopierfunktionen, Betriebsartenwahl, Abstimmschrittweite und Abstimmknopfverriegelung
- 22 Tasten zur Aktivierung der µTune-Filter und der 1-MHz-Abstimmung
- 23 Clarifier-/VFO-B-Abstimmknopf 24 - Speicher- und Speichergruppentaste
- 25 Tasten für RIT, XIT und RIT/XIT-Reset
- 26 Tastenfeld für die Bandwahl sowie die direkte Frequenzeingabe im VFO-Modus
- 27 Tasten für Split-Betrieb und VFO/Speicher-Umschaltung
- 28 Anzeigen für VFO-A-, VFO-Bund Speicherbetrieb sowie Rotorsteuerung usw.
- 29 VFO-A/VFO-B-Umschaltung
- 30 Tasten für Menüs, Bandskop-Funktion usw.
- 31 Cursortasten für die Menüführung<br>32 Display mit Frequenzanzeige. Display mit Frequenzanzeige, Instrument und zur Darstellung zahlreicher weiterer Funktionen, Menüs usw.
- 33 Tasten für Antennenwahl, IPO-Funktion, Eingangsabschwächer, Roofing-Filter, Störaustaster und AGC

### **Rückseite mit Anschlüssen** (Auswahl)

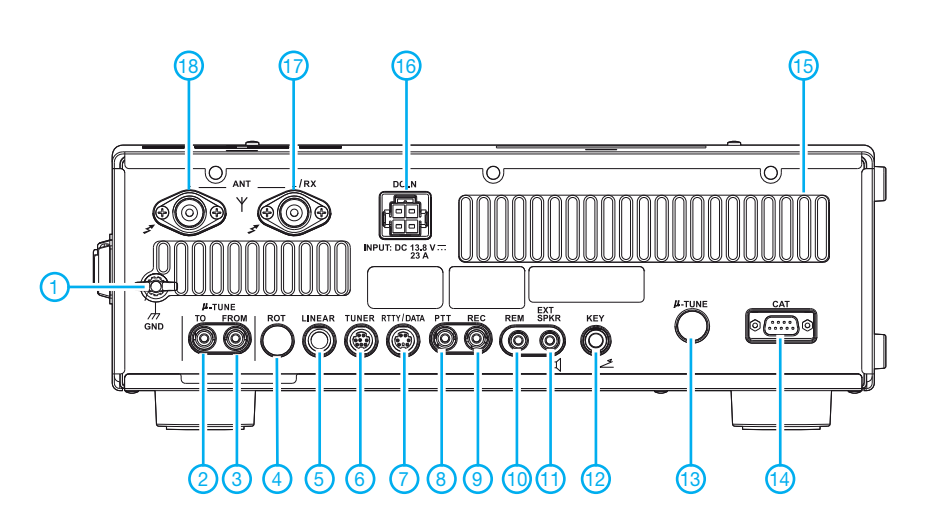

- 1 Schraubklemme für Erdung<br>2 Ausgang zum µTune-Filter
- 2 Ausgang zum µTune-Filter
- 3 Eingang zum µTune-Filter
- 4 Rotoranschluss<br>5 Buchse zum Ste Buchse zum Steuerung einer
- VL-1000 7 - Buchse für externen Tuner FC-40
- 8 TNC-Buche für Packet Radio/RTTY<br>9 PTT-Buchse
- PTT-Buchse
- 10 Buchse für Recorder (Ein- und Ausgang)
- 11 Buchse für externen Lautsprecher
- 12 Tastenbuchse
- 13 Steuerung der µTune-Filter
- 14 serielle CAT-Schnittstelle
- 15 Lüftungsschlitze<br>16 Stromversorgung - Stromversorgungsbuchse 13,8 V
- 17 Antennenbuchse 2
- 18 Antennenbuchse 1

# *ZF-Verstärker und Sendertreiber für den IRHX4011*

### *UWE RICHTER – DC8RI*

*Mit der Vorstellung der beiden noch fehlenden Verstärkerzüge im Sende zweig des IRHX4011 wird die Beschreibung der Transverterbaugruppen fortgesetzt. Bei deren Entwicklung standen speziell die Intermodulationseigenschaften im Mittelpunkt der Aufmerksamkeit. Darüber hinaus waren konzeptionelle Änderungen zu berücksichtigen.*

Im vergangenen Jahr hatte ich die Möglichkeit, mit einigen Mitgliedern namhafter Conteststationen über die Hardware des IRHX4011 zu sprechen. Ich danke allen, die ich in diesem Zusammenhang treffen durfte und selbstverständlich auch jenen, die mir telefonisch Auskunft gaben.

Leider blieben auch einige Rückschläge während der Entwicklung nicht aus. Sie machten vor allem eine genauere Analyse des Intermodulationsverhaltens (IMD, engl.: *intermodulation distortion*) des Sendewegs erforderlich. Auf die Auswirkungen gehe ich an entsprechender Stelle ein.

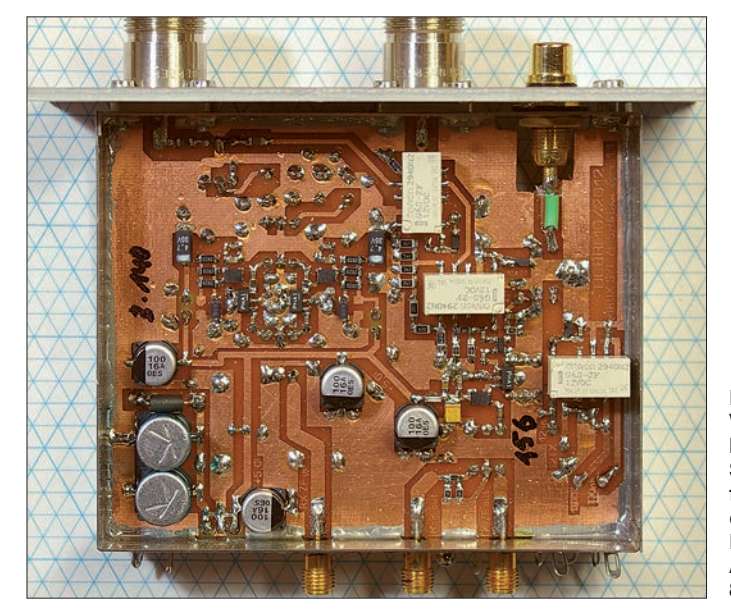

Die daraus gewonnenen Erkenntnisse sind in die Entwicklung des Sendezweigs des 70-cm-Transverters eingeflossen.

Seit vergangenem Jahr ist mit dem KX3 von *Elecraft* ein Nachsetzer-Transceiver verfügbar, der das ursprüngliche ZF-Eingangskonzept mit getrennten Empfänger- und Senderanschlüssen [1] praktisch wieder zunichtemacht. Gleichzeitig bietet sich aber mit ihm erstmalig die Möglichkeit, den Nachsetzer unmittelbar in den Transverter einzubauen (siehe S. 916). Der KX3 benötigt allerdings einen gemeinsamen RX/TX-Anschluss. Seine übrigen technischen Daten, jedoch vor allem die Möglichkeiten der zusätzlichen Ausrüstung z. B. mit einer Rufmaschine mit Wiederholschleife ohne Aufpreis sowie nicht zuletzt seine Anschaffungskosten sind wichtige Gründe, ihn konzeptionell zu berücksichtigen.

Deshalb habe ich den kompletten Senderzug neu aufgesetzt. Im Gegensatz zur Veröffentlichung in [2] ist auch ein Teil des Empfängers betroffen.

**Bild 1: Vollständig aufgebautes Modul mit** Sender- und Emp**fängerverstärker; die doppelseitige Platine hat die Abmessungen 80 mm** ¥ **100 mm.**

### ■ **ZF-Sendeverstärker**

Diese Baugruppe wurde so konzipiert, dass sie als kompaktes Modul von der Rück seite des Gehäuses her zugänglich ist. Da es nahelag, auch die Empfänger-ZF-Anschlüsse in dieses Modul zu verlegen, um die gemeinsame RX/TX-Buchse zu realisieren, wanderte der in [2] beschriebene Empfänger-ZF-Verstärker unverändert in dieses Modul.

Ein Splitter am Empfängerausgang stellt zwei getrennte Empfangskanäle zur Verfügung. Einer davon liegt am Sende-/Empfangs-Relais an der zweiten Buchse des Moduls. Dieses legt beim Senden das ZF-Signal auf den folgenden schaltbaren Abschwächer, der für Leistungen bis etwa 1W PEP ausgelegt ist.

Der Eingangspegel von 30 dBm wird zunächst um 20 dB gedämpft. Er lässt sich mittels eines elektronisch regelbaren Abschwächers noch einmal um weitere 12 dB reduzieren. Danach erfolgt die Verstärkung mit einem MMIC vom Typ PHA-1

auf den benötigten ZF-Treiberpegel von +10 dBm für den Mischer.

Diese Schaltung realisiert auch die Möglichkeit getrennter Empfangs- und Sendekanäle ohne Umschaltung. Weiterhin ist sie in der Lage, mit den bisher gebräuchlichen 0-dBm-Signalen einen akzeptablen ZF-Pegel an den Mischer zu liefern.

Auch der Ausgang dieses Sendeverstärkers arbeitet auf einen Splitter, der einen weiteren Ausgangskanal zur Verfügung stellt. Dessen Leistung wird durch den vorgesehenen Abschwächer auf 3 dBm reduziert. Er dient zur Anzeige des Mischerpegels.

Das Modul enthält die erforderliche PTT-Eingangsschaltung, welche die Steuersignale *12RX* und *12TX* erzeugt. Durch geschickte Beschaltung des PTT-Relais entsteht das Signal */TXinh*, das zum Blockieren des Treiber-Transceivers verwendet werden kann.

### ■ **Aufbau des ZF-Sendeverstärkers**

Diese Stufe befindet sich in der Anschlussbaugruppe des Steuertransceivers. Letztere realisiert nicht nur die Funktion des Treibers, sondern auch die Empfänger-ZF-Verstärkung [2] und die in [1] beschriebene Aufteilung der zwei Empfangswege.

Die Platine ist für HF-Buchsen ohne Bördelung vorgesehen. Die Muttern der Befestigungsschrauben der Buchsenflansche sind mit dem Weißblechgehäuse verlötet. Das Verschrauben mit einer Rückwand ergibt ausreichende Stabilität, sodass auch N-Buchsen verwendet werden können.

Bei der Inbetriebnahme ist zu beachten, dass das einstellbare elektronische Dämpfungsglied ATT-259 eine negative Steuerspannung benötigt. Diese beträgt –0,5 V für etwa 12 dB und –2,5 V für etwa 0 dB Dämpfung. Die Grunddämpfung des IC beträgt 3 dB.

Besondere Beachtung sollte der Stromaufnahme der MMICs geschenkt werden, Hinweise dazu sind in [2] zu finden. Zwischen dem schaltbaren Abschwächer und dem AT-259 ist ein weiteres Dämpfungsglied eingezeichnet. R4, R5 und R6 verbessern die Anpassung an den AT-259 um 2 dB, da nicht unbedingt mit einem exakten 50-Ω-Abschluss des Treiber-Transceivers gerechnet werden kann.

### ■ 432-MHz-Sendertreiber

Der Mischer mit nachgeschalteter Treiberstufe liefert ein Ausgangssignal von etwa 1 dBm. Das Seitenbandfilter im Vorverstärker bewirkt eine Dämpfung von etwa 3 dB, sodass am Eingang des 432-MHz-Treiberverstärkers mit einem Pegel von etwa –2 dBm zu rechnen ist.

Die in Bild 5 dargestellte Schaltung erfüllt drei wichtige Forderungen. Zum Ersten ist

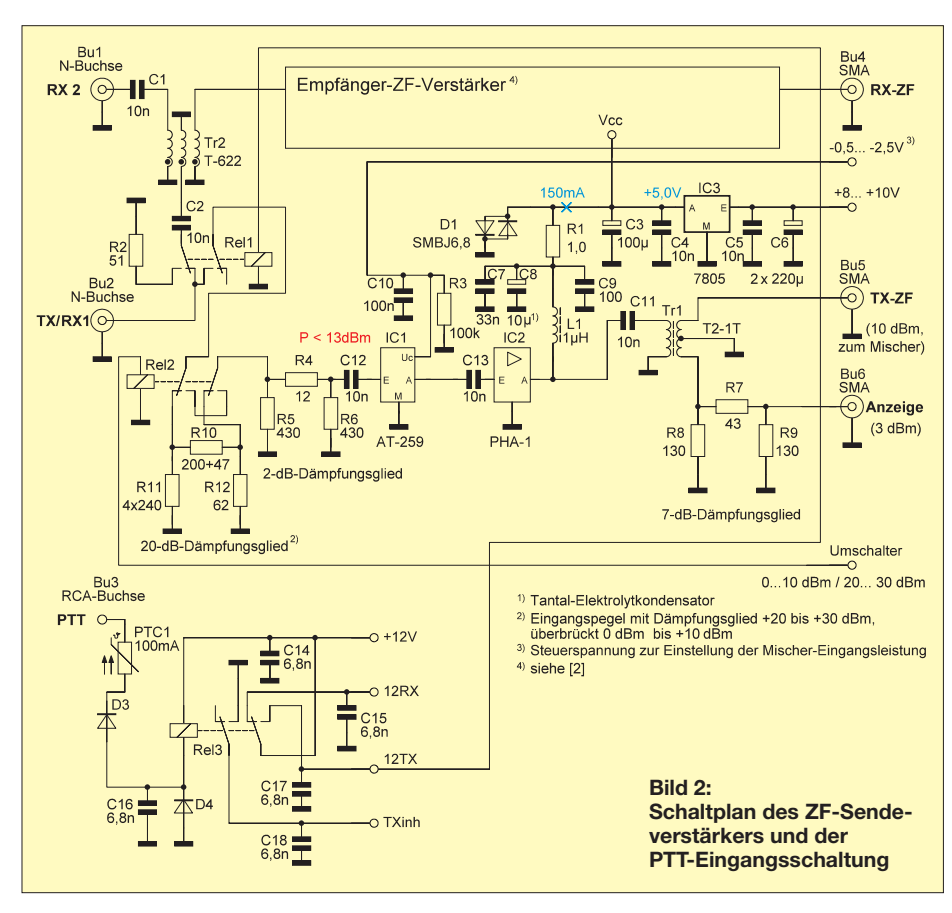

sie in der Lage, dreistufige Leistungsverstärkermodule mit etwa 43 dB Verstärkung und zweistufige mit etwa 36 dB Verstärkung ohne Schaltungsänderung anzupassen. Weiterhin wird hier bereits ein zweiter Treiberkanal generiert, der mit 0° Phasenverschiebung eine zweite Endstufe ansteuern kann. Drittens erfolgt die Leistungsregelung des Transverters nicht wie sonst üblich allein auf der ZF-Seite. Damit ist vor allem bei den dreistufigen

Leistungsverstärkermodulen eine Reduzierung des ZF-Treiberpegels vor dem Mischer nicht mehr notwendig. Die Endstufen ließen sich nun auch gemischt bestücken, sodass für einen Kanal ein dreistufiges und für den anderen Kanal ein zweistufiges Modul zum Einsatz kommen könnte. Die Schaltung ermöglicht es auch, nur eine einzige Endstufe zu betreiben. Das Eingangssignal wird mit einem 3-dB-Abschwächer an den ersten MMIC angepasst und auf etwa 11 dBm verstärkt. Der

Ausgang arbeitet auf ein zweipoliges Helixfilter. Danach folgt ein Y-Teiler, der zwei gleichwertige Kanäle erzeugt. Die

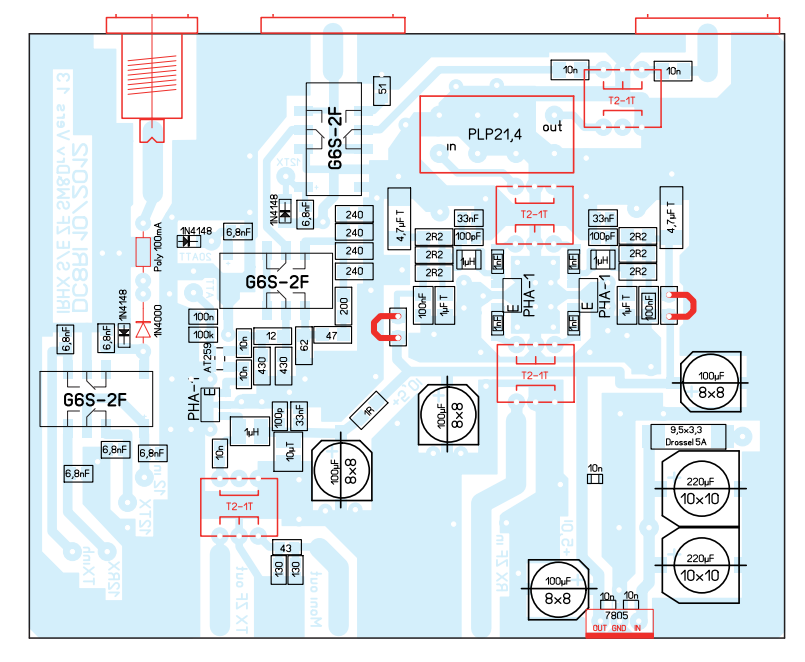

**Bild 3: Bestückungsplan des Sender-/Empfängerverstärkers; die schwarz gezeichneten** SMD-Bau**elemente befinden sich auf der Unterseite der Platine; M 1:1.** nach dem Teiler anliegenden Signale werden den beiden Abschwächern zugeführt und sind nun in einem Bereich von 12 dB abregelbar. Erst danach erfolgt die Verstärkung mit einem weiteren MMIC auf den erforderlichen Ausgangspegel.

Jeder Kanal ist mit einem zweipoligen Helixfilter abgeschlossen und steuert jeweils ein Leistungsverstärkermodul. Bei Verwendung des RA45H4047 oder anderer dreistufiger Module wird im Verstärker [3] noch einmal ein 6-dB-Abschwächer montiert. Diese Maßnahme gleicht die Verstärkungsdifferenz gegenüber dem zweistufigen Modul aus.

Wie man anhand der Schaltung erkennt, wird fast die gesamte Verstärkung der beiden MICCs beim Anschluss des dreistufigen Moduls wieder zurückgenommen. Für das zweistufige wäre allerdings ein MMIC notwendig. Dieses Gesamtkonzept stellt die optimale Lösung hinsichtlich des Intermodulationsverhaltens dar. Durch das variable Dämpfungsglied mit seinem sehr geringen IP3-Wert ist seine gezielte Anordnung unumgänglich geworden.

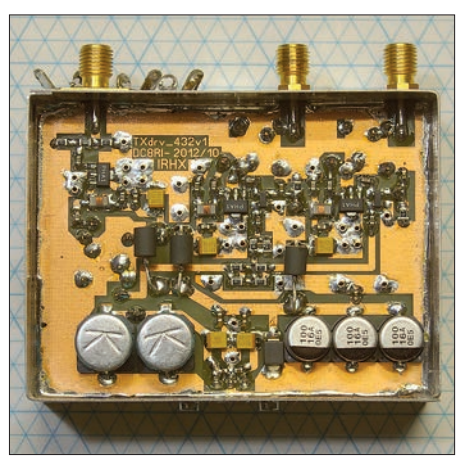

**Bild 4: Musteraufbau des 432-MHz-Treiberverstärkers zum Ansteuern von zwei Leis**tungsverstärkermodulen

Insgesamt fällt das Mischersignal nie un ter –10 dBm, die Ausgangsleistung der MMICs steigt nirgendwo wesentlich über 16 dBm. Der 1-dB-Kompressionspunkt des PHA-1 liegt bei 23 dBm.

### ■ **Aufbau des 432-MHz-Treiberverstärkers**

Der Aufbau der Treiberstufe ist weitgehend problemlos. Die eingesetzten Filter [4] sind vorabgeglichen. Beim erforderlichen Feinabgleich tritt jedoch trotz der Verwendung von keramischem Abgleichwerkzeug eine gewisse Handempfindlichkeit auf.

Der Abgleich kann mithilfe eines 70-cm-Empfängers nebst zwischengeschaltetem Dämpfungsglied ( $\geq$  30 dB) durchgeführt werden. Die in Bild 4 erkennbaren Ferritperlen lassen sich durch die bei [5] erhält-

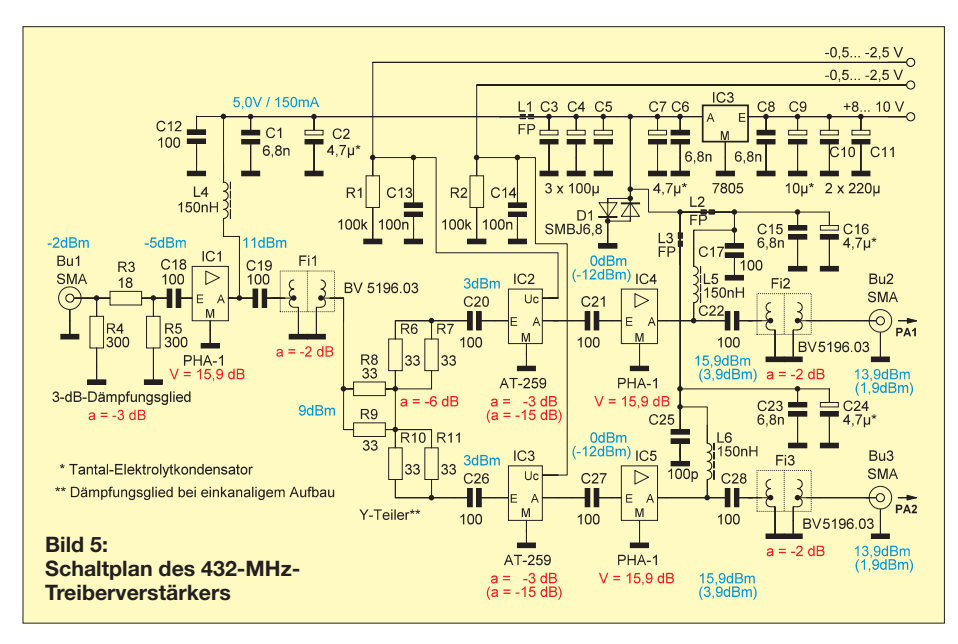

lichen langen SMD-Drosseln ersetzen [3]. Zur Leistungseinstellung ist eine regelbare Steuerspannung im Bereich von –0,5 V bis –2,5 V bereitzustellen.

### ■ Messungen im Sendezweig

Wie eingangs bereits angedeutet, spielt heutzutage bei Messungen im Sendezweig die Frage nach den unerwünschten IMD-Produkten eine zunehmende Rolle. Der übliche Weg, irgendeine Endstufe mit einem beliebigen Treiber zusammenzuschalten, führt in der Praxis oft zu Splattern und ähnlichen Effekten im Sendesignal. Um ein sauberes Ausgangssignal zu erhalten (IMD-Seitenbandrauschen sei hier aus-

genommen), sollten alle Stufen im Senderzug einem permanent gültigen Pegelplan unterliegen. Nur für eine solche Konstellation kann die entsprechende IMD-Belastung zuverlässig angegeben werden. Hierbei ist als IMD3-Zielwert immer ein Betrag von -30 dB (also  $\frac{1}{1000}$ ) anzustreben. Das ausschließliche Messen der Endstufenwerte ist nicht ausreichend. Vielmehr gehört der gesamte Sendeweg auf den Prüfstand.

Aus diesem Grund ist beim IRHX4011 eine Sendermessung mit zwei 21-MHz-Signalen bei 2 kHz Abstand durchgeführt worden. Die Ergebnisse sind für das 60-W-Modul in Tabelle 1 und für das 45-W-Mo-

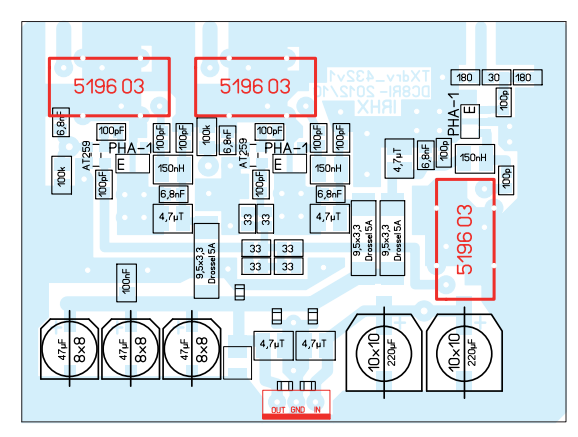

**Bild 6:** 

**Bestückungsplan des 432-MHz-Treiberverstärkers im Sendezweig des 70-cm-Transverters; die schwarz gezeichneten SMD-Bauelemente befinden sich auf der Unterseite der Platine, deren Abmessungen nur 53 mm** ¥ **72 mm betragen; M 1:1.**

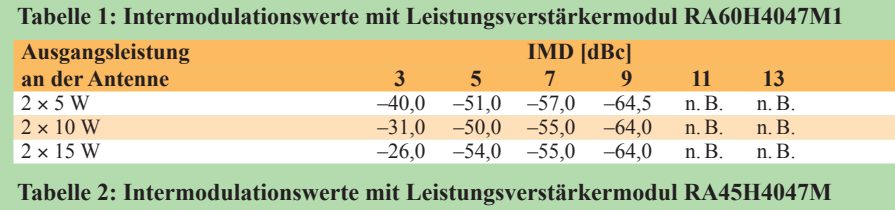

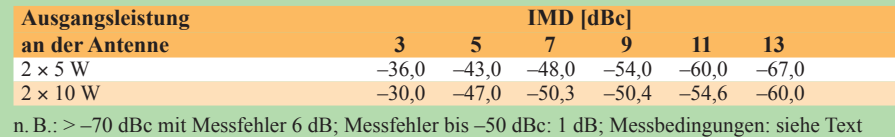

dul in Tabelle 2 dargestellt. Es ist zu erkennen, dass die IMD-Produkte bereits ab einer Aussteuerung von zweimal 5 W nicht mehr der Theorie folgen. Dies ist eine unmittelbare Konsequenz der Reihenschaltung vieler IMD produzierender Schaltungsteile.

Als besonders kritisch haben sich hier die elektronischen Abschwächer erwiesen. Ihr IP3 verändert sich mit der eingestellten Dämpfung ebenso wie ihr Systemwiderstand. Als Randerscheinung ist deshalb auch mit einer Regelbeeinflussung von etwa 2 dB im 432-MHz-Treiberverstärker zu rechnen. Mit dem beschriebenen Konzept erreicht man allerdings ein deutlich saubereres Ausgangssignal als mit anderen veröffentlichten Schaltungen.

### ■ **Zusammenfassung und Ausblick**

Die beiden vorgestellten Baugruppen ergänzen den Sendezweig des 70-cm-Transverters IRHX4011. Während der Entwick lung galt ihren Intermodulationseigenschaften besonderes Augen merk, um die technischen Daten des Gesamtgeräts nicht negativ zu beeinflussen.

Durch die Verwendung von speziellen integrierten Schaltkreisen ist der Nachbau relativ unkritisch und kann auch vom weniger erfahrenen Funkamateur bewältigt werden. Die MMICs vom Typ PHA-1 sind bei [4], die elektronisch regelbaren Abschwächer AT-259 z. B. bei einschlägigen eBay-Händlern [6] und die übrigen Bauteile bei [5] erhältlich. Interessierte Nachbauer finden das Layout der beiden Platinen wie immer im Download-Bereich unter *[www.funkamateur.de](http://www.funkamateur.de)*.

Der noch ausstehende abschließende Teil dieser Beitragsserie wird sich den Baugruppen mit speziellen Funktionen widmen. Diese betreffen das Management der vier Antennenanschlüsse, die Fernspeisung der Vorverstärker sowie die Einstellund Anzeigeelemente für die Leistung der Endstufe und des Mischers.

### dc8ri@vfdb.org

### **Literatur und Bezugsquellen**

- [1] Richter, U., DC8RI: 70-cm-Transverter IRHX4011 – das Konzept. FUNKAMATEUR 61 (2012) H. 5, S. 520–521
- [2] Richter, U., DC8RI: Empfangsteil des 70-cm-Transverters IRHX4011. FUNKAMATEUR 61 (2012) H. 9, S. 950–952, H. 10, S. 1068–1069
- [3] Richter, U., DC8RI: Lineare 70-cm-Endstufe mit Hybrid-Leistungsverstärkermodul. FUNKAMA-TEUR 62 (2013) H. 1, S. 68–69
- [4] FUNKAMATEUR-Leserservice: Majakowskiring 38, 13156 Berlin, Tel. (030) 44 66 94-72, Fax -69, E-Mail: *[shop@funkamateur.de](http://www.funkamateur.de)*; Online-Shop: *www. funkamateur.de* → *Online-Shop*
- [5] Reichelt Elektronik GmbH & Co. KG, Elektronik ring 1, 26452 Sande, Tel. (0 44 22) 95 5-333, Fax -111; *[www.reichelt.de](http://www.reichelt.de)*
- [6] eBay International AG: *[www.ebay.de](http://www.ebay.de)*, Suchbegriff: AT-259

# *Teilnehmen am Contest, aber wie?*

*Dr.-Ing. WERNER HEGEWALD – DL2RD*

*Auch wenn die Teilnahme am nächsten Contest bestimmt nicht mit einem Sieg endet, so ist sie sicher als ein Gewinn zu verbuchen: Es kom men DX-Stationen, Diplompunkte oder neue QTH-Mittelfelder ins Log, und auf jeden Fall macht es Spaß und bringt neue Erfahrungen. Die folgenden Zeilen sollen dazu beitragen, Einsteigern die Scheu zu nehmen.*

"Am Wochenende habe ich auf 40 m ein paar Minuten dem Contest in Fonie zugehört. Ich hätte eigentlich ganz gerne mitgespielt und zumindest ein paar Punkte verteilt, aber ich kenne die Spielregeln nicht. Wenn ich z.B. nur ein einziges QSO führe, als Rapport 59 001 gebe, muss ich dann auch irgendwem mein Log schicken, damit mein Partner die entsprechende Verbindung gewertet bekommt?

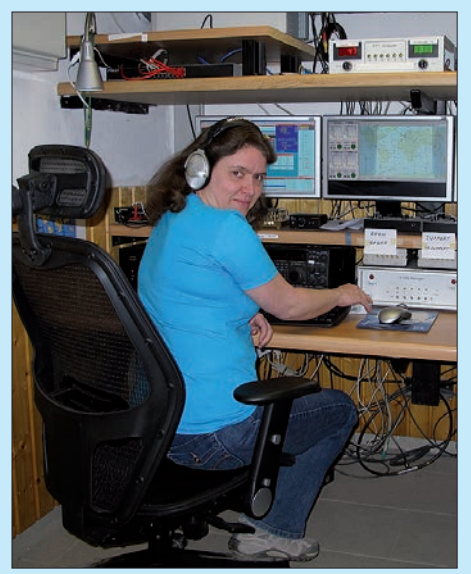

**Sandy, DL1QQ, beim KW-Contest Foto: PC5A**

Ich fände es nützlich, wenn Sie sich dieser Thematik mal annehmen würden. Bestimmt wären selbst erfahrene Contester dankbar, wenn ihre QSO-Partner sich adäquat ver-<br>halten würden. 73 de Robert. DF.... 73 de Robert, DF…" Mit dieser an die Redaktion geschickten Bitte spricht OM Robert wohl vielen aus dem Herzen, und deswegen sei dieses Thema hier aufgegriffen.

### ■ **Nützliche Conteste**

Wer schon einmal in den SSB- oder CW-Teil des 2-m-Bandes hineingehört hat, wird festgestellt haben, dass dort unter der Woche und selbst an Wochenenden Rauschen dominiert. Anders bei Contesten und Feldtagen, insbesondere an den ersten vollständigen Wochenenden im März, Mai, Juli und September (70 cm und aufwärts auch 1. Oktoberwochenende): Hier ziehen ganze Scharen von DX-Enthusiasten auf die Berge, und von Samstagnachmittag bis

Sonntagnachmittag ist dann auf dem 144- MHz-Band mehr los als auf 80 m.

Wegen des enormen Aufwandes, den zumindest die Siegeswilligen treiben, konzentrieren sich derlei Aktivitäten eben auf wenige Wochenenden. Da man an solchen Tagen sogar von eher ungünstigen Standorten aus eine Chance auf DX-QSOs hat, bietet es sich für Einsteiger an, hier einmal wenigstens stundenweise mitzumischen.

Nicht viel anders ist es auf KW: In Contesten sind seltene DXCC-Gebiete oder IOTAs relativ leicht ins Log zu bekommen, sonst eher seltene europäische DXCC-Gebiete tauchen plötzlich auf, oder man kann reihenweise Stationen eines bestimmten Landes abarbeiten, um etwa die Bedingungen eines bestimmten Diploms zu erfüllen. Egal ob KW oder VHF/UHF/SHF (im Folgenden "UKW") und egal, ob ein international bedeutender Contest wie der WWDX oder nur ein lokaler wie der Thüringen-Contest am 3. Septembersamstag läuft – es ist schade, sich solche Chancen entgehen zu lassen!

### ■ **Grundsätzliches**

Es gibt einige Grundprinzipien, die bei nahezu allen Contesten praktisch gleich sind. So sind möglichst viele Stationen überhaupt oder solche aus einer bestimmten Region zu arbeiten, und dafür gibt es Punkte nach bestimmten Regeln (auf UKW – aber nur dort – meist Entfernungskilometer: 1 km = 1 Punkt). Als Endergebnis zählt entweder die Summe aller Punkte selbst oder ihr Produkt mit einem sogenannten *Multiplikator*. Letzterer kann z. B. die Summe aller gearbeiteten DXCC-Gebiete sein (auf KW häufig), die Summe aller gearbeiteten DOKs usw.

Dazu wird neben dem Rapport (der hier leider selten Aussagekraft besitzt, also 59 oder 599) meist eine Kontrollnummer von 001 beginnend ausgetauscht (man spricht daher von *Datenaustausch*, engl. *Exchange*). Nicht selten ist ein zusätzlicher Schlüs sel gefragt, etwa auf UKW fast immer der QTH-Locator, sonst mitunter etwas Landesspezifisches (*DOK*1) bei DL, *Region* bei PA, *Distrikt* u. a. bei skandinavischen Ländern usw.) oder Ähnliches.

1) Nicht-DARC-Mitglieder senden z. B. im WAG-Contest *NM* anstelle des DOK.

Oft sind Bänder und/oder Sendearten eingeschränkt (die WARC-Bänder 30 m, 17 m und 12 m sind generell contestfrei!), es darf nicht immer jeder mit jedem funken, und selbstredend sind Anfangs- und Endzeiten, mitunter sogar Pausenzeiten, einzuhalten. Ferner darf dieselbe Station während des Contests nur unter bestimmten Bedingungen, etwa auf einem anderen Band, noch einmal gearbeitet werden.

Überwiegend ist es so, dass man bei Kennt nis der Regeln einfach mitfunken darf. Abzurechnen ist nicht Pflicht! Kommen mehr als einige Hände voll an QSOs zustande, gehört es aber zum guten Ton, ein sog. Kontrolllog einzuschicken (nur Uhrzeit, Band, Station, Austauschdaten – keine Punktabrechnung). Letzteres geht also sogar noch mit Papier und Stift sowie ohne detaillierte Regelkenntnis. Wer nur *ein* QSO fährt, was nicht verboten ist, riskiert aller-

**Fakten und Tipps zum Thema Contest [1] – auch zehn Jahre nach Erscheinen noch aktuell und durch den kurzweiligen Schreibstil des Autors lesenswert**

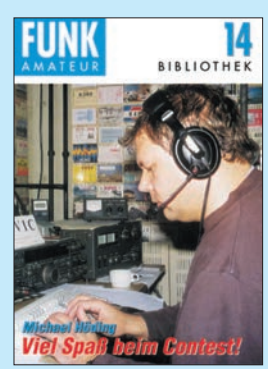

dings, dass ein "scharf schießender" Veranstalter der Gegenstation die Punkte dafür streicht, weil er einen Hörfehler oder ein "Gefälligkeits-QSO" vermutet. Bei QSOs mit drei oder mehr Stationen sollte das nicht mehr passieren.

Die Abrechnung erfolgt meist in verschiedenen *Wertungsklassen*, wobei die eigene manchmal als Kontrollschlüssel zu übermitteln ist. Spätestens dann muss man die Regeln genauer kennen – dazu später.

### ■ **Einfach drauflosfunken?**

Vorsicht! Sind die Regeln bekannt, wie etwa bei einem der o. g. VHF-Conteste (Austausch: Rapport, lfd. Nummer, QTH-Locator), dann uneingeschränkt ja! Auf den UKW-Bändern ist es überwiegend obligato risch, den eigenen (sechsstelligen) QTH-Locator zu kennen. Im Internet z. B. bei *<http://f6fvy.free.fr/qthLocator>*unschwer zu finden durch Zoomen und Klicken auf den Standort. Smartphone-Nutzer werden die richtige App wie z. B. *QTH Locator Droid* sicher bereits kennen.

Ansonsten gilt für Einsteiger erst einmal frei nach Lenin: Hören, hören und nochmals hören! Nehmen wir an, auf einem KW-Band höre ich (vielleicht am letzten Wochenende im August) Stationen in SSB "CQ YO Contest" rufen. Ich beobachte

weiter, dass viele YO-Stationen jeweils 59 und zwei Buchstaben übermitteln. Alle anderen Stationen, auch deutsche, senden 59 und eine dreistellige Nummer, die sich von QSO zu QSO erhöht.

Da kann man nichts mehr falsch machen, selbst wenn die Bedeutung der zwei Buchstaben bei den Rumänen zunächst im Verborgenen bleibt: Also die erste YO-Station anrufen und als Rapport 59 nebst lfd. Kontrollnummer, mit 001 beginnend, senden, usw.

Das wars übrigens schon, noch angebracht sind "Good evening", "Good luck", "Thank you" und ähnliche Floskeln. Aber bei einem "My name is Wolfhardt, I spell for you: Whiskey, Oskar..." hat die Gegenstation garantiert bereits den nächsten Anrufer gearbeitet! Kurzfassen ist oberstes Gebot und selbst Fragen nach QSL-Versand u. Ä. verpönt. Natürlich kann man einen Bekannten schon mal mit "Hallo Fritz, lange nicht gehört!" begrüßen, doch ein "Lebt denn der weiß/rotbraun gescheckte Kater noch?" gehört selbst hier nicht her. Beispiele für gute und weniger gute Betriebstechnik bekommt man beim Hören schnell mit.

### ■ **Regeln finden und abrechnen**

Nachschauen kann man das alles unkompliziert im Internet, oft dürfte bereits Google helfen. Gezielt suchen kann man z. B. auf *[www.funkamateur.de](http://www.funkamateur.de)* → *Aktuelles* → *Die nächsten Conteste* oder auf *[www. darc.de](http://www.darc.de)* → *Funkpraxis* → *Conteste KW* (bzw. *UKW*), wo die Conteste jeweils u. a. nach Datum geordnet sind. Wer es gedruckt mag, findet beispielsweise in [2] eine recht ordentliche Auswahl.

Die Abrechnung mit Papier und Bleistift zu machen ist nicht nur mühsam, sondern wird inzwischen nicht mehr von jedem Veranstalter anerkannt. Und wer die Entfernungskilometer mit Landkarte und Lineal ermitteln will, dem sei schon mal viel Erfolg gewünscht – ich selbst hatte es in den 1980ern noch praktizieren müssen. Zu den ersten Computeranwendungen, die Funkamateure auf Commodore 64, Sinclair ZX81 oder Robotron KC 85 nutzten, zählte folgerichtig die Entfernungsberechnung für UKW-Conteste.

Heutige Logprogramme, die über einen Contest-Modus verfügen, bieten ein hohes Maß an Unterstützung und "kennen" die Regeln vieler Conteste. Beispiele sind Ucx-Log (*[www.ucxlog.net](http://www.ucxlog.net)*), Win-Contest (*[www.](http://www.dd3ku.de) [dd3ku.de](http://www.dd3ku.de)*) und die freien Contest-Programme von ARcomm (*[www.arcomm.de/](http://www.arcomm.de/afusoft.htm) [afusoft.htm](http://www.arcomm.de/afusoft.htm)*). Wer ernsthaft abrechnen will, sollte sich möglichst unmittelbar oder bald nach Contest-Ende die Zeit dazu nehmen, denn die allgemein üblichen 14 Kalendertage sind verdammt schnell um.

### ■ **Paradoxon der lauten Signale**

Nun noch zu einem Problem, was manchen Inhaber einer kleinen Station (*Little Pistol*) schon zur Weißglut gebracht haben dürfte: Nicht selten werden Anrufe ergebnislos verhallen. Da ist zunächst einmal zu beachten, dass gerade die Ausbreitungswege zu entfernten Stationen oftmals mit Schwund behaftet sind; Signale verschwinden besonders auf UKW völlig im Rauschen, um nach einigen zehn Sekunden glockenklar wieder zu erscheinen.

So kann sich die Abwicklung eines QSOs über etliche Minuten hinziehen, bis die Daten beiderseitig komplett sind. Auch bei QRM kommt es vor, dass die QSO-Daten vielfach zu wiederholen sind.

Entfernte, aber laut aufnehmbare Stationen haben einen riesigen Einzugsbereich und werden daher von vielen Partnern gleichzeitig angerufen, die für uns unhör-

Schließlich ist nicht zu unterschätzen, dass *Big Guns* im VHF-Bereich ebenfalls mit Senderausgangsleistungen um 1000 W arbeiten, woraus bei contestüblichen Antennengebilden mit 20 dBi Gewinn eine Strahlungsleistung von 100 kW EIRP resultiert … Veranschaulichen wir uns die Grafik: Hören wir (Station B, 1 W Sendeleistung) die Station A mit S7, kann *Big Gun* unser *Little-Pistol*-Signal man gerade mit 30 dB weniger, also 5 S-Stufen (1 S-Stufe entspricht auf KW wie auf UKW gleichermaßen 6 dB) aufnehmen, also nur mit S2. Das genügt auf einer störungsfreien Frequenz durchaus für eine Verbindung, und darum lohnt sich auch das Warten!

Zeigt die Antenne jedoch nicht direkt zu uns, und es fehlen dadurch nur eben mal 12 dB, kann der weit entfernte Partner A unser S0-Signal beim besten Willen nicht mehr aufnehmen. Demgegenüber tönt seine

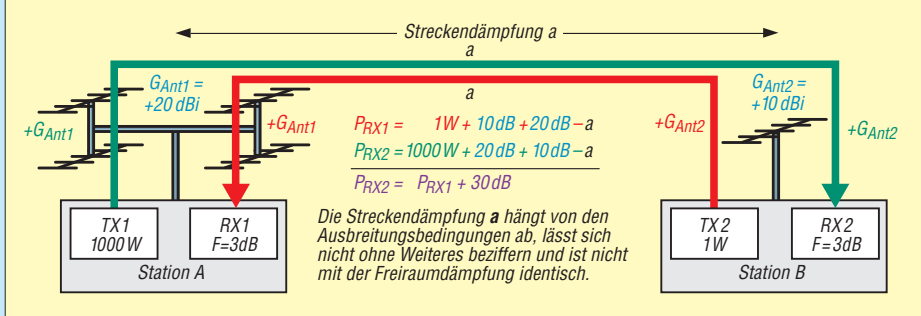

**Die Streckendämpfung schadet und die Antennengewinne nützen beiden Stationen gleichermaßen, aber der Leistungsunterschied bleibt. Dadurch empfängt die schwache Station das Signal der stärkeren um 30 dB (5 S-Stufen) lauter und umgekehrt!**

bar bleiben (auf UKW besonders ausgeprägt). Bis man selbst an der Reihe ist, kann man den QTH-Locator der Gegenstation und die an andere vergebene laufende Nummer schon mal notieren. Das erspart beim späteren QSO evtl. Rückfragen.

Ferner ist es bei der enormen Richtwirkung der Antennengruppen leistungsfä higer UKW-Contester von existenzieller Bedeutung, dass die Antennen zueinander zeigen. Der Effekt des Wegdrehens der Antenne ist bereits beim bloßen Beobachten des Betriebs zu bemerken. Anhand aufgerufener Gegenstationen und evtl. wiederholter QTH-Locator lässt sich verfolgen, wohin die Antenne einer DX-Station zeigt.

Da hilft nur Ausharren, bis die Antenne wieder einmal in unsere Richtung kommt. Das kann bei ausreichendem Stationsangebot mitunter lange dauern.

Vom späten Sonntagvormittag an bis Contest-Ende tun sich dann selbst die großen Stationen schwer. Das Angebot an QSO-Partnern ist weitgehend ausgeschöpft, aber die Gier nach Punkten öffnet die Ohren, und die Chancen für QSOs steigen wieder.

Stimme bei uns immer noch kräftig mit S5 aus dem Lautsprecher. So entsteht immer wieder der Eindruck, dass der andere einen tauben Empfänger hat (scherzhaft "Krokodil" genannt - großes Maul und kleine Ohren). In solchen Fällen hilft selbst im SSB-Bereich vielleicht – so man kann – ein Anruf in CW, um auf sich aufmerksam zu machen und die DX-Station zur Drehung der Antenne zu veranlassen.

Und wenn das einmal doch nicht klappt, vergessen wir trotz manchem Frust die Fairness nicht, s. a. [3]. In diesem Sinne viel Spaß beim Contest! Für weitere Fragen sei noch auf das ganz hervorragende Wiki [4] hingewiesen.<br>*dl2rd@funkamateur.de* 

#### **Literatur**

- [1] Höding, M., DL6MHW: Viel Spaß beim Contest. FUNKAMATEUR-Bibliothek Band 14, Theuberger Verlag GmbH, Berlin 2003, FA-Leserservice *X-9133*
- [2] Schwarz, H., DK5JI: Jahrbuch für den Funkamateur 2013. DARC-Verlag, Baunatal 2012; FA-Leserservice *D-JB13*
- [3] Thieme, R., DL7VEE: DX-Ratgeber. Fair und erfolgreich im DX-Verkehr. FUNKAMATEUR-Bibliothek Band 21, Box 73 Amateurfunkservice GmbH, Berlin 2009, FA-Leserservice *X-9204*
- [4] [Bavarian Contest Club: Contest-FAQ.](http://wiki.bavarian-contest-club.de/wiki/Main_Page) *http://wiki. bavarian-contest-club.de/wiki/Main\_Page*

## *STT – ein Radiodatensystem für den analogen Sprechfunk (2)*

### *THOMAS SCHILLER – DC7GB*

*Im ersten Teil wurden das Datenübertragungsverfahren STT mit allen seinen Parametern erklärt und offengelegt. Auf dieser Grundlage folgt hier nun die Praxis mit einer Hardware-Implementierung für die preiswerten und weit verbreiteten Arduino-Uno-Controller als sogenanntes STT-Shield.* 

Bereits seit einiger Zeit werden preiswerte Mikrocontroller-Kits angeboten, die zu eigenen Experimenten einladen. *Arduino* [10] ist eine Soft- und Hardware-Plattform, die auf Controllern des Herstellers Atmel basiert und mittlerweile sowohl 8-Bit-AVRals auch 32-Bit-ARM-Prozessoren verwendet. Sie ist hard- und softwareseitig quelloffen (*Open Source*). Mithilfe eines Entwicklungssystems lassen sich in einer an

gend erforderlich sind. Bei der Erweiterung einer Relaissteuerung mit STT (mehr dazu am Ende des Beitrags unter Optionen) könnte man darauf auch verzichten, würde dann jedoch keine kalibrierten SSI-Messwerte übertragen können.

Das Mikrofonsignal wird im ersten Block verstärkt und mit einer Preemphasis von 6 dB/Oktave angehoben, da die FSK-Modulation über die DATA-Buchse nur eine

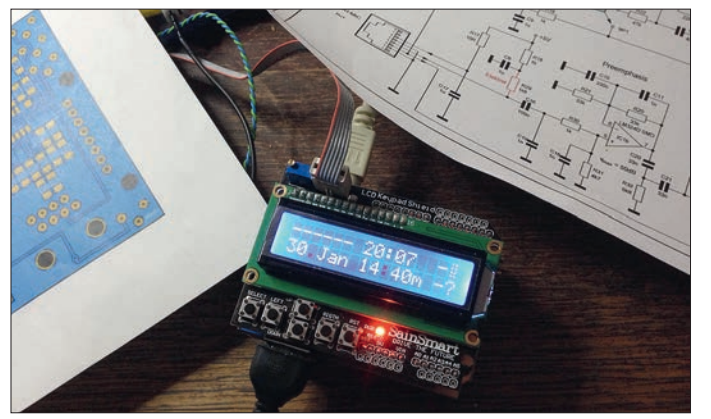

C/C++ angelehnten Programmiersprache damit recht leicht eigene Projekte verwirklichen. Unzählige Beispielprogramme helfen dabei und es gibt zudem eine große Fangemeinde im Internet.

STT gab es bei DB0SP bereits vor dem Start des Arduino-Projekts und wir hatten es dort zunächst in AVR-Assembler realisiert. Es lag daher nahe, dies auf ein geeignetes Arduino-Board zu übertragen. Die Wahl fiel auf den Arduino Uno, zusammen mit dem 1602-LCD-Keypad-Shield zur Ein-/Ausgabe. Beide Boards erhält man als Kit bereits für weniger als 50 €. Dies ist die Grundlage des hier beschriebenen STT-Shields (Bild 6).

### ■ **Blockschaltung**

Bild 7 zeigt das Blockschaltbild des STT-Shields. Von oben nach unten, zeilenweise angeordnet, enthält es die fünf Komponenten der Baugruppe. Zur STT-Übertragung und Decodierung sind nur die unteren drei Funktionsblöcke nötig.

Rauschsperre, Deemphasis und SSI-Pegelwandler sind Optionen, die einige Zusatzfunktionen bieten, aber nicht zwin-

**978 • FA 9/13**

**Bild 6: Arduino Uno mit 1602-LCD-Keypad-Shield und einem Prototypen des STT-Shields**

FM erzeugt. Im Sprechfunk wird aber überwiegend PM verwendet, weil dadurch höherfrequente NF-Störungen etwas unterdrückt werden können. Das verstärkte Mikrofonsignal durchläuft insgesamt einen Hochpass 4. Ordnung mit der Grenzfrequenz von 290 Hz. Störende Anteile im Sprachspektrum, die das STT-Spektrum überlagern würden, werden dadurch bei 100 Hz bereits um etwa 50 dB (gegenüber 1 kHz) unterdrückt. Das aufbereitete Mik -

rofonsignal wird mit dem über den PWM-Tiefpass ins analoge zurückgewandelten STT-Signal addiert und durchläuft zur Bandbegrenzung einen weiteren Tiefpass, bevor es via M1 an das Funkgerät zur Modulation gelangt.

Beim Empfang wird das NF-Signal einem Tiefpass mit einer Grenzfrequenz von etwa 150 Hz zugeführt. Hier wird bereits ein Teil des Sprachspektrums unterdrückt und der Pegel des STT-Signal stark angehoben. Das Tiefpassfilter erfüllt zwei weitere Zwecke: Es dient als Anti-Aliasing-Filter für die nachfolgende A/D-Umsetzung und verhindert wegen der erforderlichen Signalanhebung die Übersteuerung des A/D-Umsetzers. Der restliche Filteraufwand wird in einem FIR-Filter mit 50 Koeffizienten in Software realisiert.

Am Demodulatoreingang ist auch eine schnelle Rauschsperre angeschlossen. Sie reagiert entweder auf das Squelch-Signal des Transceivers oder alternativ auf ein am gleichen Pin 6 anliegendes SSI-Signal. Bei Nutzung der SSI-Funktion berechnet der Controller das Ansteuersignal der Rauschsperre aus mehreren SSI-Abtastwerten und kann sehr schnell und knackfrei innerhalb von etwa 3 ms bis 5 ms die eingebaute Rauschsperre steuern.

Die meisten Geräterauschsperren sind mindestens um den Faktor 10 langsamer und rauschen hörbar stark ab. Aber auch die hier implementierte Rauschsperre kann nur so schnell sein, wie sich die SSI-Spannung ändert. Hinter der Rauschsperre folgen eine Deemphasis und ein kleiner NF-Verstärker, der je nach Betriebsspannung etwa 300 mW liefern kann.

Legt man an Pin 6 nach einem kleinen Umbau des Funkgerätes das SSI-Signal des ZF-Verstärkers, so muss der verfügbare Spannungsbereich durch den SSI-Pegelwandler auf den Spannungsbereich des A/D-Umsetzers von 0,2 V bis 4,8 V umgesetzt werden. Mit der *Cal*-Funktion im *Wartungs*-Menü und einen HF-Messsender lässt sich die SSI-Funktion dann auf 1 dB genau kalibrieren. Als Anzeige erhält

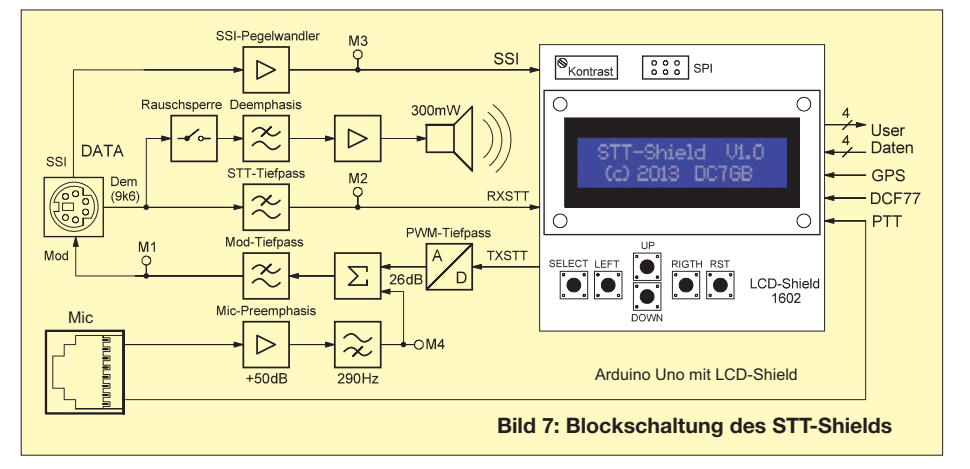

man danach auf dem LCD-Display einen echten kalibrierten S-Meter-Wert von S1 bis S9 und darüber hinaus in Dezibel (dB), sowie eine Balkengrafik. Diese Messwerte werden in einem QSO via STT zur Gegenstation übertragen und dort als automatischer Rapport angezeigt.

Auf der rechten Seite der Blockschaltung sind Ein- und Ausgänge für je 4 Bit Nutzer-Daten dargestellt. Hier können beliebige Funktionen übertragen und im empfangenden Decoder gespeichert werden. Im Prinzip ist damit in Verbindung mit dem noch zu beschreibenden Call-Squelch eine selektive Fernsteuerung realisierbar. Am DCF77-Eingang können die Impulse (low-aktiv) von einem DCF77-Empfänger angelegt werden. Alternativ kann die Zeit einem GPS-Empfänger entstammen.

Die Software decodiert das Signal, stellt die interne Uhr und überträgt die Zeit via STT. Im Decoder lässt sich auswählen, ob und wie man die eigene Uhr (nach-)stellen lassen will. Man muss sich also keine Zeit via STT "aufzwingen" lassen! Die Uhranzeige ist wahlweise in UTC, automatisch in MEZ/MESZ oder sie kann auch manuell auf +1 oder +2 Stunden eingestellt werden. Intern erfolgt die Speicherung der Zeit immer in UTC.

In Bild 8 ist die Schaltung der analogen Aufbereitung abgebildet. Es wurde darauf geachtet, dass möglichst nur Standardkomponenten Verwendung finden, um den Nachbau zu erleichtern. Frequenzbestimmende Kondensatoren in den Filtern sollten Toleranzen von 5 % oder weniger haben, damit die Filtereigenschaften möglichst unbeeinflusst bleiben. Bild 9 zeigt die Spannungsversorgung und den via I2C-Bus angeschlossenen Portbaustein IC4 für die Nutzer-Daten.

### ■ **Abgleich**

Die Spindelpotenziometer P1 und P2 auf der rechten Seite des STT-Boards dienen zur Anpassung des SSI-Pegelbereichs. Eine Einstellung ist auch dann nötig, wenn die SSI-Funktion nicht kalibriert wurde! Ohne Umbau des Transceivers liegt an Pin 6 der DATA-Buchse das Squelch-Signal des Funkgeräts. P1 und P2 werden dann so eingestellt, dass an M3 ein maximaler Spannungssprung (5 V bzw. 0 V) auftritt, wenn sich die Rauschsperre des Funkgerätes öffnet bzw. schließt.

Hat man an Pin 6 jedoch eine echte SSI-Spannung zu liegen, so muss im Wartungsmenü die Auswahl *SSI-Cal (Sel …)* aufgerufen und den Anweisungen gefolgt werden. P1 und P2 sind dabei so einzujustieren, dass die Spannung an M3 beim Empfang eines HF-Signals nicht unter 0,2 V und nicht über 4,8 V liegt.

Das Modulationssignal wird über die Spindelpotis P4, P5 und P6 (alle auf der linken Seite) beeinflusst. Bei angeschlossenem und laufendem Arduino-Board muss die Spannung an M1 mit P6 auf 0 V eingestellt werden. P5 gibt den Mikrofonpegel vor. Er sollte an M1 bei 1 kHz etwa 20-mal höher (+26 dB) als das beim Senden dort anstehende, niederfrequente STT-Signal sein.

Unter der Wartungsauswahl *M0/1=4PSK-Zufall* lässt sich auch ohne PTT-Aktivierung ein STT-Signal für diesen Abgleich erzeugen. P4 beeinflusst den Gesamthub. Man kontrolliert ihn am besten zunächst mit einem zweiten RX und dann erst im QSO.

### ■ **Programmierung**

Die Software für das STT-Shield ist vollständig in AVR-Assembler geschrieben, um ein Maximum an Verarbeitungsgeschwindigkeit zu erzielen. Der Hex-Code der Version 1.1 ist etwa 25 kByte groß und kann von *[www.funkamateur.de](http://www.funkamateur.de)* zur Selbstprogrammierung geladen werden.

Zur Programmierung wird ein Programmer wie z. B. *AVRISP mk2* und die freie Software AVRDUDE [11] benötigt. Dieser Weg ist dann vorzuziehen, wenn das Controller-IC ladenfrisch ist und daher selbst noch keinen Bootloader enthält.

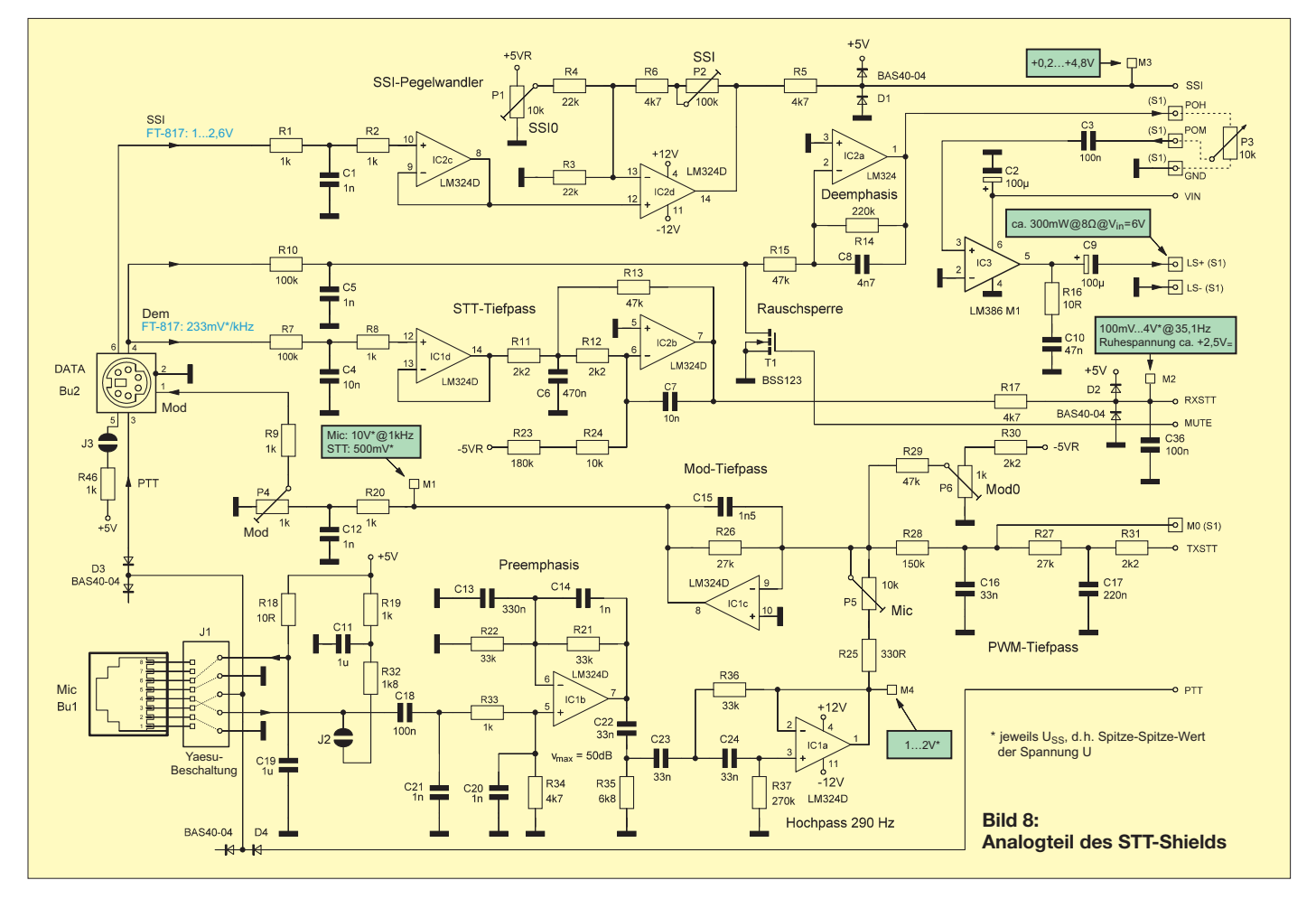

In einem Arduino Uno ist dieser Bootloader jedoch meist schon im Controller programmiert. In diesem Fall bietet sich eine bequemere Lösung mit der freien Software XLoader [12] an, die jedes Hex-File via USB direkt und ohne Arduino-Entwicklungssystem in den Arduino Uno programmiert kann.

Es kann jedoch hierbei noch nötig sein, dass ein USB-Treiber für die serielle Schnittstelle des PCs nachgeladen werden muss. Das Arduino-Entwicklungssystem (zu laden unter [10]) wird zusammen mit einem ISP-Programmer nur dann benötigt, wenn man den Arduino-Bootloader in einen ladenfrischen Controller programmieren will. Das spätere Nachladen neuer Shield-Firmware wird dadurch einfacher.

### ■ **Inbetriebnahme**

Das STT-Shield wird einfach nur zwischen dem Arduino Uno und das LCD-Shield gesteckt und an ein Steckernetzteil mit stabilisierten 7,5 V (300 mA) angeschlossen. Eine Speisung über die USB-Buchse ist zwar möglich, jedoch arbeitet der Controller dann mit weniger als 5 V, sodass eine ggf. vorgenommene SSI-Kalibrierung unzuverlässige Werte liefern kann. Eine richtige Kühlung des 5-V-Stabilisators auf dem Arduino Uno ist in jedem Fall als Verbesserung zu empfehlen! Das Board wird bei mehr als 7,5 V Eingangsspannung an dieser Stelle sonst recht heiß.

An das STT-Shield kann ein Mikrofon mit Yaesu-Beschaltung unmittelbar angesteckt werden. Für andere Mikrofone benötigt man einen Adapter oder muss die Buchse anders beschalten. Die sechspolige Mini-DIN-Buchse wird über ein PS2-Kabel mit der DATA-Buchse eines modernen Icom-, Yaesu- oder Kenwood-Funkgeräts verbunden und die entsprechende Betriebsart ausgewählt (beim Yaesu FT-817: *PKT* sowie *Menü 40*: 9600).

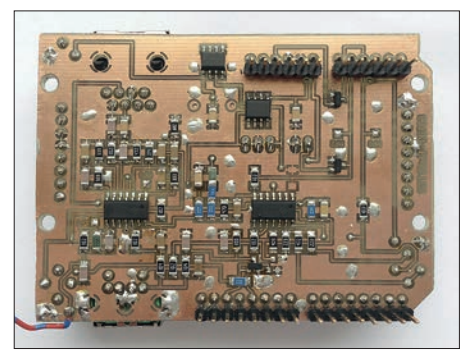

**Bild 10: Prototyp des STT-Shields, Unterseite; hier manuell SMD-bestückt**

Alle ggf. noch zusätzlich erforderlichen Einstellungen müssen den Handbüchern der Funkgeräte entnommen werden. Nach dem Anschluss eines Lautsprechers an LS+ und LS-, eines Potenziometers an POH, POM und GND, sowie der Eingabe des eigenen *MyCall*s ist der Funkbetrieb mit STT sofort möglich. Beim Drücken von PTT blinkt die letzte Spalte auf dem LCD-Dis-

play und zeigt damit den Sendebetrieb an. Eine Kurzanleitung des STT-Shields mit allen Funktionen findet man auf *[www.funk](http://www.funkamateur.de) [amateur.de](http://www.funkamateur.de)* zum Herunterladen.

### ■ Call-Squelch

Die STT-Software bietet die Möglichkeit, die Rauschsperre nur dann zu öffnen, wenn entweder eine STT-sendende Station (Auswahl: *nur an CQCQCQ*), ein direkt an das eigene Call gerichtete STT-Sendung (Auswahl: *nur ans MyCall*) oder ein ganz bestimmtes Call empfangen wird (Auswahl: *nur vom UrCall*).

Die Rauschsperre öffnet etwa 1 s nachdem der Sender seine Ausstrahlung begonnen hat, weil die Übertragung des dazu erforderlichen Pakets etwas Zeit benötigt. Der Call-Squelch schliesst sich wieder, wenn etwa 3 s lang keine STT-Aussendung mehr decodiert wurde. Kurze Signalausfälle werden so in einem QSO zuverlässig überbrückt.

Bei aktivierten Call-Squelch werden die vier Nutzer-Datenbits und alle anderen individuell übertragenden Daten gespeichert und nur dann überschrieben, wenn der Call-Squelch erneut anspricht.

Mit dieser Funktion lassen sich z. B. Fernabschaltungen und Fernsteuerungen realisieren, wenn als *UrCall* eine (nahezu) beliebige Buchstaben-Zahlenkombination und kein reales Call eingetragen wurde. Die empfangene Kombination ist zwar nicht verschlüsselt, sie wird aber vom

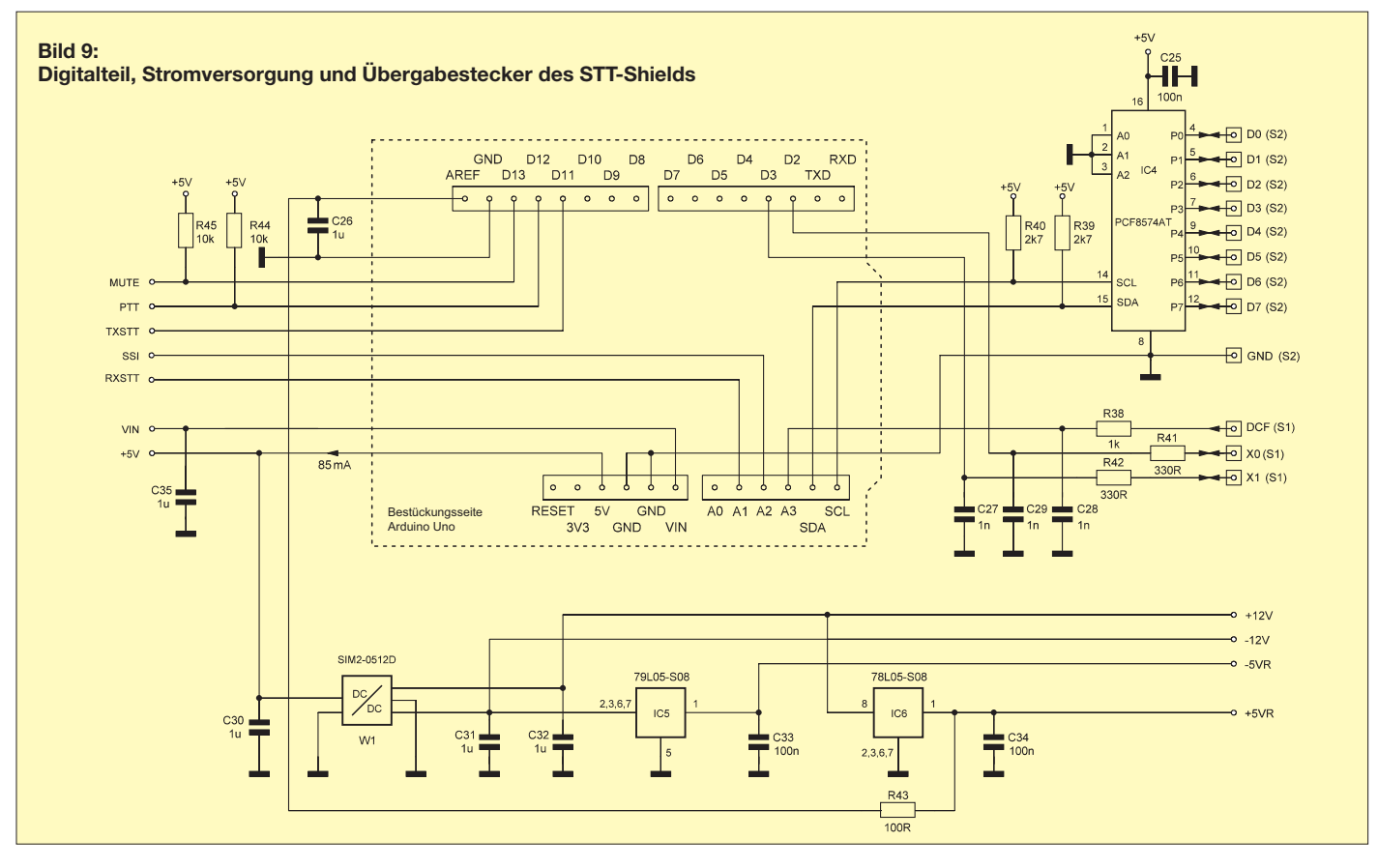

STT-Shield nicht angezeigt und kann nur mit einer manuellen Analyse der empfangenen Daten decodiert werden. Das Verfahren ist für Amateurfunkzwecke daher ausreichend sicher und dennoch gesetzkonform.

### ■ **Einschränkungen**

STT kann mit dem STT-Shield in den Betriebsarten Standard mit 70 Bit/s und optimiert mit 140 Bit/s verwendet werden. Da bei der optimierten Modulation zeitlich längere 0- oder 1-Pegel im STT-Signal auftreten können, macht sich die untere Grenzfrequenz der Kondensatorkopplung hier eher bemerkbar, was man aus dem Vergleich der beiden Spektrum in Bild 2 (vorige Ausgabe) bereits vermuten kann. Störgrößen können bei anderen Funkgeräten z. B. auch durch die PLL-Aufbereitung im Sende- und Empfangstrakt auftreten.

STT sollte daher möglichst nur mit DDS-

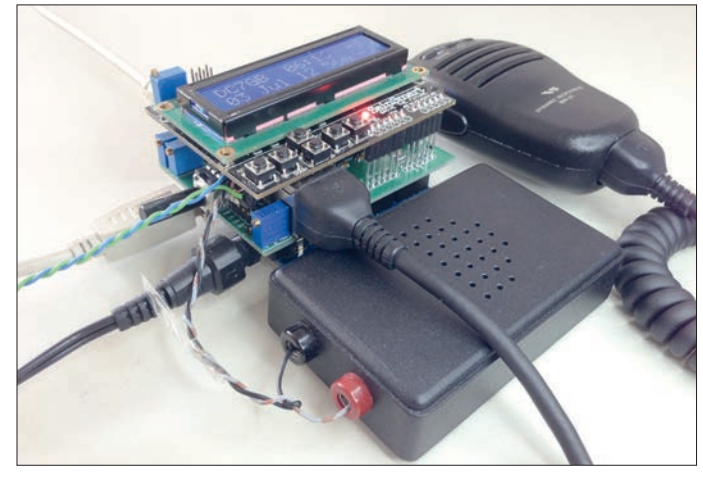

Beide Betriebsarten funktionieren bei direkter Kabelverbindung zweier STT-Shields mit einem Null-Modem bei einer Bitfehlerrate von BER < 10–6. Selbst bei 140 Bit/s müsste das QSO bereits im Mittel fast 2 h dauern, bis ein Fehler auftreten könnte (nicht unbedingt muss)! Ein mit der Wartungsauswahl *X0=RXC M0=TPout* bei Nullmodem-Kopplung aufgenommenes Augendiagramm (Bild 12) zeigt, was erreichbar ist. Über eine Funkstrecke sehen die Signale aber selbst bei ausreichend hoher Feldstärke meist deutlich schlechter aus (Bild 13).

Versuche haben gezeigt, dass zumindest die Geräteserie Yaesu FT-8x7 nur im Standard-Mode bei 70 Bit/s zuverlässig arbeitet. Das liegt zum Teil daran, dass die Kopplung zum Modulator über einen Kondensator im Funkgerät galvanisch abgetrennt ist und daher bereits eine kleine Dachschräge auftritt.

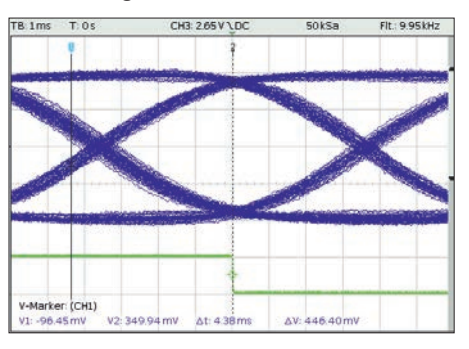

**Bild 12: Augendiagramm bei 70 Bit/s für ein Null-Modem; grün: regenerierter RX-Takt im Decoder (X0), violett: Signal am Ausgang des FIR-Filters (M0)**

**Bild 11: Prototyp des STT-Shields, aufgesteckt auf 1602-LCD-Keypad-Shield mit Arduino Uno; daneben Lautspre cherbox und Mikrofon Fotos und Screenshots: DC7GB**

oder Quarzaufbereitungen oder echten VFOs betrieben werden. Ausnahmen von dieser Empfehlung sind aber durchaus möglich!

### ■ **Optionen**

Zum Aufbau ganz besonders kleiner STT-Lösungen kann ein bereits mit einem *My-Call* programmierter Controller sogar nur mit einem einfachen PWM-Tiefpass, ohne LCD-Shield und ohne  $I^2C$ -Port, in einer eigenen Schaltung betrieben werden.

Eine weitere Option lässt sich beim ersten Setup im EEPROM speichern: Dort gibt es eine Auswahlmöglichkeit zwischen *User*- und *Relais*-Mode. Sie unterscheidet sich im Wesentlichen nur in der Belegung des Portbausteins IC4. Während im User-Mode dort je vier Bit ein- und ausgegeben werden, kann im Relais-Mode an den Eingängen D0 bis D5 ein Code angelegt werden, der den aktuellen Betriebszustand des

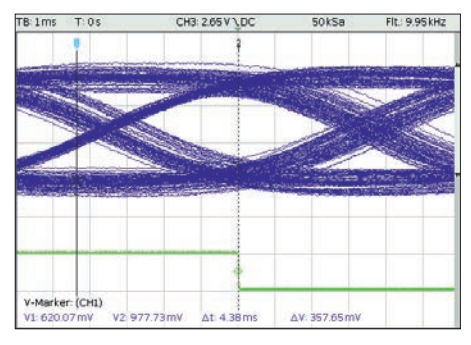

**Bild 13: Augendiagramm bei 70 Bit/s, hier über eine reale, rauschfreie Funkstrecke zwischen zwei Stationen mit Yaesu FT-817 gemessen**

Relais näher beschreibt. D6 und D7 dienen dann dazu, eine mögliche Freigabe von Echolink und einer weiteren Relaiskopplung zu übertragen. Nähers dazu findet man in der Beschreibung des zweiten Telemetriebytes in [8].

### ■ **Ausblick**

STT ist ein offengelegtes, unverschlüsseltes Übertragungsverfahren, frei von Patenten und kann im Amateurfunk problemlos eingesetzt werden. STT bietet im FM-QSO eine Komfort-Funktion, wie man sie zum Teil auch von DV und Funkruf kennt und es lässt sich bei FM-Relais meist mit wenig Aufwand nachrüsten. Wenn man auch STT-Sendungen der Relaisnutzer über ein FM-Relais übertragen möchte, so sind allerdings einige Umbauten im NF-Zweig des Relais nötig. Bei DB0SP, DB0BLN und DB0WIT gibt es dazu eine Ablaufsteuerung, die auch noch weitere Dienste anbietet.

Die Möglichkeiten von STT sind wegen seiner Erweiterbarkeit kaum begrenzt. So könnte STT mit seinem Call-Squelch z. B. auch die Aufgabe einer wirklich zweckmäßigen Subton-Kennung für analoge FM-Relais übernehmen, über die zz. hierzulande sehr kontrovers diskutiert wird. Ob sich STT tatsächlich durchsetzen kann, liegt an den SysOps der FM-Relais und den Anwendern, die es nutzen möchten. Der Einsatz von STT ist keine Frage des "Nicht-Könnens" oder "Nicht-Dürfens", sondern nur des "Nicht-Wollens".

Mit weniger Aufwand wird man ohne Zweifel kaum ein abwärtskompatibles Radio-Datensystem für ein analoges Amateurfunknetz aufbauen können. Es bleibt zu hoffen, dass eine Soundkartenlösung auf der Grundlage dieses Beitrags von anderer Stelle entwickelt wird. Bei entsprechender Nachfrage wird für das STT-Shield über den FA-Leserservice eine Leiterplatte erhältlich sein. Ein Arduino-Uno-Kit mit 1602-LCD-Shield muss dazu getrennt erworben werden, z. B. [13].

Zur Beantwortung technischer Fragen stehe ich gerne per E-Mail bereit; Fragen zur Lieferbarkeit der Platine bitte ausschließlich an den FA-Leserservice [14].

DC7GB@vfdb.org

#### **Literatur und Bezugsquellen**

- [10] Arduino-Plattform: Introduction (Arduinoi-Einführung). *[www.arduino.cc/en/Guide/Introduction](http://www.arduino.cc/en/Guide/Introduction)*
- [11] Free Software Foundation, Inc.: Savannah soft[ware forge, AVRDUDE;](http://savannah.nongnu.org/projects/avrdude) *http://savannah.nongnu. org/projects/avrdude*
- [12] [XLoader: Arduino hex uploader.](http://russemotto.com/xloader) *http://russemot to.com/xloader*
- [13] Sander Electronic, *[www.sander-electronic.de](http://www.sander-electronic.de)*
- [14] FUNKAMATEUR-Leserservice: Majakowskiring 38, 13156 Berlin, Tel. (0 30) 44 66 94-72, Fax -69, E-Mail: *shop@funkamateur.de*; OnlineShop: [www.funkamateur.de](http://www.funkamateur.de) → Online-Shop

### *Amateurfunkpraxis*

### *Arbeitskreis Amateurfunk & Telekommunikation in der Schule e.V.*

**Bearbeiter: Wolfgang Lipps, DL4OAD Sedanstr. 24, 31177 Harsum E-Mail: wolfgang.lipps@aatis.de**

### ■ **Berichte von der Ham Radio 2013 (1)**

### *Elektronikbasteln am Projektestand*

Die Hauptaufgabe am Projektestand bestand in der Betreuung von Kindern, Eltern und Besuchern beim Aufbau, Test und beider Inbetriebnahme von Bausätzen. Besonders beliebt waren Schaltungen mit Leuchtdioden wie der *Weihnachtsbaum AS017,* der *Wandernde LED-Pfeil AS109* und das *Ringlauflicht AS119.* Insgesamt wurden mehr als 20 dieser LED-Schal tungen gebaut und betriebsfertig mitgenommen. Die *Morsetaste AS001* und der *Distanz sen*  sor AS503 fanden ebenfalls einige Freunde.

Der Weihnachtsbaum wurde z. B. auch von einer italienischen Besucherin unter großem Gaudi mit ihrer Freundin gelötet, während ihre Männer in den Hallen unterwegs waren. Und der Bausatz funktionierte auf Anhieb getreu unserem Motto "Lebenslanges Lernen"! Väter, die ihre Kinder eigentlich nur "abgeben" wollten, blieben am Stand und bastelten fleißig mit. Neuere Bausätze, wie die Aktivantenne oder der Geigerzähler, wurden nicht am Projektestand aufgebaut, weil sie größere Konzentration erfordern, denn immerhin besteht die Aktivantenne fast nur aus SMD-Teilen.

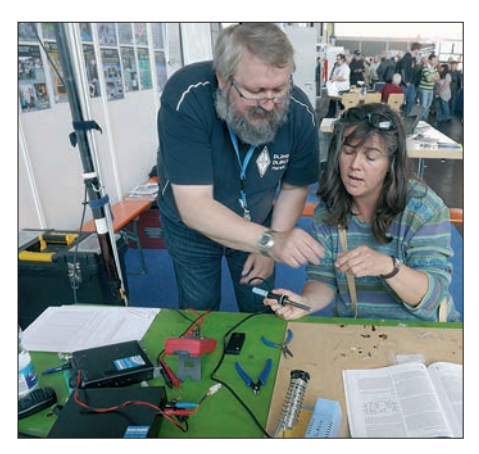

**Harald Schönwitz, DL2HSC, bietet, begleitend zur Lehrerfortbildung, individuelle Hilfe beim Aufbau des AATiS-Bausatzes Distanzsensor** *AS503* **an. Foto: Kerstin Schönwitz, DE2KUS**

Bereits gut vorbereitet hatte sich Elka Lang, die den in Goslar begonnenen Bausatz *Lichtsprech-TRX* fertigstellen wollte. In konzentrier ter Arbeit und mit nur wenigen Hilfestellungen konnte der elektronische Teil endgültig aufgebaut werden. Tests, unter Zuhilfenahme der Lichtbaken, demonstrierten die Funktionsfähig keit des aufgebauten Gerätes. Erstaunlich und zugleich erfreulich war der hohe Mädchen-Anteil an den Bastlern.

Mit dem Erklären der Schaltung, des Lötvorganges, der Handhabung verschiedener (Spezial-) Werkzeuge, der Hilfe beim Bestücken

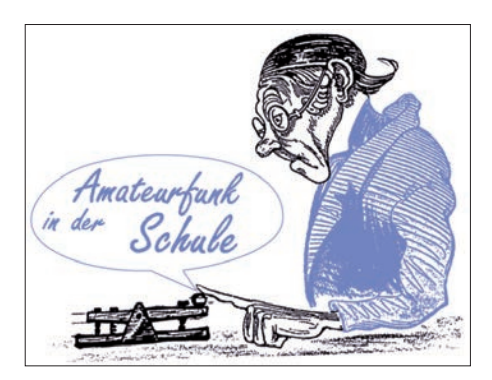

von Leiterplatten und der Fehlersuche bei manchmal vier Besuchern parallel kam bei Harald Schönwitz, DL2HSC, keine Langeweile auf. An beiden Messetagen konnten zahlreiche Besucher beraten und betreut werden. Auch der "Laser-Papst" Peter Greil, DL7UHU, nahm unsere Dienste in Anspruch. Etwa zehn weitere Funkamateure testeten oder reparierten ihre Flohmarkt-Neuerwerbungen an unseren Arbeitsplätzen, darunter OMs aus G, OK, S5, 9A, I und SP. Sie alle nahmen funktionstüchtige Bausätze und viele neue Erkenntnisse mit nach Hause. Nach den Erfahrungen der vergangenen Jahre ließ sich dieses Mal ein optimaler Werkzeug- und Messgerätefundus nutzen, sodass man auf alle Eventualitäten vorbereitet war.

### *Vorbereitungen für die Ballonmission*

Am Sonnabendvormittag wurden einige Arbeitsplätze am Projektestand zunächst von der Ballongruppe genutzt, um kleine Reparaturen durchzuführen und die Nutzlast flugfertig zu machen. Die Gruppe um Jens Mundhenke, DL4AAS, und Mike Matthes, DL2SEK, wurde nicht müde, immer wieder Schaltungsdetails der Nutzlast zu erläutern, obwohl die Vorbereitungen für den Ballonstart auf dem Frei gelände anstanden. Mitglieder des OVs P56 informierten über die gesamte Mission, also die Vorbereitung bis zur Sicherstellung der Amateurfunknutzlast ihres Ballonprojektes. Das Publikumsinteresse war groß, und manche Besucher verbrachten viel Zeit am Stand, weil es immer wieder aktualisierte Rückmeldungen zur Suche und Bergung der Nutzlast gab, die bis nach Italien geflogen war.

### *Funkaktivitäten*

Einen weiteren Schwerpunkt am Stand stellte die Aktivierung des RIA-Diploms (Red Ink Award; *[www.aatis.de/content/ausschreibung-red](http://www.aatis.de/content/ausschreibung-red-ink-award) -ink-award*) dar. Trotz minutenlangem Rufens meldeten sich nur wenige Interessenten. Dieter, DO5AR, hatte eine Liste seiner schon gearbeiteten RIA-Stationen bei sich, die er nun mit DF0AIS, DK0SOM, DL4OAD, DL0GYM und DL2HSC ergänzen konnte. Zum Erwerb des Diploms fehlten dennoch einige Punkte. Alle anderen Stationen hatten noch nichts vom RIA-Diplom gehört bzw. kein Interesse daran. Die Station DL60BADEN mit dem Operator DL7ACN befand sich ebenfalls in Halle A, sodass dort die QSL-Karten gleich persönlich übergeben werden konnten. Fazit: Das Interesse an funkerischen Aktivitäten enttäuschte!

Nur indirekt mit dem AATiS hatte der Besuch des SOTA-Treffens am Freitag zu tun. Für viele der 40 Bergfunker war die Schulfunkstation DL0GYM ein Begriff, wurde doch [2005 der SOTA-DL-Jugendpokal](http://www.sota-dl.de/sc/sota-dm_impre05_08.htm) *(www.sota -dl.de/sc/sota-dm\_impre05\_08.htm)* gewonnen.

### *Telekommunikation über Licht*

Die "Telekommunikation über Licht" wurde in diesem Jahr auf die "optische Fuchsjagd" fokussiert. Dafür waren fünf Sprach-Lichtbaken in Halle A1 verteilt. Vielen Dank an die Firmen Difona und Eisch-Kafka-Electronic, den FUNKAMATEUR, den DARC e. V. sowie ans JOTA-Team der Pfadfinder für ihre Zustimmung, an ihren Ständen die Lichtbaken platzieren zu dürfen. Die interessierten Jugendlichen konnten dann mit einem geliehenen Lichtempfänger, bestehend aus einem Empfänger des Bausatzes *AS802,* auch *ELiSE* genannt, die Baken suchen und deren Kennung abhören. Der erste Teilnehmer an dem Lichtbaken-Spiel war Lennart, Sohn von Felix Reiss, DL5XL, der durch seine Tätigkeit auf der Antarktis-Polarstation DP1POL bekannt ist. Insgesamt haben 25 Jugendliche am Lichtbaken-Spiel teilgenommen und erhielten eine entsprechende Urkunde.

Am Projektstand waren fünf Fuchsjagd-Lichtsender, realisiert mit *AS813 SALLi* mit ihrer Kennung MOE bis MO5, aufgehängt, bei denen je nach verwendetem Leuchtmittel (ultrahelle LED einzeln und in Gruppen, LED-Cluster aus 15 LEDs und High Power LEDs) unter schiedliches Energiemanagement zur Schonung der Batterie und Reduzierung der Verlustwärme realisiert waren. Ein Lasermodul aus einem Pointer mit einer Leistung von weniger als 1 mW und IR-LEDs konnte vorgeführt werden. In diesem Zusammenhang wurde auf das Thema "Strahlenschutz für die Augen" hingewiesen und gleichzeitig dargestellt, warum man für Anfänger weder Laserpointer noch Infrarot-LEDs einsetzen sollte. (wird fortgesetzt)

### **Vorbestellungen zur UKW-Tagung in Bensheim**

Zur Einsparung der Portokosten können auch in diesem Jahr wiederum Bausätze für die UKW-Tagung (13. bis 15. 9.) vorbestellt werden. Urlaubsbedingt lassen sich jedoch nur jene bearbeiten, die bis zum 1. 9. 13 bei Carsten Böker unter bestellung@aatis.de eingehen.

### **Rückmeldungen zu AATiS-Schaltungen erwünscht**

Wir freuen uns immer über Rückmeldungen zu unseren Bausätzen. Kritik hilft dabei, zukünftige Projekte zu optimieren und bestehende zu überarbeiten, sofern dies möglich ist. Diese Darstellungen helfen uns und anderen Elektronikfreunden beim Nachbau der Schaltungen und deren Einsatz. Hinweise zu den Bausätzen, zu Aufbauten, Erfahrungen mit den Schaltungen usw. sind stets willkommen.

Der Einsatz der AATiS-Bausätze in modifizier ten Anwendungen, der Einbau in ein attraktives Gehäuse – alle diese Informationen können hilfreich sein. Diese Erfahrungsberichte sind für andere Interessenten wertvoll und Fotos sind oftmals sehr aussagekräftig!

Besonders hilfreiche Meldungen und Ideen werden wir - je nach dem zur Verfügung stehenden Platz – auf der AATiS-Seite im FUNK-AMATEUR oder in einem unserer nächsten Rundschreiben übernehmen.

Die Rückmeldungen bitte per E-Mail an *wolf gang.lipps@aatis.de* senden. Vielen Dank!

**DL4OAD**

## *CB- und Jedermannfunk*

### **Bearbeiter: Harald Kuhl, DL1ABJ Postfach 25 43, 37015 Göttingen E-Mail: cbjf@funkamateur.de**

### ■ **GPS-Funkgeräte in Sicht**

Die Sommerferienzeit nähert sich bereits wieder ihrem Ende und während diverser Ausflüge hat meiner Familie der PMR446-Sprechfunk einmal mehr gute Dienste geleistet. Wir verwenden dafür robustere Geräte, die auch einmal einen Stoß oder etwas Spritzwasser vertragen, ohne dabei gleich einen Defekt zu entwickeln. Die etwas höheren Anschaffungskosten für die Funktechnik im stabilen Gehäuse relativieren sich durch die zusätzliche Widerstandsfähigkeit auf Wanderungen oder Fahrradtouren.

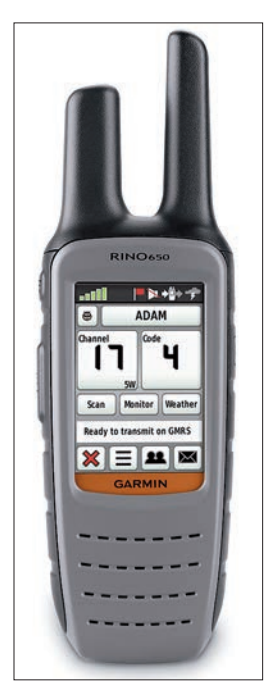

**GPS-Gerät Garmin Rino 650 steckt zusätzlich ein vollwertiges FM-Sprechfunk gerät. Die Bedienung erfolgt über den farbigen** *Touch screen* **sowie seit liche Tasten. Jedem Gerät lässt sich eine Kennung (hier:** *Adam***) zuordnen, die beim Druck auf die seit liche PTT-Taste ausgesendet wird und ggf. auf dem Display der Gegenstation erscheint.**

**Im tragbaren** 

Hin und wieder geht auch ein handliches GPS-Navigationsgerät mit auf die Reise. In unbekanntem Gelände behält man damit die Orientierung, wenn die Beschilderung des Wanderbzw. Fahrradwegs wieder einmal mehr Fragen aufwirft als beantwortet. Mit der zusätzlichen technischen Ausstattung steigen allerdings auch der Aufwand für die Stromversorgung sowie das zu transportierende Volumen. Da liegt der Wunsch an die Hersteller von PMR446-Geräten nicht fern, ein GPS-Empfangsmodul – vergleichbar einiger aktueller Digitalkameras – dort gleich zu integrieren.

Dass ein solcher Wunsch erfüllbar ist, zeigt Garmin mit seiner Geräteserie Rino. Hierzulande ist Garmin vorwiegend als Hersteller von GPS-Navigationsgeräten bekannt, doch für den amerikanischen Markt hat man das Produktangebot auf den Bereich der Funkgeräte erweitert. Dazu gehören neben kürzlich vorgestellten professionellen Lösungen für den Flugfunk schon seit einigen Jahren robuste Hand-

funkgeräte für den Hobbyfunk mit integriertem GPS-Navigator.

Allerdings eignen sich die handlichen Transceiver bislang nicht für die Nutzung in Europa, da diese auf anderen Kanälen funken: Sie sind nicht für PMR446-Sprechfunk (446 MHz) ausgelegt, sondern für FRS (*Family Radio Service*) und GMRS (*General Mobile Radio Service*) auf Kanälen bei 462 MHz sowie 467 MHz. Diese Hobbyfunkanwendungen sind im amerikanischen Raum sowie in Australien und Neuseeland verbreitet. Für Europa haben die Geräte aufgrund der anderen Sendekanäle und einer deutlich höheren Sendeleistung (5 W) keine Zulassung.

### ■ **Rino Serie 600**

Weil aber Garmin bei den aktuellen Rino-Modellen der Serie 600 seiner GPS-/Funkgeräte das heute technisch Machbare zeigt, haben diese dennoch einen aufmerksamen Blick verdient: Die Bedienung erfolgt jeweils über einen farbigen Berührungsbildschirm (*Touchscreen*) mit Hintergrundbeleuchtung, ergänzt durch wenige seitliche Tasten. Oben aus dem wasserdichten Gehäuse ragen zwei Antennen: eine für den Funkbetrieb, die andere für GPS-Empfang. Zur Stromversorgung dienen wahlweise Mignonzellen (AA) oder je nach Modell ein spezieller Li-Io-Akkumulator. Dieser ermöglicht bis zu 14 h (GPS-)Betrieb (AA-Zellen: bis 18 h), was einem langen Wandertag entspricht.

Das Funkgerät bietet insgesamt 30 Sprechfunkkanäle im genannten Bereich und die Kanalwahl erfolgt per Fingertipp übers Farbdisplay. Ein Suchlauf prüft sämtliche oder zuvor ausgewählte Kanäle auf Aktivität. Mithilfe von CTCSS (*Continuous Tone Controlled Squelch System*) sowie DCS (*Digital Coded Squelch*) sind Nutzergruppen definierbar: Nur wer den entsprechenden Code aussendet, öffnet damit bei der Gegenstation die Rauschsperre. Umgekehrt erlaubt es die Monitorfunktion, den Squelch des eigenen Funkgerätes manuell zu öffnen und den Kanal so auf schwache Signale zu prüfen. Eine integrierte VOX mit einstellbarer Ansprechschwelle ermöglicht den sprachgesteuerten Funkbetrieb. Die Senderausgangsleistung beträgt maximal 5 W und ist mehrstufig reduzierbar. Per virtueller Tastatur lassen sich kurze Textmitteilungen (max. 13 Zeichen) erstellen und per Funksignal versenden.

### ■ **Positionsbestimmung**

Ergänzend zu dieser von vergleichbaren FM-Transceivern bekannten Ausstattung bieten die Rino-Geräte interessante weitere Details, die auf der Verknüpfung mit dem integrierten GPS-Empfänger basieren. So kann man manuell oder automatisch alle 30 s seine eigene geografische Position per Datenfunksignal aussenden. Oder ich rufe per Tastendruck auf dem Funkweg die Standortdaten anderer Gruppenmitglieder ab und lasse deren Position auf dem Farbdisplay auf einer dort gezeigten Landkarte zeigen.

Darüber hinaus bieten Garmins Rino-Geräte je nach Modell die Funktionen eines typischen tragbaren GPS-Navigationsgerätes: Aufzeichnung und Auswertung von Wegpunkten (*Waypoints*), Darstellung von Routen auf elektronischen Karten, Navigation zur gewünschten Position, elektronischer Kompass, Höhenanzeige, Geocaching. Das Spitzenmodell Rino 655t hat überdies eine eingebaute Digitalkamera, deren Bilder automatisch mit geografischen Positionsdaten zum Zeitpunkt der Aufnahme verknüpft werden. Eine Datenschnittstelle erlaubt den Datenaustausch mit einem Computer. In Europa sind diese Geräte wie erwähnt wegen der hier nicht zugelassenen Funkkanäle nicht nutzbar, doch wäre eine europataugliche PMR446-Version eine willkommene Bereicherung des hiesigen Angebotes. Dies nicht nur für Hobbyfunker, sondern zudem für die große Gemeinde der elektronischen Schatzjäger (Geochacher). Ob Garmin sich für die Markteinführung einer europäischen Variante der Serie Rino 600 entscheidet, stand bei Redaktionsschluss allerdings nicht fest.

### ■ **Termine**

Für funksportlich engagierte Hobbyfunker steht mit dem diesjährigen "SSB-Kontest" die nächste Veranstaltung bevor: Am 14. 9. 13 von 18 bis 24 Uhr MESZ geht es darum, mit möglichst vielen Hobbykollegen auf Kanälen im

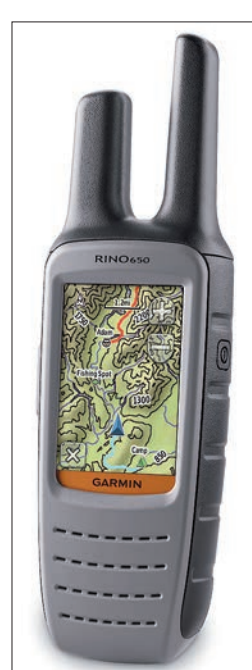

**Positionen und Routen von Funk partnern (hier:** *Adam***) sind auf dem Farb display dieser Modellreihe darstellbar. Fotos: Werkfotos**

11-m-CB-Funk-Band in SSB einen Sprechfunkkontakt herzustellen und diesen in einem Contest-Logbuch zu dokumentieren.

Laut Ankündigung ist bei Erscheinen dieser FA-Ausgabe unter *[www.dcbo.net](http://www.dcbo.net)* ein Formular zur Online-Anmeldung freigeschaltet. Die Teilnahme am Contest ist wie immer kostenlos. Wer sich registriert und mindestens eine Funkverbindung im Contest-Logbuch dokumentiert, nimmt an der Verlosung von Sachpreisen teil. Für die Einreichung des Contest-Logs gilt allerdings eine vierwöchige Frist: Bis spätestens 13. 10. 13 müssen die Daten beim Veranstalter sein. Details zum Logbuch stehen unter der genannten Webadresse bzw. lassen sich übers Kontaktformular erfragen.

Die Verlosung der Preise sowie die Bekanntgabe der Gewinner erfolgt wie zuvor während der CB-Lounge (*[www.cb-lounge.de](http://www.cb-lounge.de)*) in Durmersheim. Dort findet am Samstag, den 19. 10. 13, von 9 bis 16 Uhr wieder die Funkmesse Rheintal-Electronica (*[www.rheintal-electronica.de](http://www.rheintal-electronica.de)*) statt.

## *Kurzwelle in Deutsch*

### **Liste analoger deutschsprachiger Sendungen auf Lang-, Mittel- und Kurzwelle**

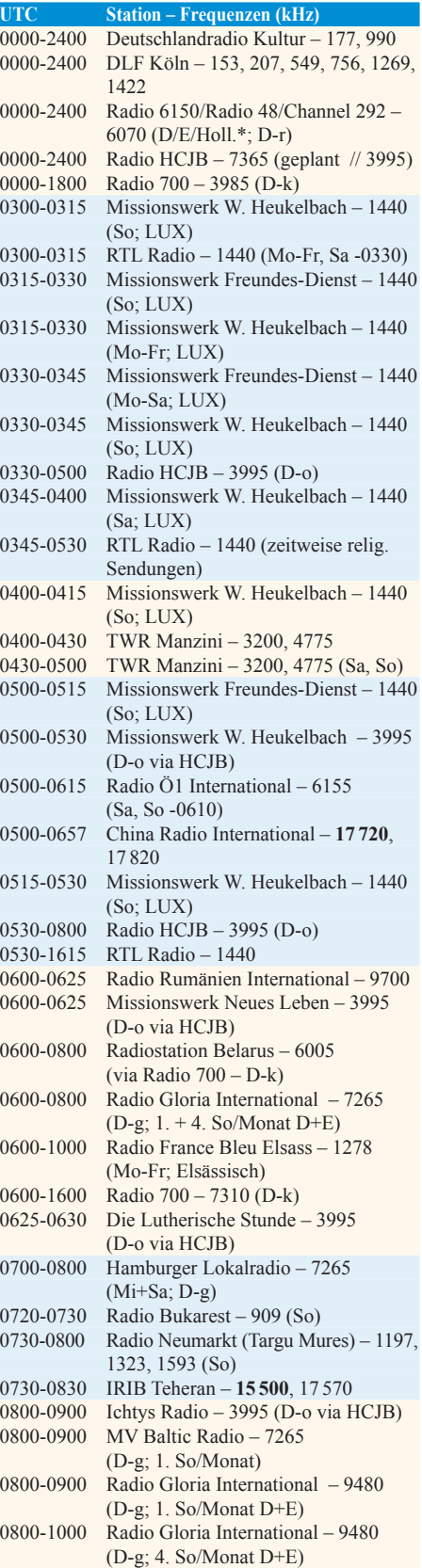

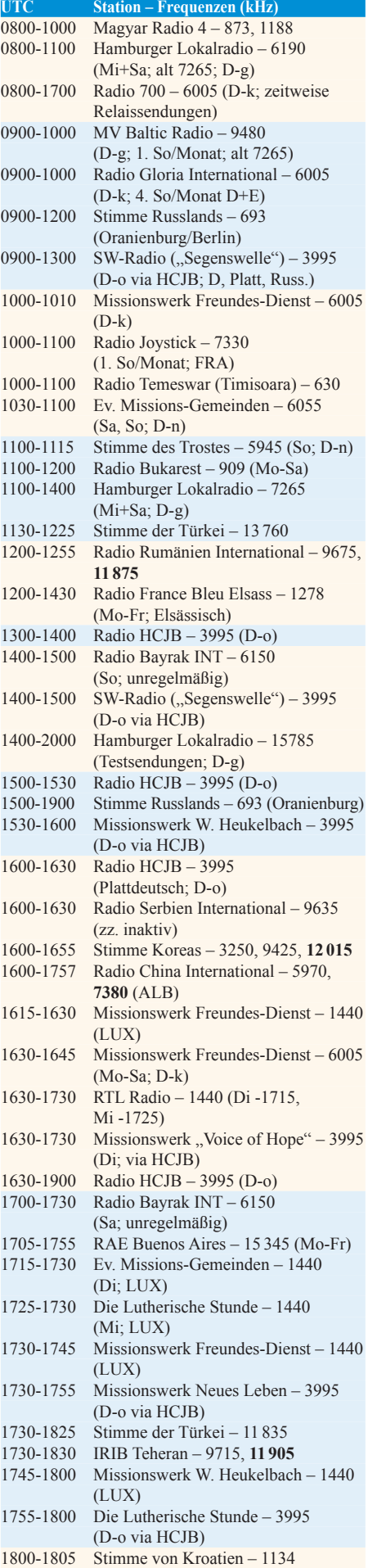

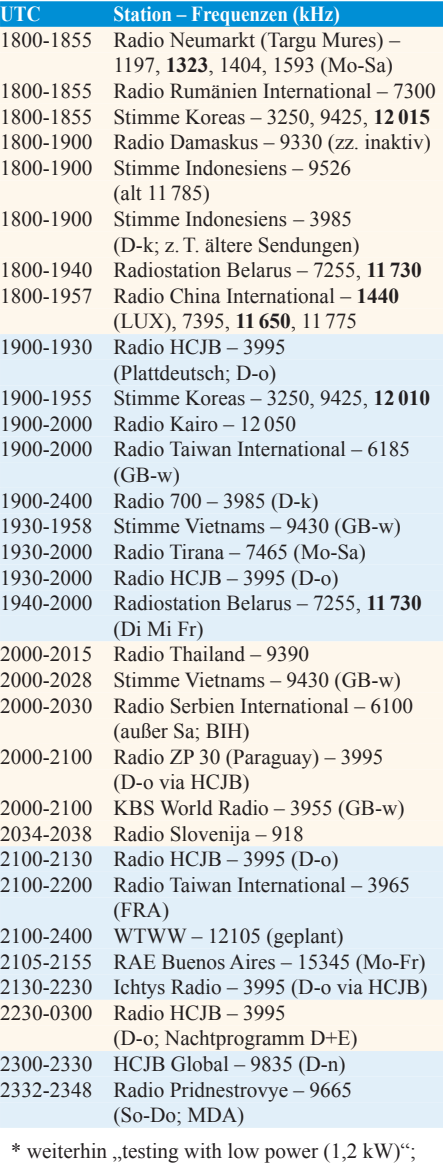

Programmstart unbekannt, Info: *[www.radio-6150.de/deutsch/programm/](http://www.radio-6150.de/deutsch/programm/)*

### **Sendungen im DRM-Modus**

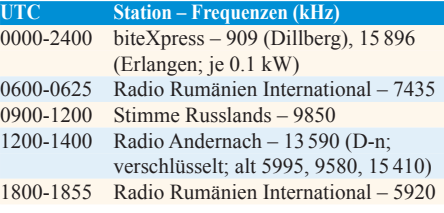

**Viele Stationen strahlen ihre Programme über Relaisstationen aus, die zum Teil außerhalb des Ursprungslandes liegen. Die Standorte sind wie folgt gekennzeichnet:**

- ALB Albanien (Cerrik)
- AUT– Österreich (Moosbrunn)
- BIH Bosnien-Herzegowina (Bijeljina)
	- D Deutschland (Göhren-g, Kall/Eifel-k, Nauen-n, Weenermoor/Ostfriesland-o, Rohrbach-r)
- FRA Frankreich (Issoudun)
- GB Großbritannien (Skelton-s, Woofferton-w)
- LUX Luxemburg (Marnach)
- MDA Moldawien (Grigoriopol)
- ROU Rumänien (Saftica)

Die am besten hörbaren Frequenzen sind in **Fett-**<br>**druck** wiedergegeben **Hans Weber**  $druck$  wiedergegeben
# *BC-DX-Informationen*

### ■ **(KW-)Radio auf Deutsch**

Außerhalb Europas sind gut empfangbare deutschsprachige Hörfunkprogramme heute eine Rarität auf Kurzwelle. *Schweizer Radio International* und *Radio Österreich International* wurden komplett aufgelöst und die *Deutsche Welle* (*[www.dw.de](http://www.dw.de)*) hat ihr deutschsprachiges Hörfunkprogramm vor zwei Jahren zu einer Sammlung von abrufbaren Hörkonserven fürs Internet zerhackt. Damit ist der deutsche Auslandssender für Urlaubsreisende quasi unhörbar, denn selbst in beliebten europäischen Ferienregionen sind WLAN- oder andere mobile Datenzugänge (UMTS) oft entweder unzuverlässig und/oder empfindlich teuer. Ein Smartphone als Webradioempfänger taugt daher kaum als täglicher Ersatz für den früher so praktischen KW-Reiseempfänger im Taschenbuchformat. Dass man aber auf Kurzwelle als BC-Sender schon mit relativ geringem Aufwand eine große Reichweite erzielen kann, demonstrierte das *Hamburger Lokalradio* mit diversen Testsendungen in den Monaten Juni und Juli auf der Frequenz 15 785 kHz in AM. Über einen 1-kW-Sender in Göhren kamen vorwiegend an Wochenenden über mehrere Stunden hinweg Programme in englischer und deutscher Sprache. Der Empfang etwa auf den Kanarischen Inseln war bereits mit einem preiswerten KW-Taschenradio an dessen Teleskopantenne erstaunlich gut. Empfangsberichte trafen noch aus anderen entfernten Regionen beim Sender ein, darunter aus Nordamerika.

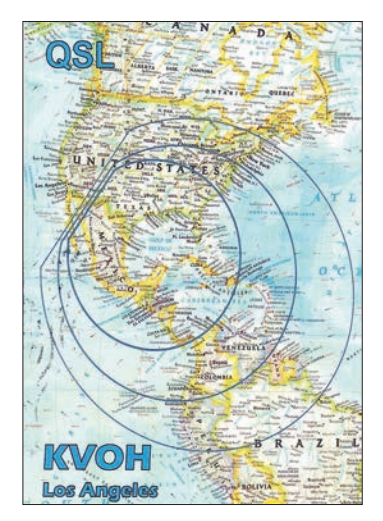

*Radio KVOH* **testet aus Los Angeles auf Kurzwelle und bestätigt Empfangsberichte mit einer solchen QSL-Karte.**

Regelmäßige Sendungen vom *Hamburger Lokalradio* für Hörer in Mitteleuropa kommen u. a. mittwochs und samstags von 0600 bis 0800 UTC und von 1100 bis 1500 UTC auf 7265 kHz sowie von 0800 bis 1100 UTC auf 6190 kHz. Empfangsberichte per E-Mail (*redaktion@hamburger-lokalradio.de*) sind willkommen. Postanschrift: Michael Kittner, Hamburger Lokalradio, Max-Eichholz-Ring 18, 21031 Hamburg (für eine QSL-Karte ist Rückporto erwünscht).

Mit RTR2 (*[www.rtr2.eu](http://www.rtr2.eu)*) testete im Juli eine weitere deutschsprachige BC-Station auf KW und war am 20./21.7. europaweit gut auf 12 035 kHz zu hören. RTR2 sendet hauptsächlich für die deutschsprachige Bevölkerung in Belgien und war schon vor einigen Jahren hin und wieder auf Kurzwelle aktiv, damals über in Deutschland angemietete Sender. Die jüngste KW-Ausstrahlung kam nun vermutlich aus Kostinbrod in Bulgarien. Das Programm brachte viel Musik, Hörergrüße und Reiseinformationen. Für RTR2 war die Aktion ein großer Erfolg, den man wiederholen möchte; Empfangsberichte kamen u. a. aus Argentinien. Anschrift in Deutschland: RTR Radio Europa, Postfach 11 42, 52157 Roetgen (E-Mail: *info@rtr2.eu*).

lich religiöse Programme auf 9975 kHz und 17 775 kHz senden.

*WRMI Radio Miami International* ist derzeit von 1000 bis 0500 UTC auf 9955 kHz mit diversen Programmübernahmen aktiv. Viele der ausgestrahlten Programme richten sich an Hörer in Kuba und werden von dort durch Störsender begleitet.

Aus Kanada ist bei angehobenen Ausbreitungsbedingungen nachts *Radio CKZN* aus St. Johns, Neufundland, ein regelmäßiger Gast in den Empfängern mitteleuropäischer Wellenjäger. Die Sendestation überträgt das englischsprachige Programm von *CBC Radio One* mit Nachrichten zur vollen Stunde. Nachdem CKZN seit vergangenem Jahr auf 6160,8 kHz sendete und

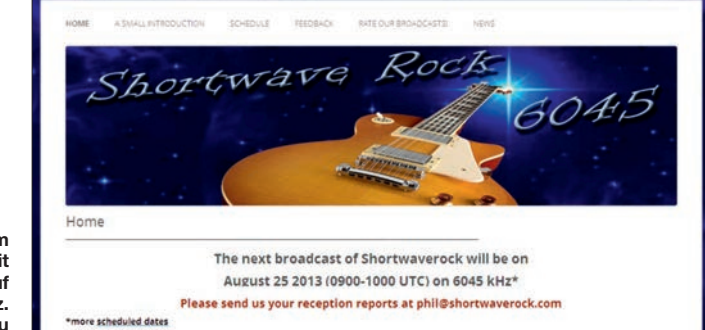

**Jeden Monat an einem Sonntag sendet derzeit** *Shortwave Rock* **auf Kurzwelle 6045 kHz. QSL & Screenshot: HKu**

Allerdings waren dies eben nur Testsendungen, die eine regelmäßige Informationsversorgung für Hörer im Ausland nicht leisten können. Eine mögliche Option sind Lokalsender, die vor Ort auf UKW für ausländische Hörer in ihrer jeweiligen Sprache senden. Recht gute Chancen, am Urlaubsort auf eine solche Station zu treffen, bestehen weiterhin in Spanien und auf den Kanarischen Inseln.

Dort wurden zwar im vergangenen Jahr sämtliche Sendelizenzen neu vergeben und quasi alle Touristensender gingen dabei leer aus. Doch nachdem Unregelmäßigkeiten bei der Lizenzvergabe unübersehbar waren und das Lizenzverfahren auf unbestimmte Zeit ausgesetzt wurde, sind einige deutschsprachige UKW-Stationen weiterhin aktiv. Um diese zu finden, sollte man zur vollen Stunde oder kurz zuvor die am Urlaubsort empfangbaren Sender nacheinander einstellen und dabei auf deutschsprachige Nachrichten achten. Dabei stößt man eventuell auf weitere Touristensender mit Programmen in Englisch oder skandinavischen Sprachen.

### ■ **Nordamerika auf KW**

Für langjährige KW-BC-Hörer ist *Radio KVOH – The Voice of Hope* aus Los Angeles, Kalifornien, ein alter Bekannter. Nachdem die Station längere Zeit inaktiv war, bereitet man sich derzeit auf die Wiederaufnahme des Sendebetriebs vor. Die Sendeanlagen wurden dafür modernisiert und neue Studios errichtet. Während des Sommers liefen bereits mehrere Testsendungen auf 17 775 kHz mit Programmen in englischer und spanischer Sprache. Man sendete mit 50 kW in Richtung Kuba, Mexiko und Mittelamerika. Stationsleiter Ray Robinson ist sehr an Empfangsberichten interessiert und bestätigt diese mit einer attraktiv gestalteten QSL-Karte. Postanschrift: Radio KVOH – The Voice of Hope, P.O. Box 102, Los Angeles, CA 90078, USA (E-Mail: *qsl@kvoh.net*). Künftig will man täg-

schon aufgrund dieser Abweichung vom Kanal leicht zu identifizieren war, ist man jetzt wieder auf 6160 kHz aktiv. Auf gleicher Frequenz sendet weiterhin *Radio CKZU* aus Vancouver von Kanadas Westküste, ist aber in Mitteleuropa deutlich seltener aufzunehmen.

### ■ **Rock on 60-45**

*Shortwave Rock* (*[www.shortwaverock.com](http://www.shortwaverock.com)*) nennt sich eine neue Station, die ihr Programm gegen Monatsende an einem Sonntag auf 6045 kHz ausstrahlt. Zum Einsatz kommen hierfür am Standort Nauen ein 100-kW-Sender sowie eine Antenne mit Strahlungsrichtung 275°. Das in englischer Sprache moderierte Programm kommt von 0900 bis 1000 UTC und besteht – dem Namen entsprechend – überwiegend aus Rockmusik. Empfangsberichte wünscht sich Rock-DJ Phil per E-Mail (*phil@shortwaverock.com*); die nächsten Ausstrahlungen sind für den 25. 8., den 29. 9. und den 27. 10. 13 geplant. Das neue Programm löst *XVRB – The Music Museum* ab.

### ■ **PCJ Radio International**

*PCJ Radio International* mit einem Studio in Taiwan sendet derzeit unregelmäßig sonntags für Hörer in Ost- sowie Südostasien und ist bei günstigen Ausbreitungsbedingungen ab Herbst in Europa aufzunehmen. Die nächste Sendung ist für den 1. 9. 13 geplant: von 1330 UTC bis 1430 UTC auf 11 835 kHz (125 kW). Empfangsberichte sind willkommen und QSL-Manager Victor Goonetilleke bestätigt diese nach eingehender Prüfung gerne mit einer detaillierten QSL-Karte (E-Mail: *pcjqsl@pcjmedia.com*). Postanschrift: PCJ Radio International, 8th Floor, No. 47, Lane 31, Sanmin Road, Section 1, New Taipei City, Taiwan 22070, Republik China.

*Die Informationen und Abbildungen stammen von Michael Lindner (Li) und Harald Kuhl (HKu).*

# *Ausbreitung September 2013*

#### **Bearbeiter:**

Dipl.-Ing. František Janda, OK1HH **CZ-251 65 Ondˇrejov 266, Tschechische Rep.**

Die weitere Entwicklung des gegenwärtigen Son nenzyklus bleibt interessant. Es ist möglich, dass die Sonnenaktivität in den nächsten Monaten über das Niveau aus dem Herbst 2011 ansteigen kann. Eventuell könnte es sich dabei um das sekundäre Maximum des Elfjahreszyklus handeln. Diese Hypothese wird beispielsweise gestützt durch die Sonnenfleckengruppe 11785, die bei ihrem "Defilee" auf der uns zugewandten Sonnenseite in der ersten Julidekade südlich des Äquators eine interessante Metamorphose erfuhr. Sie änderte ihre Form stündlich und binnen eines Tages verlängerte sie sich um mehr als 40 000 km. Sie war dann etwa elfmal breiter als die Erde. Den Zentralmeridian passierte sie einen Tag später. Das gleichzeitige Vorkommen koronaler Löcher auf der Nord- und Südhemisphäre der Sonne intensivierte längerfristig den Sonnenwind und erhöhte die Aktivität des Magnetfelds der Erde.

Die durchschnittlichen Sonnenfleckenzahlen für den September sind: SWPC  $R = 78.5 \pm 7$ , IPS  $R$  $= 50,4$ , SIDC (Brüssel)  $R = 55$  mit der klassischen Methode und  $R = 78$  nach der kombinierten Methode und Dr. Hathaway  $R = 66, 4$ . Unsere Vorhersage beruht auf *R* = 77, das entspricht einem solaren Flux von SF = 125 s.f.u.

Wie in jedem Sommer gab es auch im Juli unregelmäßige Vorkommen der sporadischen E-Schicht, ohne die man am oberen KW-Ende andere Signale als die der Bodenwelle schwer hören könnte. Die positiven Phasen der Störungsentwicklung hatten keine markante Verbesserung der Ausbreitungsbedingungen zur Folge. Aber die negativen Phasen schafften es, die Bedingungen markant zu verschlechtern.

In den letzten Jahren gewöhnten wir uns an die Benutzbarkeit des 40-m-Bandes für Lokalverbindungen tagsüber. Diesmal bewegte sich die MUF oft nur bei 6 MHz und es blieb nichts anderes übrig, als auf das 80-m-Band zu wechseln. Wegen der höheren Dämpfung und auch wegen des QRN-Niveaus war das oft nicht angenehm.

Im September liegt der Sommer hinter uns und das Äquinoktium nähert sich schnell. Auf der Nordhemisphäre der Erde steigen die MUF-Tageswerte und es sinken die Nachtwerte der

benutzbaren Frequenzen. QRN ist seltener und die Natur ersetzt uns, was sie uns im Sommer versagte. Aktuell wird wieder das 10-m-Band, das sich entlang der Breitenkreise ausnahmsweise öffnen wird (z. B. in der positiven Phase einer Störung), während das 12-m-Band wesentlich öfter benutzbar sein wird. Verlässlichere Öffnungen der transpolaren Trassen erwartet man auf dem 20-m-Band und bei angehobenen Bedingungen auch im 17-m-Band. Nicht einmal das 15-m-Band ist ganz ohne Chance. Durchschnittliche Indizes der Aktivität der Sonne und des Magnetfelds der Erde für den Juni: Solarflux 110,2 s.f.u., die Sonnenfleckenzahl  $R = 52,5$  und der Index der geomagnetischen Aktivität (Wingst) *A* = 13,6. Der geglättete Durchschnitt für den Dezember 2012 beträgt  $R_{12} = 59,6$ .

### **Legende zu den Diagrammen** Als Berechnungsgrundlage dienen: Sendeleistung: 1 kW ERP RX-Antenne: Dipol horizontal, λ/2 hoch weiße Linie: MUF Parameter: Signalstärke in S-Stufen

S1 S3 S4 S5 S6 S2 S7 S8 S9 S9 +10dB S9 +20dB

≤ $SO$   $S1$ 

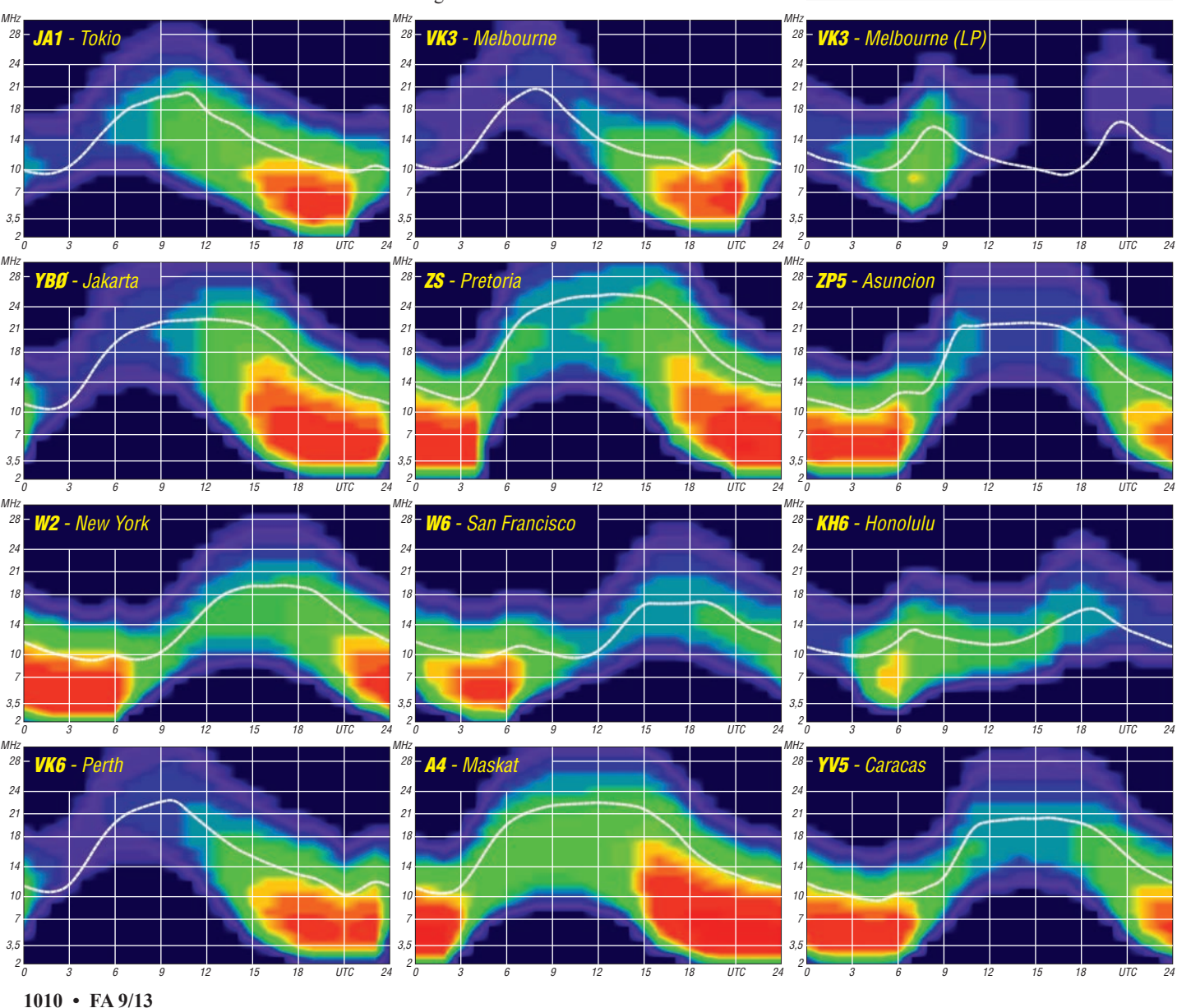

der Platine lassen sich vier Festfrequenzen im 70-cm-Band einstellen. Die Signalbandbreite des GMSK/QPSK-Monoboards lässt sich zwi schen 2 MHz und 6 MHz umschalten, sodass es nach Frequenzumsetzung auch für den Gigahertz-Bereich als Nachsetzer genutzt werden kann. Ein empfangenes GMSK-Signal wird in einem FPGA in ein normgerechtes DVB-S-Signal umgewandelt und auf 1084 MHz mit etwa –40 dBm Leistung an einer F-Buchse bereitgestellt; ein empfangenes QPSK-Signal wird aus dem 44-MHz-ZF-Bereich ebenfalls

Eine preisgünstige digitale Satelliten-Set-Top-Box erledigt die Demodulation, die Fehlerschutzdecodierung sowie die MPEG-Decodierung, ferner stellt sie via LNB-Anschluss die Betriebsspannung zur Verfügung. Die Empfängerplatine liefert ein analoges S-Meter-Signal zur Vereinfachung der Antennenausrich tung, sowie das GMSK-Augendiagramm an

# *DATV – digitale Amateurfunk-Fernsehsignale – in GMSK*

Für die digitale Übertragung von Amateurfunk-Fernsehsignalen (DATV) kommen zurzeit drei unterschiedliche Modulationsarten zum Einsatz: QPSK (Quadrature Phase-Shift Keying) in An lehnung an die digitale Fernsehsatellitenübertragung (DVB-S), die aus dem Mobilfunk be kannte Modulationsart GMSK (Gaussian Minimum Shift Keying) und OFDM (Orthogonal Frequency Division Multiplex), die für die terrestrische Fernsehübertragung (DVB-T) ge nutzt wird.

### ■ **Vorgeschichte**

Das DATV-Team der AGAF (Arbeitsgemeinschaft Amateurfunkfernsehen e. V., [1]) führt seit 1999 jedes Jahr zur Ham Radio DATV-Sendungen vor – auf 70 cm, 23 cm und 13 cm – teils in GMSK und QPSK (Quadrature Phase Shift Keying) auch mobil von Standorten weit außerhalb von Friedrichshafen.

Schon auf der Ham Radio 2002 berichtete Uwe, DJ8DW, über DATV-Versuche im 70 cmund 23-cm-Band. Vom Hotel "Schönblick" in Eichenberg am Pfänder (OE) wurde damals im 23-cm-Band ein DATV-Signal in QPSK zur Messehalle nach Friedrichshafen übertragen und dort lief eine Versuchsverbindung im  $70$ cm-Band in GMSK. Im Jahr 2003 hatte man live aus dem Zeppelin und 2004 von einem Ausflugsschiff auf dem Bodensee in DATV gesendet.

### ■ **Weitere Entwicklungen**

Die Pionierarbeiten zu DATV wurden, unterstützt von der AGAF, DARC und vier Distrikten in NRW, ab 1995 am damaligen Lehrstuhl für Nachrichtentechnik an der Bergischen Universität Wuppertal durchgeführt. Dafür verlieh der DARC e. V. dem Team den Horkheimer-Preis 2002.

In den Jahren 2003/2004 gelang unter der Schirmherrschaft der AGAF in Kooperation mit der Bergischen Universität ein Projekt zum Bau von 100 DATV-Sendern (MPEG-2-Coder und -Exciter), an dem sich sehr viele Funkamateure aktiv beteiligten. So entstand ein 70-cm-Sender für GMSK und QPSK. Die Platinen wurden zum Materialpreis weltweit abgesetzt und haben entscheidend zur Verbreitung von DATV beigetragen. Ferner wurden Umsetzer von 70 cm nach 23 cm sowie 13 cm entwickelt.

Seitdem sind viele Versuche und Tests, auch in der Sendeart GMSK, durchgeführt worden. Im 70-cm-Band wurden in GMSK schon mehr als 100 km überbrückt und die Vorteile der GMSK-Modulation deutlich gemacht. Auf 70 cm beträgt die Brutto-Datenrate 2 Mbit/s; bei GMSK entsteht ein glockenförmiges Sendespektrum mit etwa 20 dB Dämpfung im Abstand von ±1 MHz von der Mittenfrequenz. Auf 23 cm und höher können mit entsprechend höherer Bandbreite 5 Mbit/s gesendet werden; beim Einsatz von MPEG-4 verringern sich die Bandbreiten bei etwa gleicher Bildqualität nochmals um die Hälfte.

Das 70-cm-Band ist das niedrigste Band für Amateurfunkfernsehen, und ATV ist der we sent liche Grund für die Zuweisung eines so großen Frequenzbereiches durch die IARU (GE76/3). Deshalb sollten wir es auch mit DATV nutzen, nicht zuletzt wegen der hervorragenden terrestrischen Ausbreitungsbedingungen, die DATV-DX mit vergleichsweise geringem Leistungs- und Antennenaufwand möglich machen.

Im Gegensatz zur QPSK- und OFDM-Modulation verbreitert sich das Spektrum des GMSK-Signals bei nichtlinearer Verstärkung nicht; dies liegt an der kontinuierlichen Phasenmodulation, wobei die Hüllkurve des Sendesignals konstant bleibt. Für die Leistungs-

**D ATV**

**Ein Prototyp des GMSK/QPSK-Monoboards für 70 cm nach DJ8DW (Platinenoberseite); zu erwähnen ist u. a. der verwendete FPGA, ein Alterea EP3C25. Fotos: DM2CMB**

auf 1084 MHz umgesetzt.

einem 50-Ω-Ausgang.

verstärkung kann man deshalb einen preiswerten FM-Verstärker einsetzen. Dieser Umstand kommt nicht nur dem Geldbeutel, sondern vor allem dem Akkumulator bei Portabelbe trieb zu Gute.

### ■ **GMSK/QPSK-Monoboard nach DJ8DW**

Ein Nachteil ist, dass es für GMSK keinen preiswerten kommerziellen Empfänger gibt. Zur ATV-Tagung in Glövzin am 4. 5. 13 hatte Willi, DC5QC, einen QPSK/GMSK-Monoboard-Empfänger für das 70-cm-Band mitgebracht. Es handelte sich hierbei um einen von Uwe, DJ8DW, entwickelten Prototyp V4, der auf der diesjährigen Ham Radio am Messestand der AGAF vorgestellt wurde; V3 hatte man bereits im vergangenen Jahr gezeigt. Auf

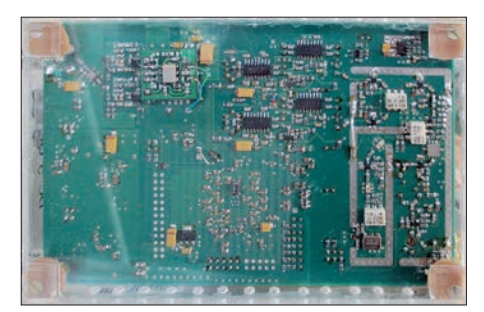

**Platinenunterseite des GMSK/QPSK-Monoboards**

Ein norm gerechter MPEG-Signalausgang ist bereits hardwaremäßig vorgesehen, lässt sich jedoch erst nach einer entsprechenden Erweiterung der FPGA-Software nutzen.

### ■ **Aufbau**

Der Aufbau des GMSK/QPSK-Monoboards erfolgte auf einer vierlagigen Platine im Europa-Format. Die Bilder zeigen einen der in Glövzin vorgeführten Prototypen. Erkennbar sind noch einige Korrekturen und Ergänzungen der Hardware; das Re-Design der Platine ist inzwischen erfolgt und die Bestückung in Vorbereitung.

Die Entwicklung solch hochkomplexer Baugruppen, wie sie die digitalen Sendearten nun einmal erfordern und auch die dazugehörige Softwareentwicklung, ist nur noch von Experten zu bewerkstelligen.

Schön, dass Funkamateure, die die Fähigkeit dazu besitzen, ihre Zeit und Kraft in derartige Projekte investieren. Schließlich lebt der Ama teurfunk davon. Alle Funkamateure sind Spezialisten, jeder auf seinem Gebiet. Die gegenseitige Hilfe und Unterstützung steht im Vordergrund – so können alle von den unzähligen neuen Möglichkeiten der digitalen Sendearten profitieren.

### **Rainer Müller, DM2CMB**

[1] TV Amateur AGAF e.V.: *[www.agaf.de](http://www.agaf.de)*

**Literatur**

# *IOTA-DL-Honor Roll und Liste 2013*

Mitte April veröffentlichte der IOTA-Manager des britischen Amateurradioverbandes (RSGB) Roger Balister, G3KMA, die Honor Roll und Jahresliste 2013 aller Teilnehmer des IOTA-Programms.

Bis zum Stichtag am 31.1.13 konnte jede DL-Station über den Checkpoint des jeweiligen Landes die Anzahl der bestätigten IOTA-Inselgruppen zur Wertung einreichen. Weltweit ha ben sich an der Auswertung etwa 1500 Stationen beteiligt und sind nach Prüfung der Ergebnisse gelistet.

Im Detail ergibt sich für Deutschland folgendes Bild: An der Honor Roll und Jahresliste zusam men haben sich 203 Stationen beteiligt, damit ist die Teilnehmerzahl gegenüber dem Vorjahr leicht angestiegen. Tabelle 1 zeigt die Honor Roll für DL, die Marke dafür lag am Stichtag 31. 1. 13 bei 552 Inselgruppen, das sind genau 50 % der aktivierten Inselgruppen weltweit.

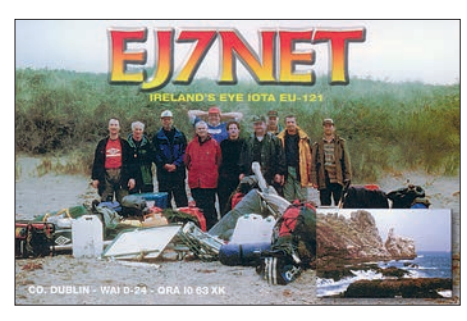

Tabelle 2 beinhaltet die fortgeführte Jahresliste. Auch dieses Jahr wurden wieder Insel-Guthaben "eingefroren" (keine Wertung und Listung mehr), wenn innerhalb der vergangenen fünf Jahre keine Wertung erfolgte.

Andererseits wurden Insel-Guthaben durch DL-Stationen reaktiviert. Für 2013 haben 92 DL-Stationen ein Update durchgeführt und die Anzahl ihrer bestätigten Inselgruppen damit gesteigert. Die hohe Hürde von 1000 bestätigten Inselgruppen konnte dieses Jahr Werner, DL1BKK, nehmen. Gratulation! Mittlerweile können nun acht deutsche Stationen diese Auszeichnung vorweisen.

Die 750er-Leistungsmarke (berechtigt den Erwerb der "Plaque of Excellence") haben momentan 52 OMs erreicht. In die Honor Roll haben es 81 Inseljäger geschafft. Die nicht ganz

|               | XK<br>X |  |
|---------------|---------|--|
| <b>ISLAND</b> |         |  |
|               |         |  |
| ASCENSION     |         |  |

einfache Einstiegsprozedur haben dieses Jahr erstaunliche 16 IOTA-Hunter geschafft (2012 waren es noch sieben), DL7CM, DL5KUD, DL1EJA, DL5ZL, DL1ROJ, DL7HKL, DK1AX, DL3LBM, DL8AAB, DL4ZM, DL1ET, DF4ZY, DF9VJ, DL6UAA, DL4FAP

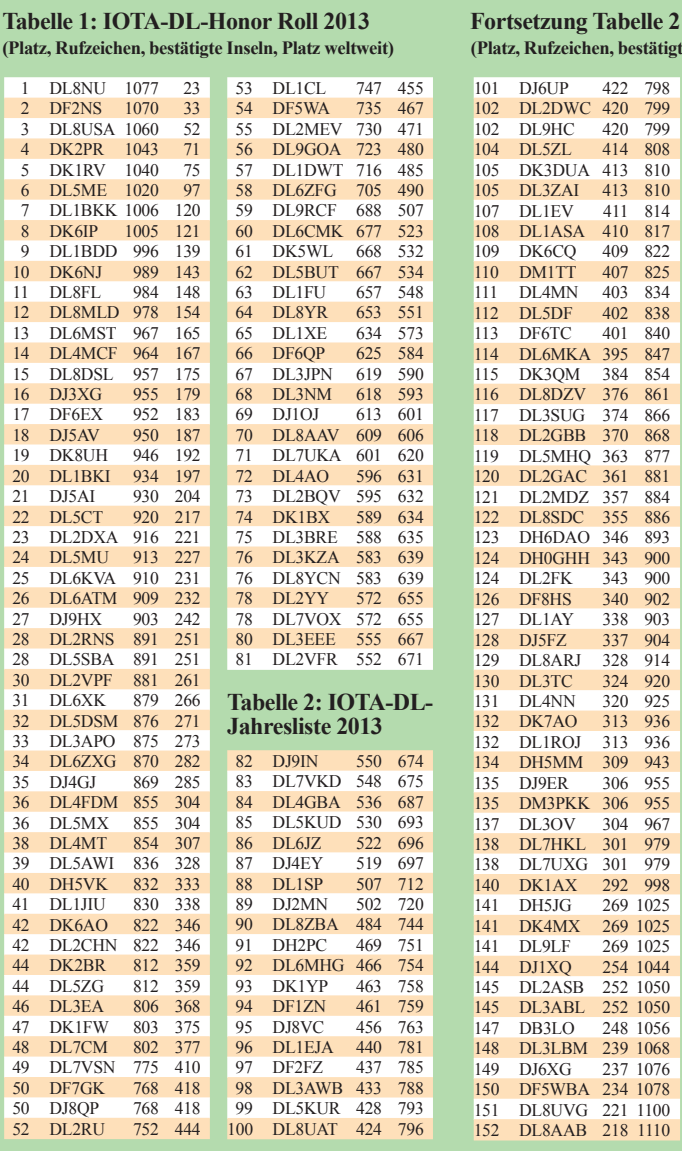

und DM2GON. Wobei Hans, DL7CM, mit atemberaubenden 802 Inselgruppen dazugestoßen ist – rekordverdächtig!

Zu erwähnen sind auch die beachtlichen Einstiegszahlen von Jo, DL5KUD (530), und Oliver, DL1EJA (440). Einige OMs konnten ihr vorhandenes Konto mit mehr als 100 Inseln auffüllen. Die weltweiten Top-Twenty hat Har dy, DL8NU (Nr. 1 in DL), dieses Mal noch knapp verfehlt.

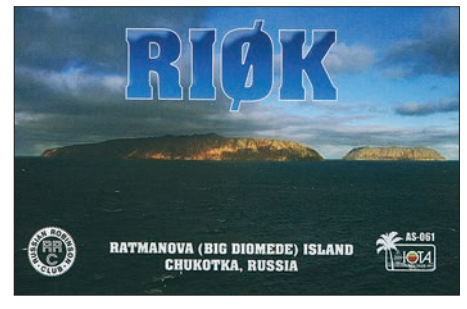

Im zurückliegenden Wertungszeitraum gab es über das Jahr verteilt jede Menge kleinere und größere IOTA-DXpeditionen. Von der "Single-OP"-Aktivierung auf den nordfriesischen In seln bis hin zum mehrköpfigen Team in der Südsee war alles dabei. Erinnert sei an Unter -

nehmungen wie YB8Y (OC-221), YW5PI (SA-048), 7O6T (AF-028) und RI0K (AS-092 und AS-061).

422 798<br>420 799

**(Platz, Rufzeichen, bestätigte Inseln, Platz weltweit) (Platz, Rufzeichen, bestätigte Inseln, Platz weltweit)** 

153 DF5BX 213 1127<br>153 DL1AXL 213 1127 153 DL1AXL 213 1127<br>153 DL8ZAJ 213 1127 153 DL8ZAJ<br>156 DG1ASA 156 DG1ASA 210 1136<br>157 DH5AO 209 1140 157 DH5AO 209 1140<br>157 DL2OT 209 1140 157 DL2QT 209 1140<br>159 DL3WKG 208 1145 159 DL3WKG<br>160 DL4ZM

161 DJ8OB 206 1150 161 DL5NCN 206 1150<br>163 DM5JBN 205 1155 163 DM5JBN<br>164 DL8IH 164 DL8IH 201 1172<br>165 DJ1VT 200 1175 DJ1VT 200 1175<br>DL1JPF 200 1175 165 DL1JPF 200 1175 165 DL1TRK 200 1175<br>168 DL1ET 195 1191

169 DL6MHW 193 1194<br>170 DL9ZWG 189 1198 170 DL9ZWG 189 1198<br>171 DK9EA 185 1201 171 DK9EA 185 1201<br>171 DL5XL 179 1206 171 DL5XL 179 1206<br>173 DL2DOL 177 1209 173 DL2DQL 177 1209<br>174 DK6HD 173 1213 174 DK6HD 173 1213<br>175 DH1OK 166 1222 175 DH1OK 166 1222<br>176 DL3GER 161 1226 176 DL3GER 161 1226<br>177 DJ7YM 160 1227 177 DJ7YM 160 1227<br>178 DF4ZY 154 1235 178 DF4ZY 154 1235<br>178 DG5LAC 154 1235

180 DL1HTW 153 1239<br>181 DBCO 152 1242 181 DJ3CQ 152 1242<br>182 DH4BAZ 146 1252

183 DF9VJ 144 1256<br>184 DM1LM 138 1265 184 DM1LM 138 1265<br>185 DJ 6UA 4 137 1270 185 DL6UAA<br>186 DL4FAP

187 DG7DBN 131 1287<br>188 DL7FAZ 122 1309 188 DL7FAZ 122 1309<br>189 DL8UO 117 1338 189 DL8UO 117 1338<br>190 DL1HWH 116 1347 190 DL1HWH 116 1347<br>191 DL1GDS 115 1352 191 DL1GDS 115 1352<br>191 DL2HCB 115 1352 191 DL2HCB 115 1352<br>193 DD9HK 114 1360 193 DD9HK<br>194 DJ6OI 194 DJ6OI 113 1368<br>194 DM4TNE 113 1368 194 DM4TNF<br>196 DI 4NAZ

196 DL6DH 112 1375<br>198 DL1ARS 109 1389 198 DL1ARS 109 1389<br>199 DL6GB 107 1396 199 DL6GB 107 1396<br>200 DG5DBT 106 1404

200 DM2GON 106 1404 202 DH2MS 101 1431<br>203 DL1APX 100 1434 DL<sub>1</sub>APX

207 1147

195 1191

154 1235

146 1252

134 1280

112 1375

106 1404

 $\frac{414}{413}$  808

402 838<br>401 840

 $\frac{370}{363}$  868

361 881<br>357 884

 $\frac{346}{343}$  893

309

 $301$ 

306 955<br>304 967

254 1044

248 1056

221 1100

 $\frac{902}{903}$ 338

847

 $\frac{413}{411}$ 

410 1Q 409 822

Die Ausbreitungsbedingungen auf dem 10-mund 15-m-Band blieben leider hinter den Erwartungen bezüglich des vorhergesagten Maximums des Sonnenzyklus zurück, dennoch wa ren fast alle Insel-DXpeditionen von Europa aus zu erreichen, vorausgesetzt, der Wille zum QSO nach Europa war vorhanden.

Wer sich an der weltweiten (inklusive DL) IOTA-Wertung beteiligen möchte, muss bis spätestens 31.1.14 beim DL-Checkpoint seinen (Online-) Antrag verifizieren lassen. Hinweise unter [1] sind zu beachten. Die nächste (2014) IOTA-DL-Liste erscheint dann in einem Jahr im FUNKAMATEUR.

[Weitere Informationen findet man auf](http://www.rsgbiota.org/index) *www. rsgbiota.org/index* oder erhält sie per E-Mail über DK1RV *(dk1rv@darc.de)* bzw. DL5ME *(dl5me@darc.de).*

Alle Datenangaben sind ohne Gewähr. Berücksichtigt sind nur Teilnehmer, die einer Veröffentlichung ihrer Ergebnisse zugestimmt ha ben.

### **Literatur**

[1] [RSGB IOTA Islands On The Air:](http://www.rsgbiota.org/help/index.php) *www.rsgbiota.org/ help/index.php*

# *IOTA-QTC*

**Bearbeiter: Dipl.-Ing. (FH) Mario Borstel, DL5ME PSF 113527, 39034 Magdeburg E-Mail: dl5me@darc.de**

### ■ **Inselaktivitäten**

**Europa:** Fred, PA1FJ, ist bis 9. 9. 13 noch als SV8/PA1FJ von Chios, **EU-049** (LH-4103), in der Sendeart Telegrafie zu hören. – Marcel, PD5MVH, ist wieder auf Tour und funkt vom 31. 8. bis 14. 9. 13 als PD5MVH/p erneut von Schiermonnikoog, **EU-038** (LH-2175).

Bernd, DL8AAV, begibt sich dieses Jahr noch einmal auf IOTA-Reise und ist vom 16. bis 29. 9. 13 unter OZ0AV von Læsø, **EU-088** (LH-2820), QRV. QSL via DL8AAV. – Karl, LA8DW, funkt vom 25. 9. bis 3. 10. 13 erneut als JW8DW von der Klubstation JW5E in Longyearbyen auf Spitzbergen, **EU-026** (LH-0125).

Friedrich, DL4BBH, Matthias, DK7LV, Klaus, DL7UXG, Henning, DB5BZ, Peter, DJ4RU, und Ric, DL2VFR, bringen erneut das Rufzeichen DM50IOTA in die Luft und sind vom 28. 9. bis 4. 10. 13 von Hiddensee, **EU-057** (LH-2371), zu hören. QSL via DL2VFR. – Tom, DL4VM, plant vom 29. 9. bis 19. 10. 13 unter OZ/DL4VM Funkbetrieb von Nordjütland, **EU-171.** – Pasi, OH3WS, besucht vom

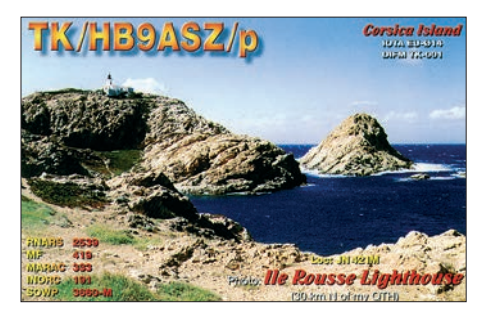

21. bis 29. 9. 13 Market-Riff, **EU-053** (LH-0542), und beabsichtigt, in seiner Freizeit unter OJ0W in CW QRV zu sein.

Sebastian, IK2WZM, wird vom 2. bis 9. 9. 13 als TK9ZM von Korsika, **EU-014** (LH-1390), aktiv. – Mike, DG5LAC, aktiviert vom 28. 9. bis 5. 10. 13 unter dem Sonderrufzeichen OU1RAEM die Insel Rømø, **EU-125.** QSL via DF5LW. – Ein sechsköpfiges italienisches Team funkt vom 28. 9. bis 1. 10. 13 als 9A/ IQ3VO von Dugi-Otok, **EU-170.** QSL via IQ3VO. – Heiko, DL1RTL, war zum IARU-Contest im Juli unter TF/DL1RTL von **EU-071** in der Luft.

**Nordamerika:** Ein elfköpfiges US-Team funkt vom 12. bis 14. 9. 13 unter K4S von Sapelo, NA-058, geplant sind alle Sendearten und Bänder. QSL direkt via W4BTI. – Tim, NL8F, war den gesamten Juli sporadisch als KL7RRC von Unalaska, **NA-059,** zu hören. – David, VE3VID, ist oftmals in seiner Freizeit als VY0/VE3VID von der raren IOTA **NA-174** (Igloolik-Island) in SSB und digitalen Sende arten zu hören.

Das Zweimann-Team von HQ8D funkte Ende Juli von der raren (weltweiter Bestätigungsgrad unter 10 %) IOTA-Gruppe **NA-223** (Vivorillo Cays). Sie erzeugten in Europa ein lautes Sig-

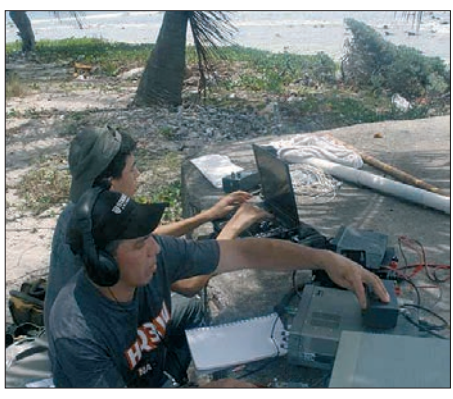

**Das Team von HQ8D, hier unter HQ3W auf NA-160 Quelle: HR2DMR**

nal und erwarteten nach ihrem Rapport eine Bestätigung über den korrekten Empfang.

Der bekannte IOTA-Aktivator Rick, K6VVA, funkte Ende Juli für einige Tage von Barter-Island, NA-050, im Norden Alaskas im arktischen Ozean. In Europa war er dank einer ruhi gen Erdmagnetik teilweise mit kräftigem Signal in Telegrafie zu hören.

**Ozeanien:** Bert, PD1SA, plant vom 30. 8. bis 28. 9. 13 unter YB1/PD1SA Funkbetrieb von West-Java, **OC-021** (LH-1660), vorzugsweise in SSB und auf dem 20-m-Band. – Akira, JA1NLX, aktiviert vom 7. bis 14. 9. 13 als P29VNX das Eiland Lissenung im Bismark-Archipel, **OC-008.** QSL via JA1NLX.

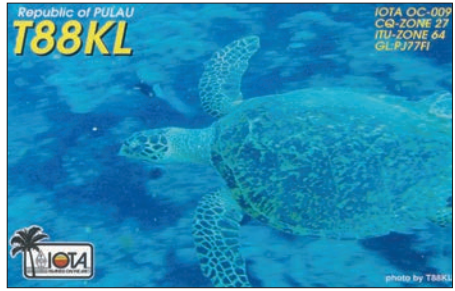

Gerben, PG5M, bringt vom 6. bis 7. 9. 13 und vom 15. bis 19. 9. 13 als T8GM ausschließlich in CW Palau, **OC-009,** in die Luft. Zwischen diesen beiden Terminen geht Gerben auf die Insel Yap, **OC-012.** Geplant ist Funkbetrieb vom 8. bis 14. 9. 13 als V6G in CW von 80 m bis 10 m. QSL für beide Aktionen über PG5M. – Tomas, VK2CCC, plant vom 22. bis 29. 9. 13 Betrieb in seiner Freizeit unter VK9LL von Lord Howe, **OC-004.** Weitere Informationen auf *[www.qrz.com/db/vk9ll.](http://www.qrz.com/db/vk9ll)*

Stan, LZ1GC, und Rocky, 3D2DD, werden vom 20. bis 26. 9. 13 unter 3D2GC und 3D2CC von Viti Levu, **OC-016** (LH-0055), QRV. Anschließend sind sie vom 27. 9. bis 11. 10. 13 als

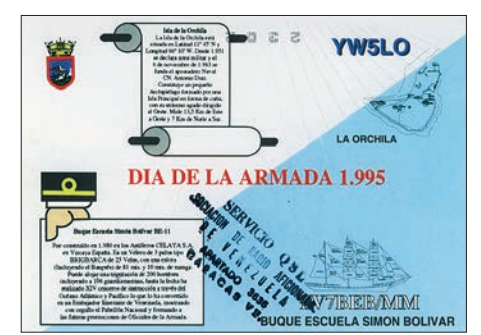

3D2GC/p und 3D2DD/p von Rotuma, **OC-060,** zu hören.

Keine neuen Zeitangaben gibt es für die Multi-Hawaii-Inselexpedition **(OC-055, OC-291, OC-292** oder **OC-293)** von KH6RRC, nach wie vor wird der September und/oder Oktober genannt.

**Südamerika:** Frank, PH2M, funkt vom 13. bis 26. 9. 13 als PJ4M von Bonaire, **SA-006** (LH-1279). – Der Radio Club Venezolano kündigt unter YW5OI eine Aktivierung der raren Insel Orchila, **SA-054,** an. Die letzte nennenswerte Aktivität fand vor mehr als 15 Jahren statt; eine genauere Terminangabe lag zum Stichtag (29. 7. 13) noch nicht vor.

### ■ **IOTA-Anerkennungen und Informationen**

Durch den IOTA-Manager Roger, G3KMA, wurden folgende DXpeditionen bis zum Stichtag 31. 7. 13 anerkannt: YP13S **(EU-183),** HQ8S **(NA-035),** K6VVA/KL7 **(NA-152),** T46C **(NA-204),** HQ8D **(NA-223),** FO/ UT6UD **(OC-027** und **OC-050),** H44IND **(OC-158)** und YB3MM/7 **(OC-166).**

### ■ **Rückblick IOTA-Contest 2013**

Am letzten Juli-Wochenende brodelten wieder die Bänder, viele IOTA-Aktivisten zog es trotz Sahara-Hitze auf die unterschiedlichsten Inselgruppen. Deutsche Stationen waren sowohl von DL als auch von weiteren europäischen

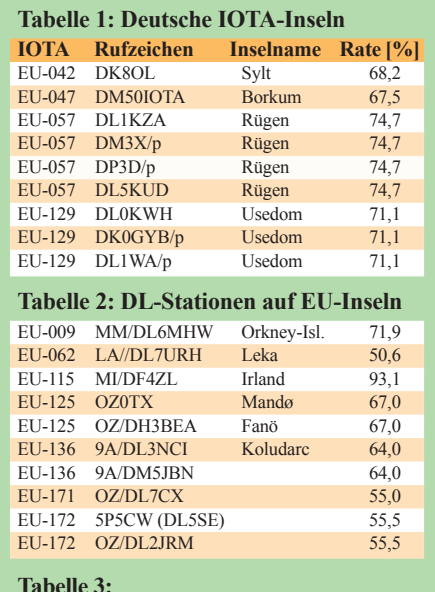

**DL-Stationen auf Nicht-EU-Inseln**

NA-092 KT3Q/5 (DF8DX) (Texas-State West-Gr.)

Inseln QRV (siehe Tabellen, keine Gewähr auf Vollständigkeit). Das Contest-Pile-up war besonders bei raren Inselstationen sehr stark und man kam nicht immer zum Zuge.

Eine Auswertung zum Contest 2013 wird wie immer bis Jahresende auf der RSGB-Website *[http://iotacontest.com/contest/iota/2013/final](http://iotacontest.com/contest/iota/2013/finalScore.php) Score.php* zu finden sein.

Bitte beachten: Die Prozentangaben beziehen sich auf den weltweiten Bestätigungsgrad der jeweiligen IOTA-Gruppe und können erhebliche Differenzen zum Bestätigungsgrad des eigenen Kontinents aufweisen.

### *Amateurfunkpraxis*

# *DX-QTC*

**Bearbeiter: Dipl.-Ing. Rolf Thieme, DL7VEE Boschpoler Str. 25, 12683 Berlin E-Mail: rolf@dl7vee.de URL: [www.dl7vee.de](http://www.dl7vee.de)**

Frequenzen in kHz, alle Zeiten in UTC Berichtszeitraum: 2. 7. bis 31. 7. 13

### ■ **Conds**

Laut NASA-Angaben befinden wir uns 2013 inmitten des 24. Sonnenfleckenmaximums. Dieses soll jedoch das schwächste seit mindestens 100 Jahren sein. Der Flux lag meist bei 110, was jedoch in den Sommermonaten wegen der mäßigen DX-Bedingungen nicht so relevant ist. Vor fünf Jahren lag der Wert zu dieser Zeit noch unter 70 Zählern!

Mit dem Übergang zu den Herbstbedingungen und der damit verbundenen Tages- und Nacht-

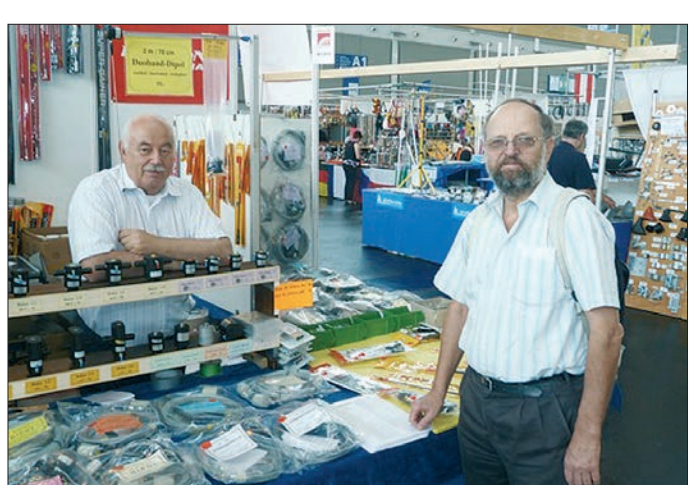

gleiche ab Ende August sollte es erneut ordentliche Ausbreitungsbedingungen in Richtung Pazifik geben. Diesem Umstand tragen auch die angekündigte zunehmende Anzahl von DXpeditionen im kommenden Herbst Rechnung.

### ■ **DXpeditionen – Rückblick**

Weiterhin noch Sommerflaute. Market-Riff wurde im vergangenen Monat gleich zweimal aktiviert, Anfang Juli als **OJ0V** durch ein belgisches Team und als **OJ0R** vom 25. bis 29. 7. 13 von SM-OPs. – **CE0X/WU2D** weilte QRL-mäßig vom 7. bis 15. 7. 13 auf San Felix mit gültiger Lizenz und Technik, durfte jedoch wegen Verbots durch das örtliche Militär trotzdem keinen Funkbetrieb aufnehmen. – **PJ2/ON6DX** konnte von Europa aus auf vielen Bändern erreicht werden. – **KG4RX** und **KG4TO** befunkten einige Tage Guantanamo-Bay von 160 m bis 6 m, doch leider spielten die Ausbreitungsbedingungen auf den gefragten Bändern nicht so gut Richtung Europa mit. – Nach Kenia meldete sich LA4GHA als **6O0LA** aus Somalia und erzeugte dicke Pile-ups.

UT6UD war ein paar Tage von den Marquesas und danach einige Zeit von den Australes unter gleichem Rufzeichen, **FO/UT6UD,** aktiv. Die QSLs gehen über sein Heimatrufzeichen direkt oder via Büro.

Sehr aktiv und oft anzutreffen waren **D3AA, ZA/UA4WHX** und **HH5/KC0W.** – Hinter **5R8NE** (im Juli) stand IW2NEF, hauptsächlich in SSB. QSL an IK2DUW. – Auch **OX3LX** wurde Ende Juli nochmals durch OZ1DJJ aktiviert. Die QSL geht über OZ1PIF.

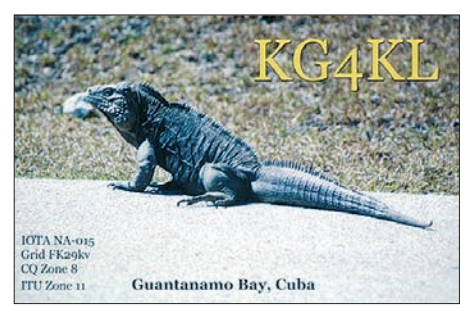

Als Rarität erschien Abubaker, **5A1AL** (auch lizenziert in DL als DL1AL), in CW und SSB auf den Bändern 40 m, 30 m, 20 m und 6 m. Demnächst soll noch PSK folgen. QSL via DL1AL.

> **Zur Ham Radio 2013 am Hari-Stand: Siegfried, DK9FN (H40FN), und Bernhard, DL2GAC (H44MS; rechts) Foto: DL7VEE**

Auf Marion-Island will die neue Lizenzin haberin Nadia, ZS8A, bald aktiv sein. Von den anderen OPs, wie ZS8C und ZS8Z, gibt es kaum Clustermeldungen. Es heißt, sie sind QRL-mäßig stark beansprucht – vor allem fehlt wohl auch das Interesse am DXen.

Bob, VP8LP, war mit YL bis zum 5. 8. 13 in Ascension als **ZD8LP** meist von 40 m bis 10 m in SSB zu hören. QSL via Heimatrufzeichen. – Am letzten Juliwochenende war **C37UN** aus Andorra anlässlich der 20-jährigen Mitglied schaft des Staates in der UNO viel in der Luft. Oftmals konnte man die Station auf 30 m, 40 m

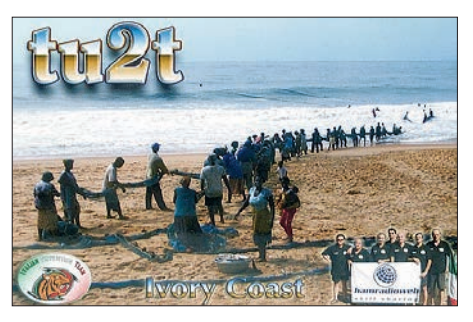

und 17 m erreichen. – Der beliebte IOTA-Contest Ende Juli hatte in Europa ganz brauchbare Conds erwischt, sodass die Topstationen mehr als 3000 QSOs erreichten (siehe auch IOTA-OTC).

PP1CZ funkte danach und davor auch als **PY0F/PP1CZ** von Fernando de Noronha.

#### ■ **Kurzinformationen**

Gratulation an Helmut, DL5DSM, der bei der ARRL DXCC Challenge die 3000er Band-

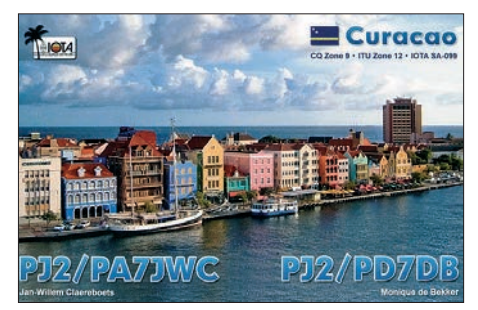

punktehürde genommen hat. Das ist bislang nur 77 DXern weltweit gelungen, darunter einigen DLs (DJ6RX, DF3CB, DJ2BW, DK5PR, DL4MCF, DF4PL). – Die Klubstation **ET3AA** in Adis Abeba steht Einheimischen und Gästen dank einer Gebührenübernahme durch die YASME-Foundation wieder zur Verfügung. K4ZW gelang es bei einem Besuch aber nicht, RTTY zu aktivieren.

Weiterhin tätigte die YASME-Foundation eine Spende an ZL2HAM, um das internationale **Bakenprojekt** auf Kurzwelle mittels der *Software-ViewProp* weiter zu verbessern. – NF4L empfing direkt eine QSL von **EP3SMH.** Mohsen ist eine legale Station im Iran und verlangt 9 bis 10 US-\$ und 1 IRC als Rückporto und empfiehlt darüber hinaus einen Einschreibebrief. Das aufgeklebte Briefmarkenporto auf dem Brief an NF4L beträgt 90,600 Rial – dass entspricht etwa 7,4 US-\$!

#### ■ **Vorschau**

**Afrika:** DF2UU und DF3GY sind Mitte September aus Namibia **(V5)** QRV, dabei zum WAE-Contest in SSB (14./15. 9. 13) unter **V55V** (QSL via DJ8VC).

**Amerika:** PH2M plant Funkbetrieb als **PJ4M** zwischen dem 13. und 16. 9. 13. – IK2OHG kündigt Allmodebetrieb als **HC2IOH** aus Ecuador vom 10. 8. bis 12. 9. 13 an.

Ab August 2013 wollen Bjorn, OZ5BD, und seine YL Mia, OZ5MD, für zwei Jahre QRL als

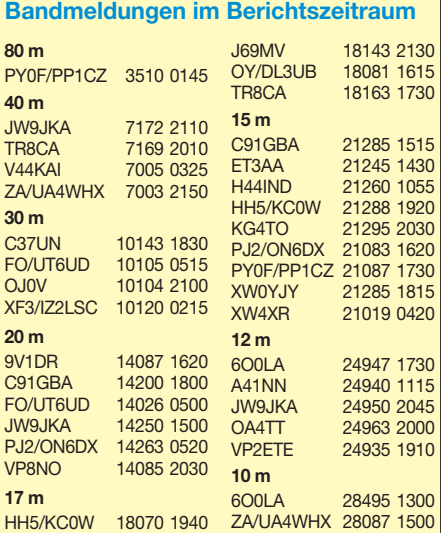

Zugabe auf der CD!

**OX5T** und **OX5M** bis 6 m aus Grönland QRV sein. QSL via OZ0J.

**Asien:** Nachdem eine andere Gruppe mangels Lizenz ihre Laos-Pläne aufgeben musste, sind 9M6DXX als **XW8XZ** (via M0URX) und 9V1YC als **XW1YC** (via W5UE) vom 5. bis

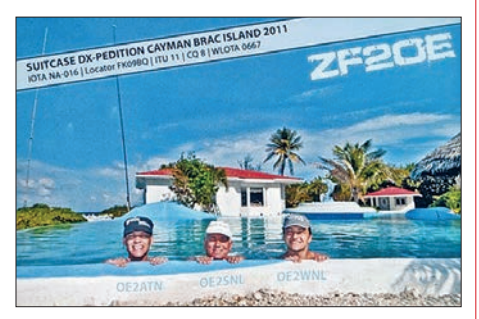

10. 9. 13 mit zwei Stationen in SSB und CW von dort in der Luft.

**Europa:** Torsten, DO5AD, und Jörg, DL4HTK, funken vom 12. bis 24. 9. 13 von einem Campingplatz bei Triesen in Liechtenstein als **HB0/DD0DRK.** – **OJ0** (Market-Riff) wird in der zweiten Septemberhälfte von Pasi, OH3WS, aktiviert. Vorgesehen ist besonders CW-Betrieb von 40 m bis 10 m. Eine (nicht seine) YL ist ebenfalls interessiert, sodass es möglichweise wieder eine YL-Aktivierung von OJ0 in SSB geben könnte.

**Ozeanien:** Stan, LZ1GC als 3D2GC, und Rocky, 3D2DD, starten ab 20. 9. 13 Allband-Funkbetrieb von Fidschi in CW und SSB. Nach einer Woche Aufenthalt geht es dann weiter nach Rotuma (siehe auch *<http://3d2gc.com>).* QSL-Karten bitte via LZ1GC senden, direkt oder übers Büro.

Gerben, PG5M, ein erfahrener DXpeditionär, gibt Pläne für seinen Pazifik-Trip bekannt: So will er mit einfacher Ausrüstung in CW am 6./7. 9. 13 als **T8GM** von Palau, vom 8. bis 15. 9. 13 unter **V6G** von Yap und danach nochmals als **T8GM** in der Luft sein. – Zwischen dem 10. und 16. 9. 13 weilt zudem W5MJ als **T88TV** auf Palau und hofft, auch auf den niederfrequenten Bändern (80 m und 40 m) QRV zu sein. – **P29VNX** ist das Rufzeichen von JA1NLX vom 7. bis 14. 9. 13. QSL via direkt, LoTW und OQRS; Büro nur via OQRS! – VK2CCC kündigt Lord Howe als **VK9LL** vom 22. bis 29. 9. 13 an.

**Ausblick:** Das Team von ZL9HR hat sich für den Jahresanfang 2014 Mellish-Riff **(VK9M)** als neues Ziel gesetzt. – **XR0Z** (Juan Fernan dez-Island) erscheint wohl im November mit

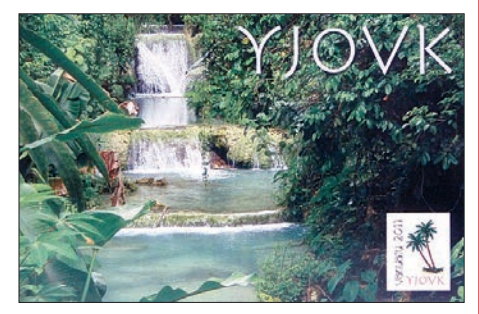

einer siebenköpfigen internationalen Crew unter Leitung von IW3SQY. – Der Teamleiter der Lesotho-Aktivität 7P8D, ZS2DL, plant für April 2014 eine große DXpedition als A22D nach Botswana.

# *IARU HF World Championship*

Die IARU-HF-WM 2013 ist geschafft. Was die QSO-Zahlen angeht, ist das DA0HQ-Team wieder einmal Spitze, und unser Dankeschön gilt daher allen Anrufern. Die höherfrequenten Bänder funktionierten besser als vergangenes Jahr und die unteren Bänder blieben dieses Mal fast ohne Gewitter-Geprassel (QRN).

Die normale Tagesdämpfung lieferte jedoch reihenweise Signale an der Rauschgrenze, sodass wir ganz ordentlich die Ohren spitzen mussten. Letztendlich stehen etwa 11 000 SSB-QSOs und 10 500 Verbindungen in CW im Log; bei 544 Multiplikatoren ergeben sich daraus 26,5 Mio. Punkte. Somit konnten wir uns tatsächlich steigern!

Die Technik hat weitgehend durchgehalten und das Standortkonzept, inklusive Reservestationen, hat ebenfalls zufriedenstellend funktioniert. Vier Band-Slots wurden vom DF0HQ-QTH in Ilmenau bedient.

Weitere Standorte in insgesamt acht Bundesländern waren: München, Mühlberg und Warteberg (Thüringen), Wetzstein (Thüringen), Ba benhausen (Hessen), Kerpen (Nordrhein-Westfalen), Windesheim (Rheinland-Pfalz), Hor-

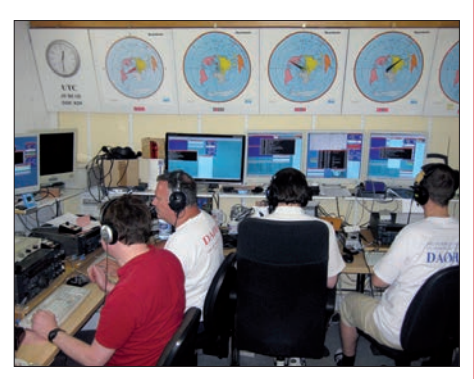

**Auf dem 15-m-Band schaffen sich Mat, DL4MM, und Tom, DL5LYM, in CW – auf 40 m kämpfen Oli, DJ9AO, und Rob, DL7VOA, in SSB um jede Verbindung (v. l. n. r.).** 

schlitt (Thüringen), Jessen (Sachsen-Anhalt) und auf dem Pulsnitzer Keulenberg bei Dresden.

Die endgültige und verbindliche Auswertung dürfte sich wohl spannend gestalten: Unsere französischen Contestfreunde von TM0HQ hatten wohl mit einigen Problemen zu kämpfen und haben gut 25 Mio. Punkte erfunkt. Die spanische Konkurrenz unter EFxHQ besitzt mit 26,7 Mio. Punkten einen hauchdünnen Vorsprung von nicht einmal einem Prozentpunkt. Damit dürfte die Logqualität ein entscheidender Faktor für das Endresultat sein. Hoffen wir, dass die jeweils vier Ohren pro Station die Fehlerrate gering halten konnten.

Die gesamte Mannschaft dankt allen Funkamateuren, die sich am Wettbewerb beteiligt und DA0HQ gearbeitet haben. Die QSL-Karten kommen dann automatisch übers Büro und die DA0HQ-Diplom- und Sprintwertung folgt im Frühjahr. Nicht vergessen: QRP- bzw. Low-Power-Teilnahme über unsere Website *[www.da0hq.de](http://www.da0hq.de)* melden!

**Ben Bieske, DL5ANT** 

# *Stadtfest in Wilhelmshaven*

Vom 4. bis 7. 7. 13 fand in Wilhelmshaven das 39. Stadtfest "Wochenende an der Jade" statt. Der DARC-OV I16 war das erste Mal dabei. Wochen zuvor kümmerte sich Jürgen, DB2BJT, um Kontakt zum Marinearsenal (Ausbildungswerkstatt). Von dort bezogen wir unseren Strom zum Betreiben der Geräte für ATV, KW und UKW (2 m).

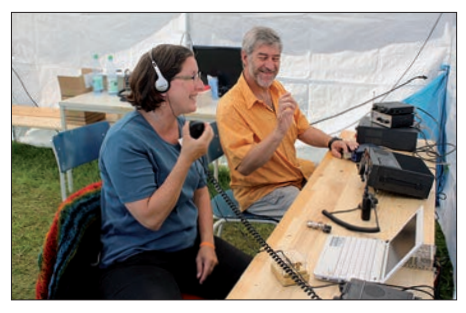

**Tina, DG3BEX, mit OM Wolfgang, DL3BCU, beim Funkbetrieb unter DF0WH Foto: DF4FW**

Bei strahlendem Sonnenschein hatten wir an unserem Informationsstand viele Fragen über den Amateurfunk zu beantworten, gaben reichlich Material über unser umfangreiches Hobby weiter und haben vielleicht den einen oder anderen Interessierten für den Amateurfunk gewinnen können. Allein schon die zahlreichen Fragen der Gäste jeglichen Alters erfreuten uns. **Bettina Schalk, DG3BEX**

# *Basteltag bei B41*

Vor geraumer Zeit veranstaltete der OV Eichstätt mit zehn Jugendlichen einen Bastelnachmittag. Sie sollten eine LED-Ampel nach Reißnageltechnik auf einem Holzbrettchen aufbauen; dazu benötigen sie Transistoren, Kondensatoren, Widerstände, Leuchtdioden, Drähte und eine Batterie. Ronald, DB6UV, erklärt zu Beginn die einzelnen Bauteile mit Beispielen und lässt die Kids dann Stück für Stück die Bauelemente auf-

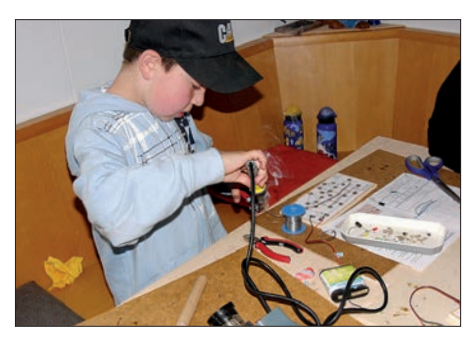

**Mit Eifer dabei: Nachwuchselektroniker beim Zu**sammenlöten der LED-Ampel

löten. Und die bastelten und löteten, dass es im wahrsten Sinne rauchte. Nachdem ein kleiner Teil aufgebaut war, führte Ronald mit den Kindern eine erste Funktionskontrolle durch. Gegen 16 Uhr besaßen alle Teilnehmer ein funktionsfähiges Leuchtdioden-Modell, das wie eine Am pel Rot, Gelb und Grün nacheinander leuchten ließ. Die jungen Elektroniker waren begeistert.

**Roland Kerler, DO1ROL**

# *Amateurfunkpraxis*

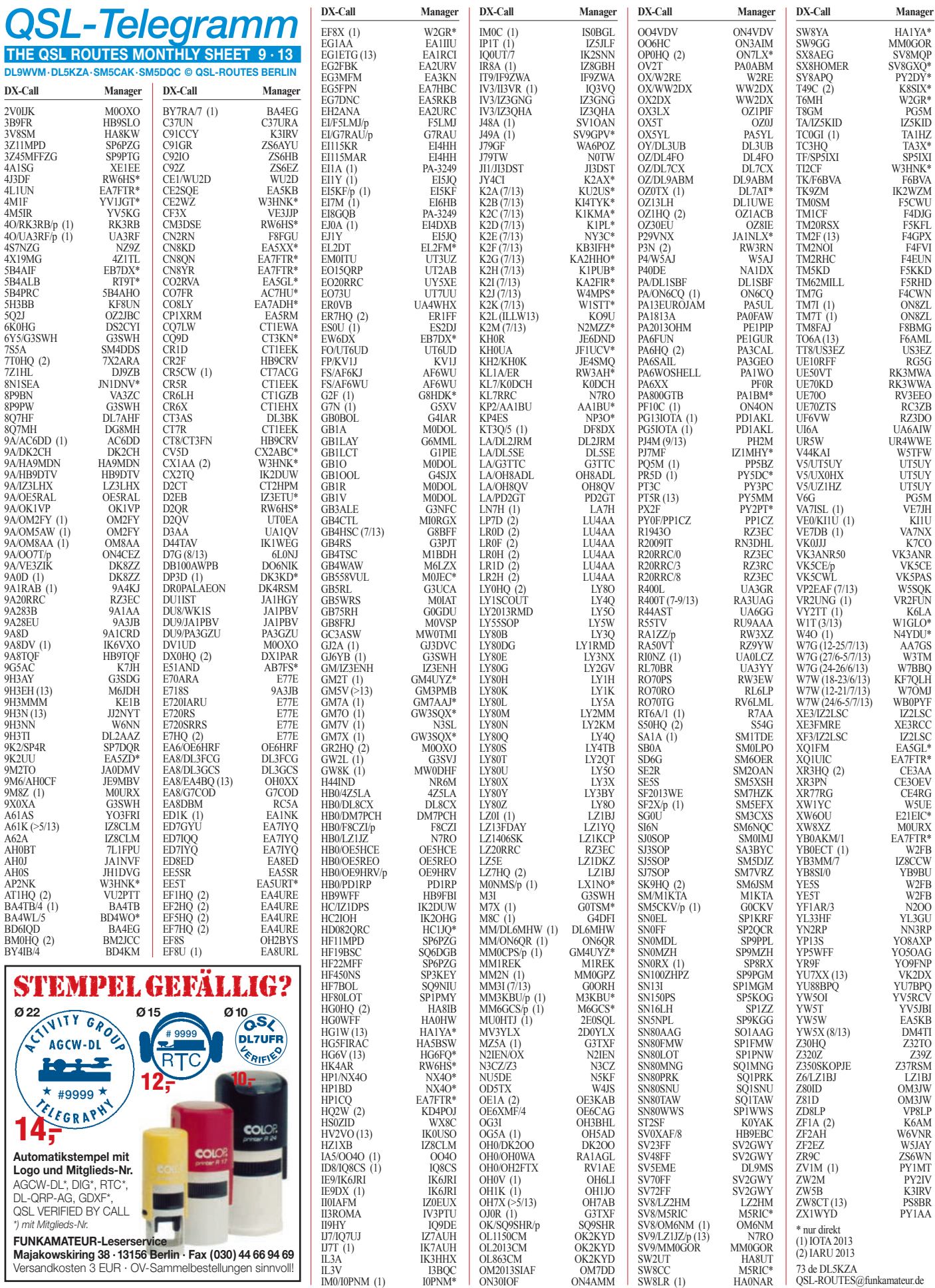

# *QSL-Splitter*

Im Berichtszeitraum gab es u.a. folgende QSL-Eingänge via direkt: 5W0M, 6V7T/p, CW90A, CX3CCC, HC3/DL5YWM, KL7XK/p, TS8TI, XW4CR, XW4XR, YI1RZ, ZK3N, Z6/ S52DD, ZS6CCY sowie via Büro (meist über Manager): 3B8MM, 5C2B, 5H9IR, 7P8GF, 9M2/JE2RCJ, 9M2TO, A25KW, A65BB, AH0J, AH0BT, AM6M, AT2DW, C31KC, CE9R (1999), E20YLM, E51MAN, E51NOU, FM/F6ARC, E51EWP, HK3R, HL4RBR, J28RO, JX/SQ4MP, KH2/WM1D, LX1NO, OJ0VM, P40L, P4/N4CW, PJ4/K4BAI, PJ7N, PY0FO, SU/DJ5IW, SV9/EA1AP, T6JP, T88GO, TF2MSN, TF3DX/m, TK9E, TO7ZG, UA9/RN0CF, UN0C, VE7DP/7, VK9CX, VK9CXJ, VP2MGZ, YW5PI, ZA1G, ZA/ OK2BOB, ZL6RWC und über LoTW: A25CF, A35XG, JT1FDC, OX3LX, P29NO, PZ5T, TG4/AC4LN sowie TX5CW.

38. Ham Radio: Mitglieder und Verbände gaben jede Menge QSLs ab – mehr als 450 kg Karten haben die Mitarbeiter am Messestand der DARC-Geschäftsstelle von Mitgliedern und ausländischen Verbänden entgegengenommen. Dieser Service wird schon seit Jahren gerne genutzt, da die Karten auf diesem Weg direkt zur DARC-QSL-Vermittlung nach Baunatal gelangen. In diese Sume gehen u. a. zwei Einzelpakete mit jeweils etwa 20 kg ein. 60 kg wurden aus SP abgegeben. Doch auch Pakete aus I, S5 und G befanden sich darunter.

Bob, N2OO, besitzt Logdaten und QSL-Karten für QSOs, die **ET3AA** während der vier Aktivitätszeiten getätigt hat: 4. 8. 11 (1500 UTC bis 1540 UTC), 8. 12. (1229 UTC) bis 13. 12 .11 (1613 UTC), 30. 10 . (0657 UTC) bis 7. 11. 12 (0910 UTC) sowie vom 8.11.12 (1229 UTC) bis zum heutigen Zeitpunkt. Ebenso kann er Verbindungen mit **ET3SID** vom 8. 12. (2108 UTC) bis zum 13. 12. 11 (0508 UTC) [bestä tigen. Bobs OQRS ist auf](http://df3cb.com/oqrs/n2oo) *http://df3cb. com/oqrs/n2oo* eingerichtet.

Mit sofortiger Wirkung ist Phil, **G3SWH,** der neue QSL-Manager für G0ORH, M3I und MM3I (war QRV von der Isle of Arran, EU-

123, während des IOTA-Contests QRV). Log[suchanfragen sind auf Phils Website](http://www.g3swh.org.uk) *(www. g3swh.org.uk)* möglich – OQRS wird bevorzugt, ebenso traditionelle Mail oder Büro.

**Ruf** 

QSL für **GB4RS:** Das Rufzeichen GB4RS gehört während seiner Amtszeit dem Präsidenten der Radio Society of Great Britain (RSGB). Für QSOs zwischen dem 1. 7. und 31. 12. 13 gehen QSLs direkt an G3PJT (keine IRCs) oder erbitten Sie Ihre Büro-Karte, indem Sie eine E-Mail an *g3pjt@btinternet.com* senden.

**QSL-Galerie:** Die Sammlung von QSL-Kar ten auf der "Les Nouvelles DXs" Website wurde aktualisiert. 15 verschiedene Themenberei che beinhalten immerhin 11166 Karten für die zehn Most Wanted DXCC Entities (2004 bis 2012), die inzwischen 61 gestrichenen DXCC-Gebiete, veraltete Präfixe, Stationen des Maghreb von 1945 bis 1962, D5- und DL5-Statio nen von 1946 bis 1969, Sonderstationen der ITU und IARU, Antarktisstationen und TAAF (Terres Australes and Antarctiques Françaises) sowie auch die verschiedenen französischen DXCC-Inselgebiete im Pazifik, im Indischen Ozean und im amerikanischen Raum (1945 bis 1970). Dazu findet man Pre-1945er sowie Fran zösische Departments und eine Sammlung von nicht fürs DXCC anerkannter QSLs. Etliche QSL-Karten werden noch gesucht - Ihre Hilfe [ist erwünscht. Bitte besuchen Sie](http://www.LesNouvellesdx.fr) *www.Les Nouvellesdx.fr.*

Wer noch eine QSL für den November-2011- Betrieb von **YB9WZJ/p** und **YB0MWM/9** von Doom Island (OC-239) vermisst, sendet seine Anfrage an Steve, W2FB (w2fb@njdxa.org).

**Z81X:** Etwa 400 OQRS-Umschläge wurden am 16. 7. 13 per Post versandt, der Rest dann in nächster Zukunft. Direkt-QSLing hat auch begonnen und mehrere Hundert Umschläge gehen täglich raus. OQRS-Büro-Karten werden erst nach dieser ersten Phase beantwortet. Tradi tionelle direkte QSLs sollten an OH0XX gerichtet sein: Olli Rissanen, Salmelankuja 14, FI–90940 Jaali, Finnland.

**Tnx für die QSL-Karten via DG0ZB, DJ1TO, DL5ME, DL7VEE und DL9RCF.**

**Quellen: 425DXNews, The OPDX Bulletin**

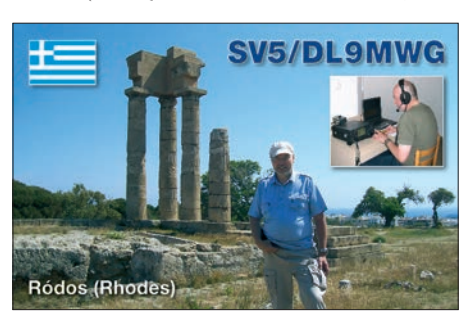

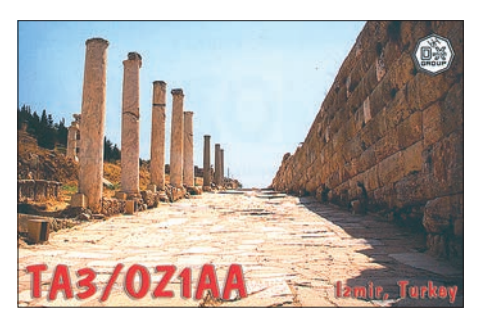

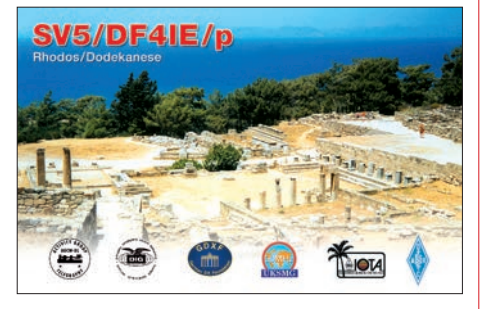

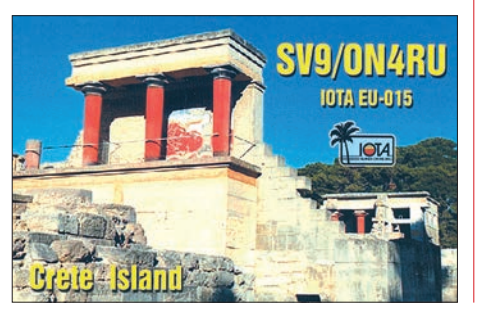

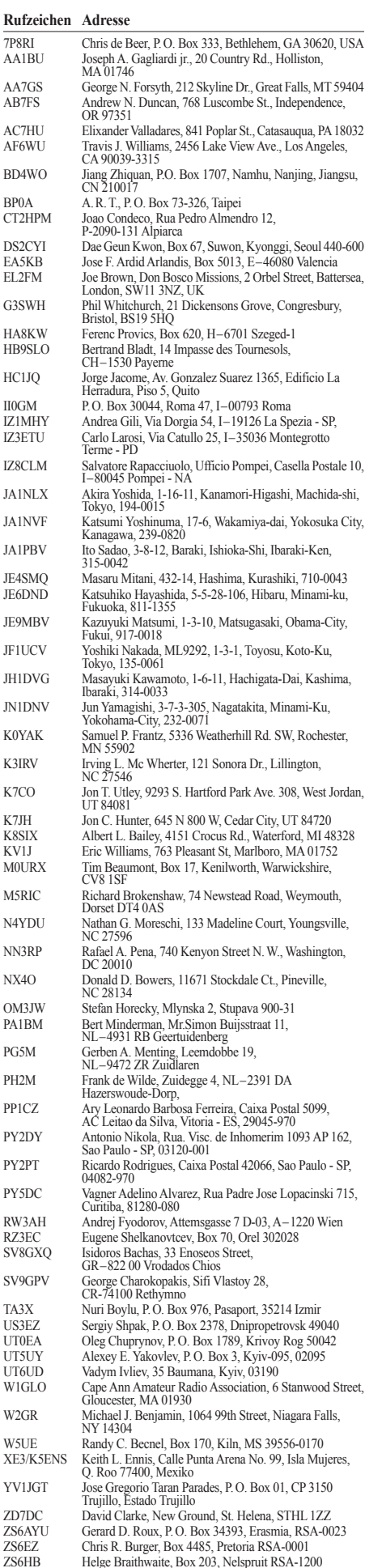

# *SOTA-QTC*

**Bearbeiter: Dipl.-Ing. Harald Schönwitz, DL2HSC Försterweg 8, 09437 Börnichen E-Mail: dl2hsc@darc.de**

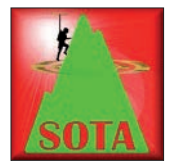

### ■ **SOTA** international

**SP:** Robert, SP8RHP, sucht QSO-Partner für *Laser sum* $mit-to-summit-OSOs$ , speziell in der Slowakei und/ oder der Ukraine. Seine La -

sersendeleistung beträgt 20 mW. Robert ist nicht nur in Sachen SOTA aktiv, er ist ebenso aus polnischen FF-Gebieten (Flora  $& Fauna; www.wwff.co) zu hören. DL: Im Juli\n$  $& Fauna; www.wwff.co) zu hören. DL: Im Juli\n$  $& Fauna; www.wwff.co) zu hören. DL: Im Juli\n$ standen schon vier OMs auf der Zugspitze, **DL/WS-001,** soviele wie noch nie zuvor in einem Monat (S56LXN, OM2TW, DL3LUM und VK2JI). Jörg, DL3LUM, benötigte immerhin sechs Stunden für den Aufstieg. Etliche Bilder der Aktivierung hat er auf *qrz.com* veröffentlicht. **GW:** Mike, 2E0YYY, konnte alle **GW/NW-**Gipfel jagen. Die vorerst letzten beiden, Foel Offrwm **(GW/NW-055)** und Y Golfa **(GW/NW-061)** arbeitete er am 20. 7. 13.

### ■ **SOTA-Frequenzen**

Zeitweise ist die "Standard"-SOTA-Frequenz 7032 kHz wegen starker Störungen durch kommerzielle oder militärische Nutzer für SOTA-Aktionen nicht zu verwenden. Phil, G4OBK, fragt, warum nicht einmal andere ungestörte Frequenzen genutzt werden.

# *SWL-QTC*

### **Bearbeiter:**

**Andreas Wellmann, DL7UAW Angerburger Allee 55, 14055 Berlin E-Mail: andreas.wellmann@t-online.de Packet-Radio: DL7UAW@DB0GR**

### ■ *SWL DQR Log* – ein Contest**logprogramm für Hörer**

Es vergeht kaum kein Wochenende, an dem nicht der eine oder andere Amateurfunkklub einen Wettkampf auf den Amateurfunkbändern durchführt. Ein normaler QSO-Betrieb ist dann auf den klassischen Amateurfunkfrequenzen nur noch eingeschränkt möglich. Möchte man dennoch dem eher etwas ruhigeren Funkbetrieb frönen, dann hilft ein Blick in die Ausschrei bung des jeweiligen Funkwettbewerbes weiter. Hier sind die zulässigen Frequenzbereiche und Sendearten zu finden. Mitunter hilft es schon, in einer anderen Sendeart, als der aktuelle Contest vorgibt, unterwegs zu sein. Laufen mehrere Wettbewerbe gleichzeitig, was bei der Vielzahl von Interessengruppen und Verbänden nicht ungewöhnlich ist, dann hilft nur noch auf die WARC-Bänder auszuweichen, denn dort ist der Contestbetrieb tabu.

Das Getöse auf den Bändern kann man aber auch als Herausforderung betrachten. Ohne längere Erfahrungen im Funk- und Contestbetrieb ist es zwar eher unwahrscheinlich, bei In Zeiten, wo jeder Aktivierer sich per SMS selbst spottet, dürfte das doch kein Problem darstellen, meint Phil.

### ■ **Berg-Berichte**

Im GMA-Forum *([www.cqgma.eu\)](http://www.cqgma.eu)* werden regelmäßig Berichte und Wegbeschreibungen veröffentlicht. In der Forumsrubrik *Aktivie rungsberichte* sind diese nach Regionen geordnet. Für die Vorbereitung und Durchführung eigener Aktionen findet man in den Berichten Informationen zur Anreise, Wegbeschaffenheit, zur Gastronomie sowie zu Aufbaumöglichkeiten der Funktechnik. Diese lassen sich natürlich auch für andere Aktivierungsprogramme nutzen.

Sehr detaillierte Angaben zu Touren in Nordamerika schreibt z. B. auch Matt, K0MOS, in seinem Blog *(wp.me/p1XRZT-MR).*

SOTA-Video-Dokumentationen aus den österreichischen Alpen stellt Christian, OE5HCE, auf YouTube zur Verfügung – einfach nach dem Rufzeichen suchen. – Panos, SV1COX, beschreibt seine SOTA QSO Box zwar auf Griechisch, den Bildern und Plänen können aber auch der Sprache Nichtkundige alle Ein zelheiten entnehmen: *my.sota.gr → ins Forum* gehen und SOTA QSO Box als Suchwort eingeben.

### ■ **SOTA-Alpen**

Martin, DF3MC, teilt mit: "Du planst einen Urlaub in den Bayerischen Alpen und willst den einen oder anderen Gipfel aktivieren. Doch welcher soll es sein? Wir haben eine Liste zusammengestellt mit SOTA-Gipfeln aus allen Regionen der Bayerischen Alpen, die relativ

großen internationalen Contesten sein Rufzei chen oder seine Hörerkennung auf den vorderen Plätzen der Auswertungslisten wiederzufinden. Bei kleineren Wettbewerben, wo die Teilnehmerzahl in der Kategorie SWL beispielsweise deutlich geringer ist, können durchaus Chancen auf vordere Plätze bestehen. Unabhängig vom reinen Wettbewerbsgedan -

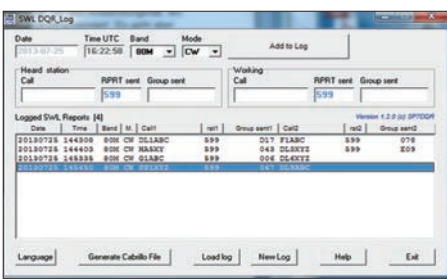

#### *SWL DQR\_Log* **– Programmansicht**

#### **Screenshot: DL7UAW**

ken bieten sich andererseits während eines Contestes immer wieder gute Gelegenheiten, um in kürzester Zeit den eigenen DXCC- oder Diplompunktstand zu vervollständigen.

Die rechnerlos erfassten und in Papierform gespeicherten Logdaten reichen für den "Eigengebrauch" zwar aus, werden aber so von immer weniger Contestveranstaltern akzeptiert. Der Zeitaufwand bei der manuellen Weiterbearbeitung (Kreuzvergleiche, Punkt- und Multikontrolle …) ist einfach zu hoch. Um nur eine Handvoll QSOs in ein elektronisches Log zu einfach und meist familienfreundlich erreicht werden können. Zu jedem Gipfel gibt es eine kurze Beschreibung mit weiteren Einzelheiten, die die Aktivierung auch für den nicht Ortskundigen einfach und erfolgversprechend machen.

Man findet außerdem technische und praktische Informationen für die ersten Bergfunk-

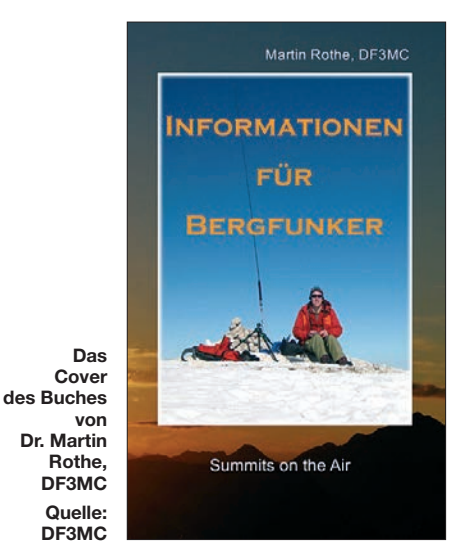

Abenteuer. Gern senden wir Euch unsere Empfehlungen per E-Mail zu – bitte schicke eine Anfrage an *df3mc@darc.de."* Diese Informationen für Bergfunker gibt es als

gedrucktes Buch oder als e-book zum Herunterladen (Links siehe *[www.sota-dl-alpen.de\)](http://www.sota-dl-alpen.de).*

**Vielen Dank für die Informationen an Martin, DF3MC**

bannen, bedarf es jetzt natürlich keines komplizierten netzwerkfähigen Logbuchprogram mes. Das wäre für den Anwendungsfall, wo eher die sporadische Nutzung im Vordergrund steht, völlig überdimensioniert.

Es geht jedoch ein paar Nummern kleiner. Das von Marek, SP7DQR, unter [1] kostenlos zur Verfügung gestellte Logprogramm *SWL DQR\_ Log* schließt genau diese Lücke. Es lassen sich die Contest-QSO-Daten sowohl direkt während des Wettbewerbes als auch nachträglich im "Off-line"-Modus erfassen. Es stehen dabei je Zeile Spalten für die beiden Rufzeichen und deren Kontrollnummern zur Verfügung. Wer den in einer Zeile die Kontrollziffern beider Stationen erfasst, dann kann das bei der späteren Umwandlung und Speicherung in das Cabrillo-Format berücksichtigt werden. Wird im Speichermenü das entsprechende Häkchen gesetzt, dann erzeugt das Programm automatisch eine zweite Zeile für das geloggte QSO.

*SWL DQR \_Log* ist etwa 1,3 MB groß und läuft ohne Probleme auf einem Windows7-Rechner. Die Zip-Datei in einem beliebigen Verzeichnis entpacken und danach die *SWL\_DQR\_Log.exe* ohne weitere Installation starten. Die integrier te Hilfedatei erklärt kurz, wie sich das Programm den eigenen Bedürfnissen bzw. den speziellen Contestregeln für SWLs anpassen lässt. Aktuell liegt *SWL DQR\_Login* der Version 1.2.0 vor.

#### **Literatur**

[1] *<http://sp7dqr.waw.pl>*

# *Sat-QTC*

### **Bearbeiter: Thomas Frey, HB9SKA Holzgasse 2, 5242 Birr, Schweiz E-Mail: hb9ska@amsat.org**

### ■ **FITSat-1 ist verglüht**

Der CubeSat FITSat-1, auch bekannt als NIWAKA, verglühte am 4. 7. 13 um 0456 UTC in der Erdatmosphäre. Das letzte Signal wurde von JA0CAW um 0307 UTC empfangen. FITSat-1, gebaut von Studenten im Fukuoka Institute of Technology, war einer von fünf CubeSats, die am 4. 10. 12 mittels Kibo-Roboterarm von der ISS ausgesetzt wurden. Von diesen fünf befindet sich nur noch der kommerzielle CubeSat Raiko im Orbit, jedoch auch nicht mehr lange. FITSat-1 besaß eine CW-Bake auf 70 cm, einen High-Speed-Datensender auf 5840 MHz sowie ein optisches LED-Array, mit dem Morsezeichen zur Erde geblinkt wurden. Der Datensender sendete auf Verabredung JPEG-Bilder, die auch von einem AMSAT-DL-Team mit dem 20-m-Parabolspiegel der Bochumer Sternwarte empfangen wurden.

### ■ **BEESat-3 ohne Antenne**

BEESat-3 wurde bisher nicht empfangen. Das BeeSat-Team vermutet, dass sich die einzige Antenne des Satelliten aus irgendeinem Grund nicht entfaltet hat und BEESat-3 daher auch keine Kommandos empfangen kann.

### ■ **TurkSat-3USat**

Paul, 2E1EUB, lauschte in den ersten Tagen nach dem Start nach TurkSat-3USat. Das Bakensignal war am ersten Tag schwach zu hören. Es gab Berichte, dass sich der Transponder auch nur leise aufnehmen ließ. Paul konnte ihn aber nicht hören, auch nicht bei einem Sendeversuch, als die Bake aktiv war. Die Bake war noch einige Tage zu hören, bis sie verstummte. Es sieht so aus, als ob die Batterien nicht geladen wurden.

### ■ CubeSat UKube-1

Neu im Oktober gestartet werden soll der CubeSat UKube-1. Er soll einen Amateurfunk-Lineartransponder an Bord haben. Die von der AMSAT-UK erstellte Technik auf Basis des FUNcube-2-Designs soll einen 70-cm-Up- und einen 2-m-Downlink für SSB und CW bieten. Telemetrie wird über 1200 Bit/s BPSK auf 145,915 MHz gesendet. Darüber berichtete der britische Amateurfunkverband RSGB.

### ■ Lebenszeichen vom Smartphone-**Satellit STRaND-1**

Am 23.7.13 um 1634 UTC empfing Mike Rupprecht, DK3WN, Signale des STRaND-1- Satelliten, der zuvor fast vier Monate stumm geblieben war. Der CubeSat wurde am 25.2.13 ins All geschossen. STRaND-1 beendete seine Aussendungen auf 437,568 MHz unerwartet am 30.3.13. Der Kleinstsatellit ist ein Gemeinschaftsprojekt des Surrey Space Center (SSC) und SSTL in Guildford, England. Er ist der erste CubeSat, der mit einem Smartphone als Steuerungseinheit ausgerüstet wurde.

### ■ **Britischer Funkamateur will Satellit zum Mond schicken**

Der britische Funkamateur Michael Johnson, M0MJJ, plant einen CubeSat zum Mond zu schicken. Dafür sammelt er auf der Internetplattform Kickstarter jetzt Geld von Unterstützern ein. Er hofft, damit für sein Pocket Spacecraft genanntes Projekt insgesamt immerhin 290 000 GBP (etwa 337 000 €) auftreiben zu können.

Der Satellit soll aus drei Basiseinheiten (ingesamt  $300 \times 1000 \times 1000$  mm<sup>3</sup>) bestehen und mehrere flexible Scheiben (ähnlich einer CD) befördern, die Elektronik, Sender und Solarzellen tragen.

Von diesen sollen dann einzelne jeweils in eine Erdumlaufbahn, andere später in eine Mondumlaufbahn entlassen werden und als Mikro-

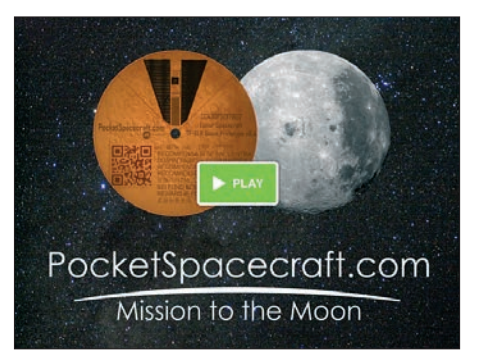

**Startfenster des Videos zur Mondmission des Quelle: Pocket Spacecraft** 

satellit fungieren und senden. Als Frequenzbereiche sollen 435 MHz und 2400 MHz zum Einsatz kommen.

Bis Ende Juli gab es 303 Unterstützer, die insgesamt 44481 GBP gespendet hatten. Die Aktion läuft noch bis zum 26. 8. 13. Weitere Informationen sowie ein Video (in engl. Sprache mit Untertiteln) gibt es im Internet auf *[www.kickstarter.com/projects/1677943140/send](http://www.kickstarter.com/projects/1677943140/send-your-own-pocket-spacecraft-on-a-mission-to-th) -your-own-pocket-spacecraft-on-a-mission-to-th.*

### ■ **MAI-75 auf der ISS**

Das SSTV-Experiment MAI-75 auf der ISS war vom 2. bis 3. 7. 13 auf 145,800 MHz in FM aktiv. Es entstanden einige atemberaubende [Bilder. Diese können auf](http://www.satellitenwelt.de/reload.htm?news.htm) *www.satellitenwelt.de/ reload.htm?news.htm* angeschaut werden.

# *CW-QTC*

### ■ **Rechtshänder oder Linkshänder: mit der Vorzugshand morsen**

Ich bin Rechtshänder, gebe aber mit links. Als ich Morsen lernte, hatte ich eine Verletzung an der rechten Hand. So musste ich lernen, die Paddle-Taste mit links zu bedienen. Das ist allemal besser, als gar nicht zu funken – und als meine rechte Hand dann kuriert war, konnte ich mit links morsen. Mit der rechten Hand kann ich schreiben und das Funkgerät bedienen. Super praktisch, dachte ich – aber das war ein Fehler. Das Geben war immer harte Arbeit und nie wirklich flüssig. Linkshänder kennen das Problem: der "falschen" Hand fehlt die Präzision. Früher wurden Linkshänder gezwungen, auf rechts umzulernen – was sie jedoch nicht zu Rechtshändern machte. Das Arbeiten mit der anderen Hand ist schwerer und macht weniger Spaß. Die Psychologin Johanna Barbara Sattler spricht von einem "Knoten im Gehirn" [1], [2].

Mittlerweile ist inwischen klar, dass Linksoder Rechtshändigkeit angeboren ist. Heute dürfen Schulkinder mit ihrer Vorzugshand schreiben lernen und man findet fast alle Ge-

brauchsgegenstände auch für Linkshänder. Handtasten und Paddles sind symmetrisch gebaut, und beim Gebrauch einer Keyer-Elektronik ist es egal, ob die Punkte auf dem rechten oder linken Kontakt eines Paddles liegen. Doch bei einer Schlackertaste wie der Vibroplex Original [3] muss für die Punkte ein Gewicht in Bewegung gesetzt werden, das ein wenig Kraft erfordert. Daher werden die Punkte mit dem Daumen, dem stärksten der fünf Finger, gegeben. Die Striche dagegen

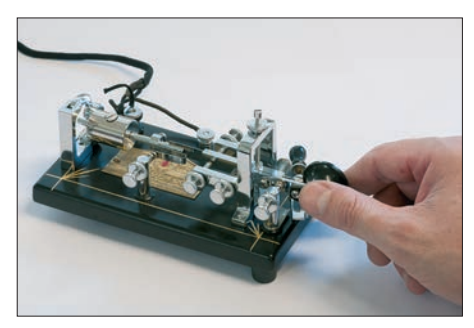

**Eine liebevoll restaurierte Schlackertaste aus der Morsegarage [3]; die Punkte werden mit dem Dau**  men gegeben und die Striche mit dem Zeigefinger. **Foto: HB9JCP**

werden nicht automatisch, sondern manuell geformt: Die ideale Aufgabe für den feinfüh-

ligeren Zeigefinger (Foto). Ein Linkshänder kann also nicht gut mit einer Rechtshänder-Schlackertaste arbeiten und folgerichtig gibt es auch Tasten für Linkshänder [4].

Mittlerweile lerne ich um und habe das Paddle auf die rechte Seite der Station gestellt. Mit rechts gebe ich viel flüssiger und es macht auch mehr Spaß, einen längeren Text zu senden. Daher mein Tipp an alle Anfänger: Gebt mit Eurer Vorzugshand! Beim Morsen kommt es auf Präzision an. Nicht umsonst sind die meis ten Morsetasten wahre Meisterwerke der Feinmechanik, auch die selbst gebauten [5]. Dann lohnt es sich auch, die Hand zu verwenden, mit denen ihr präzise arbeiten könnt.

### **Daniel Schlieper, DM3DA**

### **Literatur**

- [1] Tenhaven, S.: WDR5 Zeitzeichen vom 29. 6.13: *[http://medien.wdr.de/radio/zeitzeichen/WDR5\\_Zeitzeic](http://medien.wdr.de/radio/zeitzeichen/WDR5_Zeitzeichen_20130629_0920.mp3) hen\_20130629\_0920.mp3*
- [2] Sattler, J. B.: Der umgeschulte Linkshänder: oder Der Knoten im Gehirn. Auer Verlag, Donauwörth, 11. Auflage 2011.
- [3] Glanzmann, F.-M., HB9JCP: Die Vibroplex-Geschichte: *[www.morsegarage.ch/vibroplex/vibroplex](http://www.morsegarage.ch/vibroplex/vibroplex-geschichte.html) -geschichte.html*
- [4] The Vibroplex Company: Vibroplex Original Stan[dard Left-Handed Model.](http://vibroplex.com/original_bug.html) *http://vibroplex.com/ original\_bug.html*
- Lienemann, G., DF9IV, und Schlieper, D., DM3DA: Morsetastensammlung: *[www.qth.at/dm3da/collection](http://www.qth.at/dm3da/collectionl)*

# *Digital-QTC*

**Bearbeiter:**

**Dipl.-Ing. Jochen Berns, DL1YBL Heyerhoffstr. 42, 45770 Marl E-Mail: dl1ybl@db0ur.de**

**Jürgen Engelhardt, DL9HQH Azaleenstr. 31, 06122 Halle Packet-Radio: DL9HQH@DB0ZWI E-Mail: dl9hqh@gmx.de**

# *Digital Voice*

### ■ **D-STAR-QSO-Party**

Vom 20. 9. 13, 0000 UTC, bis zum 22. 9. 13, 2400 UTC, findet erneut die weltweit größte D-STAR-QSO-Party in 2013 statt. Der Ausrichter Icom verspricht wieder einige Auszeichnungen und Preise, um den Spaßfaktor zu erhöhen. Wie die Regeln sein werden und was es zu gewinnen gibt, stand noch nicht fest. Aktuelle Informationen findet man auf *[www.dstarqsoparty.org.](http://www.dstarqsoparty.org)*

### ■ **Ausbaustatus zu DMR weltweit**

Folgende Statistiken aus dem DMR-Verbundnetz und allen weltweiten Vernetzungspartnern sind mit Stand Juli 2013 auf den unten genannten Webseiten zu ersehen.

zerrungen, die sich je nach Benutzer auf die Qualität stark auswirken. Die AGC ist für den Einsatz in bestimmten rauhen Industrieumgebungen gedacht und meistens im Amateurfunkbetrieb nicht brauchbar.

Schaltet man die AGC auch für die externen Mikrofone aus, kann man mit Online-Tools die maximale Lautstärke grafisch darstellen. Als erstes sollte man folgende Internetseite besuchen: *[http://dmr-marc.net/audio.html.](http://dmr-marc.net/audio.html)* **Wie schaltet man die AGC in der CPS aus:** *Ge* $neral \nSettines \rightarrow Microphone \rightarrow disable \rightarrow die$ *AGC box* – **Wie setzt man die manuelle Laut**stärke: Portables: *General settings* → Micro $phone → Digital mice gain; Mobiles: Access \overline{s}$ *sories*  $\rightarrow$  *Digital front mic gain.* 

Eine weitere Möglichkeit ist NO7RF's Audio calibration VU-Meter zur Feinabstimmung der Audio auf *[http://trbo.info/dci/cBridge/streaming](http://trbo.info/dci/cBridge/streaming-vumeter.html)vumeter.html.*

### ■ **Software Defined DMR-Repeater und eigene DMR-Routingsoftware**

Es gibt einige neue Projekte, die, basierend auf ein USRP210 o. Ä. und einen WBX(SBX)- Board, ein komplettes DMR-Relais simuliert. Einige Basisversionen sind unter GNU Radio Companion (GRC) zu finden *(http://gnuradio. [org/redmine/projects/gnuradio/wiki/GNURadioCo](http://gnuradio.org/redmine/projects/gnuradio/wiki/GNURadioCompanion) mpanion)* und auch die Einbindung umstrittener

> **Die auf der Ham Radio 2013 zusammengekommenen Sysops und Poweruser der weltweiten DMR-Gruppe: Erik, OH2LAK (1. v. l.), Jochen, DL1YBL, Bill, NE1B, Hans-Jürgen, DG4EZ, Walter, DF2ER, Ralf, DF6RK, Christian, HB9DUU (3. bis 8. v. l.), Luca, IK0YYY (ganz**

> > **Foto: DL1YBL**

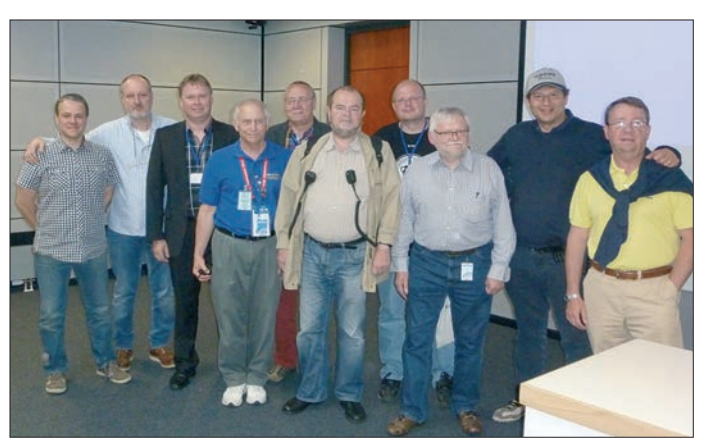

Registrierte Repeater = 318, registrierte Be nutzer-IDs = 3359, DMR-MARC-Netzwerkrepeater =  $94$ , DCI = 23, SF-TRBO = 14, NorCal = 13, AZ-TRBONET = 8, MI5 =  $8$ , Kansas  $TRBO = 6$ ,  $NC-PRN = 6$ ,  $WOPM-Net =$ 5, GA TRBO = 3, **total = 180** weltweit vernetzt. Alle Repeater sind von uns aus über TS1 und TG1 zu erreichen. Sämtliche Informationen sind zu finden auf *[www.dmr-marc.net/index.html](http://www.dmr-marc.net/index.html)* (N6DVA database and Google Pin Map), *[http://](http://dmr.darc.de) [dmr.darc.de](http://dmr.darc.de)* (repeater tab) sowie *[www.trbo.info/](http://www.trbo.info/dci/repeaterlist.html) [dci/repeaterlist.html.](http://www.trbo.info/dci/repeaterlist.html)*

### ■ AGC bei "MOTOTRBO aus"

Nach dem Aufruf von Mike, AA9VI, einer der Verantwortlichen des DMR-MARC-Netzes in den USA und Mitarbeiter bei Motorola in Schaumburg, doch die AGC bei den MOTO-TRBO-Geräten wie DP3600, DP4600 oder SL4000 stets auszuschalten, hat sich im Netz die Sprachqualität schon wesentlich verbessert. Leider ist die AGC noch immer per *default* in den Geräten bei der Auslieferung eingeschaltet. Die AGC fördert die Kompression der Audiodaten und generiert dadurch nichtlineare Ver*mbelibs* und *dsd* zur Decodierung von AMBE-Voicepaketen. Thorsten, DG1HT, testet solch einen Softwarerepeater schon, teilweise wird er auch kurzfristig in unserem Testnetz angebunden.

**rechts)**

Die Firma *ettus Research,* Hersteller der USRP2 boards *[\(www.ettus.com\)](http://www.ettus.com),* sponsort dieses Jahr wieder die GNU Radio Conference 2013 in Boston vom 1. bis 4. 10. 13. Erwartet wird ein neuer *GNU Radio package manager,* um die Einbindung von Softwarepaketen wie *OFDM* und *tagged stream blocks* für Datenübertragung zu ermöglichen. Auch neue Software-Radios für TDMA sind zu erwarten.

Kurt, OE1KBC, hat seine Routingsoftware für DMR-Pakete in einem Hytera-Netzwerk soweit fertig und optimiert, dass man ohne Abbrüche und kleinere Blackouts z. B. von Marl nach Wien sprechen kann. Im Testnetz sind derzeit vier Repeater angebunden, aber auch die weltweite Verbindung ist möglich.

Die Idee dahinter ist ein dynamisches und flexi bles Routing im Gegensatz zum DMR-MARC-Netz zu testen und später mit einem Koppelinterface beide Welten zu verbinden. Die einzigen Hytera-Repeater, die störungsfrei laufen, sind aktuell mit der Hardwareversion "G", zu finden auf dem Mainboard. Alte Repeater haben mehr oder weniger viele Probleme.

Die Hytera-Entwickler sind bemüht, schnellstens solche Software-Bugs zu finden und zu beheben. Ob man alte Hardware umrüsten oder tauschen kann, ist allerdings noch nicht geklärt.

### *Packet-Radio*

### ■ **Packet-Radio 30 Jahre alt**

Am 25. 6. 1982 wurde um 2112 UTC das erste QSO in der Sendeart Packet-Radio gefahren. Die Verbindung wurde auf 2 m von KD2S (†) und WA7GXD (jetzt KK7P) getätigt.

Nachdem sie einige Stunden lang Testpakete gesendet hatten, fand im Anschluss ein Klartext-QSO in ASCII statt. Dabei wurden verschiedene Experimente durchgeführt, um die Verbindung zu optimieren. Bei diesem ersten PR-Kontakt kam ein TNC mit Modem zum Einsatz. Innerhalb von 12 h wurde das Experiment über eine Entfernung von 20 Meilen und einer Feldstärke von weniger als S1 erfolgreich wiederholt.

### ■ **Linkverbindungen**

### *DB0RTV (Rheine)*

Den Link zu DB0VL (Lingen) will man stilllegen. Am Standort von DB0VL sollen die Packet-Radio-Aktivitäten eingestellt werden, da der Digipeater seit geraumer Zeit kaum noch genutzt wird. Auch die ehemalige weiterführende Verbindung zu DB0SM (Meppen) ist schon seit zwei Jahren außer Betrieb.

### ■ **Digipeater**

### *DB0EV (Oberpfälzer Wald)*

In der zweiten Juliwoche musste bei DB0EV ein defekter SCC-Baustein gewechselt werden. Der Grund war ein defekter TCM3105, welcher vermutlich durch Überspannung kaputt gegangen ist.

### *DB0GOS (Essen)*

Ende Juni ist bei DB0GOS der 1k2-Nutzerzugang wieder in Betrieb gegangen. Zu erreichen ist der Zugang auf 438,500 MHz mit einer Frequenzablage von –7,6 MHz. In Kürze soll auch der 9k6-Zugang auf 70 cm wieder in Betrieb genommen werden.

### ■ **HAMNET**

### *DB0GOS (Essen)*

Nach einer Feinjustierung der Linkantenne bei DB0HSN (Niederrhein) konnte auch die Link antenne auf der Seite von DB0GOS optimiert wer den. Die Verbindung über etwa 30 km läuft seitdem unter Einhaltung der vorgeschriebenen 15 W (EIRP) mit einem Netto-Datendurchsatz zwischen 20 und 35 MBit/s in eine Richtung.

### ■ **Berlin: Zeitweise Abschaltungen**

Wegen der extremen Hitze und der zahlreichen Unwetter hat man einige automatische Stationen im Berliner Raum außer Betrieb genommen, um größerem Schaden an der Technik vorzubeugen. Davon betroffen waren/sind DB0FUZ, DK0BLN, DB0BLO sowie auch DB0BRL.

# *QRP-QTC*

**Redaktion FUNKAMATEUR Majakowskiring 38, 13156 Berlin E-Mail: qtc@funkamateur.de**

### ■ **QRP** an der See

Mittlerweile laufen die Vorbereitungen für das 11. Selbstbau- und DX-Treffen, das wieder unter dem Motto "QRP an der See" stattfinden wird, auf vollen Touren. Der OV E09 des DARC e. V. (*[www.e09.de](http://www.e09.de)*) lädt am 21. September 2013 ab 9.30 Uhr in den schon in den Vorjahren genutzten Waldreitersaal des Rathauses der Gemeinde Großhansdorf (nordwestlich von Hamburg) ein. Die für Navigationsgeräte nutzbare Adresse lautet: Barkholt 64, 22927 Großhansdorf.

Noch offen ist, ob auch in diesem Jahr der Bür germeister wieder die Eröffnungsrede halten wird. Doch den Funkamateuren, von denen 2012 insgesamt 111 den Weg in den Norden fanden, werden darüber

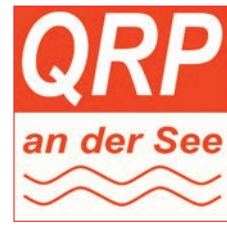

hinaus in diesem Jahr wiederum einige interessante Vorträge geboten. Auf dem Programm steht unter anderem das Thema Blitzschutz, Antennenerdung und Potenzialausgleich bei Amateurfunkstellen. Außerdem wird Peter Zen ker, DL2FI, wieder zwei seiner stets anschaulich dargebotenen Vorträge halten, von dem sich einer um das Messen mit einfachen Mitteln drehen wird.

Funkamateuren mit DX-Ambitionen, egal an welchem Ende der Verbindung sie aktiv sind, dürfte bestimmt der DX-Vortrag über die Aktivierung von Manihiki und der Bericht über den Funkbetrieb in der Südsee gefallen.

Da die Planungsphase noch nicht abgeschlossen ist, kann man mit weiteren Vorträgen rech nen. **Lutz Radloff, DL5KUA**

#### ■ **QRP** auf UKW

Wer sagt denn eigentlich, dass sich QRP-Betrieb nur auf den KW-Bändern abspielen muss? Funken von den Bergen aus mit QRP-Technik ist insbesondere im UKW-Bereich lohnend und zu allen Jahreszeiten ein beliebter Sport. Gerade in den Sommermonaten und speziell wäh rend der Urlaubszeit werden viele Berge aktiviert. Das SOTA-Programm, aber auch regio nale Aktionen wie der Sächsische Bergwettbe werb schaffen dabei zusätzliche Anreize.

Viele wissen, dass das Bergfunken am ersten Augustwochenende traditionell Hochkonjunk tur erlebt. Da laufen an beiden Tagen zeitgleich verschiedene Conteste mit ähnlichen, aber nicht gleichen Bedingungen ab, so der Baye rische Bergtag (BBT), der Sächsische UKW-Feld- und Bergtag sowie der DARC-UKW-Sommer-Fieldday.

Weniger bekannt ist jedoch der Kurz-Contest der AGCW: Am Samstag, dem 28. September 2013, lädt die AGCW (Arbeitsgemeinschaft Telegrafie e. V.) wieder zu ihrem quartalsmäßi -

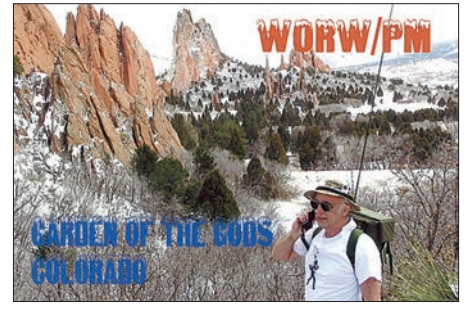

**QSL für das 2**¥**CW-QSO zwischen W0RW/PM und DL1VDL auf 24 MHz; im Rucksack steckt ein PRC-319-TRX mit 50 W Input, die Antenne ist eine 10-Fuß-Whip.**

gen VHF/UHF-Contest ein. Dieser findet von 1400 UTC bis 1659 UTC auf 144,025 MHz bis 144,150 MHz sowie von 1700 UTC bis 1759 UTC auf 432,025 MHz bis 432,150 MHz [statt. Die genaue Ausschreibung ist auf](http://www.agcw.de) *www. agcw.de* → *Contests* nachzulesen. Bemerkenswert sind die Wertungsklassen A (≤ 5 W) und B (> 5 W bis 50 W Sendeleistung).

Eingehende E-Mails an *vhf-uhf@agcw.de* mit Contestlogs (spätestens bis 3. Montag nach dem Contestwochenende, d. h. bis 14. Oktober 2013) werden auf *www.dk7zh.de/agcw/logein* gang.htm [zeitnah aufgeführt. Auch "kleine"](http://www.dk7zh.de/agcw/logeingang.htm) Logs sind willkommen.

Folgende Logprogramme sind besonders für diesen Contest zu empfehlen (bitte aber ältere Versionen austauschen): Freeware *HAM AGCW UKW*, Shareware *UcxLog* (Gewinner des FA-Software-Awards 2012), Freeware *WinContest*.

# *"CQ – Jamboree von OE2XWL"*

So hieß es zum ersten Mal für die Pfadfindergruppe des "Werkschulheims Felbertal" in Ebenau bei Salzburg am 20.10.12. Zur Geschichte dieser einzigartigen Stätte: Gegründet 1951 als Privatschule in Felbertal [1] bei Mittersill auf pfadfinderischen Grundlagen/Prinzipien, be ein flusst durch das damals zeitgleich in Bad Ischl stattfindende "7. World-Jamboree". An dieser Schule kann man Maschinenbautechnik. Mechatronik und Tischlereitechnik erlernen sowie gleichzeitig die Matura ablegen. Die Etablierung der Pfadfindergruppe "Werkschulheim Felbertal" geschah zeitgleich mit der Gründung der Schule, 2010 entstand die Klubstation OE2XWL.

Der Kontakt von OE2IKN zur dortigen Pfadfindergruppe gelang über YL Dr. Roswitha Gat terbauer (ehem. OE2GYN), die bis zu ihrer Pensionierung vor wenigen Jahren als Professorin an der Schule arbeitete. Gleichzeitig ist OE2IKN auch Mitglied der Pfadfindergruppe des WSH seit dem Jahre 2011.

Die Felbertaler Pfadfinder waren zwar schon vor einigen Jahren einmal bei einem JOTA am "Pfadfinderdorf Zellhof" am Grabensee zu Besuch, aber an ihrer Schule und an ihrem Heimplatz eben noch nie, weshalb es nach all den Jahren eine absolute Premiere darstellte!

Schnell war der Kontakt zu den anderen Funkamateuren an der Schule (Kurt, OE2UKL, Geri, OE2IGP, Wolfgang, OE2HVM, und Martin, OE2MSN), hergestellt.

Roswitha und besagte OMs waren von der Idee begeistert, hier erstmals ganz offiziell von Fel bertal aus beim JOTA 2012 mitzumachen und unterstützten, zusammen mit dem Pfadfinder-

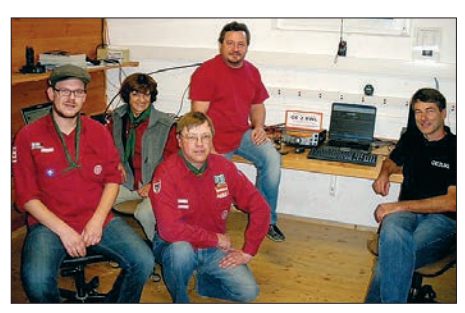

**Das Team von OE2XWL (v. l.).: Flo(rian), Roswitha, (ehem. OE2GYN), Ingo, OE2IKN, Geri, OE2IGP, und Kurt, OE2UKL (Stat.-Verantw. OP)** 

Gruppenleiter, Ingo, OK2IKN, auf alle nur er denkliche Weise. Für die erstmalige Teilnahme wurde vereinbart, dass man nur am Samstag, den 20. 10. 12, am JOTA teilnimmt.

An besagtem Tag kamen Roswitha und Ingo gegen 9 Uhr in der Schule an und "bezogen" das Shack von OE2XWL [2], das im Keller des Personalhauses untergebracht ist. Schnell war alles bereit und nach 9 Uhr erschienen auch Geri und Kurt, womit das Team komplett war. Als Vorhut der Pfadfinder war SWL Florian (Flori) Wachter von Anfang an mit dabei. Das Equipment bestand u. a. aus einem Kenwood TS-2000 sowie einer Butternut-Vertikalantenne und einer Langdrahtantenne zur Verfügung.

Da an jenem Samstag – wie an jedem zweiten Samstag – am Vormittag noch Unterricht stattfand, begannen wir vorher schon einmal mit besagtem: "CQ-Jamboree de OE2XWL"! Da das Klubrufzeichen neuerdings für das Austrian-Radio-Scouting-Award zählt, waren wir bald ein begehrter QSO-Partner (darunter sogar für die Klubstation HB9S des Pfadfinder-Weltverbandes in Genf).

Am Nachmittag erschien dann unsere Zielgruppe, und nach einigen einführenden Worten konnte es losgehen. Schnell entwickelten sich QSOs mit Stationen aus Österreich, Deutschland, der Schweiz, England, Italien, Malta, Belgien, Dänemark, den USA, Jan Mayen usw. Insgesamt gelangen bis 19 Uhr 33 Kontakte (darunter mit zehn Pfadfinder-(Klub)-Stationen) und 16 DXCC-Gebieten. Dann erfolgten der Abbau und die individuellen Heimreisen.

Allen Beteiligten hat diese "Erstaktivierung des weißen Flecks auf der Pfadfinder-Amateurfunk-Landkarte" großen Spaß bereitet, was auf eine Fortsetzung (vielleicht dann zwei Tage?) beim 56. JOTA 2013 (19. bis 20. 10.) hoffen lässt!

Ein großes Dankeschön geht an die Schulleitung (Dir. Kogelnig) und alle, die durch ihre tatkräf tige Unterstützung zum Gelingen der "Aktion Felbertal" beigetragen haben!

### **Ingo König, OE2IKN**

**Literatur**

- [1] Werkschulheim Felbertal: *[www.werkschulheim.at,](http://www.werkschulheim.at)*
- *[www.qrz.com/db/oe2xwl,](http://www.qrz.com/db/oe2xwl) [www.telescout.org](http://www.telescout.org)* [2] Shack von OE2XWL: *[www.qrz.com/db/oe2xwl](http://www.qrz.com/db/oe2xwl)*

# *UKW-QTC*

**Aktuelles, Aurora, MS, EME:** Dipl.-Ing. Bernd J. Mischlewski, DF2ZC **Auf dem Scheid 36, 53547 Breitscheid E-Mail: BerndDF2ZC@gmail.com Magic Band, Topliste, Conteste: Dipl.-Ing. Peter John, DL7YS Am Fort 6, 13591 Berlin E-Mail: dl7yspeter@posteo.de**

### ■ **2045** km via Tropo auf 2 m **im Juli-Contest!**

Anfang Juli stellten sich im Westen Europas sehr ausgeprägte und noch dazu ausdauernde troposphärische Überreichweiten ein. Gleichzeitig fand der pan-europäische UKW-Contest, der "Juli-Contest", statt. Hierfür waren einige spanische Stationen portablerweise in den Pyrenäen QRV und arbeiteten weit nach Deutschland und Benelux hinein.

Was jedoch die südschwedische Contestgruppe SK7MW (Locator JO65MJ) berichtet, ist schon wahrlich außerordentlich zu nennen (siehe auch UKW-QTC 8/13). Um mit den eigenen Worten der beteiligten OMs zu sprechen: "Wow, so etwas gab es noch nie, dass Contest

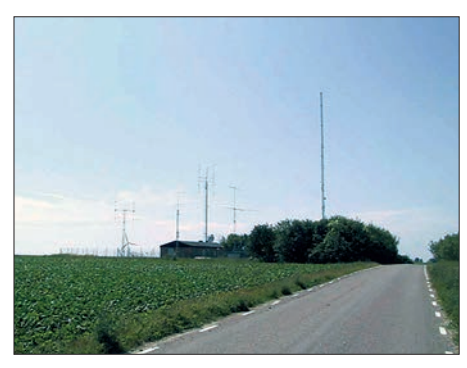

**Zum Funkstandort von SK7MW an der Ostseeküste geht es sogar noch leicht bergauf: Fast ideale Bedingungen für UKW-DX!**

und Super-Tropo so gut aufeinander abgestimmt waren." Torben, SM7EYW, berichtete, dass SK7MW während des Wettbewerbs auf 144 MHz 20 QSOs > 1000 km geloggt hat, mit einem ODX von 2045 km zu EA1FDI (IN53TF), der am 7. 7. 13 um 0925 UTC mit beiderseits S9 gearbeitet werden konnte.

EB1DPB (IN53SI) brachte dann eine halbe Stunde später weitere 2039 km ins Log. Bereits am Samstagabend hatte es schon zweimal per Tropo mit EA geklappt: um 1923 UTC mit EA2XR (IN83KI) mit 1770 km und um 1935 mit EA2DR/1 (IN83FD, 1809 km). Die fünftweiteste Verbindung glückte dann am 7. 7. 13 um 0903 UTC mit F5GHP (IN96LE) über 1420 km.

Alle anderen DX-QSOs liefen zu den britischen Inseln, was jeweils Entfernungen von zwischen 1000 und 1400 km bedeutete. Das alles sind Distanzen, die sich oft nur via Sporadic-E- oder Meteorscatter-Ausbreitung überbrücken lassen. Solche Ereignisse stellen auch in Zeiten von WSJT und regelmäßigem Me teorscatter-DX ein besonderes Erlebnis im UKW-Amateurfunk dar: Eine solche Bandöffnung stellt sich schließlich nur äußerst selten

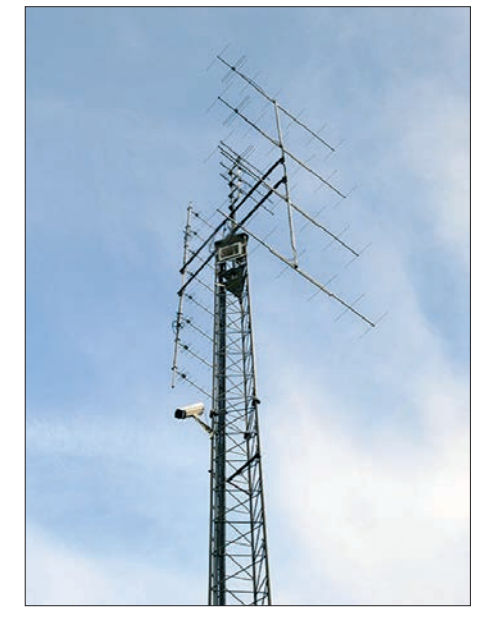

**Die vier vertikal gestockten 8-Element-Yagi-Antennen bei SK7MW ergeben eine für Conteste und Tropo-DX fast ideale Abstrahlung: Einerseits ein** vergleichsweise "breiter" horizontaler Öffnungs**winkel, sodass ein recht großer Sektor befunkt wird. Andererseits sorgt die durch Stockung recht schmale vertikale Bündelung für optimale Reflexionsverhältnisse an Grenzschichten, wie sie bei troposphärischen Überreichweiten vorkommen. Fotos: SK7MW**

ein, dass man sich mitunter Jahrzehnte später noch daran zurückerinnert. Letzteres gilt beispielsweise für eine Tropo-Öffnung zwischen Norddeutschland und der östlichen Ukraine in den 1980er-Jahren, als auf 2 m tagelang QSOs um die 2000 km möglich waren. Das bedeutet jedoch nicht, dass es nun abermals fast 30 Jahre dauern wird, bis erneut solch eine Super-Tropo auftritt.

Mit den OPs SM7LXV, SM7XEN, SM7EYW und SM7FMX notierte SK7MW während des Contests 610 QSOs bei einer Gesamtpunktzahl von 327 946, was einer durchschnittlichen Entfernung von 538 km/QSO (!) entspricht. Er reicht wurden 106 Mittelfelder und 22 DXCC-Gebiete. Die Stationsausrüstung bei SK7MW besteht u. a. aus einem IC-756PRO2, einer Endstufe mit 1000 W Ausgangsleistung sowie einer  $4 \times 8$ -Element- und einer  $4 \times 9$ -Element-Yagi-Gruppe.

Das QTH Mogglarp Alp befindet sich ein paar km westlich von Trelleborg direkt an der Ostseeküste. Richtung Deutschland strahlt man

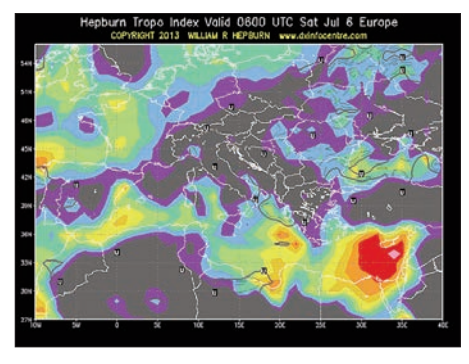

**Die Vorhersagekarte von William Hepburn zeigt deutlich die recht angehobenen Ausbreitungsbedingungen über Frankreich.** 

**Quelle:** *[www.dxinfocentre.com](http://www.dxinfocentre.com)*

deshalb die ersten etwa 100 km nur übers Meer. Neben der optimierten Stationsausrüstung ist auch dies einer der Gründe dafür, dass SK7MW bei Contesten stets bis nach Süddeutschland zu hören ist.

### ■ **Sporadic-E am 29.6.13**

Den ganzen Tag über herrschten am 29. 6. 13 hohe MUF-Werte, die Es-QSOs auf 50 MHz und 70 MHz ermöglichten. Auf dem 2-m-Band hingegen musste man sich bis zum Abend gedulden. Dann endlich hatte sich über Nordost-Polen und Litauen eine stabile Reflexionszone aufgebaut, sodass auch dieses Band endlich aufging.

Erwin, DK5EW, lag angesichts steigender MUF-Werte bereits auf der Lauer. Tatsächlich tauchten bei ihm in JN48MB dann um 1723 UTC die ersten DX-Stationen auf: RA3EL (KO82AX) wurde über 1923 km geloggt. R3EA (KO83BA) gleich im Anschluss brachte dann bei 1979 km sogar ein neues Mittelfeld. Das zweite neue Feld der Öffnung glückte dann mit RA1WZ (KO47BA), der um 1728 UTC geloggt werden konnte.

Die weitesten Verbindungen liefen erst gegen Ende der Es-Öffnung um 1733 UTC: RV3IG (KO87OT) war 2155 km entfernt, UA3MBJ (KO87QV) noch einmal 10 km weiter.

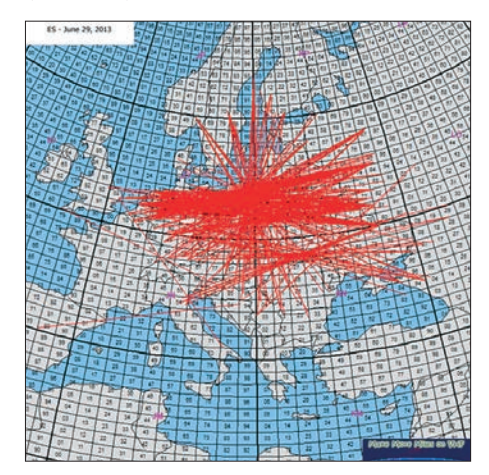

**Von Nordschweden bis nach Serbien, von Ostengland bis weit nach Russland: Die Sporadic-E-Öffnung am 29. 6. 13 ermöglichte auf 144 MHz eine große Zahl weiter Verbindungen.** 

**Quelle:** *[www.mmmonvhf.de](http://www.mmmonvhf.de)*

Solche Sporadic-E-Öffnungen nach Nordosten sind bei DK5EW eher selten. Umso größer war die Freude über die neuen Locator. Dass sein Standort nicht ganz im optimalen Geometriebereich der Es lag, zeigt sich unter anderem daran, dass er über starkes QSB bei den Öffnungen berichtet. In der Nähe der SSB-Anruffrequenz 144,300 MHz waren außerdem noch viele weitere DX-Stationen aus Russland zu hören, doch leider so schwach, dass ein Anruf gar nicht lohnte. Erwin arbeitet mit etwa 500 W an einer Gruppe von vier 5-Element-Yagi-Antennen nach DK7ZB.

Am anderen Ende des Ausbreitungskanals hatte Vlad, RA3WDK, in Kursk (KO81BR), aus dem gleichen Grunde bereits längere Zeit das 2-m-Band beobachtet. Hier ging die Vorstellung schon eine halbe Stunde früher los als bei DK5EW: Das erste E<sub>s</sub>-Signal tauchte bei ihm um 1650 UTC auf – DB8AT aus JO51DS wurde um 1650 UTC gearbeitet. Danach ging

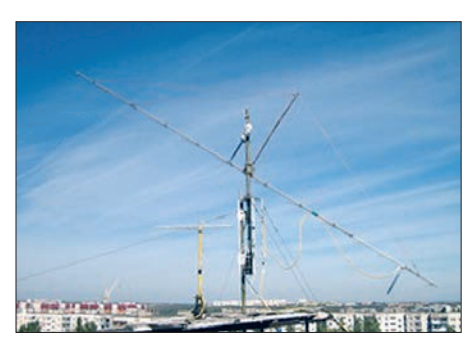

**Hoch über den Dächern von Kursk: Mit seiner 13- Element-Yagi-Antenne ist Vlad, RA3WDK, auch** recht erfolgreich per **EME QRV.** 

es fast im Minutentakt kreuz und quer durch Deutschland nördlich der Mainlinie, die Nie derlande und Belgien.

Mit G4DHF (IO92UU) um 1708 UTC gelang dann das ODX dieser Öffnung, mit 2453 km! Bis zum Ende der Es-Öffnung verbuchte Vlad (Stationsausrüstung: GS35 und eine 13-Element-Yagi-Antenne nach DK7ZB) noch drei weitere Kontakte nach England – zu G4SWX (JO02RF), G4EAT (JO01HR) und G4CDN (JO02SS). Auch hier bewegten sich die Entfernungen jeweils um die 2400 km. Als Nachschlag, eine gute Stunde nach Ende der Öffnung, glückte dann um 1849 UTC mit E73O aus JN95DA noch ein weiteres Es-QSO.

Wer nun allerdings nicht ganz unberechtigte Hoffnungen hatte, dass auch der Juli das eine oder andere solcher Es-Großereignisse bringt, sah sich sehr enttäuscht: Bis auf einzelne kurze und geografisch sehr begrenzte Öffnungen tat sich zumindest bis zum 28. 7. 13 – nichts!

### ■ 58. Weinheimer UKW-Tagung

Vom 13. bis 15. 9. 13 findet in Weinheim und Bensheim die 58. Weinheimer UKW-Tagung statt. Die traditionsreiche Veranstaltung teilt sich praktisch in drei Blöcke auf: Da ist zunächst das Ham-Fest auf dem Gelände der Klubstation DL0WH in Weinheim am 13. 9. zu nennen. Beim Grillen treffen sich hier viele der aus ganz Europa und vereinzelt sogar aus Übersee angereisten Funkamateure zum Erfahrungsaustausch am Lagerfeuer.

Nach diesem Networking und Kennenlernen von QSO-Partnern stellen am 14. 9. dann die Fachvorträge zu (nicht nur) VHF/UHF/SHF-Themen den Schwerpunkt der Veranstaltung dar. Hier vermitteln Funkamateure für Funkamateure aktuelle Themen aus Technik, Wellenausbreitung und Software. Diese Vorträge finden an der Karl-Kübel-Schule, Berliner Ring 34–38, 64625 Bensheim, statt. Zu Redaktionsschluss lag das aktuelle Programm noch

### **FA-Topliste 2 /13**

Der Einsendeschluss für die nächste Topliste ist der **25. 9. 13.** Bitte senden Sie die Anzahl der gearbeiteten Mittelfelder auf den Bändern oberhalb 30 MHz an die im Kopf des QTC angegebene Adresse des Sachbearbeiters (DL7YS), dazu die Angaben Anzahl DXCC-Gebiete, ODX sowie den Vermerk, ob mit oder ohne digitale Sendearten gearbeitet wurde. Es brauchen keine QSL-Karten eingesandt werden.

nicht vor; es dürfte jedoch zwischenzeitlich unter dem Link *www.ukw-tagung.org/58\_ukw [-tagung\\_2013/vortragsprogramm/index.html](http://www.ukw-tagung.org/58_ukw-tagung_2013/vortragsprogramm/index.html)* eingestellt worden sein.

Auch am Samstagabend gibt es auf dem DL0WH-Gelände dann wieder die "Licence to Grill". Man kann also abermals den Tag mit Speis und Trank und Fachsimpeln ausklingen lassen. An gleicher Stelle schließen sich am Sonntag ab 10 Uhr Nachlese und Sonntagsbrunch an.

Stets finden zur UKW-Tagung viele namhafte Fachhändler den Weg nach Bensheim und stellen dort aus. Und für den Verkauf von OM zu OM gibt es eine flohmarktähnliche Veranstaltung, die Ham-Börse. Hier ist durchaus das eine oder andere Schnäppchen drin – wenn man früh genug vor Ort ist.

Weitere Informationen zur UKW-Tagung finden Sie auf *[www.ukw-tagung.org.](http://www.ukw-tagung.org)*

#### ■ **50 MHz im Juli 2013**

Ob es nun das koronale Loch auf unserem Zentralgestirn war, oder ob es das "Aktivitätsloch" als Folge der Ferienzeit war, die Aktivitäten auf dem Magic Band blieben im Berichtszeitraum überschaubar. Neu im Kreis der 6-m-Stationen scheint **7X3QB** zu sein, der sich erstmals am 8. 7. 13 aus JM25 arbeiten ließ. Am 16. 7. 13

and worry later", hieß hier die altbekannte Devise. Der korrekte QTH-Locator wird sich dann bestimmt auf der QSL-Karte nachlesen lassen.

#### ■ **Funkbetrieb von Lampedusa**

Rob, PE1ITR, ist vom 22. bis 26. 10. 13 von der Insel Lampedusa als IG9Y QRV (Loc.: JM65HM). Er plant Betrieb auf 6 m, 4 m und 2 m inkl. FSK-MS und JT6M. Seine Ausrüstung besteht auf 2 m aus 10-Element- und Endstufe und auf 6 m aus einer 5-Element-Yagi-Antenne sowie PA. IG9Y sendet immer in der ersten Periode. Skeds sind in der zweiten Hälfte der Expedition möglich.

#### ■ **Relaisbeauftragter bittet um Zuarbeit**

"In jüngster Zeit treiben wieder zahlreiche 'Relaisgeister' und Störenfriede ihr Unwesen auf dem Zugspitz-Relais DB0ZU", so der Relaisbeauftragte Peter Bayer, DJ3YB. Das ist nichts Ungewöhnliches bei der Relaisfunkstelle auf Deutschlands höchstem Berg (2962 m ü. NN), die weite Teile Süddeutschlands abdeckt. Deswegen hat man sich hier auch auf Großraumfuchsjagden spezialisiert, worüber man auf der Zugspitz-Website *[www.](http://www.db0zu.org) [db0zu.org](http://www.db0zu.org)* weitere Informationen findet.

**Im Juni war die North Eastern Contest Gang** *([www.](http://www.necg.de) [necg.de](http://www.necg.de))* **aus KO05OI** via Meteorscatter QRV. **Wäh rend der Anreise wurden auch einige Wasserfelder befunkt. Auf dem Foto befindet sich die Fähre am 11. 6. 13 morgens gerade im Wasser-Mittelfeld JO95. Auf 2 m funkte man unter DH8BQA/mm via Tropo und MS, auf 6 m als LY2AAM/mm. Ein ausführlicher Bericht folgt demnächst im FUNKAMATEUR. Foto: DH8BQA**

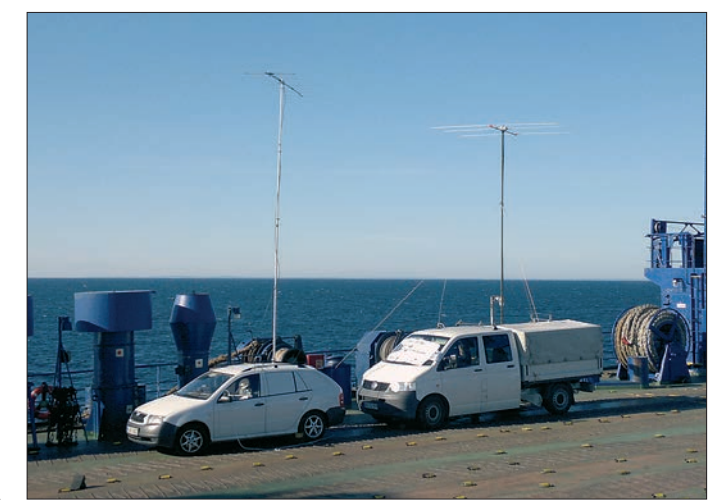

war das Band in Richtung Ost und Nordost offen. Bereits ab 0600 UTC kamen aus dem Nahen und Mittleren Osten u. a. **A45XR,** die Bake **A47RB** (LL93) sowie auch **A92IO** (LL56) durch. **EX9T** arbeitete bis nach SM2 und in den Norden von LA, und auch japanische Stationen wie **JA6WJL** (PM42) und **JA5NPV** (PM63) wurden gemeldet. Erst um 1100 UTC schloss das Magic Band in Richtung Osten.

Zum Monatsende um den 28. 7. 13 herum ging es in den Abendstunden kurzzeitig nach Südamerika: **PY1RO** (GG87) und **PY1WS** lie ferten gute Signale. Für manchen 6-m-Fan waren **ZB2EO** (IM76) und **CN8WW** (IM73) neue Stationen, und aus JM25 meldete sich **7X5QB.**

Am 30. 7. 13 sorgte dann **4X5NX/m** vom Sinai für Aufruhr. Im Cluster kursierten Kommentare, die seinen Standort in KL79 und KM70 als "invalid QRA" beschrieben. Tatsache ist, dass sich Victor im südlichen Israel befand und von dort 6-m-Betrieb machte. "Work him first

DJ3YB bittet aktuell darum, die Relaisein gabefrequenz (z. B. 145,125 MHz) zu beobach ten, hörbare Störsignale zu dokumentieren und ihm einen kurzen Bericht per E-Mail an *dj3yb@darc.de* zu senden.

### **Quelle: Baden-Rundspruch 31/13**

### ■ **AGCW-Contest UKW**

Der nächste VHF/UHF-AGCW-Contest findet am 28. 9. 13 statt. Ausführliche Informationen dazu entnehmen Sie bitte dem QRP-QTC auf S. 1021.

### ■ **Sonnen-Sturm.info:**

**Weltraumwetter und Sonnenaktivität** Um sich schnell und verständlich über die Ausbreitungsbedingungen, nicht nur auf dem Ma gic Band, zu informieren, lohnt sich ein Klick auf *[http://sonnen-sturm.info.](http://sonnen-sturm.info)* Gut illustriert wer den die wichtigsten Sonnendaten dargestellt und besondere Ereignisse auf unserem Zentralgestirn kommentiert sowie ihre Auswirkungen auf die Ausbreitungsbedingungen erläutert.

# *DL-QTC*

### ■ **Oberlausitzer Amateurfunk-Treffen**

In gewohnter Weise lädt der OV Görlitz, im Zwei-Jahres-Rhythmus, wieder zum Oberlausitzer Amateurfunktreffen nach Königshain ein  $(14.9.$  von 10 bis 15 Uhr, Hotel "Zum Firstenstein", Dorfstr. 222, 02829 Königshain).

Neben interessanten Vorträgen, deftig kulina rischem und der obligatorischen Tombola – auch dieses Jahr wartet wieder ein Rundflug über Görlitz auf den glücklichen Gewinner – rundet ein kleiner Flohmarkt die Veranstaltung ab. Natürlich wird genügend Zeit verbleiben, das eine oder andere Fachgespräch bei Kaffee und Kuchen zu führen.

Königshain bietet weiterhin die Möglichkeit, die waldreiche Gegend um die Steinbrüche zu erkunden – auch das Granitabbau-Museum lädt zum Besuch sein. Weitere Hinweise zur Anfahrt finden sich auf *[www.hotel-zum-firstenstein.de](http://www.hotel-zum-firstenstein.de) –* ausführliche Informationen zum Meeting auf *[www.db0grz.de.](http://www.db0grz.de)*

#### **Steffen Reitinger, DL2USR**

### ■ **Amateurfunkzeugnis-Lehrgänge**

Der Verein Funkamateure e. V. (Baunatal/Kassel) bietet erneut Seminare zum Erwerb des Ama teurfunkzeugnisses an. Die Lehrgänge sind kostenfrei. Angeboten werden Kurse zum Erlangen der Zeugnisklassen E und A (Aufbaukurs). Zudem findet ein Morsekurs statt. Es ist vorgesehen, die über ein Jahr laufenden Se minare montags von 19–21 Uhr anzubieten. Ein Einführungsabend ist am 2. 9. 13 um 19 Uhr im Vereinshaus, Ritter Str. 1, Baunatal-Altenritte, geplant; Kontakt über *[www.funkamateure.](http://www.funkamateure.net) [net.](http://www.funkamateure.net)* **Martin Kiok**

### ■ **DARC führt Gespräche zur Sicherung der Funkstelle Schneeberg**

Die Bundesanstalt für Immobilienaufgaben (BImA) verhandelt derzeit über den Verkauf des ehemaligen Fernmeldeturms der Bundeswehr auf dem Schneeberg im Fichtelgebirge. Der 1051 m ü. NN hohe Berg ist dort die höchste Erhebung. Derzeit wird der Turm als Standort für mehrere Amateurfunk-Relaisfunkstellen genutzt (2 m, 70 cm, 23 cm, 10 m, D-STAR, Digipeater und Baken). Um diese wichtige Funkstelle auch in Zukunft betreiben zu können, hat der DARC e. V. kürzlich an einer Käufer-Besichtigung der Anlage teilgenom men.

Die Nutzung der Anlage ist stark eingeschränkt: Der Standort liegt inmitten eines Naturschutzgebietes. Der ehemalige Fernmeldeturm steht zudem unter Denkmalschutz.

Hans Peter Fehr von der BImA erläuterte in einem Interview mit dem regionalen Fernsehsender TVO (Fernsehen für Oberfranken) die Konditionen für einen Verkauf. Eine naturverträgliche Nutzung, beispielsweise als Funkstandort mit einer geringen Besucherfrequenz sei hierbei möglich.

DARC-Vorstandsmitglied Christian Entsfell ner, DL3MBG, sowie DARC-Geschäftsführer Jens Hergert und der DV von Franken, Peter Meßthaler, DG4NBI, nahmen als Vertreter des DARC e. V. an der Besichtigung teil.

Laut Aussagen von DL3MBG gegenüber dem Fernsehteam von TVO hat der DARC Interesse, den Funkstandort zu erhalten – dies sei oberstes Ziel. Der DARC e. V. befürwortet zudem, einen Runden Tisch ins Leben zu rufen, um die weitere Nutzung mit den Naturschutzorganisationen zu besprechen.

Den Fernsehbeitrag können Sie in der Media[thek des Regionalsenders anschauen](http://www.tvo.de/mediathek/video/schneeberg-kaufer-mit-vision-gesucht) *(www.tvo. de/mediathek/video/schneeberg-kaufer-mitvision-gesucht).* Mehr Informationen über den Schneeberg und dessen Umgebung finden Sie auf *[www.bayern-fichtelgebirge.de/schneeberg.](http://www.bayern-fichtelgebirge.de/schneeberg)*

**DL-Rundspruch des DARC e. V. 30/2013**

### ■ Höhenrekord bei Ballonstart

Am 20. 7. 13. fand im Rahmen der Veranstaltungsserie rund um die Amateurfunkausstellung in Lauffen am Neckar (DL0HN – siehe FA 6, S. 692) der Start eines Stratosphärenballons statt. Vor Hunderten von Zuschauern und bei bestem Sommerwetter erhob sich der mit Helium befüllte Ballon des OV Taubertal-Mitte (P56) planmäßig kurz nach 11 Uhr vom Lauffener Sportplatz Ulrichsheide.

Der Landeplatz lag wenige Meter südlich der L493 bei Heuchelheim-Klingen. Mit 34 033 m wurde ein neuer P56-Höhenrekord erzielt. Auf der Website des OVs Taubertal-Mitte (P56) gibt es weitere Infos *(p56.de/news).* Die APRS-Daten des Ballons finden Sie auf *(aprs.fi).* Empfangsberichte können Sie per E-Mail versenden *(rapporte@ballonprojekt.de).*

**DL-Rundspruch des DARC e. V. 30/2013**

### ■ **Neuer Laser-ATV-Distanzrekord**

Neuer Entfernungsrekord für Laser-ATV: Der alte Rekord über 101 km Luftlinie vom 3. 10 .12 (siehe FA 3/13, S. 332) wurde am 23. 7. 13 um 00.57 Uhr MES(Z) um etwa 17 km überboten. Tom, DL9OBD, Wilfried, DJ1WF, Charly, DD0DR, Horst, DK3BM, Uwe, DB4QM, und Werner, DG1YHC, setzten die neue Marke auf 118,4 km. Die Sendeleistung betrug auf beiden Seiten etwa 80 mW. Eine Besonderheit dieses neuen Rekords besteht darin, dass erstmalig eine Zweiwegeverbindung über eine Distanz von mehr als 100 km realisiert, also in Vollduplex übertragen wurde. Sämtliche vorangegangenen Rekorde waren reine Simplexverbindungen.

Es wurden Fernsehbilder inklusive Ton vom 1141 m hohen Brocken im Oberharz bis zu einer Anhöhe nördlich der Ortschaft Eilvese (nordwestlich von Neustadt am Rübenberge) und zurück übertragen. Mehr Informationen dazu im FA 10/13.

**DL-Rundspruch des DARC e. V. 30/2013**

### ■ **Fernkurs Klasse A**

Das Ausbildungsteam Funken-Lernen startet am 1. 10. 13 den jährlichen Fernkurs für die Amateurfunkzeugnisklasse A. Eingeladen sind alle am Amateurfunk in teressierten Personen. Der Kurs endet mit dem Intensiv-Lern-Seminar vom 28. 5. bis 2. 6. 14 – hier wird auch die Prüfung von der BNetzA abgenommen.

Eine Anmeldung ist noch bis Anfang Oktober möglich. Die ersten Lehrgangsunterlagen stehen bereits Online. Anmeldung und weitere Informationen unter *[www.funken-lernen.de.](http://www.funken-lernen.de)*

**Sabine Foryta, DD2KS**

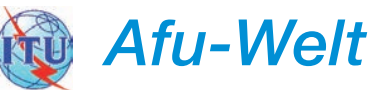

#### ■ **Krönender Abschluss der E2E-EME-DXpedition auf der Ham Radio**

Die Royal Amateur Society of Thailand (RAST) fand erstmals den Weg zur Ham Radio. Sie wurde an ihrem Stand u. a. durch ihren Präsidenten Pornchai Semjang (Joe), HS2JFW, K2JFW, sowie durch die Herausgeberin der größten Technik- und Amateurfunkzeitschrift in Thailand *100 Watts,* XYL Thida Denpruektham, HS1ASC, KH6ASC, vertreten. Als Deutsch sprechende "Auskunftgeberin" erwies sich während der gesamten Messe XYL Benjamas Klingler, DJ5BK, HS6SSE.

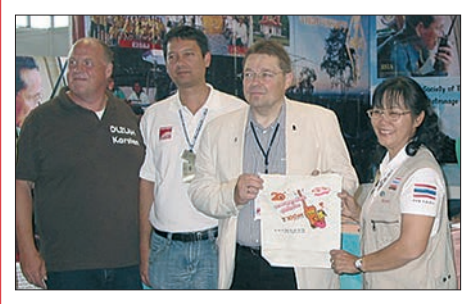

**Fototermin am Stand der RAST nach Geschenkübergabe (v. l. n.r.): Karsten Hartwigsen, DL2LAH, Pornchai Semjang, HS2JFW, und Steffen Schöppe, Foto: DL2LAH** 

Unterstützt bei den Vorbereitungen und der Besetzung des Standes wurde das Team durch viele in Deutschland lebende Thailänder. Auch etliche HS0Z..-Lizenzinhaber (Ausländer in Thailand) fanden den Weg an den RAST-Stand in Halle A1-241. So wies das Besucherbuch zum Messe-Ende etwa 500 Eintragungen auf.

Karsten Hartwigsen, DL2LAH, HS0ZIL, sowie Jörg Fennen, DL1MJF, HS0ZGQ, überreichten am Messe-Samstag dem Präsidenten der RAST im Beisein des Vorsitzenden des DARC e. V., Steffen Schöppe, DL7ATE, ein Album mit den bisher eingetroffenen QSL-Karten ihrer E2E-DXpedition. Anschließend revanchierte sich der Präsident der RAST mit einem tollen Kupferstich inklusive Widmung, den er dem DARC-Vorsitzenden übergab. Ein Video davon ist auf *[www.youtube.com/watch?v=8tfGmsHFBuU](http://www.youtube.com/watch?v=8tfGmsHFBuU)* zu fin den.

Die Geschenkübergabe auf der Ham Radio bil dete sozusagen den krönenden Abschluss der EME-DXpedition E2E (Loc. OK17UX), die vom 21. bis 25. 4. 12 stattfand [1]. Dabei wurden alle QSO-Partner gebeten, ihrer QSL ein paar "Greenstamps" als Beitrag für den Wiederaufbau der während der Flut im Herbst 2011 zerstörten RAST-Klubstation HS0AC beizulegen. Der Erlös war der RAST bereits 2012 zugegangen. Darüber berichtete sogar Radio Schleswig-Holstein – auf *[www.moonbouncing.net/rsh21\\_](http://www.moonbouncing.net/rsh21_05_12.mp3) 05\_12.mp3* nachzuhören.

Ein paar Zahlen: Es gibt in Thailand ca. 300 000 UKW-Lizenzen (Novice), doch nur etwa 800 HF/UKW-Lizenzen! Die wenigsten Inhaber der UKW-Lizenzen sind Mitglied der RAST.

### **Karsten Hartwigsen, DL2LAH, HS0ZIL** *[www.moonbouncing.net](http://www.moonbouncing.net)*

### **Literatur**

[1] N. N.: EME Teil 3: Thailand auf 2 m. FUNKAMA-TEUR 61 (2012) H. 6, S. 663 (UKW-QTC)

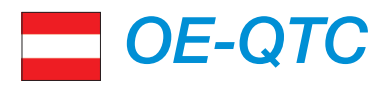

### **Bearbeiter: Ing. Claus Stehlik, OE6CLD Murfeldsiedlung 39, 8111 Judendorf E-Mail: oe6cld@oevsv.at**

### ■ Winlink Hybrid Network im Betatest

Gegenwärtig befindet sich das neue Winlink Hybrid Network im Betatest. Die Radio Message Server (RMS) HB9AW, SK6PS, OE9XRK und OE3ZK nehmen in Europa an diesem Test teil. Das "Radio Only"-Netz realisiert E-Mail-Versand über HF komplett ohne Internet. Somit wird der Nachrichtenaustausch zwischen Stationen in einem Krisengebiet auch ohne Internet garantiert. In der aktuellen Version von *RMS Ex*press ist das "Radio Only Winlink Network" bereits implementiert (kostenloser Download auf *[www.winlink.org/ClientSoftware\)](http://www.winlink.org/ClientSoftware).*

Die Vorteile liegen klar auf der Hand: Der Endnutzer benötigt nur ein Programm, nämlich *RMS Express,* das – Englischkenntnisse vorausgesetzt – einfach und intuitiv zu bedienen ist. Wenn das Internet ausfällt, wird automatisch auf "radio only" umgeschaltet. Der Nachrichtenversand und -empfang im Großschadensraum über Kurzwelle wird in den Sendearten Pactor und Winmor garantiert.

Mehr zum Winlink Hybrid Network ist hier zu finden: *[www.dtreg.com/Winlink\\_Radio\\_Network.](http://www.dtreg.com/Winlink_Radio_Network.pdf)*

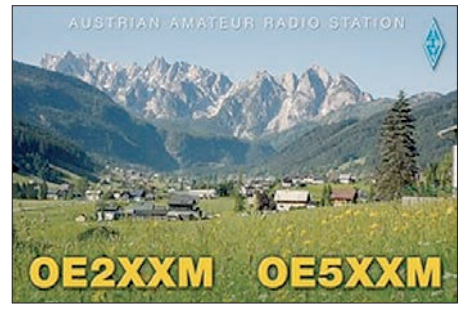

*pdf.* Für Rückfragen steht Gert, OE3ZK, unter *oe3zk@oevsv.at,* zur Verfügung.

### ■ **Herbst-Fieldday in Gosau/Dachstein**

Am zweiten Septemberwochenende (14. und 15. 9. 13) findet in Gosau der Herbst-Fieldday auf dem Gelände des Gasthofs "Kirchenwirt" statt (JN67SN). Organisatoren der Veranstaltung sind Ingo, OE2IKN, mit Unterstützung des Teams der Pension und des Tourismusbüros.

Bei diesem Treffen haben auch heuer wieder all jene Funkfreunde und SWLs die Möglichkeit, eine der drei "Gosauer Amateurfunk-Leistungsnadeln" (Gold, Silber oder Bronze) zu erwerben, bzw. aufzustocken. Träger der Gold-Nadel kön nen darüber hinaus auch das "Gosauer Fossilien-Diplom + Trophäe" erarbeiten!

Die Klubstation OE5XXM mit dem Sonder-ADL 553 ist, wie schon im Juli QRV und soll wieder in möglichst allen Sendearten aktiviert werden!

Das umfangreiche Programm sieht u. a. vor: *Amateurfunkpraxis*

13. 9. – 20 Uhr: Zwangloses Treffen der ange reisten Funkfreunde im "Kirchenwirt" (open end).  $14.9. - 9$  Uhr: Treffpunkt am Tourismusbüro Gosau, Weiterfahrt zum Fieldday-Gelände beim "Kirchenwirt". Einweisung über OE5XKL (R4x: 145,712,5 MHz; Node-Num mer: 534058; Kurzwahl in OE: 504)! Um den Umsetzer nicht zu lange zu belegen, wird um kurze Durchgänge gebeten, sowie kurz vor Gosau auf die Frequenzen 438,725 MHz (Relais Hunerkogel, OE5XDM), 145,500 MHz (S20) oder 433,300 MHz, zwecks weiterer Einwei sung, QSY zu machen (D-STAR-Umsetzer OE5XKL 430,900/438,500 MHz). Teilnehmer werden gebeten, ihre Kurzwellen-, 2-m-, 70-cmund 23-cm-Transceiver und dazugehörige Endstufen, Netzgeräte und Antennen mitzubringen. Auch Freunde von Paket-Radio, ATV, SSTV, PSK31, SOTA usw. sind herzlich eingeladen. – 14 bis 16 Uhr: "Gosauer Gemsenjagd" (nur ab 20 Personen). Teilnahmebedingungen am Start – Siegerehrung um 20.30 Uhr im Rahmen des Begrüßungsabends. 15. 9. 13: 9 bis 15 Uhr Fortsetzung des Fielddays in Gosau.

OE2IKN steht für nähere Auskünfte unter Tel./Fax: +43 (0) 62 27 70 00 (ab 20 Uhr), Mobil. +43 (0) 6 64 1 42 29 82 (von 8 bis 23 Uhr), per E-Mail *oe2ikn@cablelink.at* zur Verfügung! Für schriftliche Rückfragen gilt: Ingo König, OE2IKN, Mondseer Str. 45, 5340 St. Gilgen, Österreich (bitte SASE oder 1 IRC beilegen).

# *HB9-QTC*

#### **Bearbeiter: Dr. Markus Schleutermann, HB9AZT Büelstr. 24, 8317 Tagelswangen E-Mail: hb9azt@bluewin.ch**

### ■ **USKA-Sektion Zürich an der** *tunZürich*

Die USKA setzt ihre erfolgreiche PR-Aktion durch die Teilnahme an Ausstellungen für Jugendliche fort. Vom 23. bis 27. 9. 13 findet auf dem Gelände der Messe Zürich in Halle 9 die Ausstellung *tunZürich* statt. Wie in Basel und Bern soll bei den jugendlichen Besuchern in der Berufswahlphase das Interesse an Natur wissenschaft und Technik geweckt werden. Die USKA-Sektion Zürich wird Funkbetrieb mit modernsten und traditionelleren Mitteln demonstrieren und mit den Jugendlichen vor Ort eine elektronische Schaltung aufbauen.

Weitere Helfer für den Betrieb der Stationen und zur Begleitung der Jugendlichen beim Zusammenbau der Bausätze sind willkommen und gebeten, sich beim Radioamateur Club Zü rich (HB9Z) über die E-Mail-Adresse *hb9z@ solnet.ch* zu melden.

#### ■ **SE-430-Liquidation**

Bei der Liquidation der SE-430-Kurzwellenstationen der Armee wurde auch für den Funkamateur interessantes Material angeboten, so ist diese in vielen Belangen noch durchaus moderne Station mit einem vollautomatischen Antennentuner (AG510/430) und umfangrei-

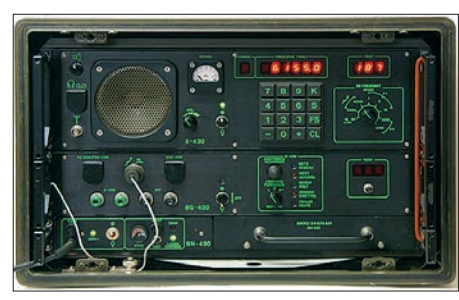

**Das Kurzwellen-Funksystem SE-430 Foto:** *[www.](http://www.armyradio.ch) [armyradio.ch](http://www.armyradio.ch)* 

chem Antennenmaterial von hoher Qualität ausgestattet, das von Funkamateuren problem los eingesetzt werden kann. Trotzdem blieb nach dem Liquidationsverkauf vom 20. 6. 13 in Seewen Ausrüstung übrig. Ein Teil wurde nach dem Verkauf zur Vernichtung freigegeben, einige überzählige Geräte konnten durch private Initiative in letzter Minute vor der Verschrottung be wahrt werden und eine größere Anzahl hat die Stiftung *HAMFU* übernommen, die die Erhaltung ausgemusterten Übermittlungsmaterials zum Ziel hat. Ob der eher moderate Erfolg der Liquidation auf mangelnde Werbung bzw. auf den ungünstigen Zeitpunkt zurückzuführen ist, oder ob die Funkamateure generell nicht mehr an solchem Material interessiert sind, ist schwer abzuschätzen.

Im Internet findet man übrigens das Betriebsreglement und die interessante Geschichte die ser Station unter *[www.armyradio.ch](http://www.armyradio.ch)*.

### ■ Wenig Aktivität zum CW-NFD in HB9

Während der CW-NFD (National Fieldday) früher im Vereinsleben vieler USKA-Sektionen

einen absoluten Höhepunkt darstellte, war die Beteiligung daran dieses Jahr bescheiden, gan ze acht Stationen aus HB9 reichten ihr Log ein, während aus Osteuropa mehr als 200 Logs in die Wertung gelangten. Dank der unzähligen, verschiedenen Kategorien gab es deshalb fast nur Sieger: Auf den jeweils ersten Plätzen ihrer Kategorie sind HB9BXE, HB9FND, HB9CTU, HB9ND und HB9AW anzutreffen.

Dass das schlechte Wetter zur bescheidenen Beteiligung beigetragen haben dürfte, ist klar. Gute Telegrafisten sind aber offensichtlich Mangelware geworden und die überwiegend älteren, noch in CW aktiven OMs, scheinen die Strapazen eines NFD nicht mehr auf sich nehmen zu wollen.

Umso erstaunlicher ist die doch immer noch rege Beteiligung am diesjährigen Mountain-Day, der nach wie vor nur für CW-Stationen zugänglich ist. Im Hinblick auf die heute erhältlichen SSB-QRP-Geräte wäre die längst überfällige Erweiterung dieses Contests auch auf die Sendeart SSB für viele jün gere OMs eine interessante Herausforderung sowie eine gute Gelegenheit, mit Antennen und Stromversorgungen experimentieren zu können.

Der jährliche SSB-Fieldday findet am 7./8. 9. 13 statt; auch er bietet wieder die Möglichkeit, eine Station unter feldmäßigen Bedingungen zu betreiben und ist damit eine ideale Art einer Notfunkübung.

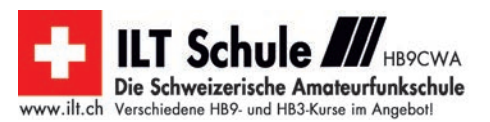

# *September 2013*

### *3.9.*

1700/2100 UTC **NAC/LYAC** [144 MHz] (CW/SSB/FM)

### *5.9.* 1700/2100 UTC **NAC/LYAC** [28 MHz] (CW/SSB/FM)

### *6. – 8. 9.*

**Tag der Sachsen 2013** von 10–18 Uhr. Veranstaltungsort:<br>08340 Schwarzenberg/Erzg. (Vereinsmeile).

### *7. 9.*

**Flohmarkt** der "Flughafen-Runde" von 10–15 Uhr im Zeug-<br>haus Uster (CH). Informationen in FA 8/13, S. 909. 0000/2400 UTC **Russian Radio RTTY WW Contest** (RTTY) 1300/1600 UTC **AGCW-DL Handtasten-Party** [40 m] (CW)

### *7. – 8.9.*

0000/2400 UTC **JARL All Asian DX Contest** (SSB) 1300/1259 UTC **IARU-Reg. 1 Fieldday** (SSB) 1400/1400 UTC **IARU-Reg. 1 144-MHz-Contest** (All) 1800/1800 UTC **QCWA-QSO-Party** [KW] (CW/Digi/Mix)

### *8. 9.*

**Amateurfunkflohmarkt Rostock** von 9–17 Uhr im ehe-<br>maligen Schifffahrtsmuseum, Societät Rostock maritim e. V.,<br>August-Bebel-Str. 1, 18055 Rostock *([www.srm-hro.de\)](http://www.srm-hro.de).* 

**5. Westbrabantse Radiomarkt** von 9–15 Uhr (Einweisung<br>145,437,5 MHz) im Zalencentrum, 'T SANDT Timberwolf-<br>straat 5, 4758 AJ Standaarbuiten.

0000/0400 UTC **North American Sprint** (CW) 1100/1700 UTC **DARC 10-m-Digi.-Cont.-Corona** (RTTY)

### *10.9.*

1700/2100 UTC **NAC/LYAC** [432 MHz] (CW/SSB/FM)

### *13. – 15. 9.*

**58. UKW-Tagung** in Weinheim/Bensheim mit Vorträgen und Funkflohmarkt. Ausführliche In for mationen auf S. 1023 bzw. auf *[www.ukw-tagung.org.](http://www.ukw-tagung.org)*

### *14. 9.*

**Oberlausitzer Afu-Treffen** von 10-15 Uhr im Hotel "Zum Firstenstein", Dorfstr. 222, in 02829 Königshain bei Görlitz – nähere Informationen auf S. 1024 und auf *[www.db0grz.de.](http://www.db0grz.de)* **Großer Funk-Flohmarkt** Wolfswelle von 9 –16 Uhr auf dem Flugplatz "Hungriger Wolf". Mehr auf *[www.wolfswelle.de](http://www.wolfswelle.de)*. 0000/2359 UTC **Kulikovo Polye Contest** (CW)

### *14. – 15. 9.*

**Herbst-Fieldday** in Gosau/Dachstein. Siehe S. 1025. 0000/2359 UTC **WAE DX Contest** (SSB) 1800/1200 UTC **IARU-Reg. 1-ATV-Wettbewerb** (ATV)

### *15. 9.*

**ARDF-Wettbewerb** Distrikt Schleswig-Holstein ab 10 Uhr. Treff: Der Grüne Weg, 24879 Idstedt. Infos auf *ardf.darc.de/ blackboard/m02.htm.*

**Radiobörse** von 9–14 Uhr in 2384 Breitenfurt (bei Wien), Schulgasse 1 (Mehrzweckhalle).

0000/0400 UTC **North American Sprint** (SSB) 0800/1100 UTC **OK/OM-VHF-Contest** (CW/SSB) 0800/1100 UTC **DUR-Aktivitätscont.** [>1 GHz] (CW/SSB/FM)

### *17. 9.*

1700/2100 UTC **NAC/LYAC** [1,3 GHz] (CW/SSB) 1800/2000 UTC **Rheinland-Pfalz-Aktivität** (CW/SSB/DIGI)

### *20. – 22. 9.*

**Kinder-, Jugend- und Familienfreizeit** des DARC e. V. auf der Burg Ludwigstein. Mehr Infos auf *[www.darc.de/jugend.](http://www.darc.de/jugend)* **Eifeltreffen der Military-Radio-Runde** (MRR). Infos auf *[www.militaryradiorunde.de](http://www.militaryradiorunde.de).*

0000/2400 UTC **D-STAR-QSO-Party 2013** (D-STAR)

### *21. 9.*

0600/1600 UTC **Thüringen-Contest** (CW/SSB/FM) **Afu-Flohmarkt** von 10 –15 Uhr in der Biberacher Gigelberg halle. Ausführlich auf *[www.amateurfunk-oberschwaben.de.](http://www.amateurfunk-oberschwaben.de)*

**3. OE5-SOTA-Tag** (Meeting in Ebensee). Mehr auf *[www.](http://www.oe5.oevsv.at/modules/events/20130921_sotatag_in_ebensee.html?uri=/index.html) [oe5.oevsv.at/modules/events/20130921\\_sotatag\\_in\\_ebensee.](http://www.oe5.oevsv.at/modules/events/20130921_sotatag_in_ebensee.html?uri=/index.html) html?uri=/index.html.*

**Mobilveranstaltung** des Distrikts Nordsee, verbunden mit der **54. Bremer Nachtfuchsjagd** in Osteholz-Scharmbeck, Ortschaft Hülseberg von 1500 – 2200 UTC. Infos auf *[www.](http://www.darc.de/uploads/media/EinladungAnleitung2013.pdf) [darc.de/uploads/media/EinladungAnleitung2013.pdf.](http://www.darc.de/uploads/media/EinladungAnleitung2013.pdf)*

**Prüfung zur US-Afu-Lizenz** von 11–16 Uhr. Anmeldung bei<br>Jo Heyse, N7TXO, LX2DU, Tel. (+35) 24 51 02 24 75, *Ix2du*<br>@lu.coditel.net. Ort: Weinsauschule, Weinsau 1, 55743 Idar-<br>Oberstein (www.darc-*k03.de/aktuell.php).* 

### *21. – 22. 9.*

1200/1200 UTC **Scandinavian Activity Contest** (CW)

*22. 9.*

**Afu-Flohmarkt** von 9–14 Uhr in der Stadthalle, Oberrege 14b, 26931 Elsfleth (*[www.darc.de/distrikte/i/03\)](http://www.darc.de/distrikte/i/03).* 1700/2100 UTC **BARTG Sprint 75** (RTTY)

*23. 9.*

1800/2130 UTC **DIG-PA Contest** (All)

### *24.9.*

1700/2100 UTC **NAC Mikrowellen** (CW/SSB)

### *28. 9.*

**16. Young Helpers on the Air** [YHOTA] von 10 –16 Uhr. Hin-weise auf *[www.young-helpers-on-the-air.de.](http://www.young-helpers-on-the-air.de)* **Fieldday** bei S27 (Freital) ab 10 Uhr (Sportplatz am Tharandter Wald in Spechtshausen). Infos auf *[www.darc.de/s27.](http://www.darc.de/s27)* 1400/1700 UTC **AGCW-Contest** [2 m] (CW) 1700/1800 UTC **AGCW-Contest** [70 cm] (CW)

### *28. – 29. 9.*

0000/2400 UTC **CQ WW RTTY DX Contest** (RTTY)

### *29. 9.*

0700/1100 UTC **Kurzcontest Distr. Ruhrgebiet** (CW/SSB)

*Quellen: DL-DX RTTY Contest Group, DARC-Con test kalen der, WA7BNM Contest Calendar. Anga ben ohne Gewähr!*

### *Vorschau auf Heft 10/13* **erscheint am 24. 9. <sup>2013</sup>**

**XT2TT erfolgreich aus Burkina Faso** Vom 22. 2. bis 6. 3.13 meldete sich das bewährte Italian DXpedition Team unter Leitung von Silvano, I2YSB, aus der Hauptstadt des westafrikanischen Staates Burkina Faso, Ouagadougou. Das siebenköpfige Team, dieses Mal verstärkt durch Mac, JA3USA, wurde seinem guten Ruf gerecht und loggte unter dem Rufzeichen XT2TT insgesamt 76 377 Funkkontakte. Foto: XT2TT-Team

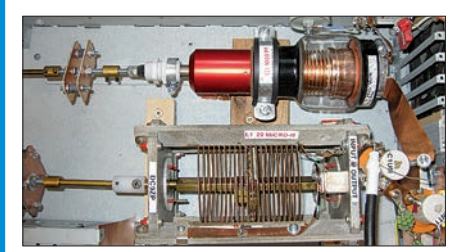

### **OLinuXino**

**und weitere Prozessor boards** In letzter Zeit macht ein unter Linux betriebenes Prozessorboard namens Raspberry Pi von sich reden. Es gibt jedoch andere vergleichbare Systeme, die sich für bestimmte Zwecke u. U. besser eignen. Sie werden<br>im Überblick vorgestellt. Foto: DD6VFS im Überblick vorgestellt.

### **… und außerdem:**

- **Neuigkeiten von der IFA**
- **Allbandantenne nach W3EDP**
- **Theorie der Spulengüte und praktische Konsequenzen**
- **Lötgeräte vorgestellt**
- **KW-Ausbreitungsvorhersage am PC**

### *Inserentenverzeichnis*

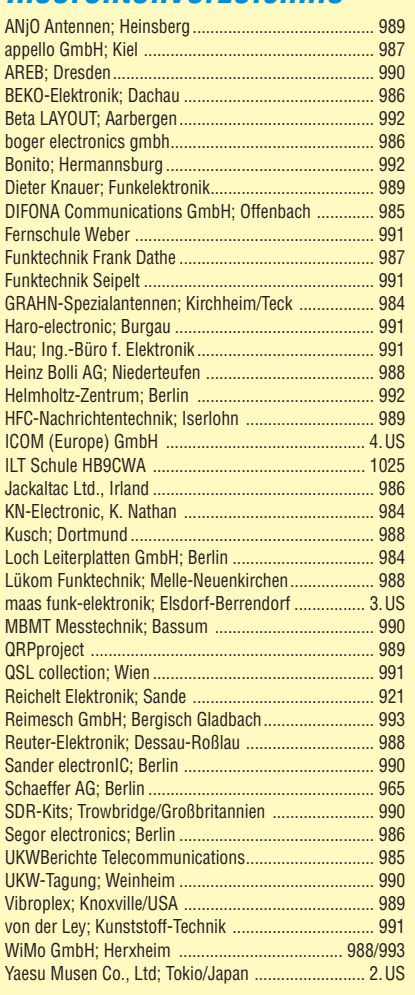

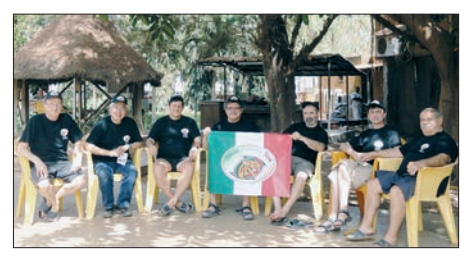

**Antennenkoppler in L-Struktur** L-Antennenkoppler lassen sich im Gegensatz zu T-Kopplern verlustärmer gestalten. Diese Eigenschaft wird durch hohe Kapazitätswerte des Drehkondensators in Verbindung mit geringer Induktivität der Rollspule erreicht. Das vorgestellte Projekt für die Leistungsklasse 100 W bis 1 kW ist nachbausicher und hält trotzdem die Kosten in Grenzen. Foto: DC9ZP

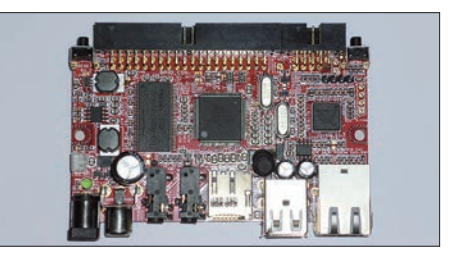

Redaktionsschluss FA 10/13: 5.9. 2013 Vorankündigungen ohne Gewähr

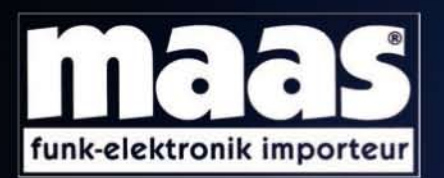

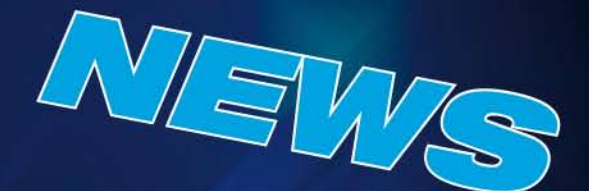

### **Unsere Neuheiten**

- weitere Angebote finden Sie auf www.maas-elektronik.com

Erhältlich direkt bei uns oder Ihrem maas Fachhändler. Alle Preise in Euro inkl. gesetzlicher MwSt. Gültig, solange Vorrat reicht.

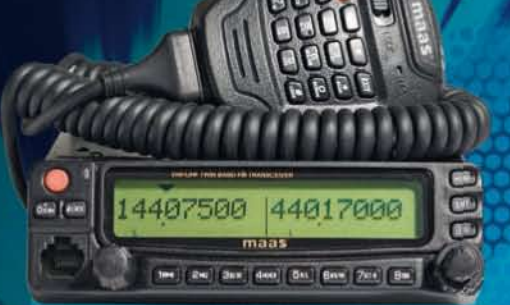

**MAAS AMT-920-UV Amateur Duoband Mobilfunkgerät VHF/UHF Dual Band Transceiver für** Vollduplex-Betrieb. Art.-Nr.: 1329

Unser Preis: 299,- 6

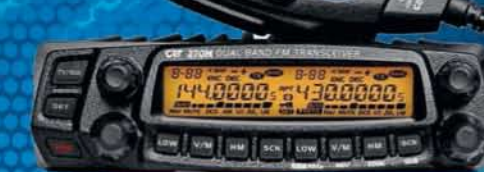

### **CRT-270-M Amateur Duoband** Mobilfunkgerät

**VHF/UHF Dual Band FM** Transceiver mit abnehmbarem Bedienteil und vielen weiteren Funktionsmerkmalen. Art.-Nr.: 1340 Unser Preis: 289,- 6

**WWW.ALINGO-FUNKITEGHMIK.DE** 

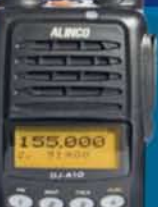

ALINCO DJ-A-10-E **VHF Handfunkgerät** Brandneu: VHF Betriebsfunkgerät mit LCD-Display und 128 programmierbaren Kanälen, sowie vielen nützlichen Funktionen. Art.-Nr.: 3259 Unser Preis: 119,- 6

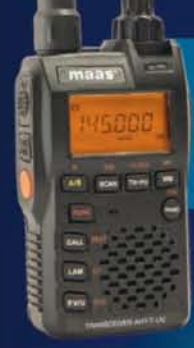

**MAAS AHT-7-UV Dualband VHF/UHF Handfunkgerät** Dualband VHF/UHF Handfunkgerät. Art.-Nr.: 1184 Unser Preis: 59,- 6

**MAAS AHT-9-UV** Handfunkgerät VHF/UHF **VHF/UHF Duoband-Transceiver** 

mit zahlreichen Funktionen (z.B. Vibrationsalarm, VOX-Funktion ...). Art.-Nr.: 1335

> **SH 84**  $B = 1$

Unser Preis: 69,-  $\epsilon$ 

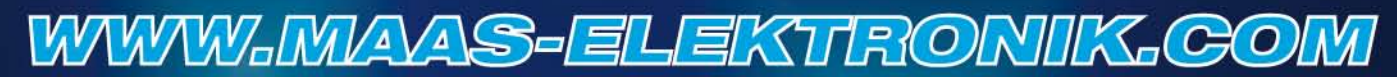

AMATEURFUNK - PMR446 - LPD - FREENET - FLUGFUNK - CB-FUNK BETRIEBSFUNK - BOS - MARINEFUNK - ZUBEHÖR - HEADSETS

maas funk-elektronik · Heppendorfer Str. 23 · 50189 Elsdorf-Berrendorf Telefon: 0 22 74 / 93 87 - 0 · Fax: 0 22 74 / 93 87 - 31 · info@maas-elektronik.com · www.maas-elektronik.com

# COM

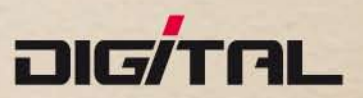

# Alle Betriebsarten auf allen Bändern. Einfach nur antippen!

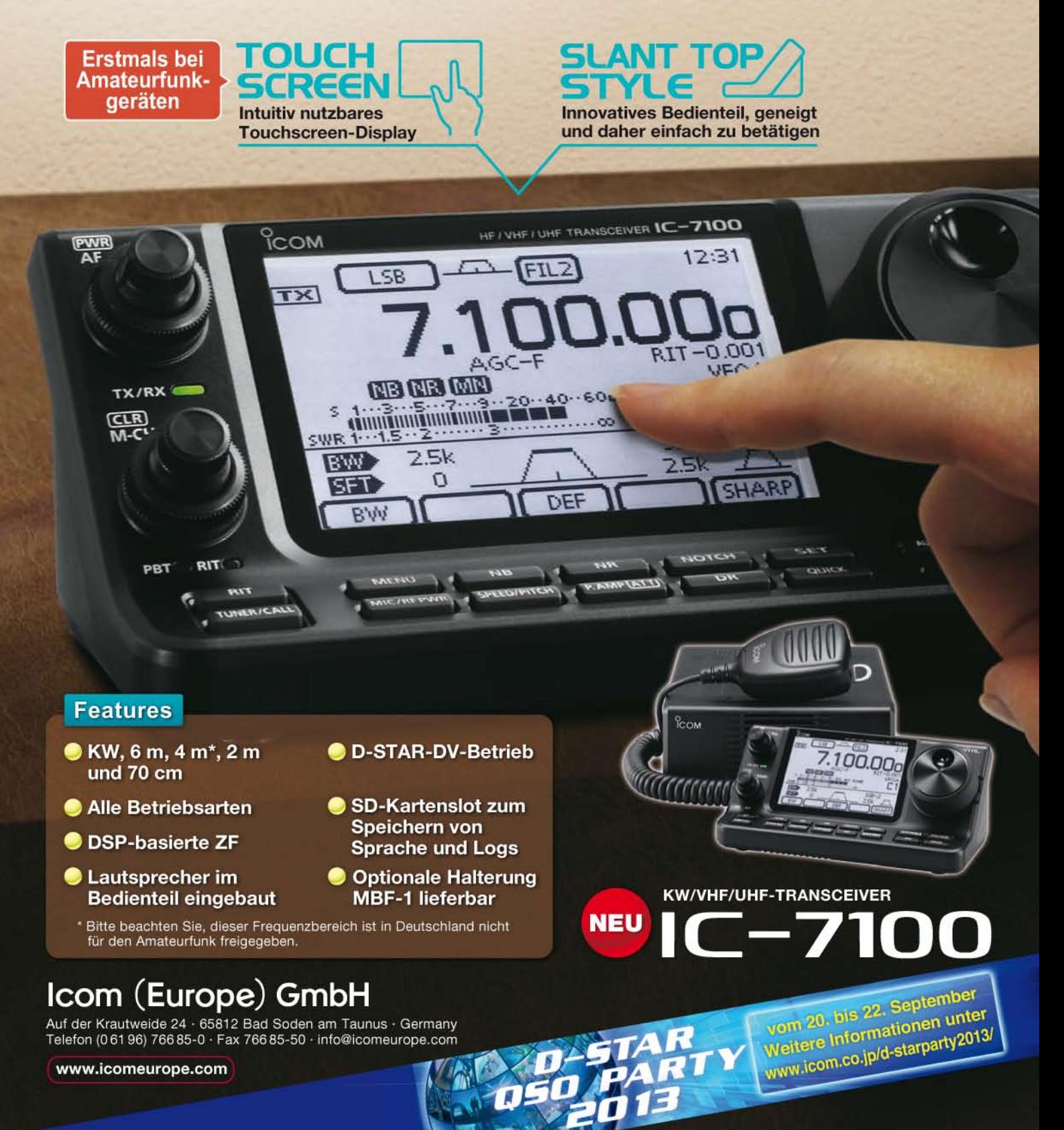